# **Distributed Cache Service**

# **Visão geral de serviço**

**Edição** 01 **Data** 07-11-2022

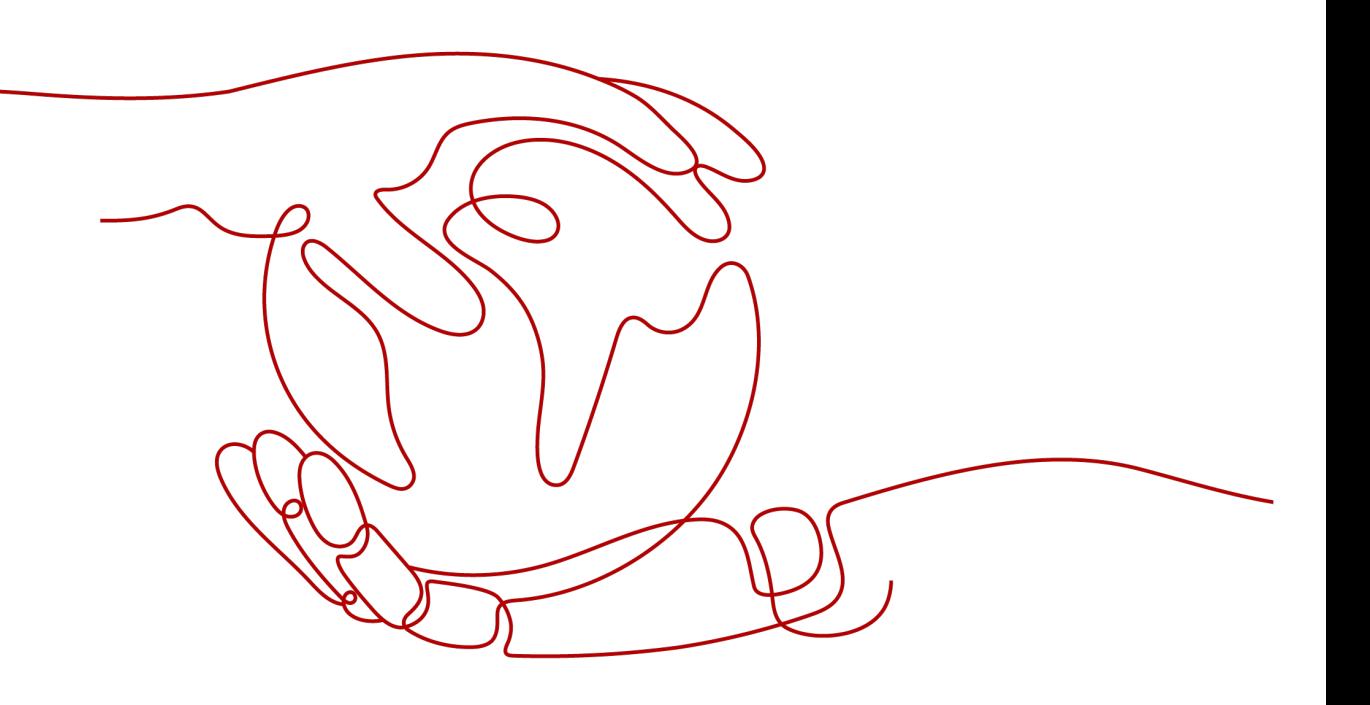

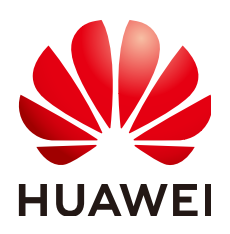

# **Copyright © Huawei Technologies Co., Ltd. 2022. Todos os direitos reservados.**

Nenhuma parte deste documento pode ser reproduzida ou transmitida em qualquer forma ou por qualquer meio sem consentimento prévio por escrito da Huawei Technologies Co., Ltd.

# **Marcas registadas e permissões**

# **ND**  e outras marcas registadas da Huawei são marcas registadas da Huawei Technologies Co., Ltd. Todos as outras marcas registadas e os nomes registados mencionados neste documento são propriedade dos seus respectivos detentores.

# **Aviso**

Os produtos, serviços e funcionalidades adquiridos são estipulados pelo contrato feito entre a Huawei e o cliente. Todos ou parte dos produtos, serviços e funcionalidades descritos neste documento pode não estar dentro do âmbito de aquisição ou do âmbito de uso. Salvo especificação em contrário no contrato, todas as declarações, informações e recomendações neste documento são fornecidas "TAL COMO ESTÁ" sem garantias, ou representações de qualquer tipo, seja expressa ou implícita.

As informações contidas neste documento estão sujeitas a alterações sem aviso prévio. Foram feitos todos os esforços na preparação deste documento para assegurar a exatidão do conteúdo, mas todas as declarações, informações e recomendações contidas neste documento não constituem uma garantia de qualquer tipo, expressa ou implícita.

# Índice

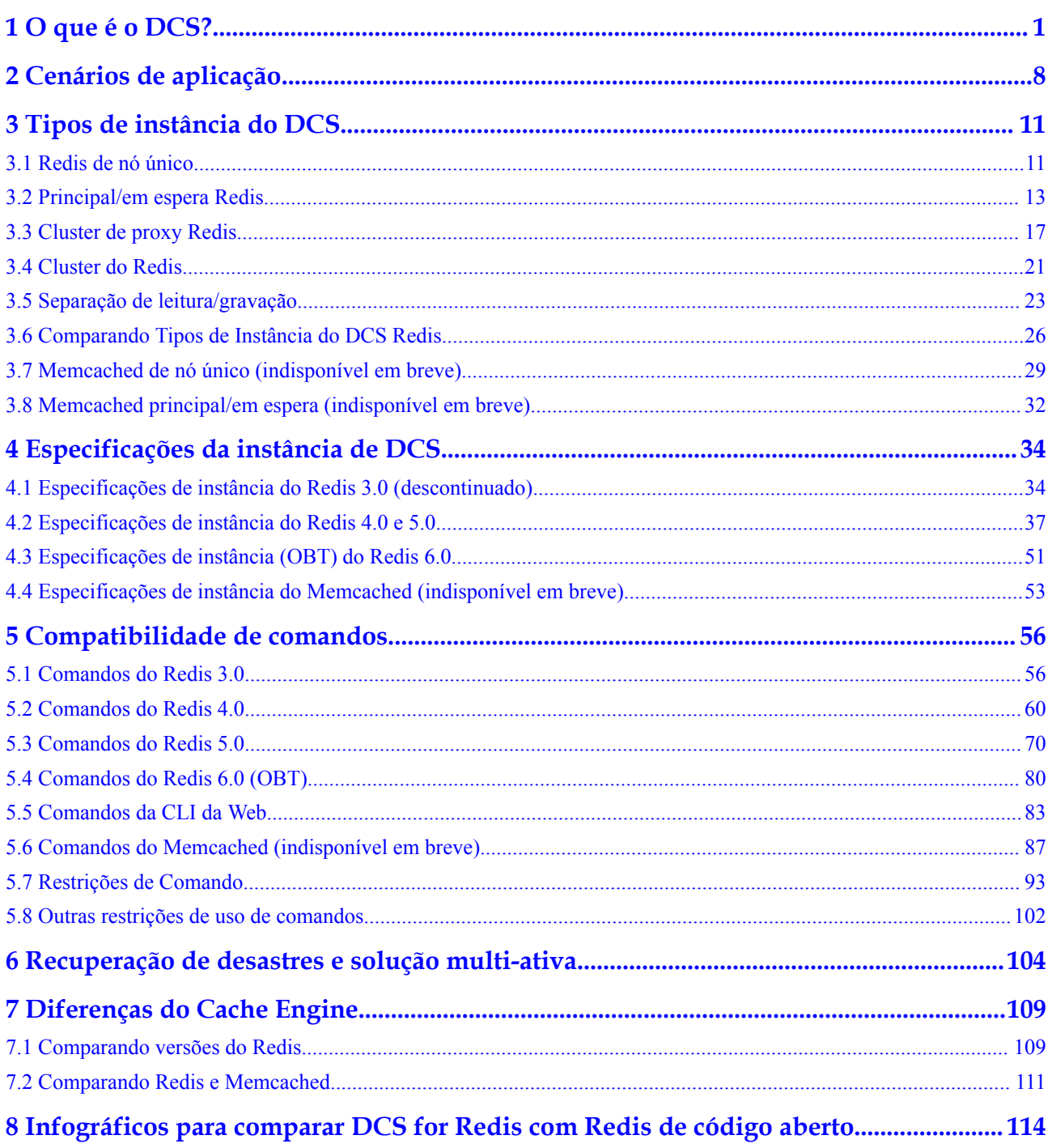

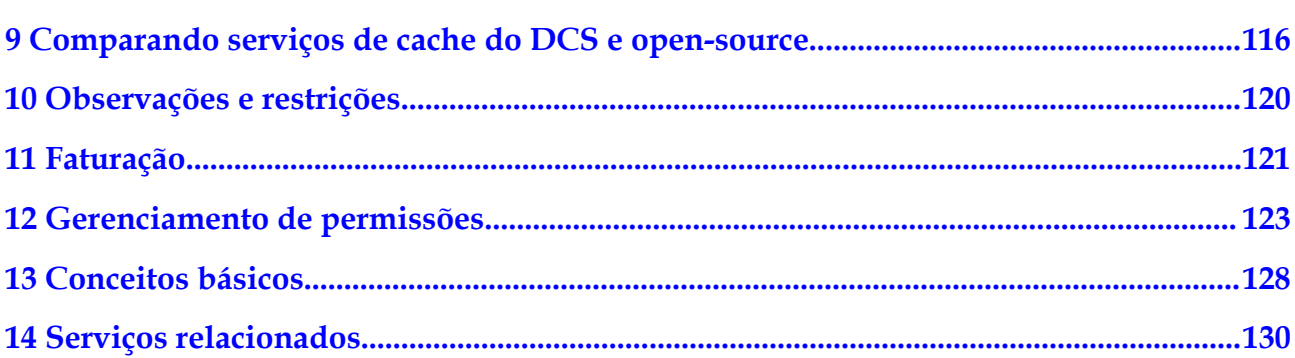

# **1 O que é o DCS?**

<span id="page-4-0"></span>O HUAWEI CLOUD Distributed Cache Service (DCS) é um serviço de cache on-line, distribuído e in-memory compatível com Redis e Memcached. Ele é confiável, escalável, utilizável fora da caixa e fácil de gerenciar, atendendo aos seus requisitos de alto desempenho de leitura/gravação e acesso rápido aos dados.

• Pronto para uso

O DCS fornece instâncias de divisão de nó único, principal/em espera, cluster de proxy, cluster do Redis e leitura/gravação com especificações que variam de 128 MB a 1024 GB. As instâncias de DCS podem ser criadas com apenas alguns cliques no console, sem a necessidade de preparar os servidores.

As instâncias do DCS Redis 4.0, 6.0, e 5.0 são em contêiner e podem ser criadas em segundos.

l Segurança e confiabilidade

O armazenamento e o acesso a dados de instâncias são protegidos com segurança por meio dos serviços de gerenciamento de segurança da HUAWEI CLOUD, incluindo Identity and Access Management (IAM), Virtual Private Cloud (VPC), Cloud Eye e Cloud Trace Service (CTS).

As instâncias principal/em espera e de cluster podem ser implantadas em uma zona de disponibilidade (AZ) ou entre AZs.

**Auto Scaling** 

As instâncias do DCS podem ser ampliadas ou reduzidas online, ajudando você a controlar os custos com base nos requisitos de serviço.

Gerenciamento fácil

Um console baseado na Web é fornecido para você executar várias operações, como reiniciar instâncias, modificar parâmetros de configuração e fazer backup e restaurar dados. As interfaces de programação de aplicativos (APIs) RESTful também são fornecidas para o gerenciamento automático de instâncias.

Migração online

Você pode criar uma tarefa de migração de dados no console para importar arquivos de backup ou migrar dados online.

Para obter detalhes sobre como selecionar um mecanismo de cache, consulte **[Comparando](#page-114-0) [Redis e Memcached](#page-114-0)**.

# **DCS para Redis**

O DCS for Redis oferece suporte ao Redis 3.0, 4.0, 5.0 e 6.0.

 $\bullet$  HUAWEI CLOUD DCS for Redis 3.0, 4.0 e 5.0

# $\Box$  NOTA

O DCS for Redis 3.0 não é mais fornecido. Em vez disso, você pode usar o DCS for Redis 4.0 ou 5.0.

O Redis é um sistema de armazenamento que suporta vários tipos de estruturas de dados, incluindo pares de chave-valor. Ele pode ser usado em cenários como cache de dados, publicação/assinatura de eventos e enfileiramento de alta velocidade, conforme descrito em **[Cenários de aplicação](#page-11-0)**. O Redis é escrito em ANSI C, suportando leitura/gravação direta de **[strings](https://redis.io/topics/data-types-intro#redis-strings)**, **[hashes](https://redis.io/topics/data-types-intro#redis-hashes)**, **[listas](https://redis.io/topics/data-types-intro#redis-lists)**, **[conjuntos](https://redis.io/topics/data-types-intro#redis-sets)**, **[conjuntos ordenados](https://redis.io/topics/data-types-intro#redis-sorted-sets)** e **[fluxos](https://redis.io/topics/streams-intro)**. O Redis trabalha com um conjunto de dados na memória que pode ser persistido no disco.

As instâncias do DCS Redis podem ser personalizadas com base em suas necessidades.

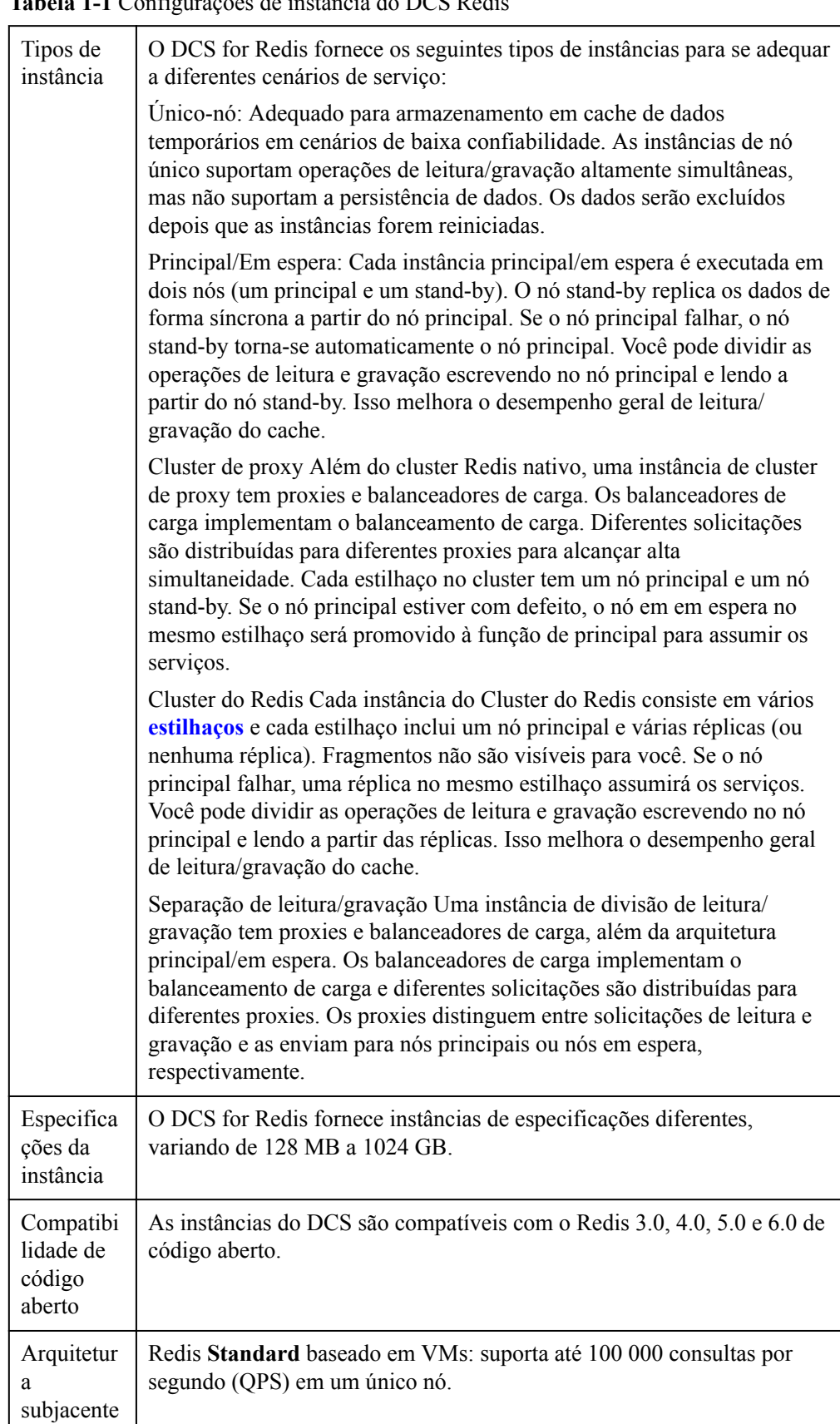

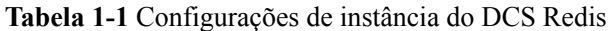

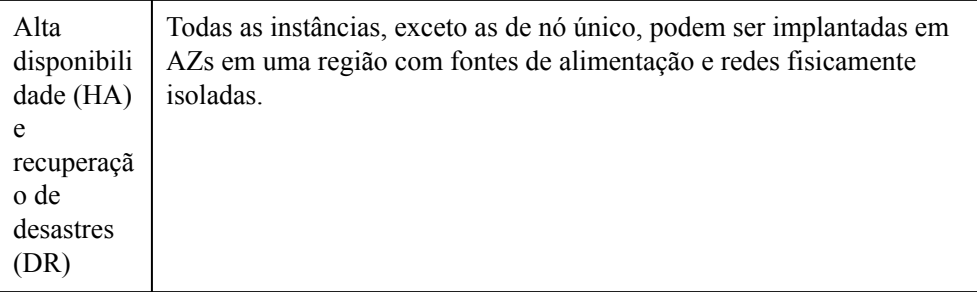

Para obter mais informações sobre o Redis de código aberto, visite **<https://redis.io/>**.

l HUAWEI CLOUD DCS para Redis 6.0 (OBT)

# $\Box$  NOTA

O Redis 6.0 está em OBT. Você pode acessar a página para criar uma instância no console do DCS e clicar em **Apply Now** para solicitar a permissão OBT, conforme mostrado na figura a seguir.

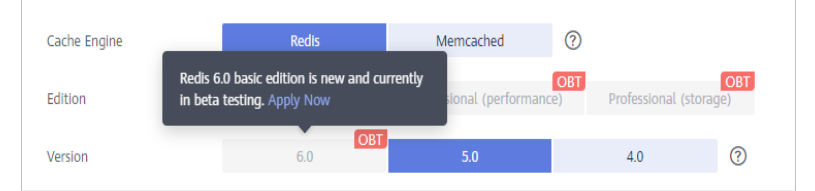

O HUAWEI CLOUD DCS for Redis agora apresenta alto desempenho baseado em multithreading.

O alto desempenho baseado em multithreading é alcançado com base no KeyDB de código aberto, que é um fork do Redis que oferece alto desempenho. O KeyDB se concentra em multithreading, eficiência de memória e alto throughput, e fornece recursos encontrados apenas no Redis Enterprise. O KeyDB é totalmente compatível com o protocolo Redis, módulos e scripts, e garante a atômicaidade de scripts e transações. O desenvolvimento do KeyDB acompanha o do Redis, portanto, o KeyDB fornece um superconjunto de funcionalidades do Redis e pode substituir as implantações existentes do Redis. Com o mesmo hardware, o KeyDB processa duas vezes mais consultas por segundo do que o Redis, com uma latência 60% menor. A replicação ativa simplifica o failover de hot em espera, permitindo que você aloque facilmente operações de gravação em réplicas e use o balanceamento de carga ou failover simples baseado em TCP. O alto desempenho do KeyDB permite que você consiga mais com menos hardware, reduzindo custos de operação e complexidade.

No KeyDB, I/O e loops de eventos são executados em vários threads. O KeyDB suporta recursos como expiração de subchaves, múltiplos principais, hashes aninhados e scripts CRON para Lua, que não estão disponíveis no Redis.

Em versões anteriores ao Redis 6.0, uma consulta lenta geralmente faz com que outras consultas sejam atrasadas devido ao modelo de thread único. Para resolver problemas de desempenho, a nova edição fez uma série de otimização com base em um modelo multithread. A simultaneidade multi-thread foi aprimorada para processamento de eventos de I/O e back-end; o acesso aos dados em cache é ainda mais acelerado por meio de spinlock justo; as chaves expiradas podem ser removidas duas vezes mais rapidamente graças a algoritmos otimizados; O suporte para subchave expira também melhora o desempenho de leitura/gravação de chaves grandes. Como resultado, a nova edição é adequada em cenários que exigem alto desempenho de nó único, como tópicos de tendências e eventos de transmissão ao vivo na Internet.

As instâncias do DCS Redis podem ser personalizadas com base em suas necessidades.

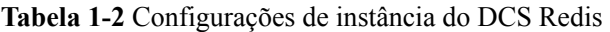

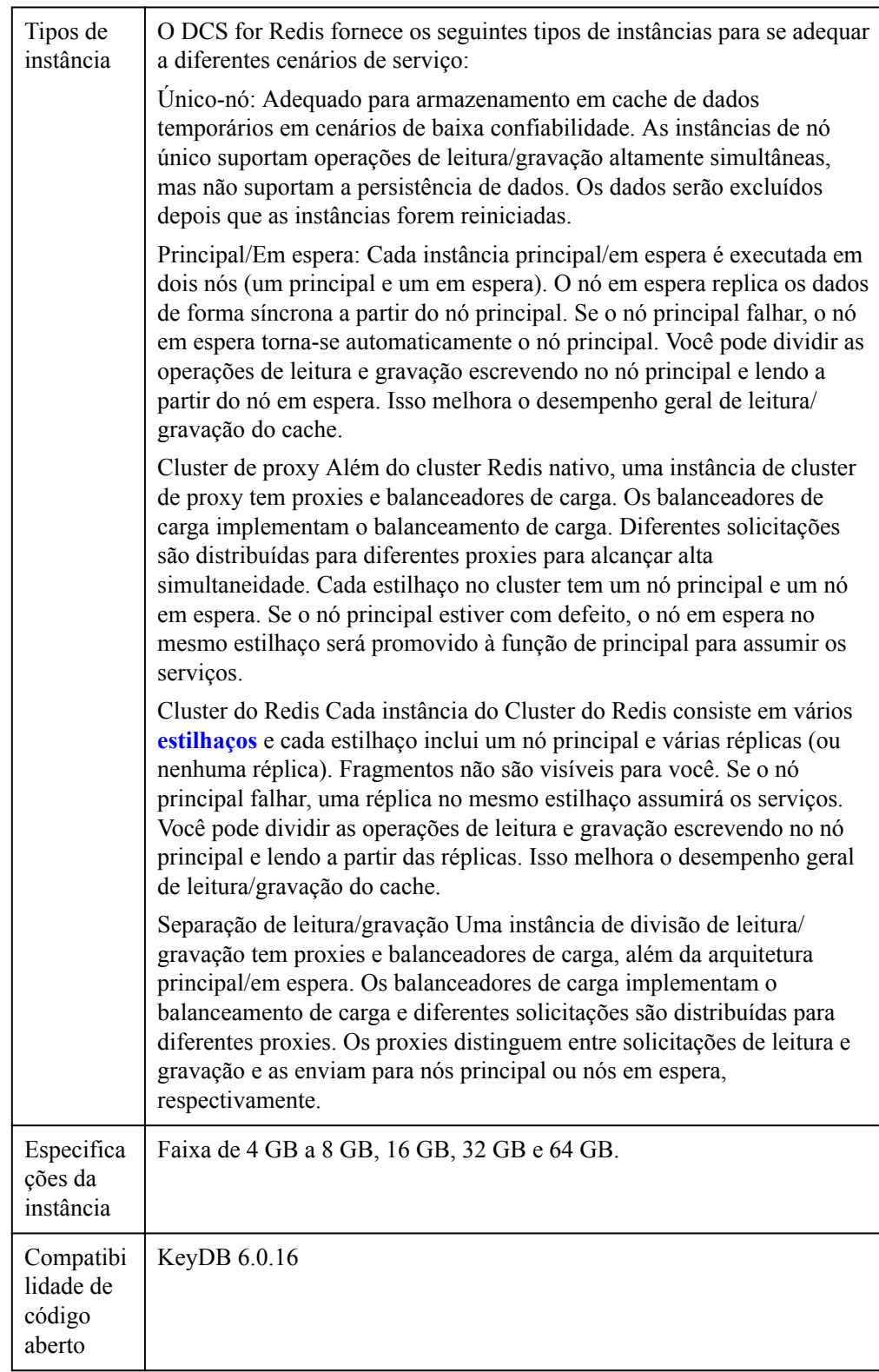

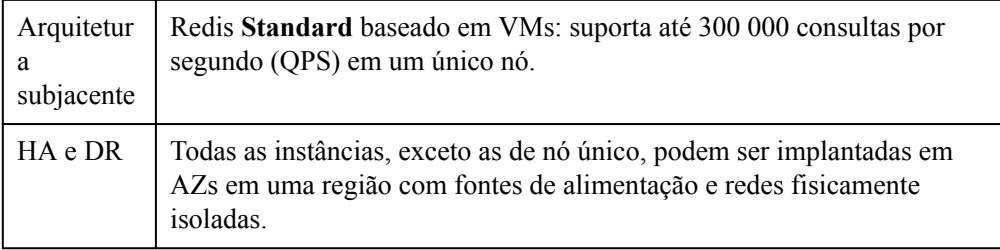

Para obter mais informações sobre o KeyDB, visite **<https://keydb.dev/>**.

# $\Box$  NOTA

A edição básica do DCS for Redis 6.0 fornece apenas instâncias principal/em espera e de nó único. As edições Enterprise (desempenho) e Enterprise (armazenamento) fornecem apenas instâncias principal/em espera.

# **DCS para Memcached (indisponível em breve)**

# $\Box$  NOTA

O DCS for Memcached está prestes a ficar indisponível e não é mais vendido em algumas regiões. Em vez disso, você pode usar o DCS for Redis 4.0 ou 5.0.

Memcached é um sistema de cache de valores-chave na memória que suporta leitura/gravação de strings simples. Ele é frequentemente usado para armazenar em cache dados de banco de dados de back-end para aliviar a carga nesses bancos de dados e acelerar aplicativos da Web. Para obter detalhes sobre seus cenários de aplicação, consulte **[Cenários da Aplicação](#page-12-0) [Memcached](#page-12-0)**.

Além da compatibilidade total com o Memcached, o DCS for Memcached fornece o hot em espera e a persistência de dados.

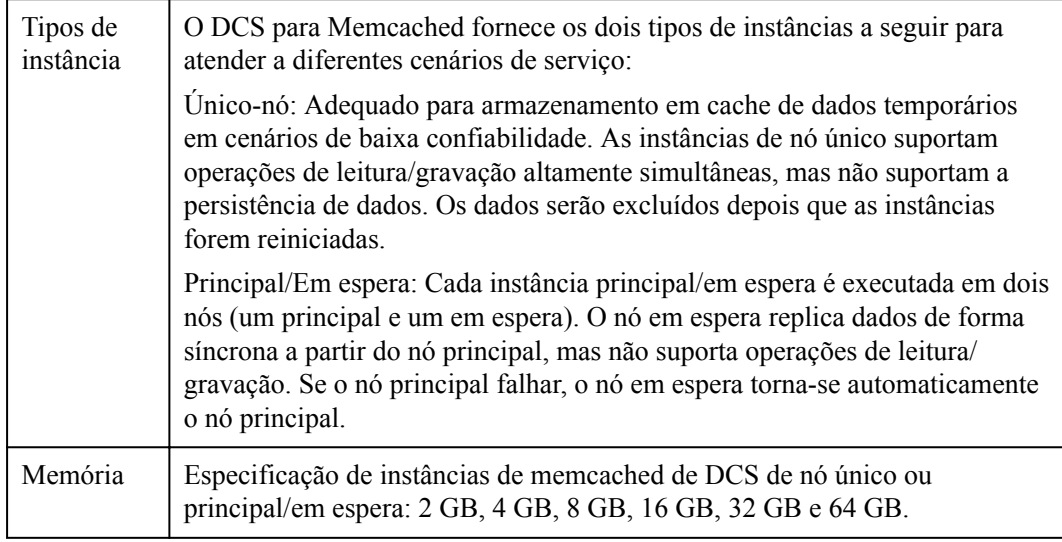

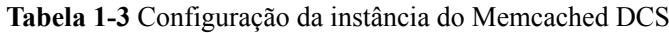

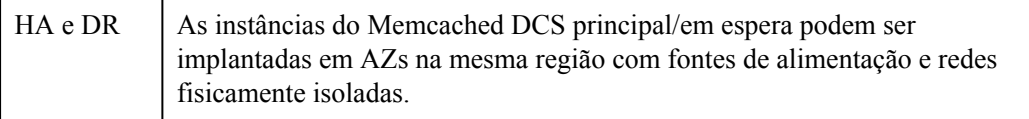

Para obter mais informações sobre o Memcached de código aberto, visite **[https://](https://memcached.org/) [memcached.org/](https://memcached.org/)**.

# **Introdução ao Vídeo DCS**

Assista ao vídeo a seguir para saber mais sobre o DCS.

**[Distributed Cache Service](https://support.huaweicloud.com/intl/pt-br/dcs/index.html)**

# **2 Cenários de aplicação**

# <span id="page-11-0"></span>**Cenários de aplicativos do Redis**

Muitos sites de comércio eletrônico de grande escala e aplicativos de transmissão de vídeo e jogos exigem acesso rápido a grandes quantidades de dados que possuem estruturas de dados simples e não precisam de consultas frequentes. Nesses cenários, você pode usar o Redis para obter acesso rápido e barato aos dados. O Redis permite que você recupere dados de armazenamentos de dados na memória, em vez de confiar inteiramente em bancos de dados baseados em disco mais lentos. Além disso, você não precisa mais executar tarefas de gerenciamento adicionais. Esses recursos tornam o Redis um complemento importante aos bancos de dados tradicionais baseados em disco e um serviço básico essencial para aplicativos da Internet que recebem acesso de alta simultaneidade.

Os cenários típicos de aplicativos do DCS for Redis são os seguintes:

# 1. **E-commerce flash sales**

Catálogo de produtos de comércio eletrônico, ofertas e dados de vendas em flash podem ser armazenados em cache no Redis.

Por exemplo, o acesso a dados de alta concorrência em vendas flash dificilmente pode ser tratado por bancos de dados relacionais tradicionais. Isso requer que o hardware tenha uma configuração mais alta, como I/O de disco. Por outro lado, o Redis suporta QPS 100.000 por nó e permite implementar o bloqueio usando comandos simples como **SET**, **GET**, **DEL**, e **RPUSH** para lidar com vendas flash.

Para obter detalhes sobre bloqueio, consulte **[Implementing Bloqueios Distribuídos](https://support.huaweicloud.com/intl/pt-br/bestpractice-dcs/dcs-bp-0713001.html) [com Redis](https://support.huaweicloud.com/intl/pt-br/bestpractice-dcs/dcs-bp-0713001.html)** nas *Melhores Práticas*.

### 2. **Live video commenting**

Na transmissão ao vivo, os dados de usuários online, classificação de presentes e comentários de marcadores podem ser armazenados como conjuntos classificados no Redis.

Por exemplo, comentários de marcadores podem ser devolvidos utilizando o comando **ZREVRANGEBYSCORE**. Os comandos **ZPOPMAX** e **ZPOPMIN** no Redis 5.0 podem facilitar ainda mais o processamento de mensagens.

# 3. **Game leaderboard**

Nos jogos online, os jogadores mais bem classificados são exibidos e atualizados em tempo real. O ranking da tabela de classificação pode ser armazenado como conjuntos classificados, que são fáceis de usar com até 20 comandos.

Para obter detalhes, consulte **[Ranking com Redis](https://support.huaweicloud.com/intl/pt-br/bestpractice-dcs/dcs-bp-0312001.html)** em *práticas recomendadas*.

# <span id="page-12-0"></span>4. **Social networking comments**

Em aplicações web, consultas de comentários post geralmente envolvem classificação por tempo em ordem decrescente. À medida que os comentários se acumulam, a classificação se torna menos eficiente.

Usando listas no Redis, um número predefinido de comentários pode ser retornado do cache, em vez de do disco, facilitando a carga do banco de dados e acelerando as respostas do aplicativo.

# **Cenários da Aplicação Memcached**

O memcached é adequado para armazenar dados simples de chave-valor.

1. Páginas da Web

O armazenamento em cache de dados estáticos, como páginas HTML, Cascading Style Sheets (CSS) e imagens em instâncias do DCS Memcached, melhora o desempenho de acesso de páginas da Web.

2. Banco de dados frontend

Em sistemas dinâmicos, como redes sociais e sites de blogs, as operações de escrita são muito menores do que as operações de leitura, como consultar usuários, amigos e artigos. Para facilitar a carga do banco de dados e melhorar o desempenho, os seguintes dados podem ser armazenados em cache no Memcached:

– Dados acessados com frequência que não exigem atualizações em tempo real e podem expirar automaticamente

Exemplo: listas de artigos mais recentes e rankings. Embora os dados sejam gerados constantemente, seu impacto na experiência do usuário é limitado. Tais dados podem ser armazenados em cache por um período de tempo pré-definido e acessados a partir do banco de dados após esse período. Se os editores de páginas da Web desejarem visualizar a classificação mais recente, uma política de limpeza ou atualização de cache poderá ser configurada.

– Dados acessados com frequência que exigem atualizações em tempo real

Exemplo: listas de amigos, listas de artigos e registros de leitura. Esses dados podem ser armazenados em cache no Memcached primeiro e, em seguida, atualizados sempre que ocorrerem alterações (adicionando, modificando e excluindo dados).

3. Oferta relâmpago

É difícil para os bancos de dados tradicionais gravar uma operação de colocação de pedidos durante as vendas flash no banco de dados, modificar os dados de inventário e garantir a consistência da transação, garantindo uma experiência ininterrupta do usuário.

Os comandos memcached **incr** e **decr** podem ser usados para armazenar informações de inventário e completar a colocação de pedidos na memória. Uma vez que um pedido é enviado, um número de pedido é gerado. Em seguida, o pedido pode ser pago.

# $\Box$  NOTA

Cenários em que o Memcached não é adequado:

l O tamanho de um único objeto de cache é maior que 1 MB.

O memcached não pode armazenar em cache um objeto maior que 1 MB. Nesses casos, use o Redis.

l A chave contém mais de 250 caracteres.

Para usar o Memcached em tal cenário, você pode gerar um hash MD5 para a chave e armazenar em cache o hash em vez disso.

 $\bullet$  É necessária uma alta confiabilidade de dados.

O Memcached de código aberto não fornece replicação, backup e migração de dados, portanto, a persistência de dados não é suportada.

As instâncias do Memcached DCS principal/em espera oferecem suporte à persistência de dados. Para obter mais informações, entre em contato com o suporte técnico.

l Estruturas complexas de dados e processamento são necessários.

O Memcached suporta apenas pares de chave-valor simples e não suporta estruturas de dados complexas, como listas e conjuntos, ou operações complexas, como classificação.

# <span id="page-14-0"></span>**3 Tipos de instância do DCS**

# **3.1 Redis de nó único**

Três versões do Redis estão disponíveis para instâncias do Redis DCS de nó único: Redis 3.0, Redis 4.0 e Redis 5.0.

# $\Box$  NOTA

- l O DCS for Redis 3.0 não é mais fornecido. Em vez disso, você pode usar o DCS for Redis 4.0 ou 5.0.
- l Não é possível atualizar a versão do Redis para uma instância. Por exemplo, uma instância do DCS Redis 3.0 de nó único não pode ser atualizada para uma instância do DCS Redis 4.0 ou 5.0 de nó único. Se o serviço exigir os recursos de versões superiores do Redis, crie uma instância do DCS Redis de uma versão superior e, em seguida, migre os dados da instância antiga para a nova.

# **Recursos**

1. Baixa sobrecarga do sistema e alto QPS

As instâncias de nó único não suportam sincronização de dados ou persistência de dados, reduzindo a sobrecarga do sistema e suportando maior simultaneidade. O QPS de instâncias do DCS Redis de nó único alcança até 100.000.

2. Monitoramento de processos e recuperação automática de falhas

Com um mecanismo de monitoração HA, se uma instância de DCS do único-nó se torna defeituosa, um processo novo está começado dentro de 30 segundos para recomeçar o abastecimento de serviço.

3. Usabilidade out-of-the-box e sem persistência de dados

As instâncias de DCS de nó único podem ser usadas fora da caixa porque não envolvem o carregamento de dados. Se o seu serviço exigir um alto QPS, você poderá aquecer os dados de antemão para evitar um forte impacto de simultaneidade no banco de dados de back-end.

4. Baixo custo e adequado para desenvolvimento e testes

As instâncias de nó único são 40% mais baratas do que as instâncias de DCS principal/em espera, adequadas para configurar ambientes de desenvolvimento ou teste.

As instâncias de nó único suportam operações de leitura/gravação altamente simultâneas, mas não suportam a persistência de dados. Os dados serão excluídos depois que as instâncias

forem reiniciadas. Eles são adequados para cenários que não exigem persistência de dados, como cache de front-end de banco de dados, para acelerar o acesso e facilitar a carga de simultaneidade do backend. Se os dados desejados não existirem no cache, as solicitações irão para o banco de dados. Ao reiniciar o serviço ou a instância do DCS, você pode pré-gerar dados de cache do banco de dados do disco para aliviar a pressão sobre o back-end durante a inicialização.

# **Arquitetura**

**Figura 3-1** mostra a arquitetura de instâncias do DCS Redis de nó único.

# $\Box$  NOTA

O Redis 3.0 não suporta personalização de portas e permite apenas a porta 6379. Para Redis 4.0 e 5.0, você pode especificar uma porta ou usar a porta padrão 6379. Na arquitetura a seguir, a porta 6379 é usada. Se você personalizou uma porta, substitua **6379** pela porta real.

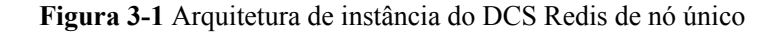

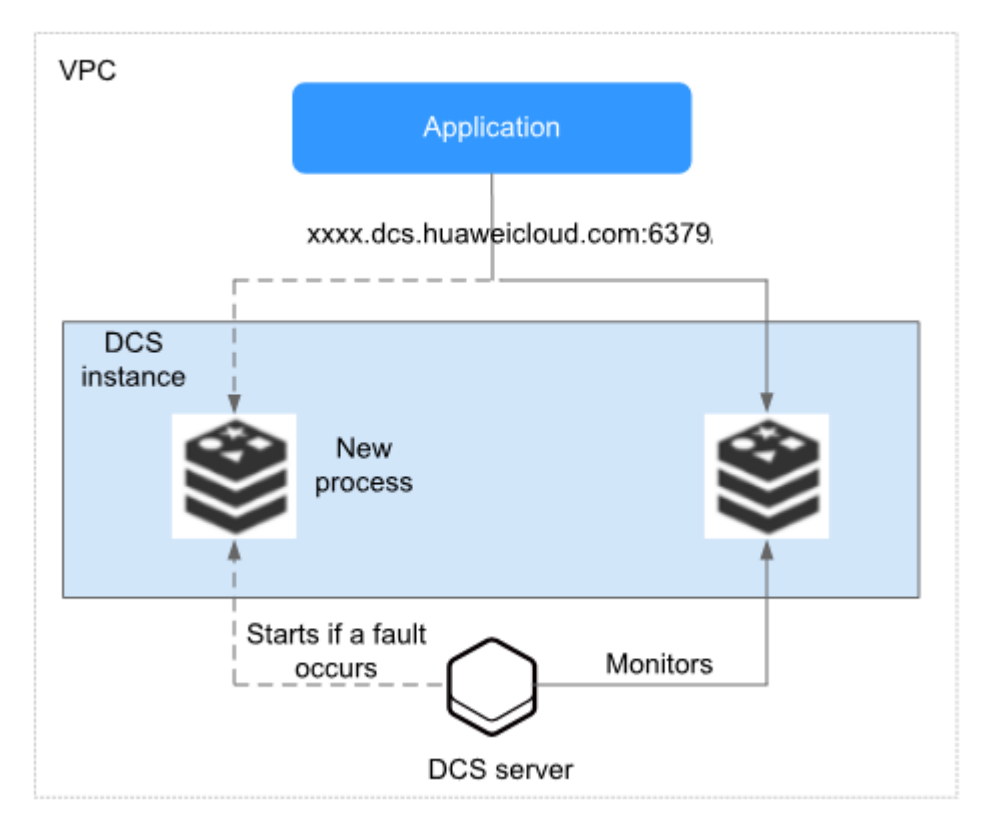

Descrição da arquitetura

l **VPC**

A VPC em que todos os nós da instância são executados.

# <span id="page-16-0"></span> $\Box$  NOTA

Para o acesso intra-VPC, o cliente e a instância devem estar na mesma VPC com configurações de regra de grupo de segurança especificadas.

Uma instância do DCS Redis 3.0 pode ser acessada de uma VPC ou em redes públicas. O cliente pode ser implantado fora da VPC e acessar a instância por meio do endereço IP elástico (EIP) vinculado à instância. O acesso público não é suportado pelas instâncias do DCS Redis 6.0, 4.0 e 5.0.

Para obter mais informações, consulte **[Public a uma instância do DCS Redis](https://support.huaweicloud.com/intl/pt-br/usermanual-dcs/dcs-ug-0713003.html)** e **[Como configuro](https://support.huaweicloud.com/intl/pt-br/dcs_faq/dcs-faq-0713002.html) [um grupo de segurança?](https://support.huaweicloud.com/intl/pt-br/dcs_faq/dcs-faq-0713002.html)**

### l **Application**

O cliente da instância, que é o aplicativo em execução em um Elastic Cloud Server (ECS).

As instâncias do DCS Redis e do Memcached são compatíveis com os protocolos Redis e Memcached, respectivamente, e podem ser acessadas por meio de clientes de código aberto. Para ver exemplos de acesso a instâncias DCS com diferentes linguagens de programação, consulte as **[instruções de acesso a instâncias](https://support.huaweicloud.com/intl/pt-br/usermanual-dcs/dcs-ug-0713004.html)**.

### l **DCS instance**

Uma instância de DCS de nó único, que tem apenas um nó e um processo do Redis.

O DCS monitora a disponibilidade da instância em tempo real. Se o processo do Redis ficar defeituoso, o DCS iniciará um novo processo em segundos para retomar o provisionamento de serviços.

# **3.2 Principal/em espera Redis**

Tanto o DCS for Redis quanto o DCS for Memcached suportam o tipo de instância principal/em espera. Esta seção descreve instâncias do Memcached DCS principal/em espera. As versões do Redis disponíveis para instâncias principal/em espera do DCS Redis incluem o Redis 6.0, o Redis 5.0, o Redis 4.0 e o Redis 3.0.

A divisão de leitura/gravação é suportada por instâncias principal/em espera do DCS Redis 4.0 ou 5.0 por padrão, e não por instâncias principal/em espera do DCS Redis 3.0 e do Redis 6.0. Para obter detalhes, consulte **[O DCS for Redis suporta divisão de leitura/gravação?](https://support.huaweicloud.com/intl/pt-br/dcs_faq/dcs-faq-0427027.html)**

# $\Box$  NOTA

- l O DCS for Redis 3.0 não é mais fornecido. Em vez disso, você pode usar o DCS for Redis 4.0 ou 5.0.
- l Não é possível atualizar a versão do Redis para uma instância. Por exemplo, uma instância principal/em espera do DCS Redis 3.0 não pode ser atualizada para uma instância principal/em espera do DCS Redis 4.0 ou 5.0. Se o serviço exigir os recursos de versões superiores do Redis, crie uma instância do DCS Redis de uma versão superior e, em seguida, migre os dados da instância antiga para a nova.

# **Recursos**

As instâncias principal/em espera têm maior disponibilidade e confiabilidade do que as instâncias de nó único.

As instâncias do Memcached DCS principal/em espera têm os seguintes recursos:

### 1. **Data persistence and high reliability**

Por padrão, a persistência de dados é ativada pelo nó principal e em espera de uma instância principal/em espera do Memcached DCS.

O nó de espera de uma instância do Redis 3.0 é invisível para você. Somente o nó principal fornece operações de leitura/gravação de dados.

O nó em espera de uma instância do Redis 4.0 ou 5.0 fica visível para você. Você pode ler dados do nó em espera conectando-se a ele usando o endereço somente leitura da instância.

O nó em espera de uma instância do Redis 6.0 fica visível para você. Você pode ler dados do nó em espera conectando-se a ele usando o endereço somente leitura da instância.

# 2. **Data synchronization**

Os dados nos nós principal e em espera são mantidos consistentes por meio de sincronização incremental.

# $\Box$  NOTA

Depois de se recuperar de uma exceção de rede ou falha de nó, as instâncias principal/em espera executam uma sincronização completa para garantir a consistência dos dados.

### 3. **Automatic principal/em espera switchover**

Se o nó principal se tornar defeituoso, a instância será desconectada e indisponível por vários segundos. O nó em espera assume dentro de 30 segundos sem operações manuais para retomar os serviços estáveis.

# 4. **Multiple DR policies**

Cada instância de DCS principal/em espera pode ser implantada em AZs com fontes de alimentação e redes fisicamente isoladas. Os aplicativos também podem ser implantados em AZs para obter HA para dados e aplicativos.

# 5. **Read/write splitting**

As instâncias principal/em espera do DCS Redis 4.0 e 5.0 oferecem suporte à divisão de leitura/gravação do cliente. Ao se conectar a essa instância, você pode usar o endereço de leitura/gravação para se conectar ao nó principal ou usar o endereço somente leitura para se conectar ao nó em espera.

# **Arquitetura de instâncias principal/em espera do Redis 3.0**

**[Figura 3-2](#page-18-0)** mostra a arquitetura de uma instância principal/em espera do DCS Redis 3.0.

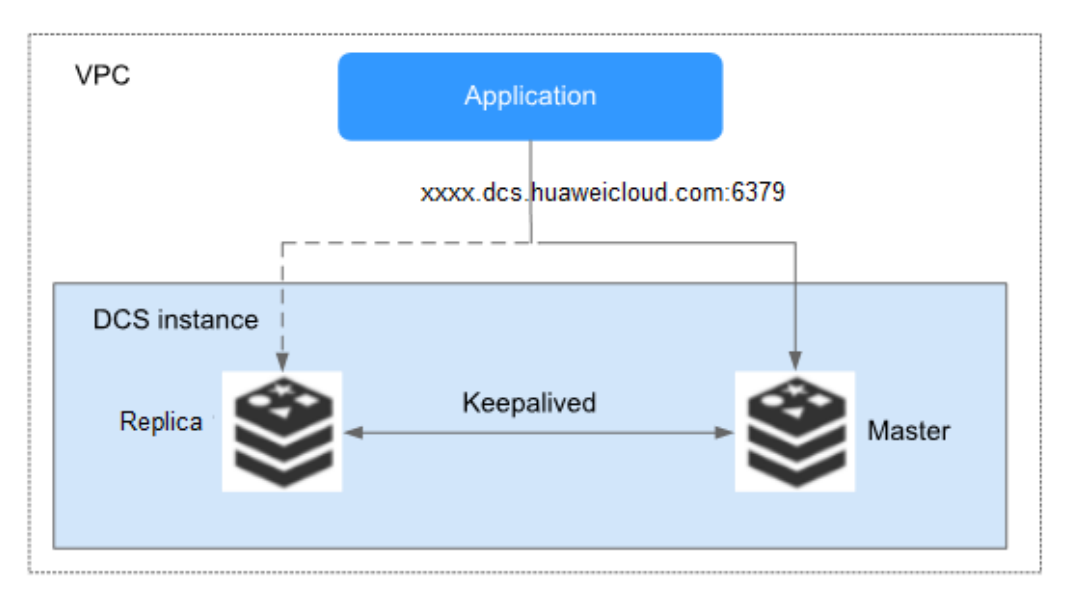

# <span id="page-18-0"></span>**Figura 3-2** Arquitetura de instância principal/em espera do DCS Redis 3.0

Descrição da arquitetura

# l **VPC**

A VPC em que todos os nós da instância são executados.

# $\Box$  NOTA

Para o acesso intra-VPC, o cliente e a instância devem estar na mesma VPC com configurações de regra de grupo de segurança especificadas.

Uma instância do DCS Redis 3.0 pode ser acessada de uma VPC ou em redes públicas. O cliente que acessa a instância pode ser implantado fora da VPC e acessar a instância por meio do EIP vinculado à instância. O acesso público não é suportado pelas instâncias do DCS Redis 6.0, 5.0 e 4.0.

Para obter mais informações, consulte **[Public a uma instância DCS Redis](https://support.huaweicloud.com/intl/pt-br/usermanual-dcs/dcs-ug-0713003.html)** e **[Como configuro um](https://support.huaweicloud.com/intl/pt-br/dcs_faq/dcs-faq-0713002.html) [grupo de segurança?](https://support.huaweicloud.com/intl/pt-br/dcs_faq/dcs-faq-0713002.html)**

# l **Application**

O cliente Memcached da instância, que é o aplicativo em execução no ECS.

As instâncias do DCS Redis e do Memcached são compatíveis com os protocolos Redis e Memcached, respectivamente, e podem ser acessadas por meio de clientes de código aberto. Para obter exemplos de acesso a instâncias DCS com diferentes linguagens de programação, consulte as **[instruções de acesso a instâncias](https://support.huaweicloud.com/intl/pt-br/usermanual-dcs/dcs-ug-0713004.html)**.

# l **instância DCS**

Uma instância de DCS principal/em espera que tem um nó principal e um nó de réplica. Por padrão, a persistência de dados é ativada e os dados são sincronizados entre os dois nós.

O DCS monitora a disponibilidade da instância em tempo real. Se o nó principal se tornar defeituoso, o nó em espera se tornará o nó principal e retomará o provisionamento de serviços.

A porta padrão do Redis é 6379.

# **Arquitetura de instâncias principal/em espera do Redis 4.0 e 5.0**

**Figura 3-3** A mostra a arquitetura das instâncias principal/em espera do DCS Redis 4.0 e 5.0.

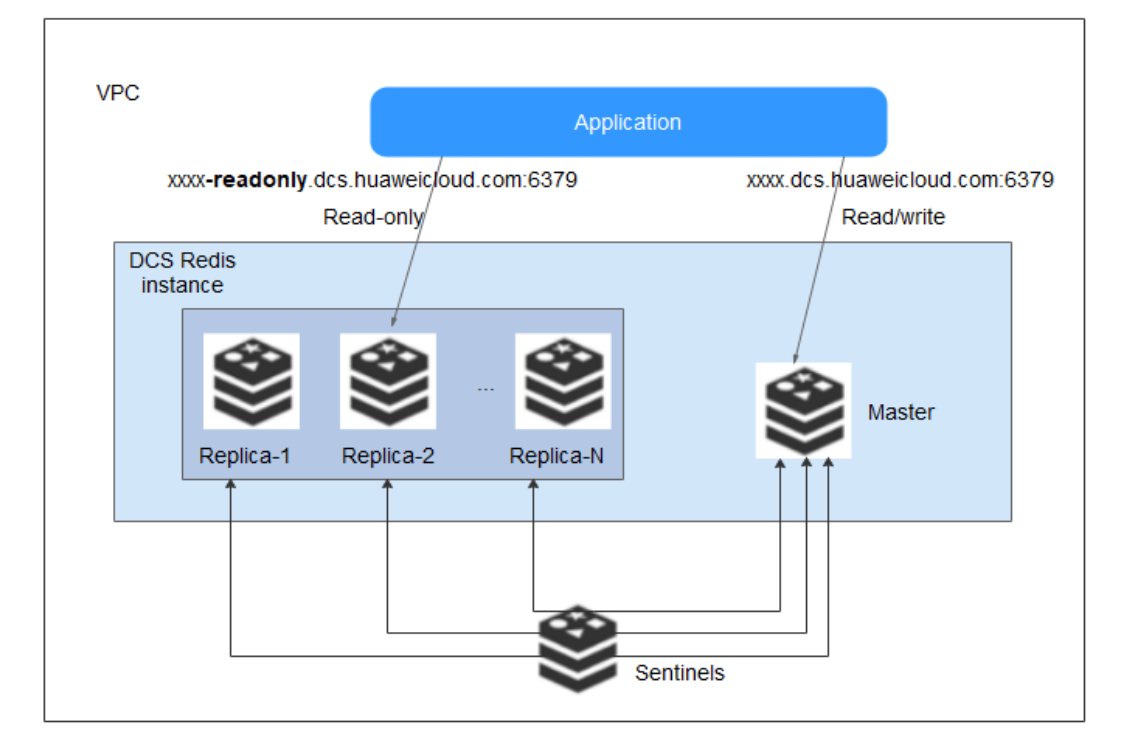

**Figura 3-3** Arquitetura de uma instância principal/em espera do DCS Redis 4.0 ou 5.0

Descrição da arquitetura

1. Cada instância principal/em espera do Redis 4.0 ou 5.0 tem dois endereços de conexão. Ao se conectar a essa instância, você pode usar o endereço de nome de domínio de leitura/gravação para se conectar ao nó principal ou usar o endereço de nome de domínio somente leitura para se conectar ao nó em espera.

Os endereços de conexão podem ser obtidos na página de detalhes da instância no console do DCS.

2. Você pode configurar o Sentinel para uma instância principal/em espera do Redis 4.0 ou 5.0. Os sentinelas monitoram o status de execução dos nós principal e stand-by. Se o nó principal se tornar defeituoso, um failover será executado.

As sentinelas são invisíveis para você e são usadas apenas no serviço. Para obter detalhes sobre o Sentinel, consulte **[O que é o Sentinel?](https://support.huaweicloud.com/intl/pt-br/dcs_faq/dcs-faq-210707001.html)**

3. Um nó somente de leitura tem as mesmas especificações que um nó de leitura/gravação. Quando uma instância principal/em espera é criada, um par de nós principal e stand-by são incluídos na instância por padrão.

# $\Box$  NOTA

- l Para instâncias do DCS Redis 4.0 ou 5.0, você pode personalizar a porta. Se nenhuma porta for especificada, a porta padrão 6379 será usada. No diagrama de arquitetura, a porta 6379 é usada. Se você personalizou uma porta, substitua **6379** pela porta real.
- l Os nomes de domínio somente leitura das instâncias principal/em espera do DCS Redis 4.0 e 5.0 não oferecem suporte ao balanceamento de carga. Para alta confiabilidade e baixa latência, use cluster ou instâncias de divisão de leitura/gravação.

# <span id="page-20-0"></span>**3.3 Cluster de proxy Redis**

O DCS for Redis fornece dois tipos de instâncias de cluster: Cluster de proxy e cluster do Redis. O Cluster de Proxy é compatível com o Redis 3.0, 4.0 e 5.0 e usa o Linux Virtual Server (LVS) e proxies para alcançar alta disponibilidade. O Redis Cluster é a implementação distribuída nativa do Redis e é compatível com o Redis 4.0 e 5.0.

A divisão de leitura/gravação é suportada pela configuração do cliente para instâncias do Cluster Redis (Redis 4.0 e 5.0), mas não é suportada para instâncias do Cluster Proxy (Redis 3.0, 4.0 e 5.0). **[Leia mais](https://support.huaweicloud.com/intl/pt-br/dcs_faq/dcs-faq-0427027.html)** sobre o suporte do DCS para divisão de leitura/gravação.

Esta seção descreve as instâncias do Cluster de Proxy DCS Redis 3.0, 4.0 e 5.0.

# $\Box$  NOTA

- l O DCS for Redis 3.0 não é mais fornecido. Em vez disso, você pode usar o DCS for Redis 4.0 ou 5.0.
- l Não é possível atualizar a versão do Redis para uma instância. Por exemplo, uma instância do DCS Redis 3.0 de cluster de proxy não pode ser atualizada para uma instância do DCS Redis 4.0 ou 5.0 de cluster de proxy. Se o serviço exigir os recursos de versões superiores do Redis, crie uma instância do DCS Redis de uma versão superior e, em seguida, migre os dados da instância antiga para a nova.
- l Uma instância de Cluster de Proxy pode ser conectada da mesma maneira que uma instância de nó único ou principal/em espera, sem nenhuma configuração especial no cliente. Você pode usar o endereço IP ou o nome de domínio da instância e não precisa saber ou usar os endereços proxy ou shard.

# **Instâncias do Cluster Proxy DCS Redis 3.0**

As instâncias do DCS Redis 3.0 são baseadas em x86, compatíveis com **[códigos de código](https://github.com/CodisLabs/codis) [aberto](https://github.com/CodisLabs/codis)** e vêm com especificações que variam de 64 GB a 1024 GB, atendendo aos requisitos de **millions of concurrent connections** e **massive data cache**. O armazenamento de dados distribuídos e o acesso são implementados pela DCS, sem necessidade de desenvolvimento ou manutenção.

Cada instância de cluster de proxy consiste em balanceadores de carga, proxies, gerenciadores de cluster e **[estilhaços](#page-132-0)**.

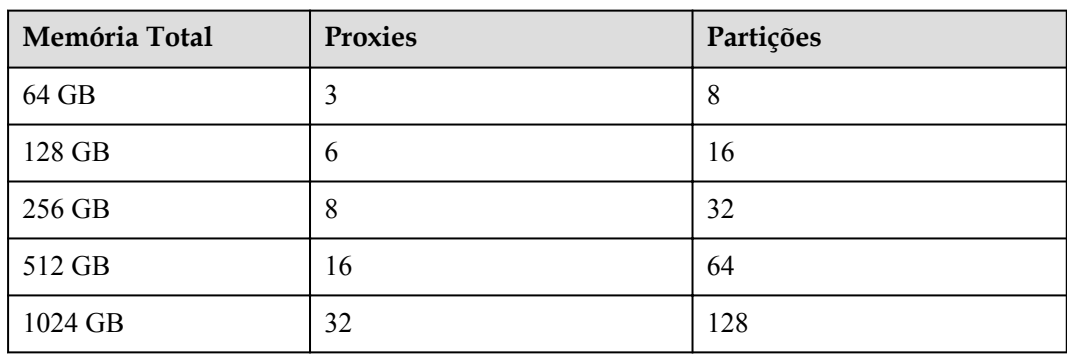

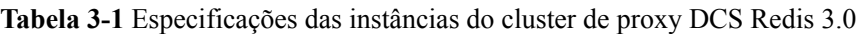

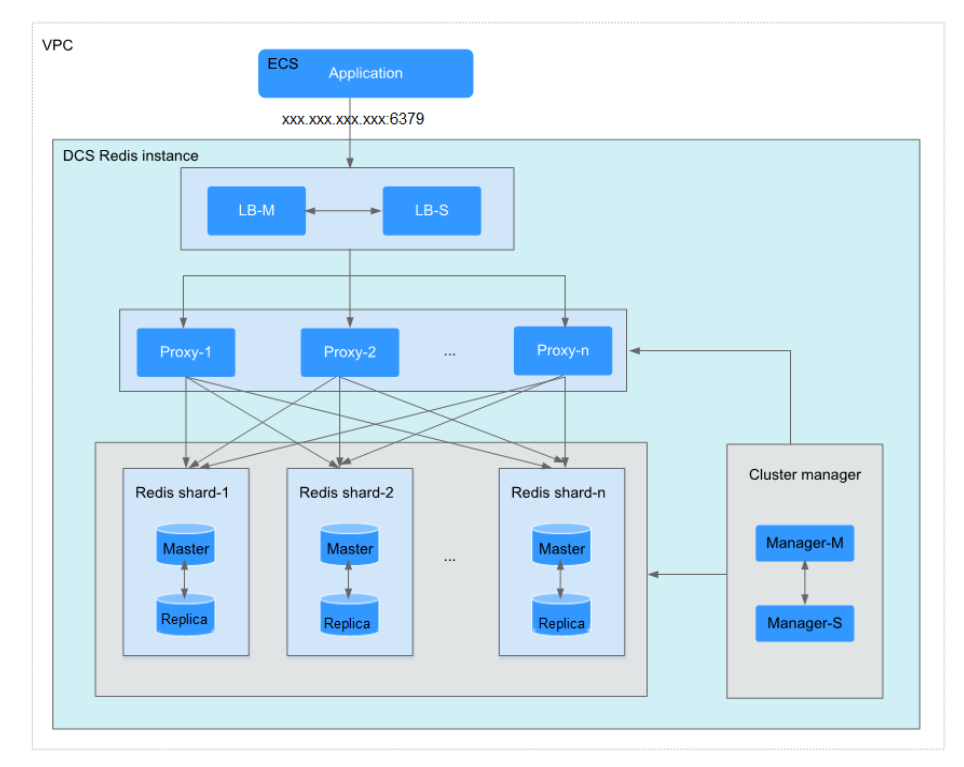

**Figura 3-4** Arquitetura de uma instância do DCS Redis 3.0 de cluster de proxy

### Descrição da arquitetura

l **VPC**

A VPC em que todos os nós da instância são executados.

# $\Box$  NOTA

Se o acesso público não estiver habilitado para a instância, verifique se o cliente e a instância estão na mesma VPC e configure regras de grupo de segurança para a VPC.

Se o acesso público estiver habilitado para a instância, o cliente poderá ser implantado fora da VPC para acessar a instância por meio do EIP vinculado à instância.

Para obter mais informações, consulte **[Public a uma instância DCS Redis 3.0](https://support.huaweicloud.com/intl/pt-br/usermanual-dcs/dcs-ug-0713003.html)** e **[Como configuro](https://support.huaweicloud.com/intl/pt-br/dcs_faq/dcs-faq-0713002.html) [um grupo de segurança?](https://support.huaweicloud.com/intl/pt-br/dcs_faq/dcs-faq-0713002.html)**

### l **Application**

O cliente usado para acessar a instância.

As instâncias do DCS Redis podem ser acessadas usando clientes de código aberto. Para ver exemplos de acesso a instâncias de DCS com diferentes linguagens de programação, consulte **[Accessing uma instância de DCS Redis](https://support.huaweicloud.com/intl/pt-br/usermanual-dcs/dcs-ug-0713004.html)**.

### l **LB-M/LB-S**

Os balanceadores de carga, que são implantados no modo HA principal/em espera. Os endereços de conexão (**IP address:Port** e **Domain Name:Port**) da instância do DCS Redis do cluster são os endereços dos balanceadores de carga.

l **Proxy**

O servidor proxy usado para alcançar alta disponibilidade e processar solicitações de clientes de alta concorrência.

Você pode se conectar a uma instância de Cluster de Proxy nos endereços IP de seus proxies.

# l **Redis shard**

Um fragmento do cluster.

Cada estilhaço consiste em um par de nós principal/réplica. Se o nó principal se tornar defeituoso, o nó de réplica assume automaticamente os serviços de cluster.

Se ambos os nós principal e réplica de um estilhaço estiverem com defeito, o cluster ainda pode fornecer serviços, mas os dados no estilhaço com defeito estão inacessíveis.

# l **Cluster manager**

Os gerenciadores de configuração de cluster, que armazenam configurações e políticas de particionamento do cluster. Não é possível modificar as informações sobre os gerenciadores de configuração.

# **Instâncias do Cluster Proxy DCS Redis 4.0 e 5.0**

# $\Box$  NOTA

As instâncias de cluster de proxy DCS Redis 4.0 e 5.0 são fornecidas apenas em algumas regiões.

As instâncias do Redis 4.0 e 5.0 são criadas com base no Redis 4.0 e 5.0 de código aberto e compatíveis com **[o Codis de código aberto](https://github.com/CodisLabs/codis)**. Eles fornecem várias especificações de grande capacidade que variam de 4 GB a 1024 GB e suportam as arquiteturas x86 e Arm CPU.

**Tabela 3-2** lista o número de estilhaços correspondentes a especificações diferentes. Você pode personalizar o tamanho do estilhaço ao criar uma instância. Atualmente, o número de estilhaços e réplicas não pode ser personalizado. Por padrão, cada estilhaço tem duas réplicas.

**Memory per shard=Instance specification/Number of shards**. Por exemplo, se uma instância de 48 GB tiver 6 estilhaços, o tamanho de cada estilhaço será 48 GB/6 = 8 GB.

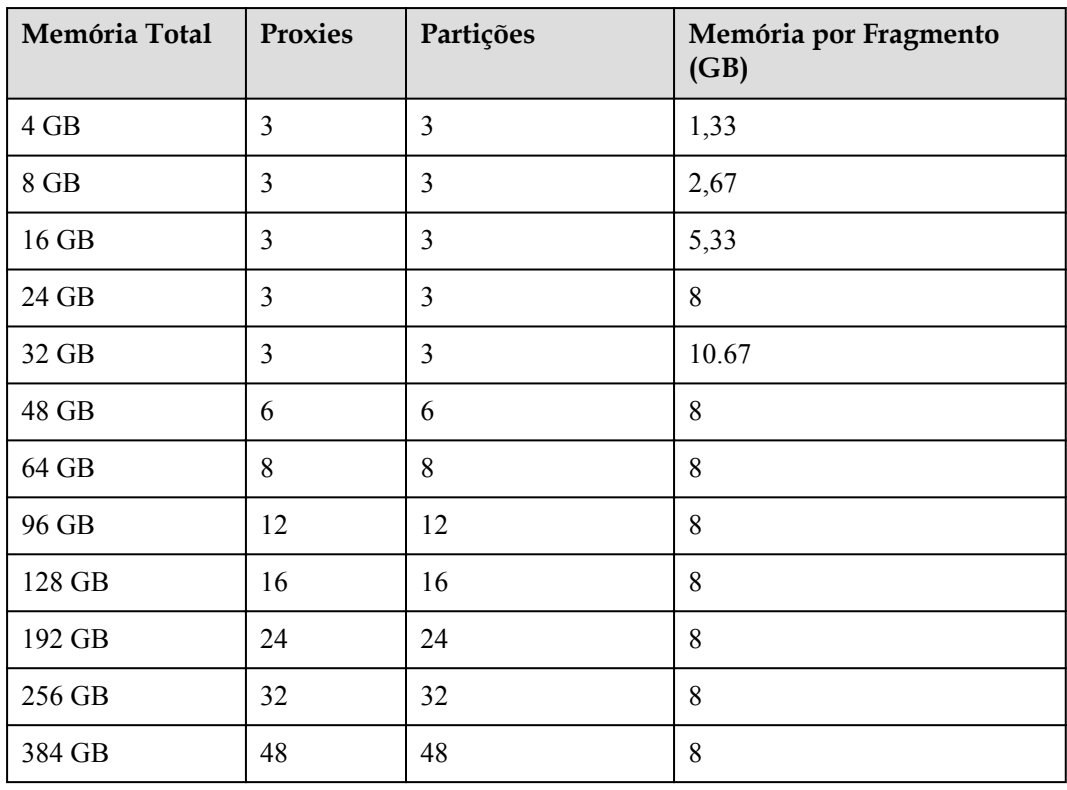

**Tabela 3-2** Especificações das instâncias de cluster de proxy DCS Redis 4.0 e 5.0

| Memória Total | <b>Proxies</b> | Partições | Memória por Fragmento<br>(GB) |
|---------------|----------------|-----------|-------------------------------|
| 512 GB        | 64             | 64        | 8                             |
| 768 GB        | 96             | 96        | 8                             |
| 1024 GB       | 128            | 128       | 8                             |

**Figura 3-5** Arquitetura de um cluster de proxy Instância do DCS Redis 4.0 ou 5.0

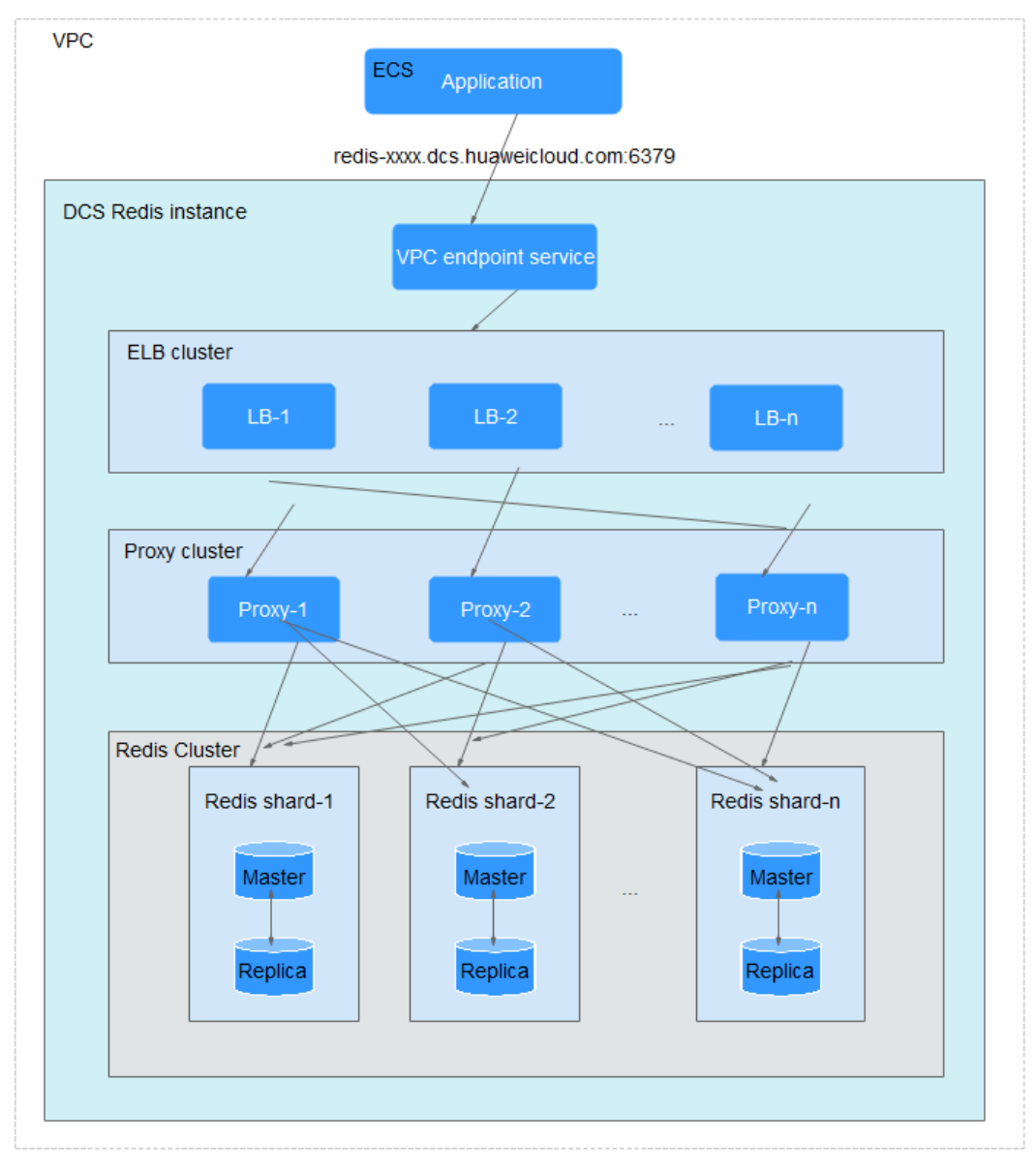

Descrição da arquitetura

**l VPC** 

A VPC em que todos os nós da instância são executados.

# <span id="page-24-0"></span> $\Box$  NOTA

O cliente e a instância do cluster devem estar na mesma VPC, e a lista de permissões da instância deve permitir o acesso do endereço IP do cliente.

# l **Application**

O cliente usado para acessar a instância.

As instâncias do DCS Redis podem ser acessadas usando clientes de código aberto. Para ver exemplos de acesso a instâncias de DCS com diferentes linguagens de programação, consulte **[Accessing uma instância de DCS Redis](https://support.huaweicloud.com/intl/pt-br/usermanual-dcs/dcs-ug-0713004.html)**.

### l **VPC endpoint service**

Você pode configurar sua instância do DCS Redis como um serviço de endpoint da VPC e acessar a instância usando o endereço do serviço de endpoint da VPC.

O endereço IP ou o endereço do nome de domínio da instância do DCS Redis de cluster de proxy é o endereço do serviço de endpoint da VPC.

l **ELB**

Os balanceadores de carga são implantados no modo HA de cluster e oferecem suporte à implantação multi-AZ.

l **Proxy**

O servidor proxy usado para obter alta disponibilidade e processar solicitações de clientes de alta concorrência.

Você não pode se conectar a uma instância de Cluster de Proxy nos endereços IP de seus proxies.

# l **Redis Cluster**

Um fragmento do aglomerado.

Cada estilhaço consiste em um par de nós principal/réplica. Se o nó principal se tornar defeituoso, o nó de réplica assume automaticamente os serviços de cluster.

Se os nós principal e réplica de um estilhaço estiverem defeituosos, o cluster ainda poderá fornecer serviços, mas os dados no estilhaço defeituoso estarão inacessíveis.

# **3.4 Cluster do Redis**

O DCS fornece dois tipos de instâncias do Redis de cluster: Cluster de proxy e cluster do Redis. O cluster de proxy usa o Linux Virtual Server (LVS) e proxies. O Redis Cluster é a implementação distribuída nativa do Redis. As instâncias de cluster proxy são compatíveis com o Redis 3.0, 4.0 e 5.0, enquanto as instâncias de cluster do Redis são compatíveis com o Redis 4.0 e 5.0.

A divisão de leitura/gravação é suportada pela configuração do cliente para instâncias do Cluster Redis (Redis 4.0 e 5.0), mas não é suportada para instâncias do Cluster Proxy (Redis 3.0, 4.0 e 5.0). **[Leia mais](https://support.huaweicloud.com/intl/pt-br/dcs_faq/dcs-faq-0427027.html)** sobre o suporte do DCS para divisão de leitura/gravação.

Esta seção descreve as instâncias do Cluster de Proxy DCS Redis 3.0, 4.0 e 5.0.

# **Instâncias do Cluster Proxy DCS Redis 4.0 e 5.0**

O tipo de instância do Cluster do Redis fornecido pelo DCS é compatível com o **[Cluster do](https://redis.io/topics/cluster-spec) [Redis nativo](https://redis.io/topics/cluster-spec)**, que usa clientes inteligentes e uma arquitetura distribuída para executar sharding.

**Tabela 3-3** lista as especificações de estilhaços para diferentes especificações de instância.

Você pode personalizar o tamanho do estilhaço ao criar uma instância do Cluster do Redis. Se o tamanho do estilhaço não for personalizado, o tamanho padrão será usado. **Size of a shard = Instance specification/Number of shards**. Por exemplo, se uma instância de 48 GB tiver 6 estilhaços, o tamanho de cada estilhaço será 48 GB/6 = 8 GB.

| Memória Total               | Partições |
|-----------------------------|-----------|
| 4 GB/8 GB/16 GB/24 GB/32 GB | 3         |
| 48 GB                       | 6         |
| 64 GB                       | 8         |
| 96 GB                       | 12        |
| 128 GB                      | 16        |
| 192 GB                      | 24        |
| 256 GB                      | 32        |
| 384 GB                      | 48        |
| 512 GB                      | 64        |
| 768 GB                      | 96        |
| 1024 GB                     | 128       |

**Tabela 3-3** Especificações das instâncias de DCS do Cluster do Redis

# l Arquitetura distribuída

Qualquer nó em um cluster do Redis pode receber solicitações. As solicitações recebidas são então redirecionadas para o nó certo para processamento. Cada nó consiste em um subconjunto de um principal e uma (por padrão) ou várias réplicas. As funções de principal ou réplica são determinadas por meio de um algoritmo de eleição.

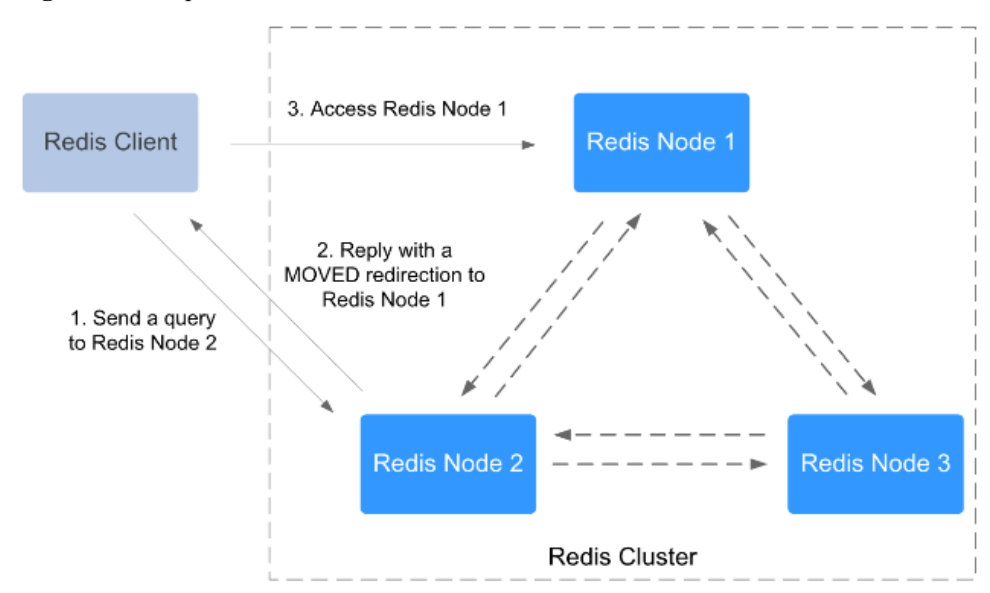

<span id="page-26-0"></span>**Figura 3-6** Arquitetura distribuída do Redis Cluster

Presharding

Há slots de hash 16.384 em cada cluster do Redis. O mapeamento entre slots de hash e nós do Redis é armazenado em servidores Redis. Para calcular qual é o slot de hash de uma determinada chave, basta pegar o CRC16 da chave módulo 16384.

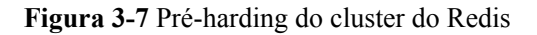

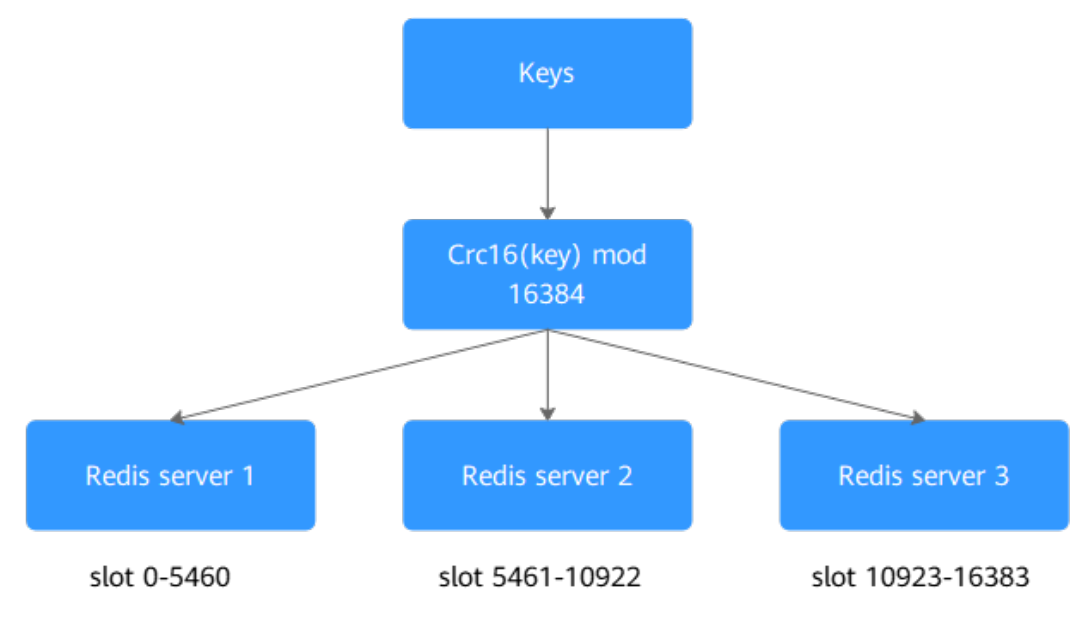

# **3.5 Separação de leitura/gravação**

Esta seção descreve as instâncias de DCS principal/em espera nas quais a divisão de leitura/ gravação é implementada no lado do servidor ou do lado do cliente. A divisão de leitura/ gravação é adequada para cenários com alta simultaneidade de leitura e poucas solicitações de gravação, com o objetivo de melhorar o desempenho de alta simultaneidade e reduzir os custos de O&M.

# $\Box$  NOTA

A divisão de leitura/gravação do servidor e a divisão de leitura/gravação do cliente são suportadas apenas em algumas regiões.

- l Para uma instância de divisão de leitura/gravação do DCS Redis 4.0 ou 5.0, a divisão de leitura/gravação é implementada no lado do servidor por padrão. Os proxies distinguem entre solicitações de leitura e solicitações de gravação e encaminham solicitações de gravação para o nó principal e solicitações de leitura para o nó em espera. Não é necessário configurá-los novamente.
- l Para uma instância principal/em espera do DCS Redis 4.0 ou 5.0, a divisão de leitura/ gravação é implementada no lado do cliente por padrão. A instância fornece um nome de domínio de leitura/gravação e um nome de domínio somente leitura para receber, respectivamente, solicitações de leitura e gravação do cliente. Desta forma, a divisão de leitura/gravação é alcançada.

# **Divisão de leitura/gravação do servidor**

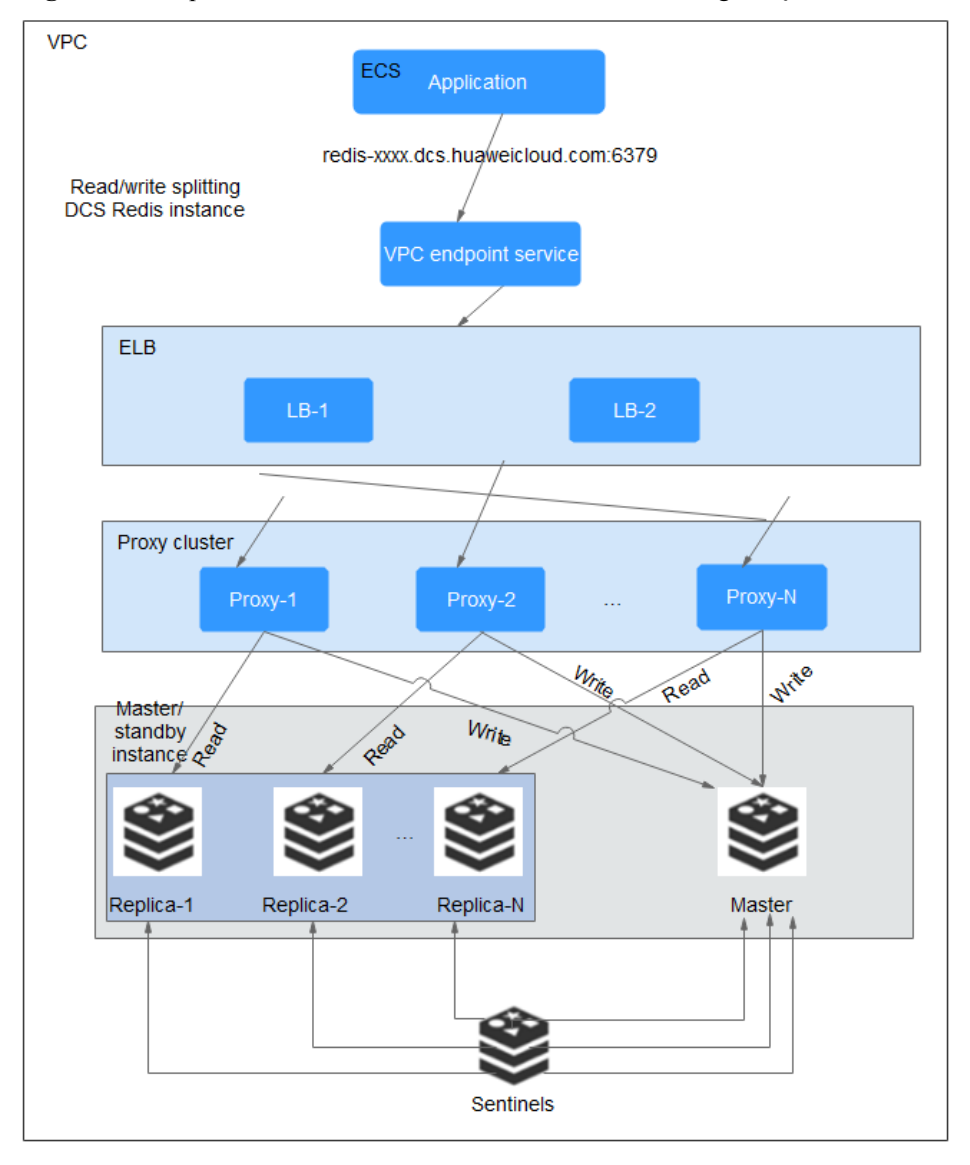

**Figura 3-8** Arquitetura de uma instância de divisão de leitura/gravação

Descrição da arquitetura

# l **VPC endpoint service**

Você pode configurar sua instância do DCS Redis como um serviço de endpoint da VPC e acessar a instância usando o endereço do serviço de endpoint da VPC.

O endereço IP ou o nome de domínio da instância do DCS Redis de divisão de leitura/ gravação é o endereço do serviço de endpoint da VPC.

l **ELB**

Os balanceadores de carga são implantados no modo HA de cluster e oferecem suporte à implantação multi-AZ.

l **Proxy**

Um cluster de proxy é usado para distinguir entre solicitações de leitura e solicitações de gravação, e encaminhar solicitações de gravação para o nó principal e solicitações de leitura para o nó em espera. Não é necessário configurá-los novamente.

**Sentinel cluster** 

Sentinelas monitoram o status do principal e réplicas. Se o nó principal estiver com defeito ou anormal, um failover é executado para garantir que os serviços não sejam interrompidos.

# l **Master/standby instance**

Uma instância de divisão de leitura/gravação é essencialmente uma instância principal/em espera que consiste em um nó principal e um nó em espera. Por padrão, a persistência de dados é ativada e os dados são sincronizados entre os dois nós.

Os nós principal e em espera podem ser implantados em diferentes AZs.

# **Divisão de leitura/gravação do cliente**

**Figura 3-9** A mostra a arquitetura de uma instância principal/em espera do DCS Redis 4.0 e 5.0.

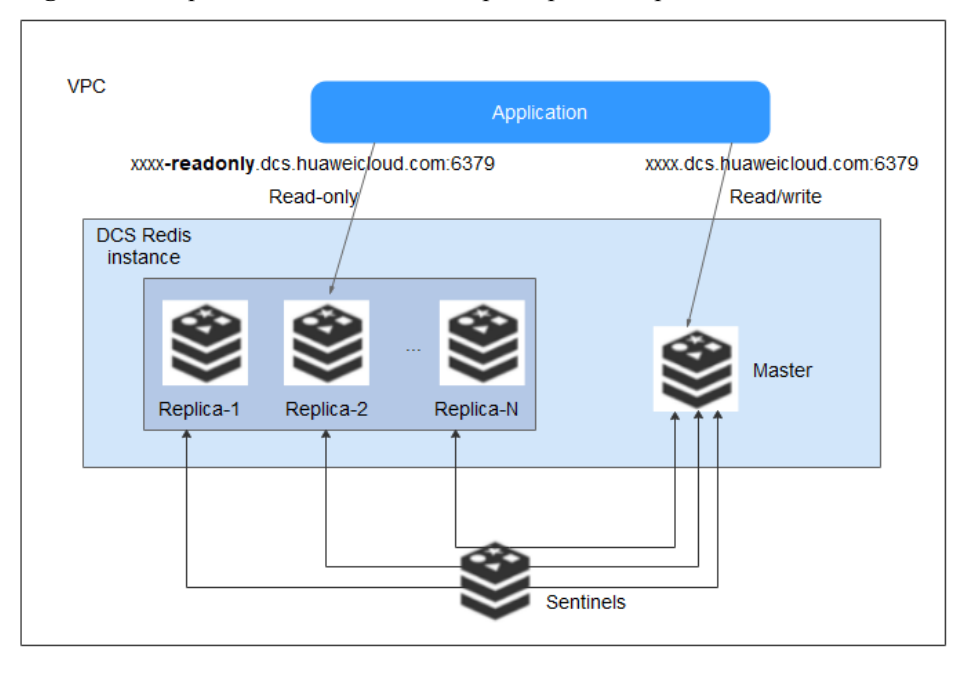

**Figura 3-9** Arquitetura de uma instância principal/em espera do DCS Redis 4.0 ou 5.0

<span id="page-29-0"></span>Descrição da arquitetura:

1. Uma instância principal/em espera de divisão de leitura/gravação do DCS Redis 4.0 ou 5.0 tem um nome de domínio de leitura/gravação e um nome de domínio somente leitura. O cliente distingue entre solicitações de leitura e solicitações de gravação e envia solicitações de gravação para o nome de domínio de leitura/gravação e solicitações de leitura para o nome de domínio somente leitura para se conectar ao nó principal ou ao nó em espera.

Os dois nomes de domínio podem ser obtidos na página de detalhes da instância no console.

2. As instâncias principal/em espera do DCS Redis 4.0 e 5.0 oferecem suporte a Sentinels. Os sentinelas monitoram o status de execução dos nós principal e em espera. Se o nó principal se tornar defeituoso, um failover será executado.

As sentinelas são invisíveis para você e são usadas apenas no serviço.

3. Um nó somente de leitura tem as mesmas especificações que um nó de leitura/gravação. Uma instância principal/em espera consiste em um par de nós principal e em espera por padrão.

Ao usar instâncias de divisão de leitura/gravação, observe o seguinte:

1. As solicitações de leitura são enviadas às réplicas. Há um atraso quando os dados são sincronizados do principal para as réplicas.

Se seus serviços forem sensíveis ao atraso, não use instâncias de divisão de leitura/ gravação. Em vez disso, use instâncias principal/em espera ou cluster.

2. A divisão de leitura/gravação é adequada quando há mais solicitações de leitura do que solicitações de gravação. Se houver muitas solicitações de gravação, o principal e as réplicas podem ser desconectadas ou a sincronização de dados entre elas pode falhar após a desconexão. Como resultado, o desempenho de leitura se deteriora.

Se os seus serviços forem pesados em gravação, use instâncias principal/em espera ou de cluster.

3. Se uma réplica estiver com defeito, leva algum tempo para sincronizar todos os dados do principal. Durante a sincronização, a réplica não fornece serviços e o desempenho de leitura da instância se deteriora.

Para reduzir o impacto da falha, use uma instância com menos de 32 GB de memória. Quanto menor a memória, menor o tempo para sincronização completa de dados entre o principal e as réplicas, e menor o impacto da interrupção.

# **3.6 Comparando Tipos de Instância do DCS Redis**

**[Tabela 3-4](#page-30-0)** descreve as diferenças entre os diferentes tipos de instância do Redis em termos de recursos e comandos.

# $\Box$  NOTA

O DCS for Redis 3.0 não é mais fornecido. Em vez disso, você pode usar o DCS for Redis 4.0 ou 5.0.

| Item                                                | Nó único ou<br>principal/em<br>espera                                                                                                    | Cluster de proxy                                                                                                    | <b>Cluster do Redis</b>                                                                          |
|-----------------------------------------------------|----------------------------------------------------------------------------------------------------|----------------------------------------------------------------------------------------------------|--------------------------------------------------------------------------------------------------|
| Compat<br>ibilidad<br>e da<br>versão<br>do<br>Redis | Redis 3.0, 4.0 e<br>5.0<br>O Redis $6.0 \text{ e}$<br>compatível com<br>o KeyDB Open<br>Source<br>(disponível<br>apenas para<br>instâncias<br>principal/em<br>espera).<br>Você pode<br>selecionar uma<br>versão ao criar<br>uma instância. | Redis 3.0, 4.0 e 5.0                                                                                                    | Redis 4.0 e 5.0<br>Você pode selecionar uma<br>versão ao criar uma instância.                    |
| Apoio                                               | Notificações<br>do keyspace<br>Pipelinização                                                                                                    | Pipelining, comando<br><b>MSET</b> e comando<br><b>MGET</b><br>Comando SCAN,<br>comando KEYS e<br>registro lento do<br>Redis<br>Pub/Sub | Notificações do keyspace<br>Comandos BRPOP,<br>$\bullet$<br><b>BLPOP e BRPOPLPUSH</b><br>Pub/Sub |

<span id="page-30-0"></span>**Tabela 3-4** Diferenças entre os tipos de instância de DCS

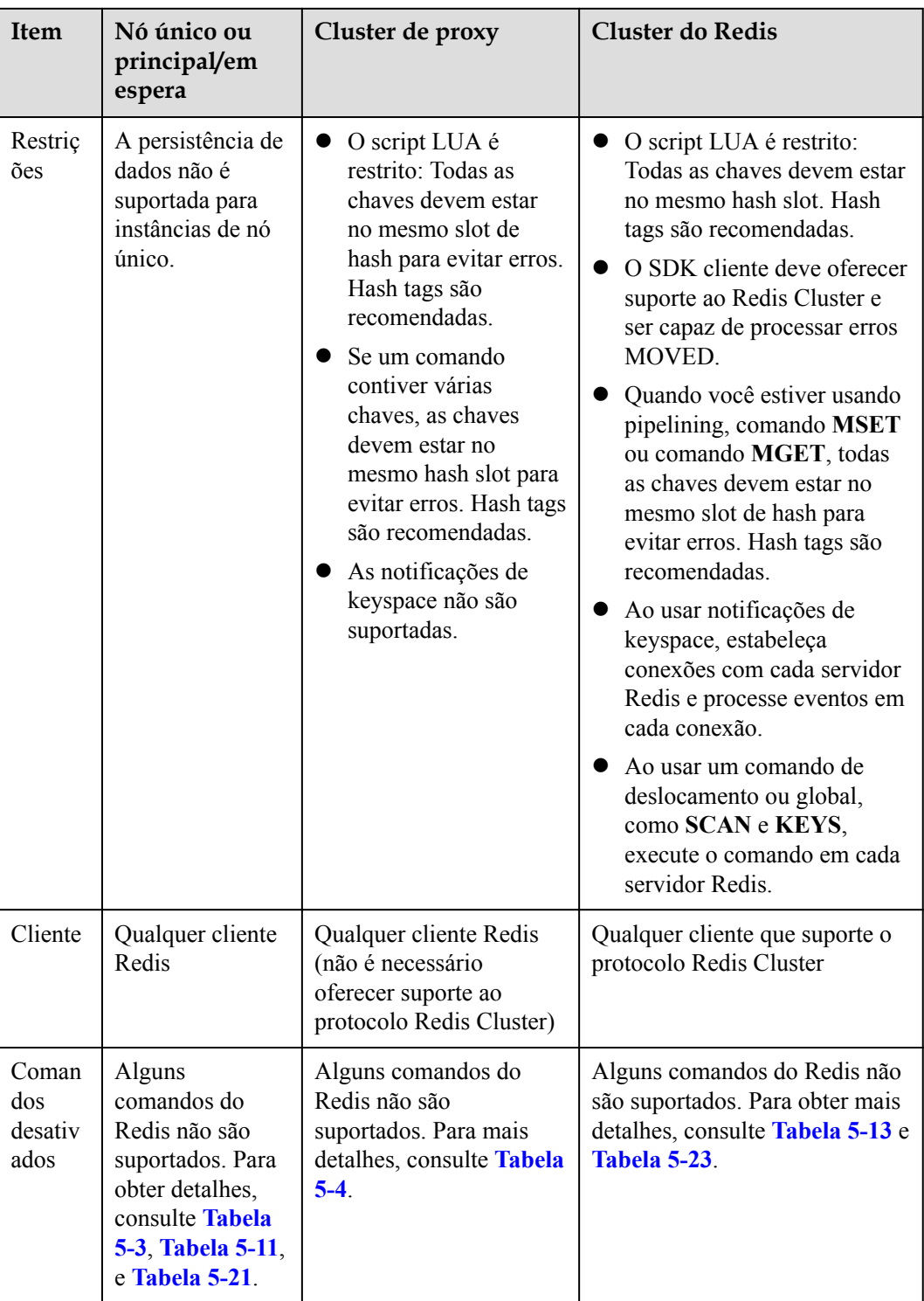

<span id="page-32-0"></span>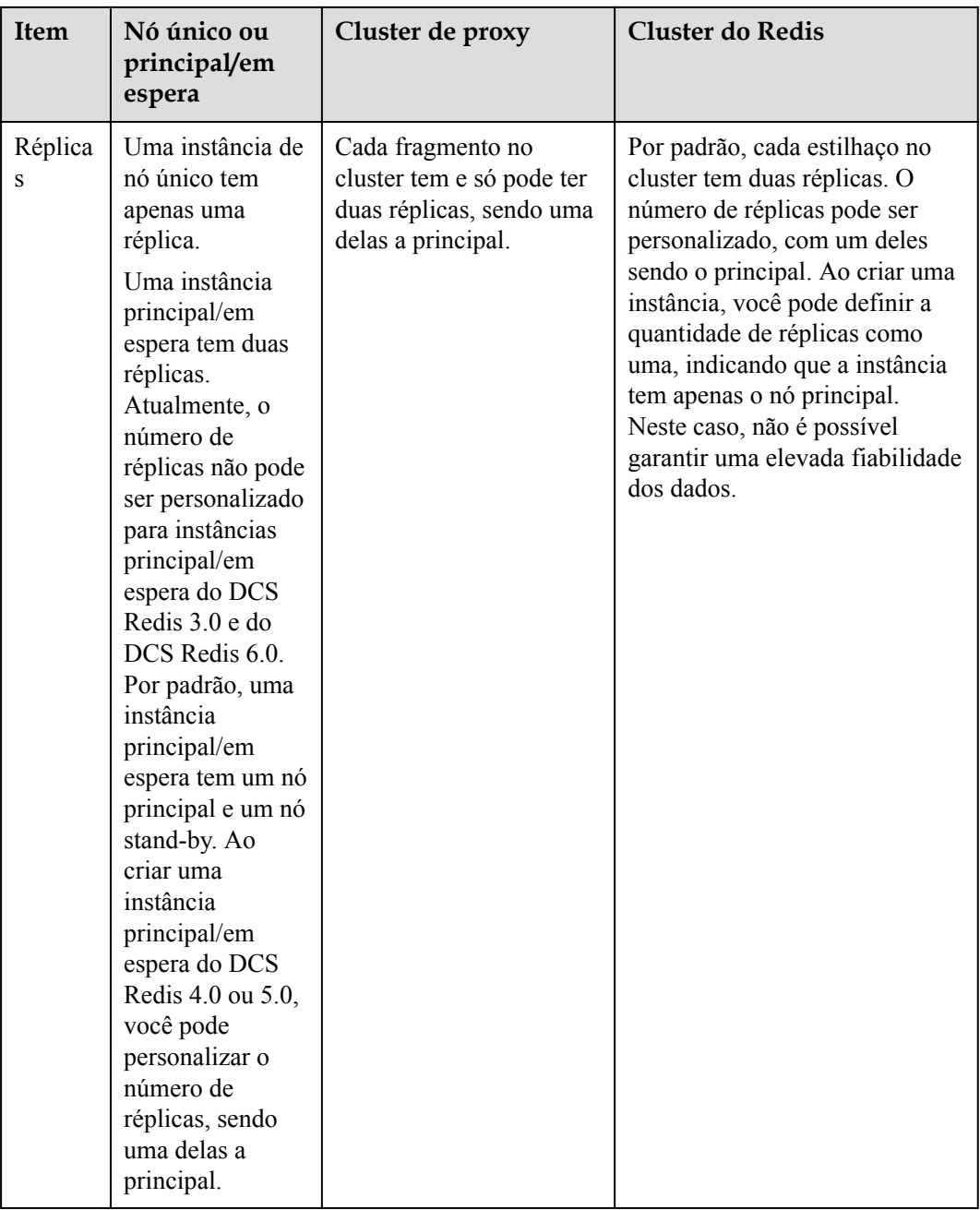

# **3.7 Memcached de nó único (indisponível em breve)**

# $\Box$  NOTA

O DCS for Memcached está prestes a ficar indisponível e não é mais vendido em algumas regiões. Em vez disso, você pode usar o DCS for Redis 4.0 ou 5.0.

Esta seção descreve os recursos e a arquitetura de instâncias do Memcached DCS de nó único.

# **Recursos**

1. Baixa sobrecarga do sistema e alto QPS

As instâncias de nó único não suportam sincronização de dados ou persistência de dados, reduzindo a sobrecarga do sistema e suportando maior simultaneidade. O QPS de instâncias do DCS Redis de nó único alcança até 100.000.

2. Monitoramento de processos e recuperação automática de falhas

Com um mecanismo de monitoração HA, se uma instância de DCS do único-nó se torna defeituosa, um processo novo está começado dentro de 30 segundos para recomeçar o abastecimento de serviço.

3. Usabilidade out-of-the-box e sem persistência de dados

As instâncias de DCS de nó único podem ser usadas fora da caixa porque não envolvem o carregamento de dados. Se o seu serviço exigir um alto QPS, você poderá aquecer os dados de antemão para evitar um forte impacto de simultaneidade no banco de dados de back-end.

4. Baixo custo e adequado para desenvolvimento e testes

As instâncias de nó único são 40% mais baratas do que as instâncias de DCS principal/em espera, adequadas para configurar ambientes de desenvolvimento ou teste.

As instâncias de nó único suportam operações de leitura/gravação altamente simultâneas, mas não suportam a persistência de dados. Os dados serão excluídos depois que as instâncias forem reiniciadas. Eles são adequados para cenários que não exigem persistência de dados, como cache de front-end de banco de dados, para acelerar o acesso e facilitar a carga de simultaneidade do backend. Se os dados desejados não existirem no cache, as solicitações irão para o banco de dados. Ao reiniciar o serviço ou a instância do DCS, você pode pré-gerar dados de cache do banco de dados do disco para aliviar a pressão sobre o back-end durante a inicialização.

# **Arquitetura**

**[Figura 3-10](#page-34-0)** mostra a arquitetura de instâncias do Memcached DCS de nó único.

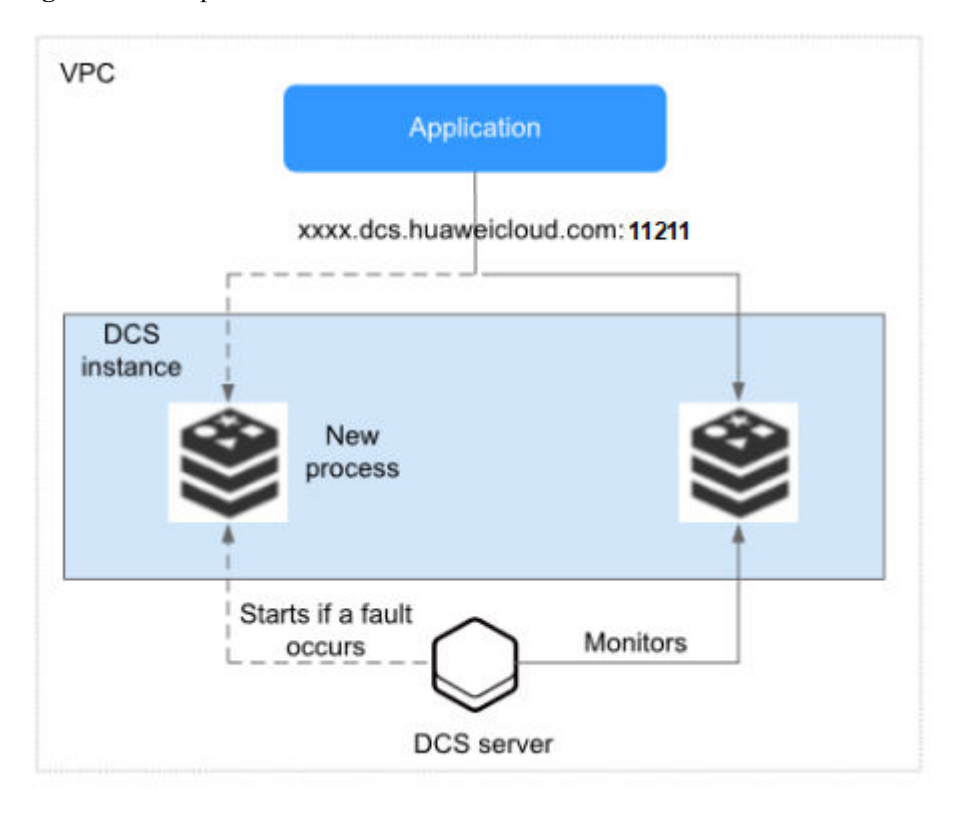

<span id="page-34-0"></span>**Figura 3-10** Arquitetura de instância do DCS Redis de nó único

Descrição da arquitetura

l **VPC**

A VPC em que todos os nós da instância são executados.

# $\Box$  NOTA

As instâncias do Memcached DCS de nó único não oferecem suporte ao acesso público. O cliente e a instância devem estar na mesma VPC com configurações de regra de grupo de segurança.

Para obter mais informações, consulte **[Como configuro um grupo de segurança?](https://support.huaweicloud.com/intl/pt-br/dcs_faq/dcs-faq-0713002.html)**

### l **Application**

O cliente da instância, que é o aplicativo em execução em um Elastic Cloud Server (ECS).

As instâncias do Memcached do DCS são compatíveis com o protocolo Memcached e podem ser acessadas por meio de clientes de código aberto. Para ver exemplos de acesso a instâncias de DCS com diferentes linguagens de programação, consulte **[Acessando](https://support.huaweicloud.com/intl/pt-br/usermanual-dcs/dcs-ug-0312014.html) [uma instância de DCS Redis](https://support.huaweicloud.com/intl/pt-br/usermanual-dcs/dcs-ug-0312014.html)**.

l **DCS instance**

Uma instância de DCS de nó único, que tem apenas um nó e um processo do Redis.

O DCS monitora a disponibilidade da instância em tempo real. Se o processo do Memcached se tornar defeituoso, o DCS iniciará um novo processo para retomar o provisionamento de serviços.

Use a porta 11211 para acessar uma instância do Memcached DCS.

# <span id="page-35-0"></span>**3.8 Memcached principal/em espera (indisponível em breve)**

# $\Box$  NOTA

O DCS for Memcached está prestes a ficar indisponível e não é mais vendido em algumas regiões. Em vez disso, você pode usar o DCS for Redis 4.0 ou 5.0.

Esta seção descreve instâncias do Memcached DCS principal/em espera.

# **Recursos**

As instâncias principal/em espera têm maior disponibilidade e confiabilidade do que as instâncias de nó único.

As instâncias do Memcached DCS principal/em espera têm os seguintes recursos:

# 1. **Data persistence and high reliability**

Por padrão, a persistência de dados é ativada pelo nó principal e stand-by de uma instância principal/em espera do Memcached DCS. Além disso, a persistência de dados é suportada para garantir alta confiabilidade dos dados.

O nó stand-by de uma instância do Memcached DCS é invisível para você. Somente o nó principal fornece operações de leitura/gravação de dados.

### 2. **Data synchronization**

Os dados nos nós principal e stand-by são mantidos consistentes por meio de sincronização incremental.

# $\Box$  NOTA

Depois de se recuperar de uma exceção de rede ou falha de nó, as instâncias principal/em espera executam uma sincronização completa para garantir a consistência dos dados.

# 3. **Comutação automática de mestre/standby**

Se o nó principal se tornar defeituoso, o nó de espera assume dentro de 30 segundos, sem exigir interrupções de serviço ou operações manuais.

# 4. **Multiple DR policies**

Cada instância de DCS principal/em espera pode ser implantada em AZs com fontes de alimentação e redes fisicamente isoladas. Os aplicativos também podem ser implantados em AZs para obter HA para dados e aplicativos.

# **Arquitetura de instâncias principal/em espera do DCS Redis 6.0**

**[Figura 3-11](#page-36-0)** mostra a arquitetura de instâncias principal/em espera do Memcached DCS.
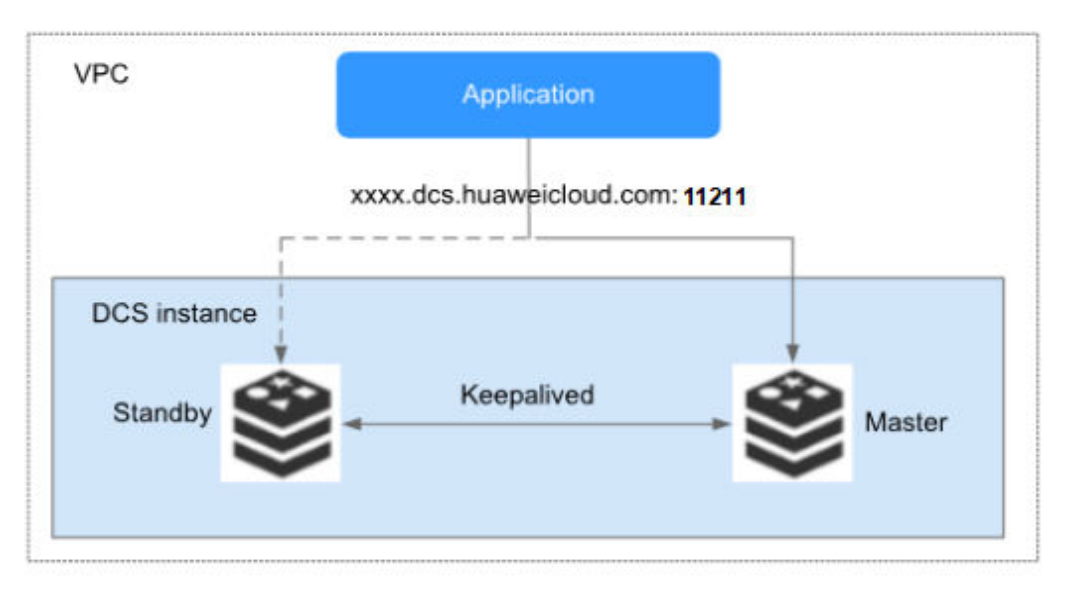

#### **Figura 3-11** Arquitetura de instância do Memcached DCS principal/em espera

Descrição da arquitetura

#### l **VPC**

A VPC em que todos os nós da instância são executados.

#### $\Box$  NOTA

As instâncias do Memcached DCS principal/em espera não oferecem suporte ao acesso público. O cliente e a instância devem estar na mesma VPC com configurações de regra de grupo de segurança.

Para obter mais informações, consulte **[Como configuro um grupo de segurança?](https://support.huaweicloud.com/intl/pt-br/dcs_faq/dcs-faq-0713002.html)**

#### l **Application**

O cliente Memcached da instância, que é o aplicativo em execução no ECS.

As instâncias do Memcached do DCS são compatíveis com o protocolo Memcached e podem ser acessadas por meio de clientes de código aberto. Para ver exemplos de acesso a instâncias de DCS com diferentes linguagens de programação, consulte **[Acessando](https://support.huaweicloud.com/intl/pt-br/usermanual-dcs/dcs-ug-0312014.html) [uma instância de DCS Redis](https://support.huaweicloud.com/intl/pt-br/usermanual-dcs/dcs-ug-0312014.html)**.

#### l **DCS instance**

Indica uma instância de DCS principal/em espera que tem um nó principal e um nó stand-by. Por padrão, a persistência de dados é ativada e os dados são sincronizados entre os dois nós.

O DCS monitora a disponibilidade da instância em tempo real. Se o nó principal se tornar defeituoso, o nó em espera se tornará o nó principal e retomará o provisionamento de serviços.

Use a porta 11211 para acessar uma instância do Memcached DCS.

# **4 Especificações da instância de DCS**

# **4.1 Especificações de instância do Redis 3.0 (descontinuado)**

Esta seção descreve as especificações da instância do DCS Redis 3.0, incluindo a memória total, a memória disponível, o número máximo de conexões permitidas, a largura de banda máxima/garantida e o desempenho de referência.

As métricas a seguir estão relacionadas às especificações da instância:

- l Memória usada: Você pode verificar o uso de memória de uma instância visualizando as métricas **Memory Usage** e **Used Memory**.
- l Máximo de conexões: O número máximo de conexões permitidas é o número máximo de clientes que podem ser conectados a uma instância. Para verificar o número de conexões com uma instância, exiba a métrica **Connected Clients**.
- l O QPS representa consultas por segundo, que é o número de comandos processados por segundo.

#### $\Box$  NOTA

- l As instâncias do DCS Redis 3.0 estão disponíveis nos tipos de cluster de nó único, principal/em espera e proxy.
- l A venda da DCS for o Redis 3.0 foi descontinuada. Em vez disso, você pode usar o DCS for Redis 4.0 ou 5.0.

#### **Instâncias de nó único**

Para cada instância do DCS Redis de nó único, a memória disponível é menor do que a memória total porque alguma memória é reservada para sobrecargas do sistema, conforme mostrado na **[Tabela 4-1](#page-38-0)**.

| Memór<br>ia Total<br>(em<br>GB) | Memóri<br>a<br>Disponí<br>vel<br>(em GB) | Máx.<br>Conexões<br>(Padrão/<br>Limite)<br>(Contagem | Largura de<br>handa<br>assegurada/<br>máxima<br>(Mbit/s) | Desempen<br>ho de<br>referência<br>(QPS) | Código de<br>especificação<br>(spec_code na<br>API) |
|---------------------------------|------------------------------------------|------------------------------------------------------|----------------------------------------------------------|------------------------------------------|-----------------------------------------------------|
| $\overline{2}$                  | 1,5                                      | 5000/50.000                                          | 42/512                                                   | 50.000                                   | dcs.single node                                     |
| $\overline{4}$                  | 3.2                                      | 5000/50.000                                          | 64/1536                                                  | 100.000                                  | dcs.single node                                     |
| 8                               | 6,8                                      | 5000/50.000                                          | 64/1536                                                  | 100.000                                  | dcs.single node                                     |
| 16                              | 13,6                                     | 5000/50.000                                          | 85/3072                                                  | 100.000                                  | dcs.single node                                     |
| 32                              | 27,2                                     | 5000/50.000                                          | 85/3072                                                  | 100.000                                  | dcs.single node                                     |
| 64                              | 58,2                                     | 5000/60.000                                          | 128/5120                                                 | 100.000                                  | dcs.single node                                     |

<span id="page-38-0"></span>**Tabela 4-1** Especificações de instâncias do DCS Redis 3.0 de nó único

#### **Instâncias de DCS principal/em espera**

Para cada instância do Redis de DCS principal/em espera, a memória disponível é menor que a de uma instância do Redis de DCS de nó único porque alguma memória é reservada para persistência de dados, conforme mostrado na **Tabela 4-2**. A memória disponível de uma instância principal/em espera pode ser ajustada para suportar tarefas em segundo plano, como persistência de dados e sincronização principal/em espera.

**Tabela 4-2** Especificações das instâncias principal/em espera do DCS Redis 3.0

| Memóri<br>a Total<br>$(em$ $GB)$ | Memória<br>Disponí<br>vel<br>$(em$ $GB)$ | Máx.<br>Conexões<br>(Padrão/<br>Limite)<br>(Contagem | Largura de<br>banda<br>assegurada<br>/máxima<br>(Mbit/s) | Desempen<br>ho de<br>referência<br>(QPS) | Código de<br>especificação<br>(spec_code na<br>API) |
|----------------------------------|------------------------------------------|------------------------------------------------------|----------------------------------------------------------|------------------------------------------|-----------------------------------------------------|
| $\overline{2}$                   | 1,5                                      | 5000/50.000                                          | 42/512                                                   | 50.000                                   | dcs.principal em<br>espera                          |
| $\overline{4}$                   | 3.2                                      | 5000/50.000                                          | 64/1536                                                  | 100.000                                  | dcs.principal em<br>espera                          |
| 8                                | 6.4                                      | 5000/50.000                                          | 64/1536                                                  | 100.000                                  | dcs.principal em<br>espera                          |
| 16                               | 12,8                                     | 5000/50.000                                          | 85/3072                                                  | 100.000                                  | dcs.principal em<br>espera                          |
| 32                               | 25,6                                     | 5000/50.000                                          | 85/3072                                                  | 100.000                                  | dcs.principal em<br>espera                          |

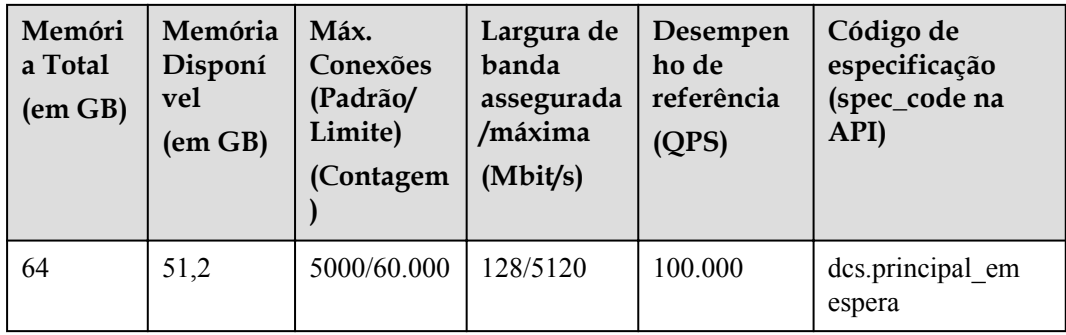

#### **Instâncias de Cluster de Proxy**

Além da memória maior, as instâncias de cluster apresentam mais conexões permitidas, maior largura de banda permitida e mais QPS do que as instâncias de nó único e principal/em espera.

**Tabela 4-3** Especificações das instâncias do cluster de proxy DCS Redis 3.0

| Memóri<br>a Total<br>(em GB) | Memóri<br>a<br>Disponí<br>vel<br>$(em$ $GB)$ | Máx.<br>Conexões<br>(Padrão/<br>Limite)<br>(Contagem | Largura de<br>banda<br>assegurada<br>/máxima<br>(Mbit/s) | Desempen<br>ho de<br>referência<br>(QPS) | Código de<br>especificação<br>(spec_code na<br>API) |
|------------------------------|----------------------------------------------|------------------------------------------------------|----------------------------------------------------------|------------------------------------------|-----------------------------------------------------|
| 64                           | 64                                           | 90.000/90.0<br>0 <sub>0</sub>                        | 600/5120                                                 | 500.000                                  | dcs.cluster                                         |
| 128                          | 128                                          | 180.000/180<br>.000                                  | 600/5120                                                 | 500.000                                  | dcs.cluster                                         |
| 256                          | 256                                          | 240.000/240<br>.000                                  | 600/5120                                                 | 500.000                                  | dcs.cluster                                         |
| 512                          | 512                                          | 480.000/480<br>.000                                  | 600/5120                                                 | 500.000                                  | dcs.cluster                                         |
| 1024                         | 1024                                         | 960.000/960<br>.000                                  | 600/5120                                                 | 500.000                                  | dcs.cluster                                         |

#### $\Box$  NOTA

- l Cluster de proxy pago por uso As instâncias do DCS Redis estão disponíveis em 64 GB, 128 GB e 256 GB.
- l Cluster de proxy anual/mensal As instâncias do DCS Redis estão disponíveis em 64 GB, 128 GB, 256 GB, 512 GB e 1024 GB.

Atualmente, apenas a região CN-Hong Kong suporta faturamento anual/mensal. Se você precisar usar esse modo de cobrança em outras regiões, envie um tíquete de serviço no console para solicitar que a equipe técnica ative a função para você em segundo plano.

# **4.2 Especificações de instância do Redis 4.0 e 5.0**

Esta seção descreve as especificações das instâncias do DCS Redis 4.0 e 5.0, incluindo a memória total, a memória disponível, o número máximo de conexões permitidas, a largura de banda máxima/garantida e o desempenho de referência.

As métricas a seguir estão relacionadas às especificações da instância:

- l Memória usada: Você pode verificar o uso de memória de uma instância visualizando as métricas **Memory Usage** e **Used Memory**.
- l Máximo de conexões: O número máximo de conexões permitidas é o número máximo de clientes que podem ser conectados a uma instância. Para verificar o número de conexões com uma instância, exiba a métrica **Used Memory**.
- l O QPS representa consultas por segundo, que é o número de comandos processados por segundo.
- l Largura de banda Você pode ver a métrica **Flow Control Times** para verificar se a largura de banda excedeu o limite. Você também pode verificar a métrica **Flow Control Times**. Essa métrica é apenas para referência, pois pode ser maior que 100%. Para obter detalhes, consulte **[Por que o uso da largura de banda excede 100%?](https://support.huaweicloud.com/intl/pt-br/dcs_faq/dcs-faq-0513001.html)**

#### $\Box$  NOTA

- l As instâncias do DCS Redis 4.0 e 5.0 estão disponíveis nos tipos de divisão de nó único, principal/em espera, cluster de proxy, cluster do Redis e leitura/gravação.
- l Ambos os DCS Redis 4.0 e 5.0 suportam arquiteturas x86 e Arm CPU. Para obter detalhes sobre as diferenças, consulte a descrição a seguir.

#### **Instâncias de nó único**

As instâncias do DCS Redis 4.0 ou 5.0 de nó único suportam arquiteturas x86 e Arm CPU. A tabela a seguir lista as especificações.

| Memór<br>ia Total<br>(em<br>GB) | Memória<br>Disponív<br>el<br>(em GB) | Máx.<br>Conexões<br>(Padrão/<br>Limite)<br>(Contagem) | Largura de<br>banda<br>assegurada<br>/máxima<br>(Mbit/s) | Desemp<br>enho de<br>referênc<br>ia<br>(QPS) | Código de<br>especificação<br>(spec_code na<br>API) |
|---------------------------------|--------------------------------------|-------------------------------------------------------|----------------------------------------------------------|----------------------------------------------|-----------------------------------------------------|
| 0,125                           | 0,125                                | 10.000/10.00<br>$\theta$                              | 40/40                                                    | 80.000                                       | x86:<br>redis.single.xu1.tiny.<br>128               |
|                                 |                                      |                                                       |                                                          |                                              | Braço:<br>redis.single.au1.tiny.<br>128             |

**Tabela 4-4** Especificações de instâncias do DCS Redis 4.0 ou 5.0 de nó único

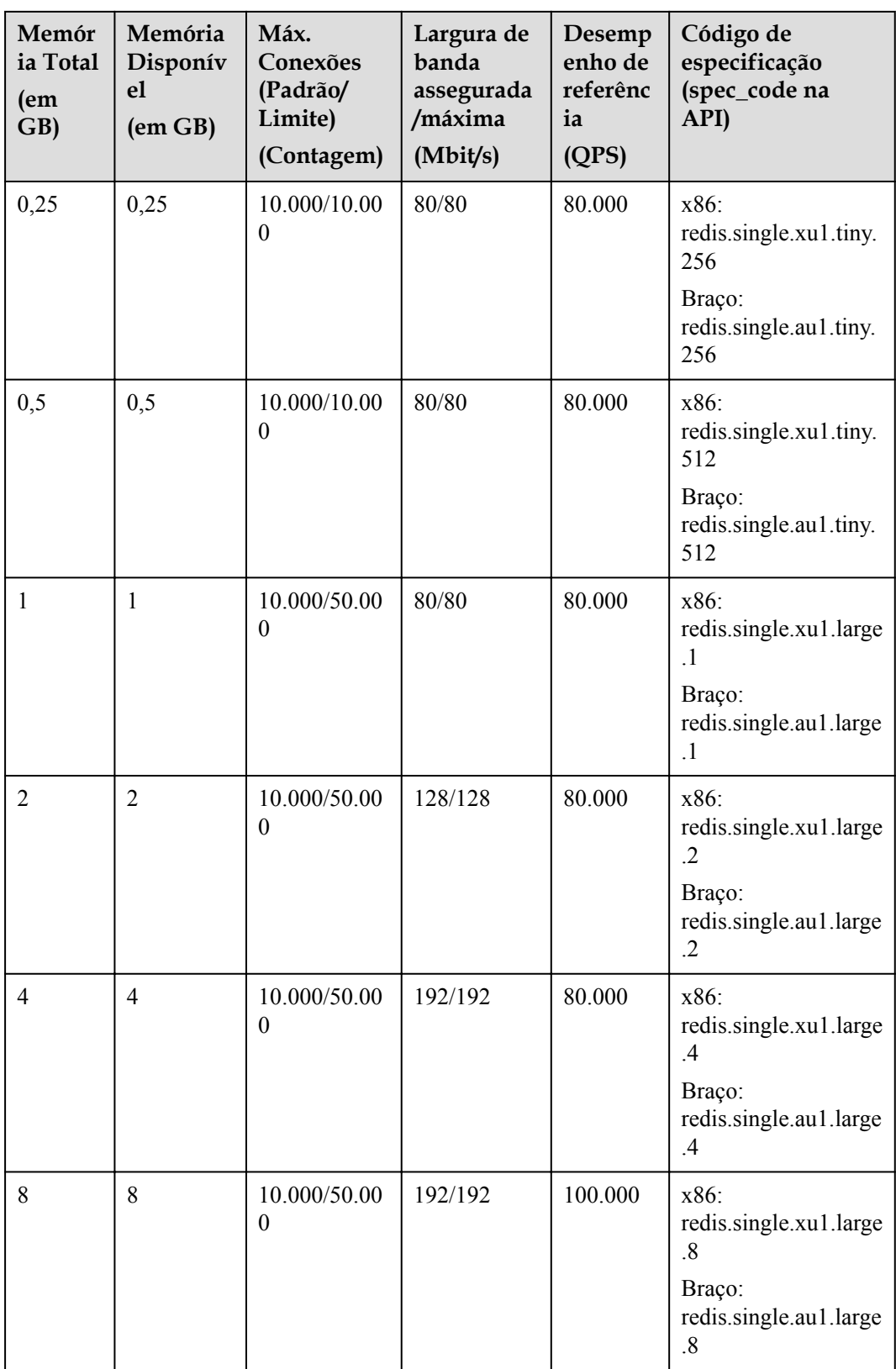

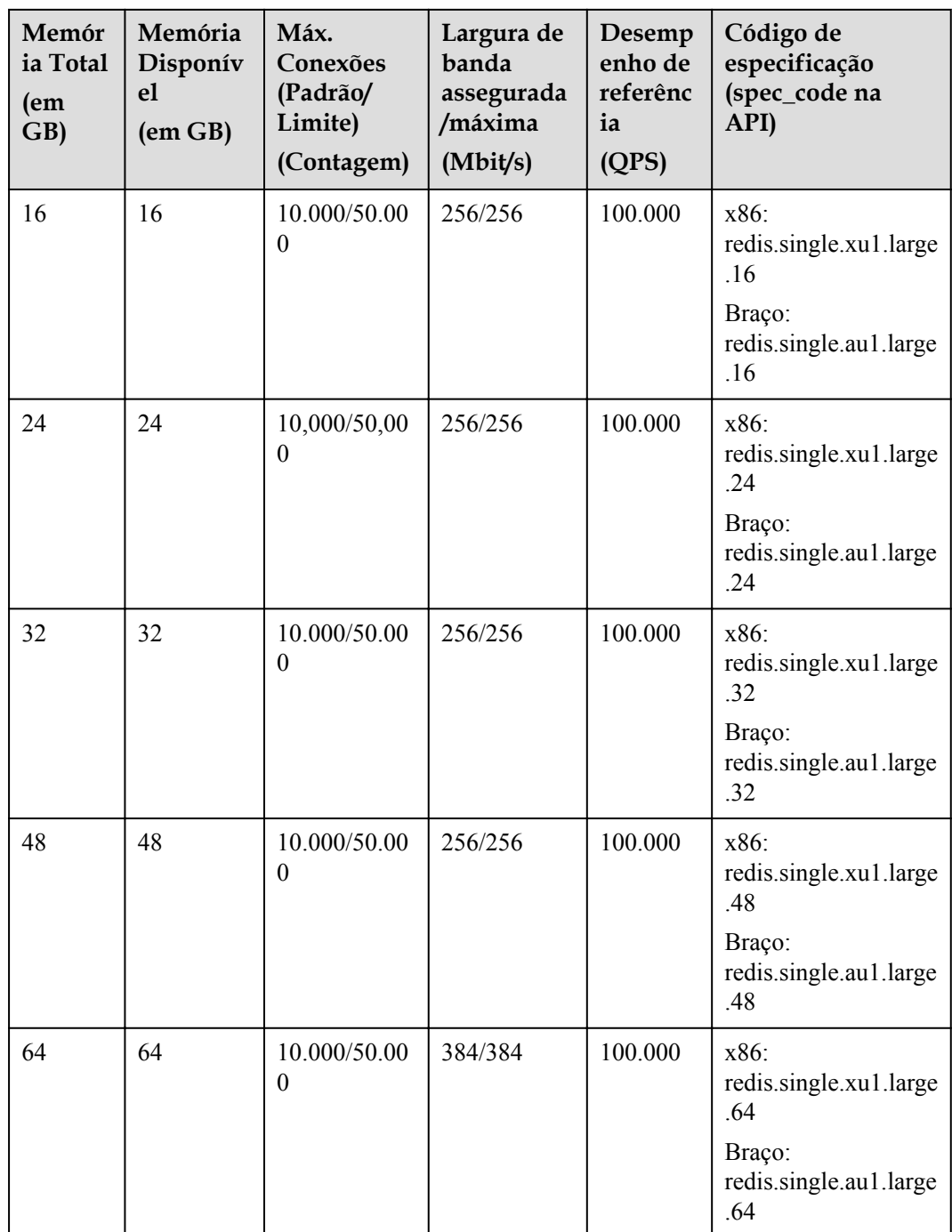

#### **Instâncias de DCS principal/em espera**

As instâncias principal/em espera suportam arquiteturas x86 e Arm CPU. Uma instância pode ter de 2 a 5 réplicas. Por exemplo, as especificações de uma instância baseada em ARM podem ser **Arm | master/standby | 2 replicas** ou **Arm | master/standby | 5 replicas**. Por padrão, uma instância principal/em espera tem um nó principal e duas réplicas (incluindo a réplica principal).

Dado o mesmo tamanho de memória, as diferenças entre instâncias principal/em espera baseadas em x86, instâncias principal/em espera baseadas em Arm e instâncias principal/em espera com várias réplicas são as seguintes:

- l A memória disponível, o número máximo de conexões, a largura de banda assegurada/ máxima e o QPS são os mesmos.
- l Nome da especificação: **Tabela 4-5** lista apenas os nomes de especificação de instâncias baseadas em x86 e Arm. Os nomes das especificações refletem o número de réplicas, por exemplo, redis.ha.au1.large.**r2**.8 (principal/em espera + Arm + 2 réplicas + 8 GB) e redis.ha.au1.large.**r3**.8 (principal/em espera + Arm + 2 réplicas + 8 GB) Foram 3 réplicas foram 8 GB).
- l Endereços IP Número de endereços IP ocupados = Número de nós principais x Número de réplicas. Por exemplo:

2 réplicas: Número de endereços IP ocupados =  $1 \times 2 = 2$ 

3 réplicas: Número de endereços IP ocupados = 1 x 3 = 3

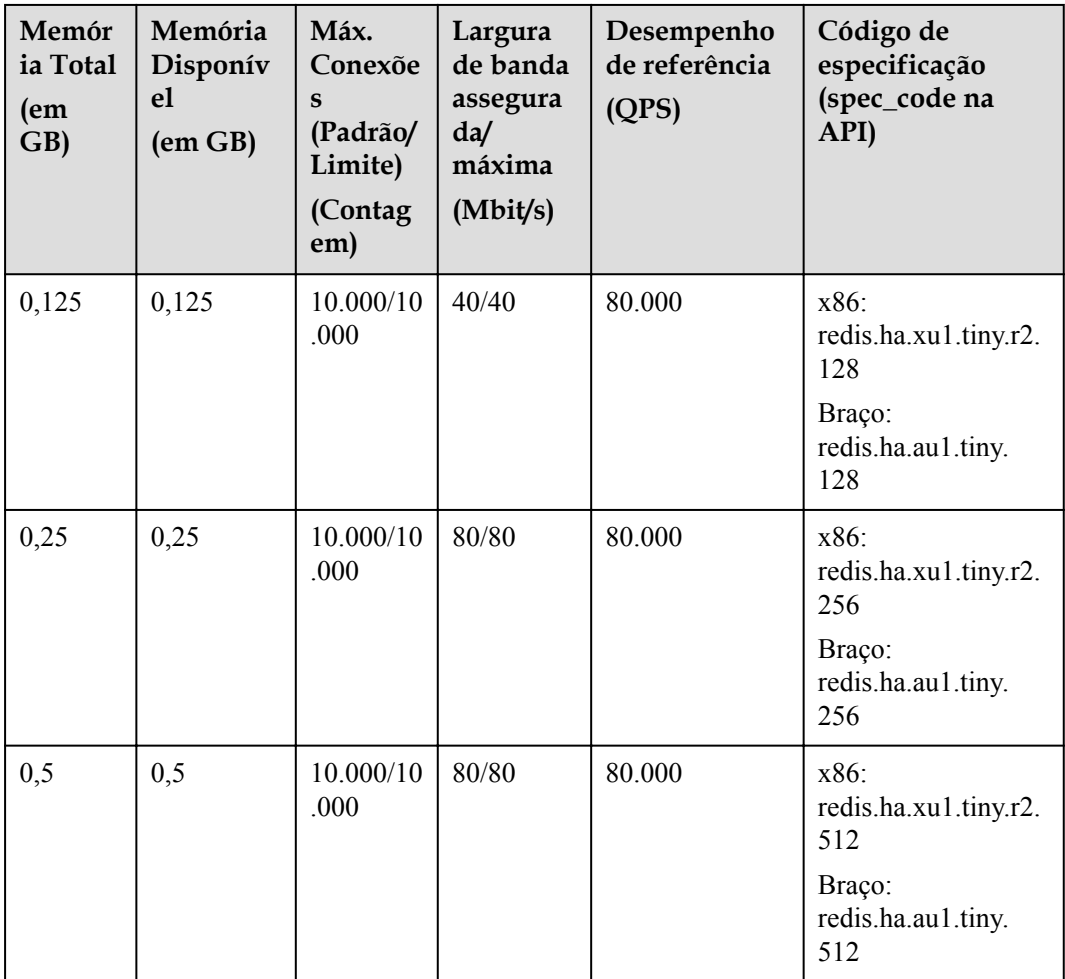

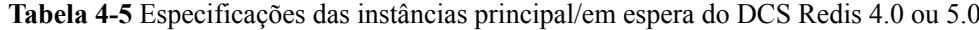

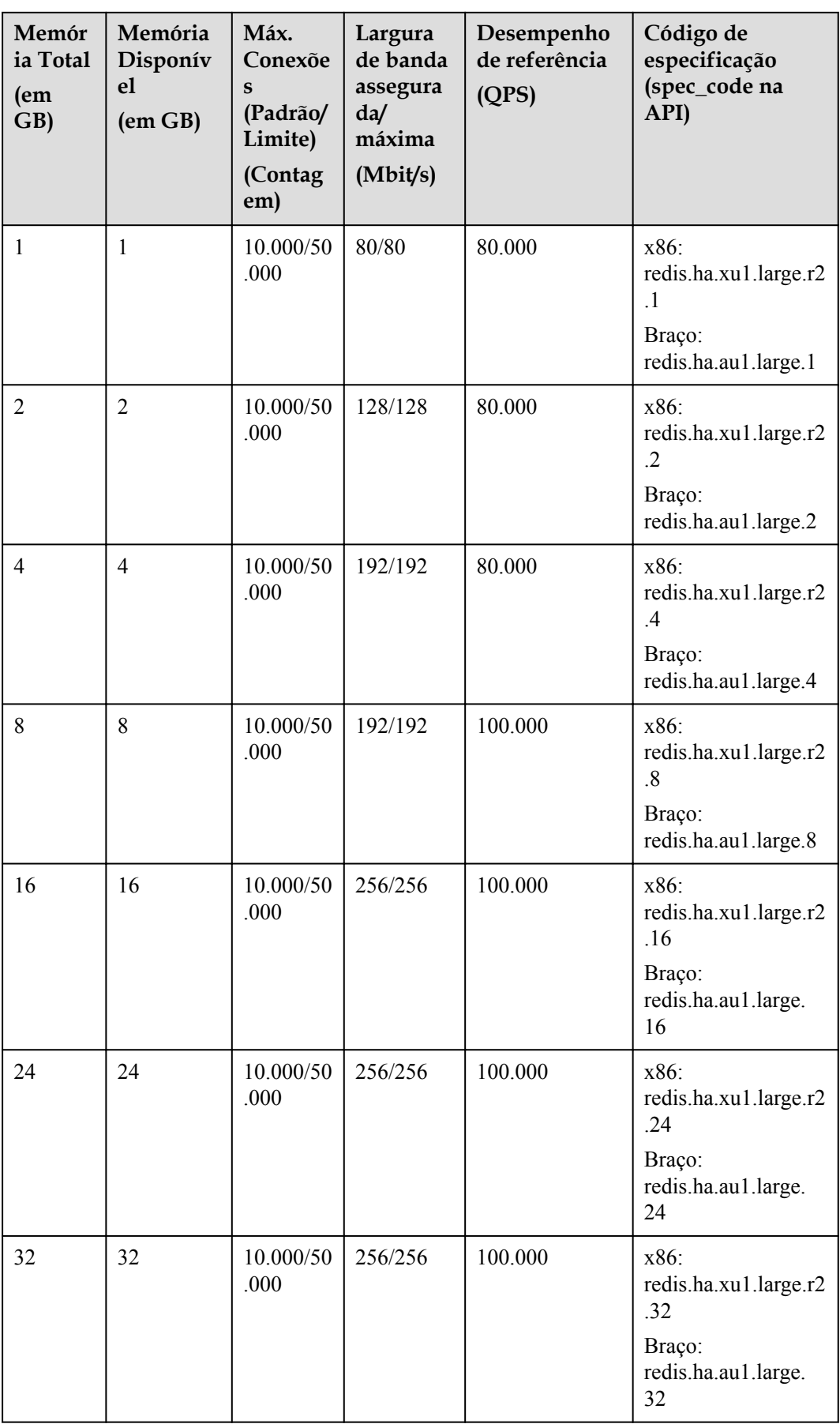

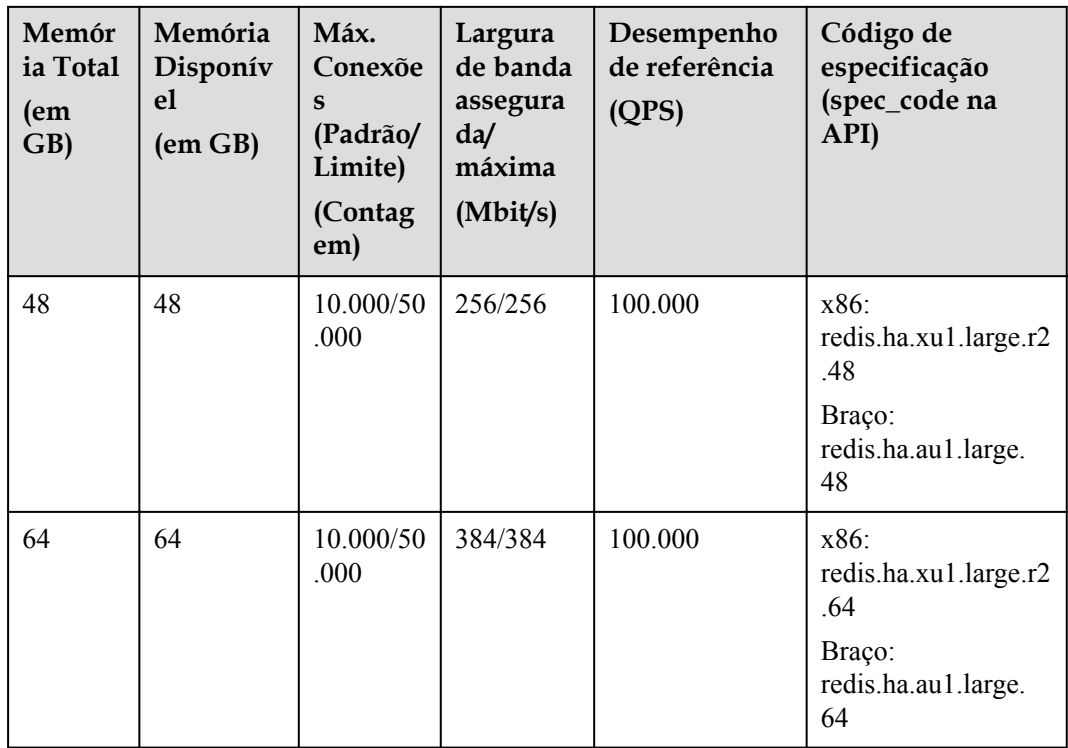

#### **Instâncias de Cluster de Proxy**

Instâncias de cluster proxy suportam arquiteturas de CPU x86 e Arm. **Tabela 4-6** lista as especificações.

As instâncias de cluster de proxy não suportam a personalização de fragmentos e réplicas. Para obter detalhes sobre o número padrão de estilhaços, consulte **[Tabela 3-2](#page-22-0)**. Por padrão, cada estilhaço tem duas réplicas.

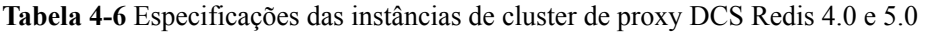

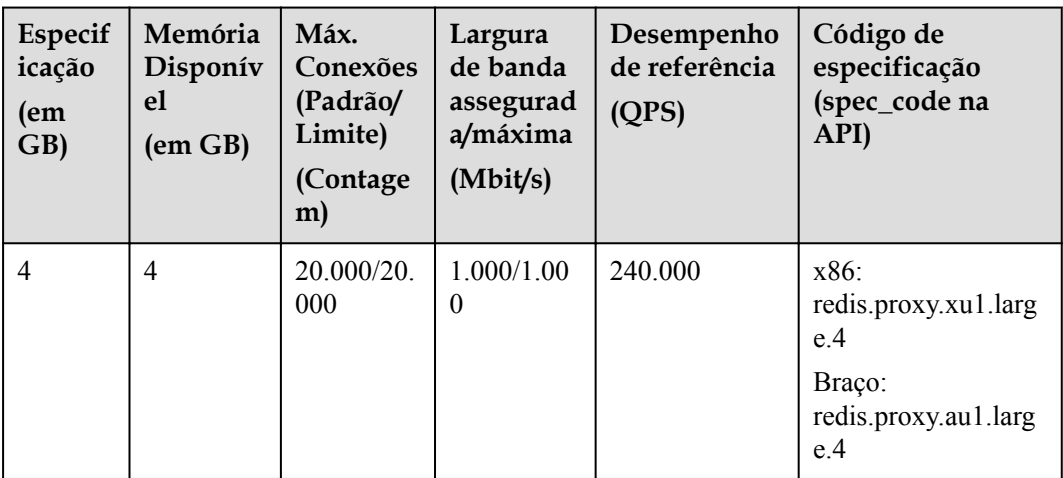

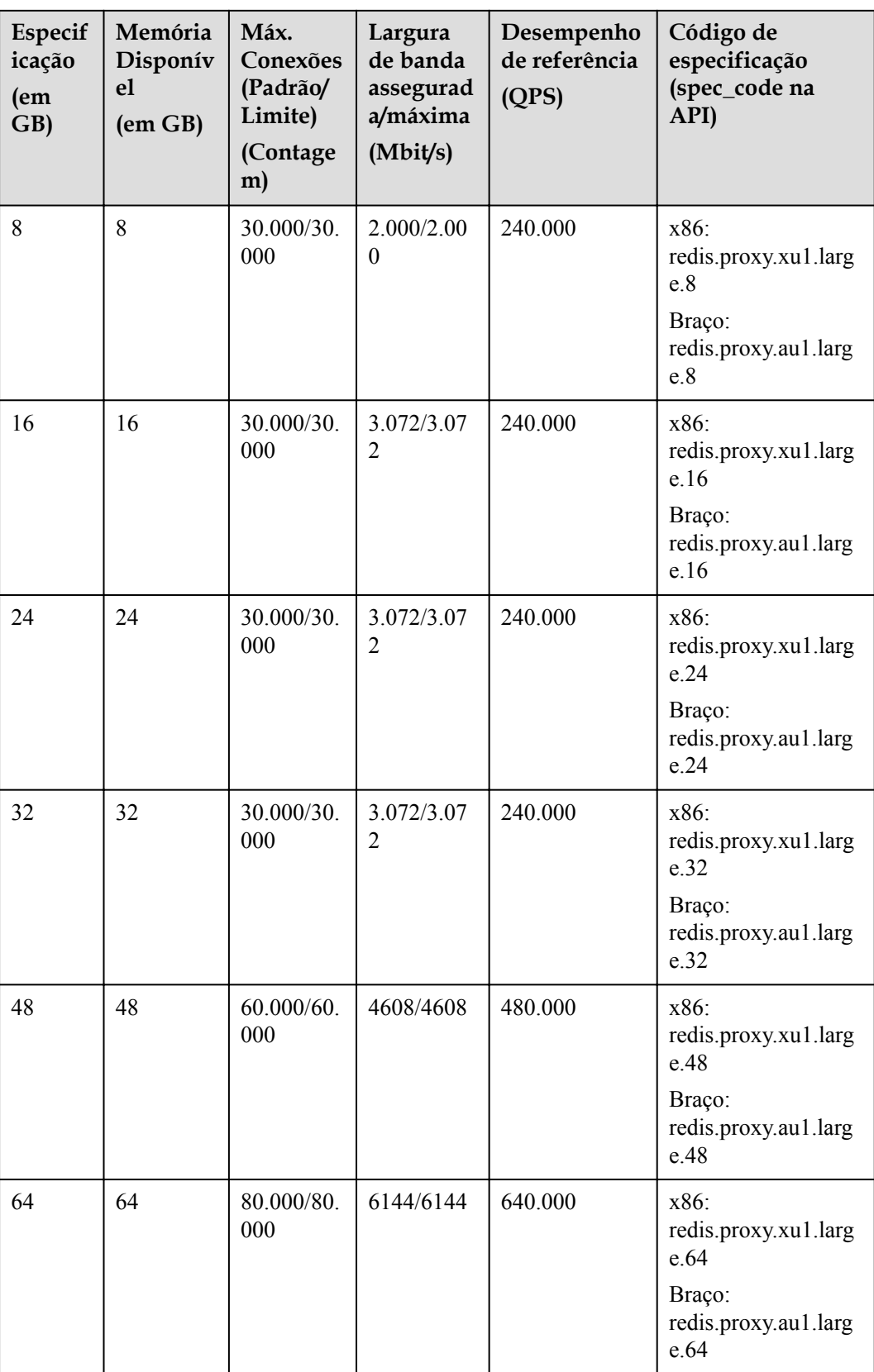

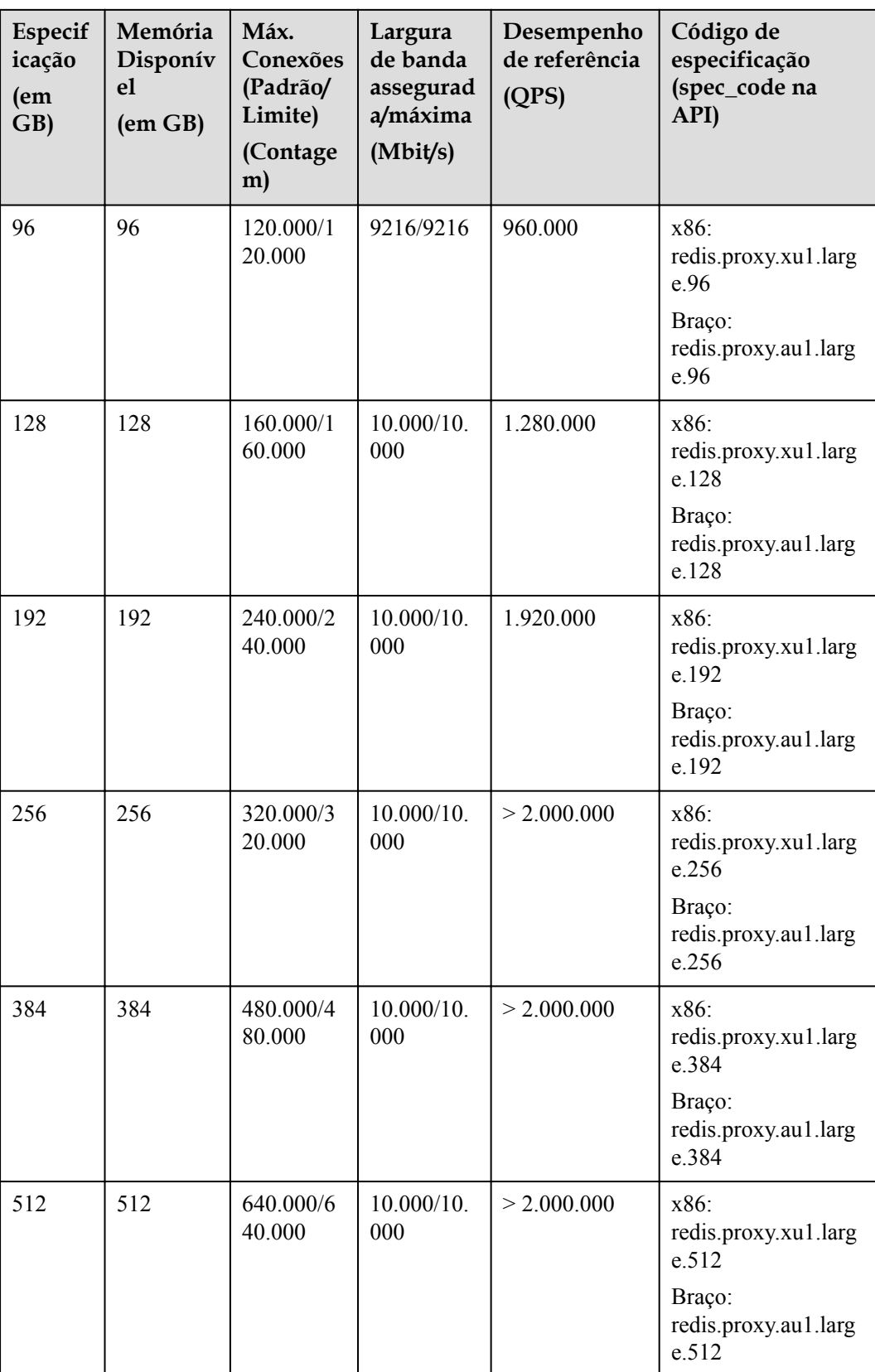

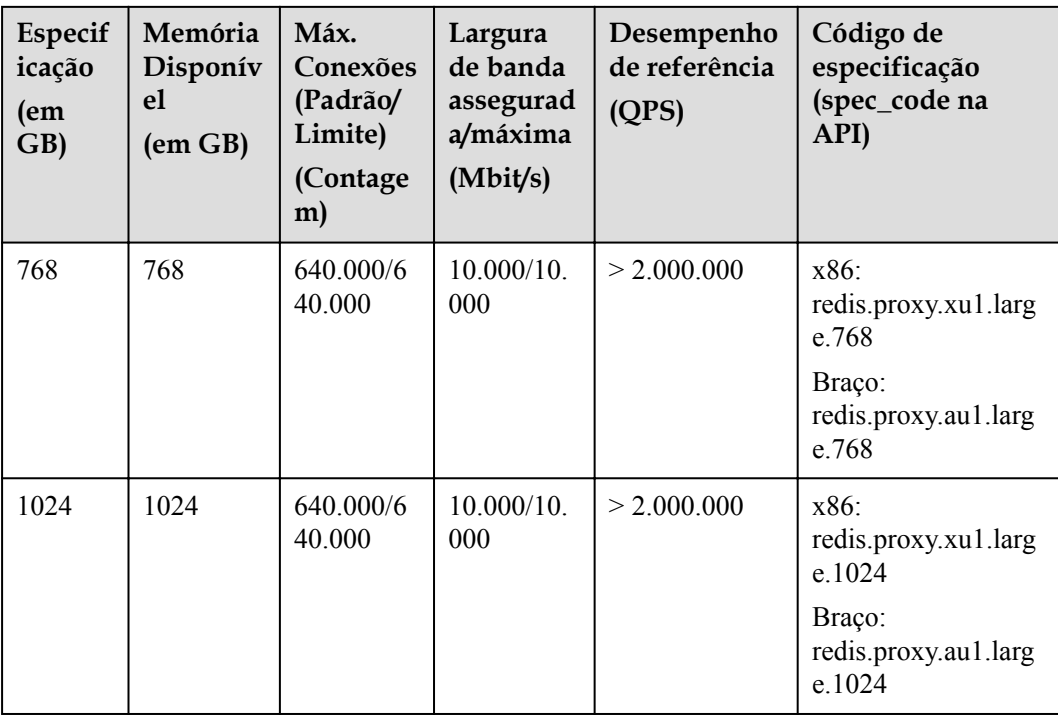

#### **Instâncias do Cluster do Redis**

Instâncias de cluster proxy suportam arquiteturas de CPU x86 e Arm. Uma instância pode ter de 2 a 5 réplicas. Por exemplo, as especificações da instância podem ser **Redis Cluster | 1 replica** ou **Redis Cluster | 5 replicas**. Por padrão, uma instância do Cluster do Redis tem duas réplicas. Uma instância do Cluster do Redis com apenas 1 réplica indica que a quantidade de réplicas foi diminuída.

Dado o mesmo tamanho de memória, as diferenças entre as instâncias do Redis Cluster baseadas em x86, as instâncias do Redis Cluster baseadas em ARM e as instâncias do Redis Cluster com várias réplicas são as seguintes:

l A memória disponível, quantidade de estilhaços (quantidade de nó principal), número máximo de conexões, largura de banda assegurada/máxima e QPS são os mesmos.

#### $\Box$  NOTA

A largura de banda máxima e a largura de banda assegurada de um cluster do Redis é para toda a instância, e não para um único fragmento.

- l Nome da especificação: **[Tabela 4-7](#page-49-0)** lista apenas os nomes de especificação de instâncias baseadas em x86 e ARM com 2 réplicas. Os nomes de especificação refletem o número de réplicas, por exemplo, redis.cluster.au1.large.**r2**.24 . (Redis Cluster + Braço + 2 réplicas + 24 GB) e redis.cluster.au1.large.**r3**.24 (Redis Cluster + Braço + 3 réplicas + 24 GB).
- l Número de endereços IP ocupados = Número de nós principais x Número de réplicas. Por exemplo:
	- $24$  GB + Redis Cluster + 3 réplicas: Número de enderecos IP ocupados = 3 x 3 = 9
- l Memória disponível por nó = Memória disponível de instância/Quantidade de nó principal

Por exemplo, uma instância de 24 GB baseada em x86 tem 24 GB de memória disponível e 3 nós principais. A memória disponível por nó é 24/3 = 8 GB.

<span id="page-49-0"></span>• Limite máximo de conexões por nó = Limite máximo de conexões/Quantidade do nó principal Por exemplo:

Por exemplo, uma instância de 24 GB baseada em x86 tem 3 nós principais e o limite máximo de conexões é 150 000. O limite máximo de conexões por nó = 150.000/3 = 50 000.

**Tabela 4-7** Especificações das instâncias de cluster de proxy DCS Redis 4.0 e 5.0

| Memór<br>ia Total<br>(em<br>GB) | Memóri<br>a<br>Disponí<br>vel<br>$(em$ $GB)$ | Estilh<br>aços<br>(prin<br>cipal<br><b>Node</b><br>s) | Máx.<br>Conex<br>ões<br>(Padrã<br>$\mathbf{0}$ /<br>Limite)<br>(Conta<br>gem) | Largura<br>de banda<br>assegura<br>da/<br>máxima<br>(Mbit/s) | Desempe<br>nho de<br>referênci<br>a<br>(QPS) | Código de<br>especificação<br>(spec_code na<br>API)                                       |
|---------------------------------|----------------------------------------------|-------------------------------------------------------|-------------------------------------------------------------------------------|--------------------------------------------------------------|----------------------------------------------|-------------------------------------------------------------------------------------------|
| $\overline{4}$                  | $\overline{4}$                               | 3                                                     | 30.000<br>150.000                                                             | 2304/230<br>$\overline{4}$                                   | 240.000                                      | x86:<br>redis.cluster.xu1.lar<br>ge.r2.4<br>Braço:<br>redis.cluster.au1.lar<br>ge.r2.4    |
| 8                               | $\overline{8}$                               | 3                                                     | 30.000<br>150.000                                                             | 2304/230<br>4                                                | 240.000                                      | $x86$ :<br>redis.cluster.xu1.lar<br>ge.r2.8<br>Braço:<br>redis.cluster.au1.lar<br>ge.r2.8 |
| 16                              | 16                                           | 3                                                     | 30.000<br>150.000                                                             | 2304/230<br>$\overline{4}$                                   | 240 000                                      | x86:<br>redis.cluster.xu1.lar<br>ge.r2.16<br>Braço:<br>redis.cluster.au1.lar<br>ge.r2.16  |
| 24                              | 24                                           | 3                                                     | 30.000<br>150.000                                                             | 2304/230<br>4                                                | 300.000                                      | x86<br>redis.cluster.xu1.lar<br>ge.r2.24<br>Braço:<br>redis.cluster.au1.lar<br>ge.r2.24   |

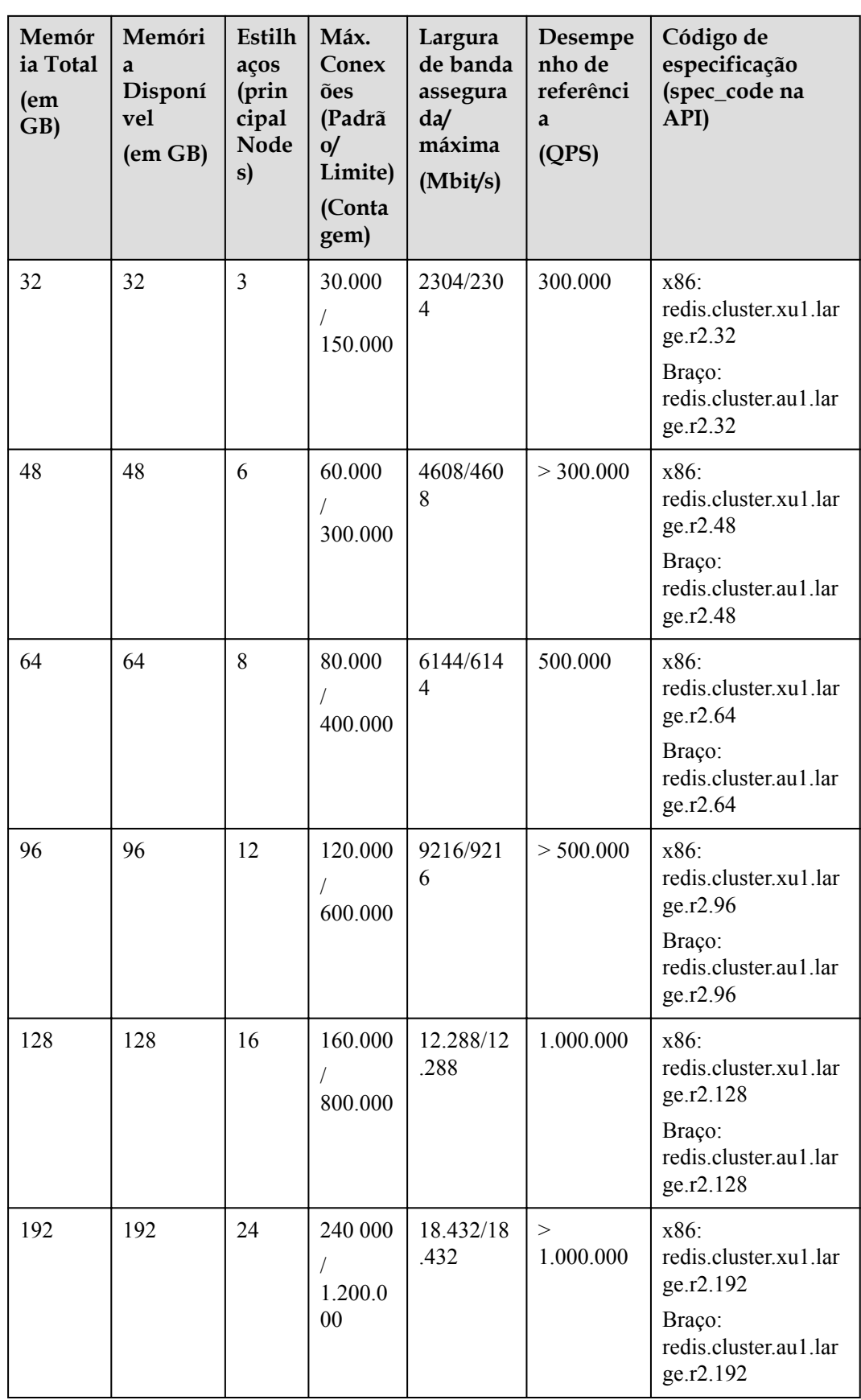

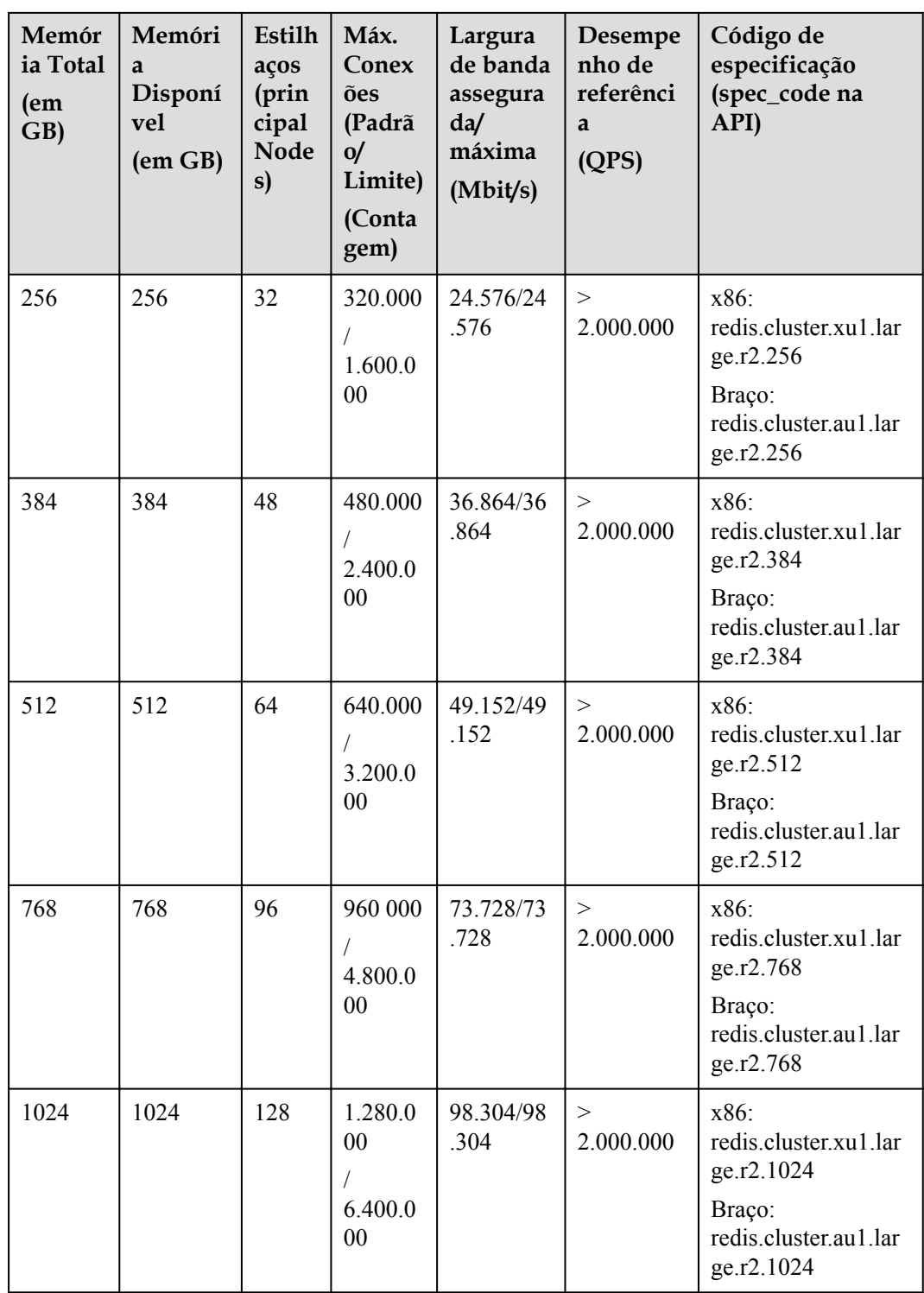

#### **Instâncias de divisão de leitura/gravação**

- l Atualmente, as instâncias de divisão de leitura/gravação suportam apenas a arquitetura da CPU x86. **[Tabela 4-8](#page-52-0)** lista as especificações.
- l O número máximo de conexões de uma instância de divisão de leitura/gravação do DCS Redis 4.0 ou 5.0 não pode ser modificado.
- <span id="page-52-0"></span> $\bullet$  Limite de largura de banda por servidor Redis (MB/s) = Limite total de largura de banda (MB/s)/Número de réplicas (incluindo principais)
- l Desempenho de referência por nó (QPS) = Desempenho de referência (QPS)/Número de réplicas (incluindo principais)
- l Ao usar instâncias de divisão de leitura/gravação, observe o seguinte:
	- a. As solicitações de leitura são enviadas às réplicas. Há um atraso quando os dados são sincronizados do principal para as réplicas.

Se seus serviços forem sensíveis ao atraso, não use instâncias de divisão de leitura/ gravação. Em vez disso, use instâncias principal/em espera ou cluster.

b. A divisão de leitura/gravação é adequada quando há mais solicitações de leitura do que solicitações de gravação. Se houver muitas solicitações de gravação, o principal e as réplicas podem ser desconectadas ou a sincronização de dados entre elas pode falhar após a desconexão. Como resultado, o desempenho de leitura se deteriora.

Se os seus serviços forem pesados em gravação, use instâncias principal/em espera ou de cluster.

c. Se uma réplica estiver com defeito, leva algum tempo para sincronizar todos os dados do principal. Durante a sincronização, a réplica não fornece serviços e o desempenho de leitura da instância se deteriora.

Para reduzir o impacto da falha, use uma instância com menos de 32 GB de memória. Quanto menor a memória, menor o tempo para sincronização completa de dados entre o principal e as réplicas, e menor o impacto da interrupção.

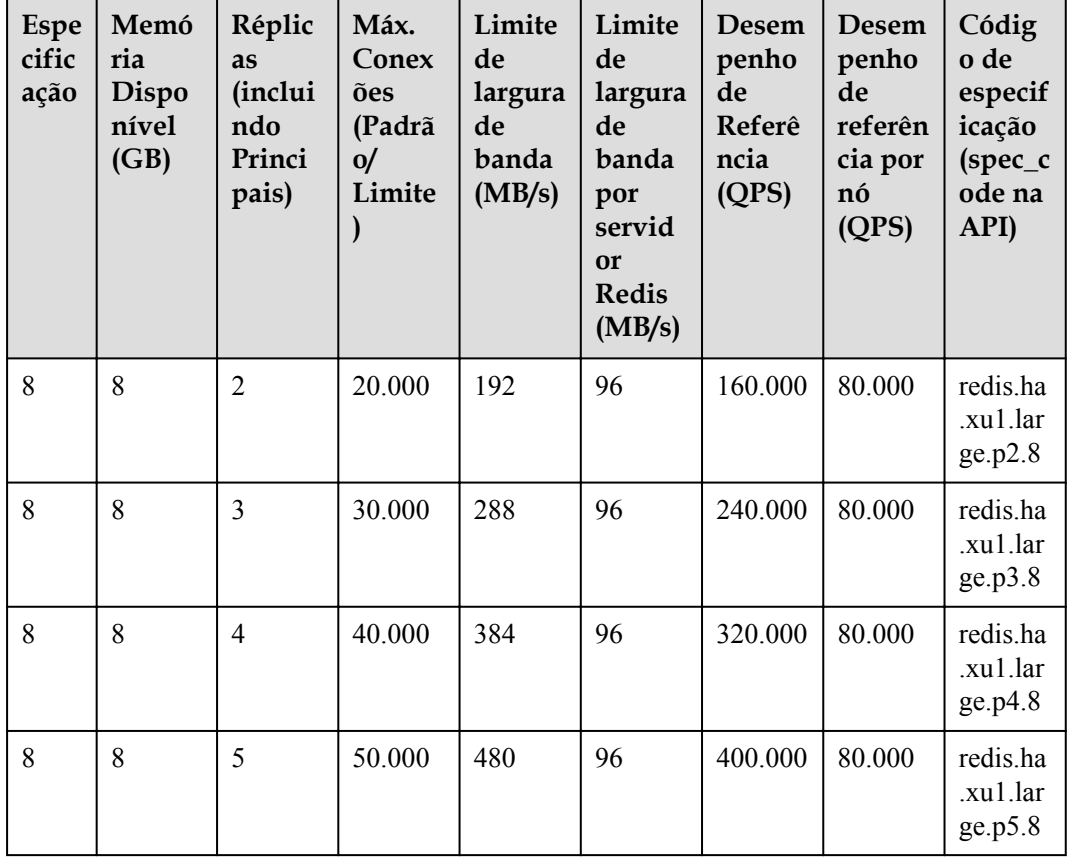

**Tabela 4-8** Especificações de instâncias de divisão de leitura/gravação do DCS Redis 4.0 ou 5.0

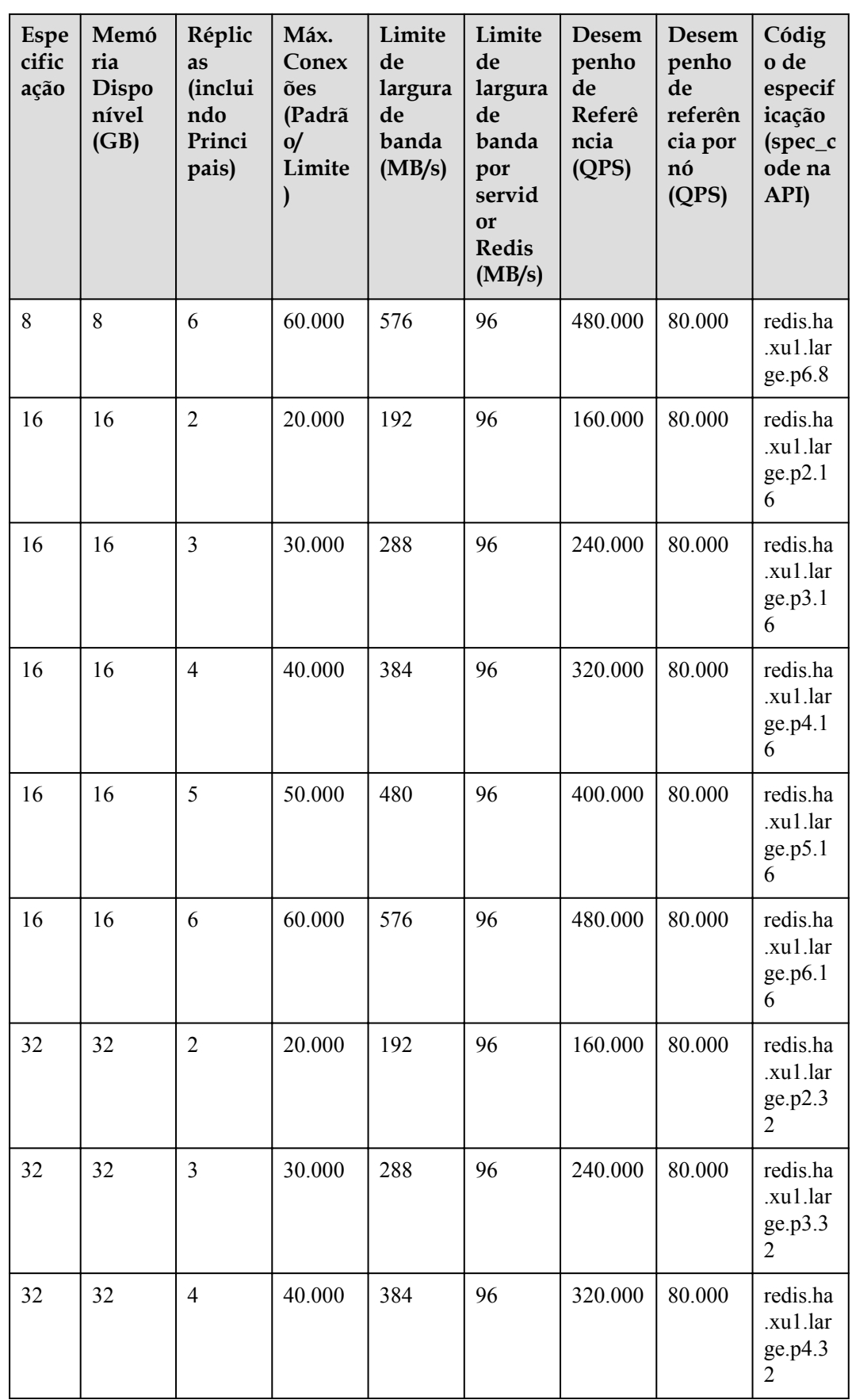

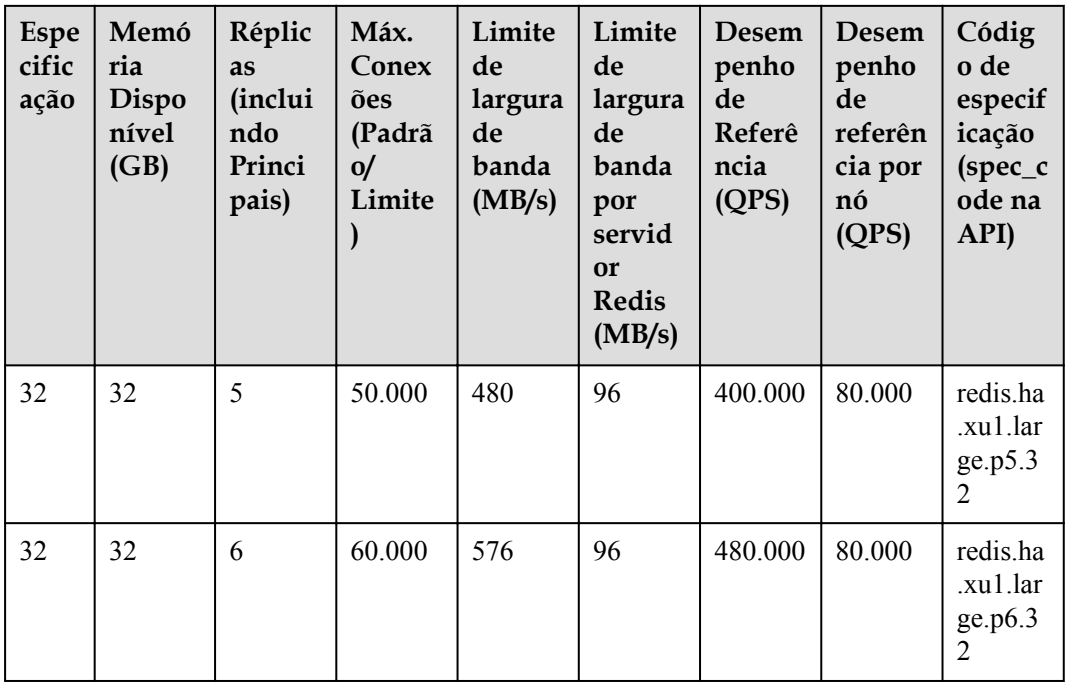

# **4.3 Especificações de instância (OBT) do Redis 6.0**

Esta seção descreve as especificações da instância do DCS Redis 6.0, incluindo a memória total, a memória disponível, o número máximo de conexões permitidas, a largura de banda máxima/garantida e o desempenho de referência.

As métricas a seguir estão relacionadas às especificações da instância:

- l Memória usada: Você pode verificar o uso de memória de uma instância exibindo as métricas **Memory Usage** e **Used Memory**.
- l Máximo de conexões: O número máximo de conexões permitidas é o número máximo de clientes que podem ser conectados a uma instância. Para verificar o número de conexões com uma instância, exiba a métrica **Connected Clients**.
- l O QPS representa consultas por segundo, que é o número de comandos processados por segundo. Para obter detalhes sobre o teste QPS, consulte o **[Papel Branco de](https://support.huaweicloud.com/intl/pt-br/pwp-dcs/dcs-pwp-0606001.html) [Desempenho](https://support.huaweicloud.com/intl/pt-br/pwp-dcs/dcs-pwp-0606001.html)**.

O DCS for Redis 6.0 é fornecido nas edições básica, corporativa (desempenho) e corporativa (armazenamento). Eles estão disponíveis para OBT na região CN North-Beijing4.

#### **Edição Básica**

Atualmente, a edição básica do DCS for Redis 6.0 é compatível com instâncias principal/em espera e de nó único baseadas em CPUs x86.

| Memó<br>ria<br><b>Total</b><br>(em<br>GB) | Memóri<br>a<br>Disponí<br>vel<br>$(em$ $GB)$ | Máx.<br>Conexões<br>(Padrão/<br>Limite)<br>(Contagem) | Largura de<br>handa<br>assegurada<br>/máxima<br>(Mbit/s) | Desempen<br>ho de<br>referência<br>(QPS) | Código de<br>especificação<br>(spec_code na<br>API) |
|-------------------------------------------|----------------------------------------------|-------------------------------------------------------|----------------------------------------------------------|------------------------------------------|-----------------------------------------------------|
| 4                                         | $\overline{4}$                               | 10.000/50.00<br>$_{0}$                                | 192/192                                                  | 280.000                                  | redis.ha.xu1.large.r2.<br>v6.4                      |
| 8                                         | 8                                            | 10.000/50.00<br>$\Omega$                              | 192/192                                                  | 300.000                                  | redis.ha.xu1.large.r2.<br>v6.8                      |
| 16                                        | 16                                           | 10.000/50.00<br>$\theta$                              | 256/256                                                  | 300.000                                  | redis.ha.xu1.large.r2.<br>v6.16                     |

**Tabela 4-9** Especificações das instâncias principal/em espera do DCS Redis 6.0 Basic Edition

**Tabela 4-10** Especificações de instâncias do DCS Redis 6.0 Basic Edition de nó único

| Memó<br>ria<br>Total<br>(em<br>GB) | Memóri<br>a<br>Disponí<br><b>vel</b><br>$(em$ $GB)$ | Máx.<br>Conexões<br>(Padrão/<br>Limite)<br>(Contagem) | Largura de<br>banda<br>assegurada<br>/máxima<br>(Mbit/s) | Desempen<br>ho de<br>referência<br>(QPS) | Código de<br>especificação<br>(spec_code na<br>API) |
|------------------------------------|-----------------------------------------------------|-------------------------------------------------------|----------------------------------------------------------|------------------------------------------|-----------------------------------------------------|
| $\overline{4}$                     | 4                                                   | 10.000/50.00<br>$_{0}$                                | 192/192                                                  | 280.000                                  | redis.single.xu1.large<br>V6.4                      |
| 8                                  | 8                                                   | 10.000/50.00<br>$\theta$                              | 192/192                                                  | 300.000                                  | redis.single.xu1.large<br>v <sub>6.8</sub>          |
| 16                                 | 16                                                  | 10.000/50.00<br>0                                     | 256/256                                                  | 300.000                                  | redis.single.xu1.large<br>. v6.16                   |

#### **Edição Profissional (Performance)**

Atualmente, a edição profissional (desempenho) do DCS for Redis 6.0 oferece suporte a instâncias principal/em espera baseadas em CPUs x86.

**Tabela 4-11** Especificações das instâncias do DCS Redis 6.0 professional (desempenho) edition

| Memó<br>ria<br><b>Total</b><br>(em<br>GB) | Memóri<br>a<br>Disponí<br>vel<br>$(em$ $GB)$ | Máx.<br>Conexões<br>(Padrão/<br>Limite)<br>(Contagem) | Largura de<br>banda<br>assegurada<br>/máxima<br>(Mbit/s) | Desempen<br>ho de<br>referência<br>(QPS) | Código de<br>especificação<br>(spec_code na<br>API) |
|-------------------------------------------|----------------------------------------------|-------------------------------------------------------|----------------------------------------------------------|------------------------------------------|-----------------------------------------------------|
|                                           | 4                                            | 10.000/50.00<br>$\theta$                              | 768/768                                                  | 200.000                                  | redis.ha.xu1.large.en<br>thp.4                      |

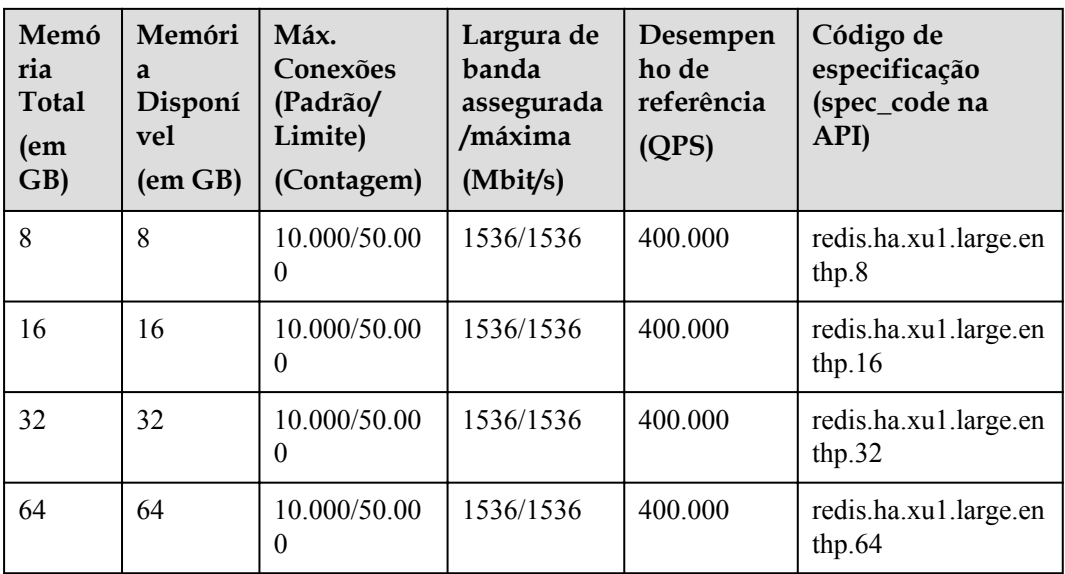

#### **Edição Profissional (Armazenamento)**

Atualmente, a edição profissional (armazenamento) do DCS for Redis 6.0 suporta instâncias principal/em espera baseadas em CPUs x86.

**Tabela 4-12** Especificações das instâncias do DCS Redis 6.0 professional (storage) edition

| Memó<br>ria<br><b>Total</b><br>(em<br>$\mathbf{G}\mathbf{B}$ | Armaze<br>namento<br><b>Máximo</b><br>$(em$ $GB)$ | Máx.<br>Conexões<br>(Padrão/<br>Limite)<br>(Contagem) | Largura de<br>banda<br>assegurada/<br>máxima<br>(Mbit/s) | Desempen<br>ho de<br>referência<br>(QPS) | Código de<br>especificação<br>(spec_code na<br>API) |
|--------------------------------------------------------------|---------------------------------------------------|-------------------------------------------------------|----------------------------------------------------------|------------------------------------------|-----------------------------------------------------|
| 8                                                            | 64                                                | 10.000/50.00<br>$\theta$                              | 768/768                                                  | 70.000                                   | redis.ha.xu1.large.en<br>tst.8                      |
| 16                                                           | 128                                               | 10.000/50.00<br>$\theta$                              | 768/768                                                  | 70.000                                   | redis.ha.xu1.large.en<br>tst. $16$                  |
| 32                                                           | 256                                               | 10.000/50.00<br>$\theta$                              | 768/768                                                  | 70.000                                   | redis.ha.xu1.large.en<br>tst.32                     |

# **4.4 Especificações de instância do Memcached (indisponível em breve)**

#### $\Box$  NOTA

O DCS for Memcached está prestes a ficar indisponível e não é mais vendido em algumas regiões. Em vez disso, você pode usar o DCS for Redis 4.0 ou 5.0.

Esta seção descreve as especificações da instância do Memcached DCS, incluindo a memória total, a memória disponível, o número máximo de conexões permitidas, a largura de banda máxima/garantida e o desempenho de referência.

O número máximo de conexões permitidas é o número máximo de clientes que podem ser conectados a uma instância. Para verificar o número de conexões com uma instância, exiba a métrica **Connected Clients**.

O QPS representa consultas por segundo, que é o número de comandos processados por segundo.

#### $\Box$  NOTA

As instâncias do Memcached DCS estão disponíveis nos tipos de nó único e principal/em espera.

#### **Instâncias de nó único**

Para cada instância do Memcached DCS de nó único, a memória disponível é menor do que a memória total, pois alguma memória é reservada para sobrecargas do sistema, conforme mostrado na **Tabela 4-13**.

| Memória<br>Total<br>(em GB) | Memória<br>Disponíve<br>1<br>$(em$ $GB)$ | Máx.<br>Conexões<br>(Padrão/<br>Limite)<br>(Contagem) | Largura de<br>handa<br>assegurada<br>/máxima<br>(Mbit/s) | Desemp<br>enho de<br>referênc<br>ia<br>(QPS) | Código de<br>especificação<br>(spec_code na<br>API) |
|-----------------------------|------------------------------------------|-------------------------------------------------------|----------------------------------------------------------|----------------------------------------------|-----------------------------------------------------|
| $\overline{2}$              | 1,5                                      | 5.000/50.000                                          | 42/128                                                   | 50.000                                       | dcs.memcached.sin<br>gle node                       |
| $\overline{4}$              | 3.2                                      | 5.000/50.000                                          | 64/192                                                   | 100.000                                      | dcs.memcached.sin<br>gle node                       |
| 8                           | 6,8                                      | 5.000/50.000                                          | 64/192                                                   | 100.000                                      | dcs.memcached.sin<br>gle node                       |
| 16                          | 13,6                                     | 5.000/50.000                                          | 85/256                                                   | 100.000                                      | dcs.memcached.sin<br>gle node                       |
| 32                          | 27,2                                     | 5.000/50.000                                          | 85/256                                                   | 100.000                                      | dcs.memcached.sin<br>gle node                       |
| 64                          | 58,2                                     | 5.000/50.000                                          | 128/384                                                  | 100.000                                      | dcs.memcached.sin<br>gle node                       |

**Tabela 4-13** Especificações de instâncias de Memcached DCS de nó único

#### **Instâncias de DCS principal/em espera**

Para cada instância de Memcached DCS principal/em espera, a memória disponível é menor do que a memória total porque alguma memória é reservada para persistência de dados, conforme mostrado na . A memória disponível de uma instância principal/em espera pode ser ajustada para suportar tarefas em segundo plano, como persistência de dados e sincronização principal/em espera.

| Memória<br>Total<br>$(em$ GB $)$ | Memória<br>Disponíve<br>$(em$ $GB)$ | Máx.<br>Conexões<br>(Padrão/<br>Limite)<br>(Contagem) | Largura de<br>banda<br>assegurada<br>/máxima<br>(Mbit/s) | Desemp<br>enho de<br>referênc<br>ia<br>(QPS) | Código de<br>especificação<br>(spec_code na<br>API) |
|----------------------------------|-------------------------------------|-------------------------------------------------------|----------------------------------------------------------|----------------------------------------------|-----------------------------------------------------|
| $\overline{2}$                   | 1,5                                 | 5.000/50.000                                          | 42/128                                                   | 50.000                                       | dcs.memcached.m<br>aster em espera                  |
| $\overline{4}$                   | 3.2                                 | 5.000/50.000                                          | 64/192                                                   | 100.000                                      | dcs.memcached.m<br>aster em espera                  |
| 8                                | 6,8                                 | 5.000/50.000                                          | 64/192                                                   | 100.000                                      | dcs.memcached.m<br>aster em espera                  |
| 16                               | 13,6                                | 5.000/50.000                                          | 85/256                                                   | 100.000                                      | dcs.memcached.m<br>aster em espera                  |
| 32                               | 27,2                                | 5.000/50.000                                          | 85/256                                                   | 100.000                                      | dcs.memcached.m<br>aster em espera                  |
| 64                               | 58,2                                | 5.000/50.000                                          | 128/384                                                  | 100.000                                      | dcs.memcached.m<br>aster_em espera                  |

**Tabela 4-14** Especificações das instâncias principal/em espera do DCS Redis 3.0

# **5 Compatibilidade de comandos**

# **5.1 Comandos do Redis 3.0**

O DCS for Redis 3.0 foi desenvolvido com base no Redis 3.0.7 e é compatível com protocolos e comandos de código aberto. Esta seção descreve a compatibilidade do DCS for Redis 3.0 com comandos do Redis, incluindo comandos suportados, comandos desabilitados, scripts e comandos não suportados de versões posteriores do Redis e restrições ao uso de comandos.

#### $\Box$  NOTA

O DCS for Redis 3.0 não é mais fornecido. Em vez disso, você pode usar o DCS para Redis 4.0 ou 5.0.

As instâncias do DCS Redis são compatíveis com a maioria dos comandos do Redis. Qualquer cliente compatível com o protocolo Redis pode acessar o DCS.

- l Por motivos de segurança, alguns comandos do Redis são desativados no DCS, conforme listado em **[Comandos desabilitados pelo DCS para o Redis 3.0](#page-61-0)**.
- l Alguns comandos do Redis são suportados por instâncias de DCS de cluster para operações de várias chaves no mesmo slot. Para mais detalhes, consulte **[Restrições de](#page-96-0) [Comando](#page-96-0)**.
- l Alguns comandos do Redis têm restrições de uso, que são descritas em **[Outras](#page-105-0) [restrições de uso de comandos](#page-105-0)**.

#### **Comandos suportados pelo DCS for Redis 3.0**

A lista a seguir apresenta os comandos suportados pelo DCS para o Redis 3.0. Para obter detalhes sobre a sintaxe do comando, visite o **[site oficial do Redis](https://redis.io/commands)**. Por exemplo, para exibir detalhes sobre o comando **SCAN**, digite **SCAN** na caixa de pesquisa **[desta página](https://redis.io/commands)**.

#### $\Box$  NOTA

- l Os comandos disponíveis desde versões posteriores do Redis não são suportados por instâncias de versões anteriores. Execute um comando no redis-cli para verificar se ele é suportado pelo DCS for Redis. Se a mensagem "(error) ERR comando desconhecido" for retornada, o comando não é suportado.
- l Os seguintes comandos listados nas tabelas não são suportados por instâncias de cluster de proxy:
	- l **List** grupo: **BLPOP**, **BRPOP** e **BRPOPLRUSH**
	- l Comandos **CLIENT** no grupo **Server**: **CLIENT KILL**, **CLIENT GETNAME**, **CLIENT LIST**, **CLIENT SETNAME**, **CLIENT PAUSE** e **CLIENT REPLY**.
	- l Grupo de **Server**: **MONITOR**
	- l Grupo de **Transactions**: **UNWATCH** e **WATCH**
	- **•** Grupo Key: **RANDOMKEY** (para instâncias antigas)

**Tabela 5-1** Comandos suportados pelas instâncias do DCS Redis 3.0 (1)

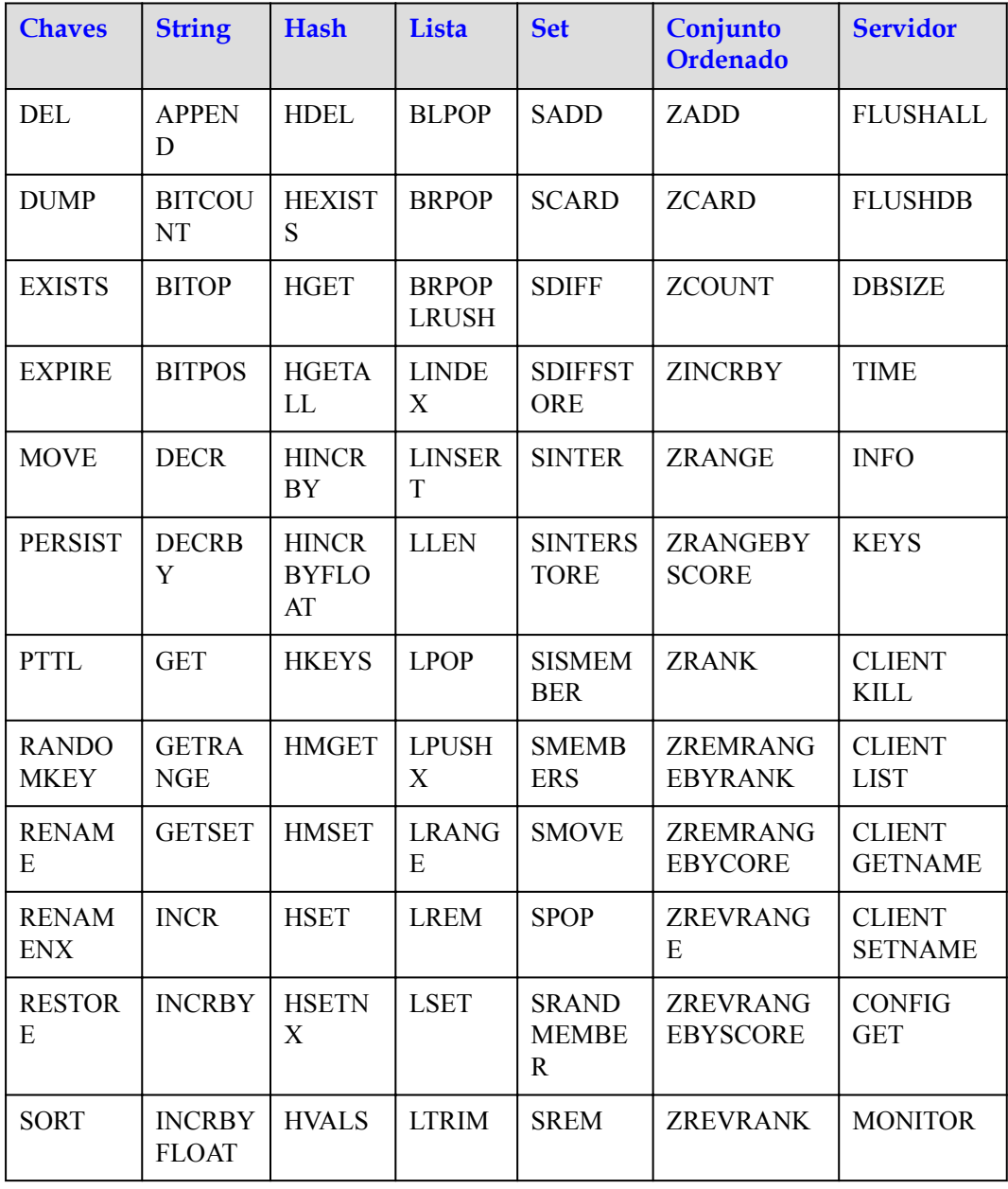

<span id="page-61-0"></span>

| <b>Chaves</b> | <b>String</b>              | Hash           | Lista                       | <b>Set</b>                    | Conjunto<br>Ordenado          | <b>Servidor</b> |
|---------------|----------------------------|----------------|-----------------------------|-------------------------------|-------------------------------|-----------------|
| <b>TTL</b>    | <b>MGET</b>                | <b>HSCAN</b>   | <b>RPOP</b>                 | <b>SUNION</b>                 | <b>ZSCORE</b>                 | <b>SLOWLOG</b>  |
| <b>TYPE</b>   | <b>MSET</b>                |                | <b>RPOPL</b><br>PU          | <b>SUNION</b><br><b>STORE</b> | <b>ZUNIONSTO</b><br><b>RE</b> | <b>ROLE</b>     |
| <b>SCAN</b>   | <b>MSETN</b><br>X          |                | <b>RPOPL</b><br><b>PUSH</b> | <b>SSCAN</b>                  | <b>ZINTERSTO</b><br>RE        |                 |
| <b>OBJECT</b> | <b>PSETEX</b>              |                | <b>RPUSH</b>                |                               | <b>ZSCAN</b>                  |                 |
|               | <b>SET</b>                 |                | <b>RPUSH</b><br>X           |                               | <b>ZRANGEBY</b><br><b>LEX</b> |                 |
|               | <b>SETBIT</b>              |                |                             |                               |                               |                 |
|               | <b>SETEX</b>               | $\blacksquare$ |                             |                               |                               |                 |
|               | <b>SETNX</b>               | $\blacksquare$ |                             |                               |                               |                 |
|               | <b>SETRA</b><br><b>NGE</b> |                |                             |                               |                               |                 |
|               | <b>STRLEN</b>              | $\overline{a}$ |                             |                               |                               |                 |

**Tabela 5-2** Comandos suportados pelas instâncias do DCS Redis 3.0 (2)

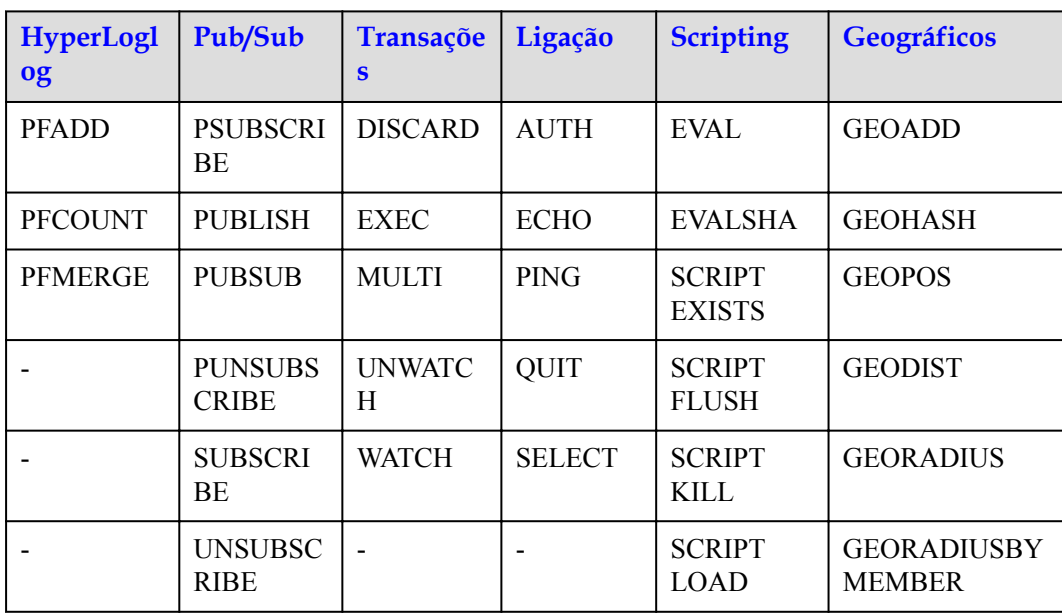

#### **Comandos desabilitados pelo DCS para o Redis 3.0**

A lista a seguir apresenta os comandos suportados pelo DCS para o Redis 3.0.

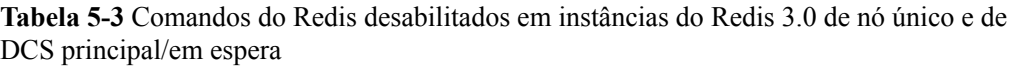

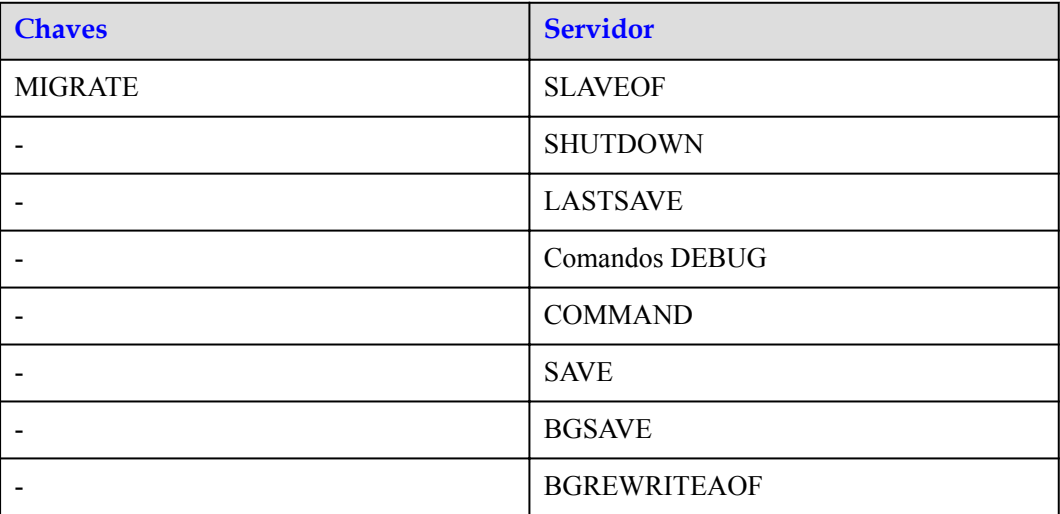

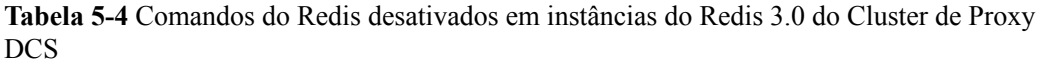

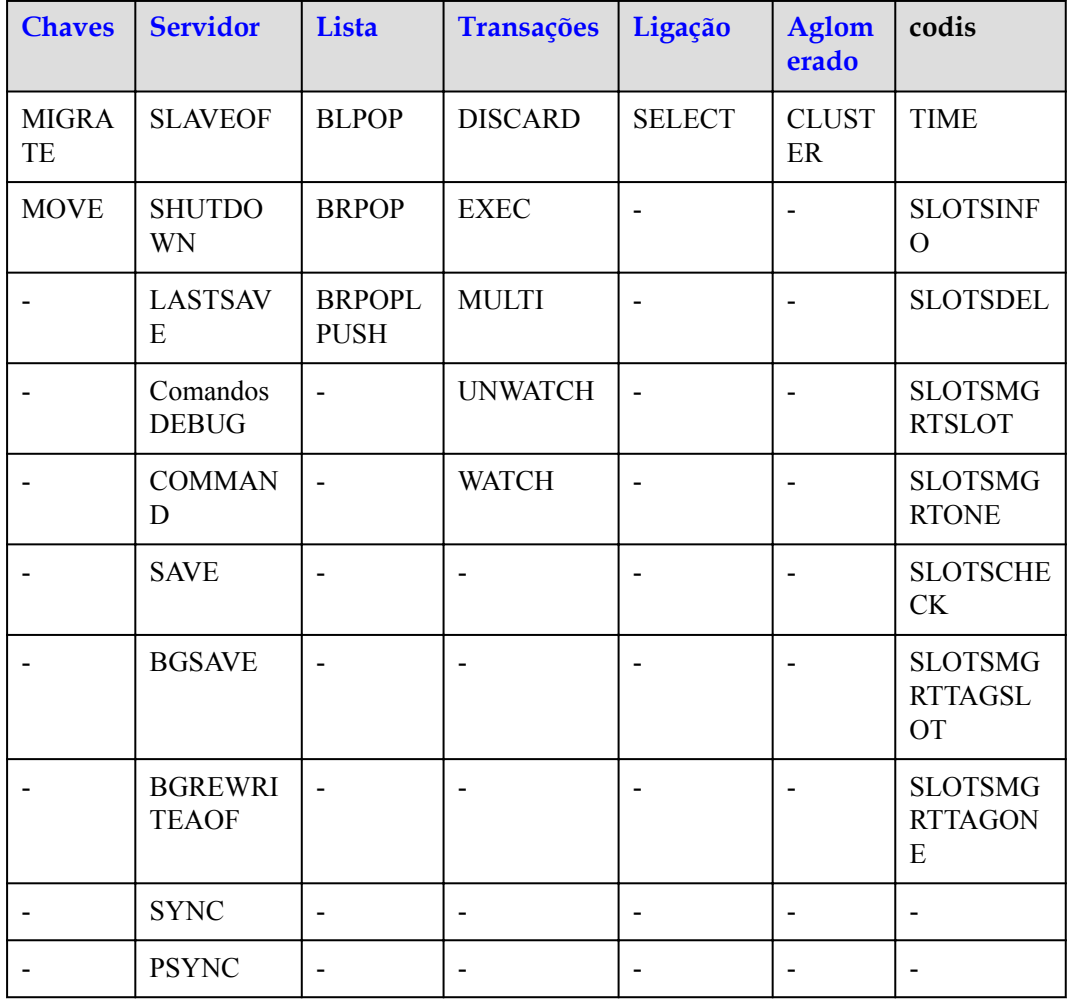

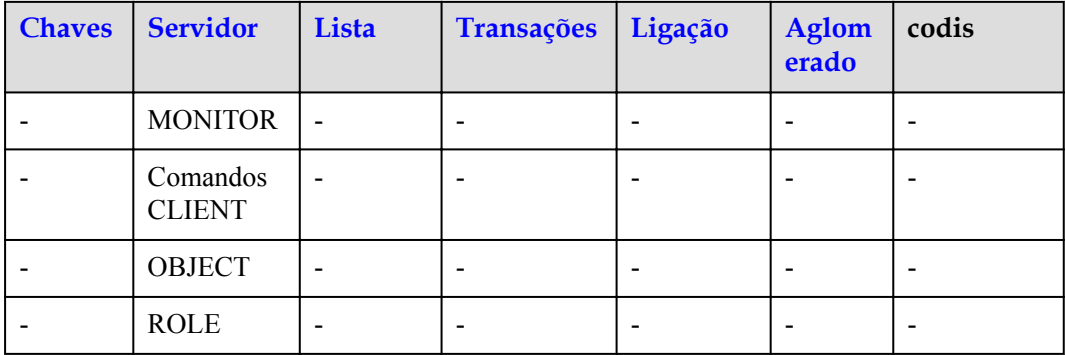

# **5.2 Comandos do Redis 4.0**

O DCS for Redis 4.0 foi desenvolvido com base no Redis 4.0.14 e é compatível com protocolos e comandos de código aberto. Esta seção descreve a compatibilidade do DCS para Redis 4.0 com comandos KeyDB, incluindo comandos suportados e desabilitados.

As instâncias do DCS Redis são compatíveis com a maioria dos comandos do Redis. Qualquer cliente compatível com o protocolo Redis pode acessar o DCS.

- l Por motivos de segurança, alguns comandos do Redis são desativados no DCS, conforme listado em **[Comandos desabilitados pelo DCS for o Redis 4.0](#page-70-0)**.
- l Alguns comandos do Redis são suportados por instâncias de DCS de cluster para operações de várias chaves no mesmo slot. Para mais detalhes, consulte **[Restrições de](#page-96-0) [Comando](#page-96-0)**.
- l Alguns comandos do Redis têm restrições de uso, que são descritas em **[Outras](#page-105-0) [restrições de uso de comandos](#page-105-0)**.

#### **Comandos suportados pelo DCS for Redis 4.0**

- l **[Tabela 5-5](#page-64-0)** e **[Tabela 5-6](#page-65-0)** liste os comandos do Redis suportados pelas instâncias do DCS Redis 4.0.
- l **[Tabela 5-7](#page-65-0)** e **[Tabela 5-8](#page-67-0)** liste os comandos do Redis suportados pelas instâncias do Cluster de Proxy DCS Redis 4.0.
- l **[Tabela 5-9](#page-68-0)** e **[Tabela 5-10](#page-69-0)** liste os comandos do Redis suportados por instâncias de divisão de leitura/gravação do DCS Redis 4.0.

Para obter detalhes sobre a sintaxe do comando, visite o **[site oficial do Redis](https://redis.io/commands)**. Por exemplo, para exibir detalhes sobre o comando **SCAN**, digite **SCAN** na caixa de pesquisa **[desta](https://redis.io/commands) [página](https://redis.io/commands)**.

#### $\Box$  NOTA

- l Os comandos disponíveis desde versões posteriores do Redis não são suportados por instâncias de versões anteriores. Execute um comando no redis-cli para verificar se ele é suportado pelo DCS for Redis. Se a mensagem "(error) ERR comando desconhecido" for retornada, o comando não é suportado.
- l Para instâncias do DCS Redis 4.0 no modo Cluster do Redis, certifique-se de que todos os comandos em um pipeline sejam executados no mesmo fragmento.

| <b>Chaves</b>               | <b>String</b>                 | <b>Hash</b>                        | Lista                        | Conjunt<br>$\mathbf 0$            | Conjunto<br><b>Ordenado</b>     | <b>Servidor</b>                 |
|-----------------------------|-------------------------------|------------------------------------|------------------------------|-----------------------------------|---------------------------------|---------------------------------|
| DEL                         | <b>APPEN</b><br>D             | <b>HDEL</b>                        | <b>BLPOP</b>                 | <b>SADD</b>                       | ZADD                            | <b>FLUSHALL</b>                 |
| <b>DUMP</b>                 | <b>BITCOU</b><br>NT           | <b>HEXIST</b><br>S                 | <b>BRPOP</b>                 | <b>SCARD</b>                      | <b>ZCARD</b>                    | <b>FLUSHDB</b>                  |
| <b>EXISTS</b>               | <b>BITOP</b>                  | <b>HGET</b>                        | <b>BRPOP</b><br><b>LRUSH</b> | <b>SDIFF</b>                      | <b>ZCOUNT</b>                   | <b>DBSIZE</b>                   |
| <b>EXPIRE</b>               | <b>BITPOS</b>                 | <b>HGETA</b><br>LL                 | <b>LINDE</b><br>X            | <b>SDIFFST</b><br><b>ORE</b>      | <b>ZINCRBY</b>                  | <b>TIME</b>                     |
| <b>MOVE</b>                 | <b>DECR</b>                   | <b>HINCR</b><br><b>BY</b>          | <b>LINSER</b><br>T           | <b>SINTER</b>                     | <b>ZRANGE</b>                   | <b>INFO</b>                     |
| <b>PERSIST</b>              | <b>DECRB</b><br>Y             | <b>HINCR</b><br><b>BYFLO</b><br>AT | <b>LLEN</b>                  | <b>SINTERS</b><br><b>TORE</b>     | <b>ZRANGEBY</b><br><b>SCORE</b> | <b>KEYS</b>                     |
| <b>PTTL</b>                 | <b>GET</b>                    | <b>HKEYS</b>                       | <b>LPOP</b>                  | <b>SISMEM</b><br><b>BER</b>       | <b>ZRANK</b>                    | <b>CLIENT</b><br><b>KILL</b>    |
| <b>RANDO</b><br><b>MKEY</b> | <b>GETRA</b><br><b>NGE</b>    | <b>HMGET</b>                       | <b>LPUSH</b><br>X            | <b>SMEMB</b><br><b>ERS</b>        | ZREMRANG<br><b>EBYRANK</b>      | <b>CLIENT</b><br><b>LIST</b>    |
| <b>RENAM</b><br>E           | <b>GETSET</b>                 | <b>HMSET</b>                       | <b>LRANG</b><br>Ε            | <b>SMOVE</b>                      | ZREMRANG<br><b>EBYCORE</b>      | <b>CLIENT</b><br><b>GETNAME</b> |
| <b>RENAM</b><br><b>ENX</b>  | <b>INCR</b>                   | <b>HSET</b>                        | <b>LREM</b>                  | <b>SPOP</b>                       | ZREVRANG<br>E                   | <b>CLIENT</b><br><b>SETNAME</b> |
| <b>RESTOR</b><br>E          | <b>INCRBY</b>                 | <b>HSETN</b><br>X                  | <b>LSET</b>                  | <b>SRAND</b><br><b>MEMBE</b><br>R | ZREVRANG<br><b>EBYSCORE</b>     | <b>CONFIG</b><br><b>GET</b>     |
| <b>SORT</b>                 | <b>INCRBY</b><br><b>FLOAT</b> | <b>HVALS</b>                       | <b>LTRIM</b>                 | <b>SREM</b>                       | <b>ZREVRANK</b>                 | <b>MONITOR</b>                  |
| <b>TTL</b>                  | <b>MGET</b>                   | <b>HSCAN</b>                       | <b>RPOP</b>                  | <b>SUNION</b>                     | <b>ZSCORE</b>                   | <b>SLOWLOG</b>                  |
| <b>TYPE</b>                 | <b>MSET</b>                   | <b>HSTRL</b><br>EN                 | <b>RPOPL</b><br>PU           | <b>SUNION</b><br><b>STORE</b>     | <b>ZUNIONSTO</b><br><b>RE</b>   | <b>ROLE</b>                     |
| <b>SCAN</b>                 | <b>MSETN</b><br>X             | <b>HLEN</b>                        | <b>RPOPL</b><br><b>PUSH</b>  | <b>SSCAN</b>                      | <b>ZINTERSTO</b><br>RE          | <b>SWAPDB</b>                   |
| <b>OBJECT</b>               | <b>PSETEX</b>                 |                                    | <b>RPUSH</b>                 | <b>SPOP</b>                       | <b>ZSCAN</b>                    | <b>MEMORY</b>                   |
| <b>PEXPIRE</b>              | <b>SET</b>                    |                                    | <b>RPUSH</b><br>X            |                                   | ZRANGEBY<br><b>LEX</b>          | <b>CONFIG</b>                   |
| <b>PEXPIRE</b><br>AT        | <b>SETBIT</b>                 |                                    | <b>LPUSH</b>                 |                                   | <b>ZLEXCOUN</b><br>T            |                                 |

<span id="page-64-0"></span>**Tabela 5-5** Comandos suportados pelas instâncias do DCS Redis 4.0 (1)

<span id="page-65-0"></span>

| <b>Chaves</b> | <b>String</b>              | <b>Hash</b> | Lista          | Conjunt<br>$\mathbf 0$ | Conjunto<br><b>Ordenado</b> | <b>Servidor</b> |
|---------------|----------------------------|-------------|----------------|------------------------|-----------------------------|-----------------|
|               | <b>SETEX</b>               |             |                |                        | ZREMRANG<br><b>EBYSCORE</b> |                 |
|               | <b>SETNX</b>               |             | ۰              |                        | <b>ZREM</b>                 |                 |
|               | <b>SETRA</b><br><b>NGE</b> |             |                |                        |                             |                 |
|               | <b>STRLEN</b>              |             | ۰              |                        |                             |                 |
|               | <b>BITFIEL</b><br>D        |             | $\blacksquare$ |                        |                             |                 |

**Tabela 5-6** Comandos suportados pelas instâncias do DCS Redis 4.0 (2)

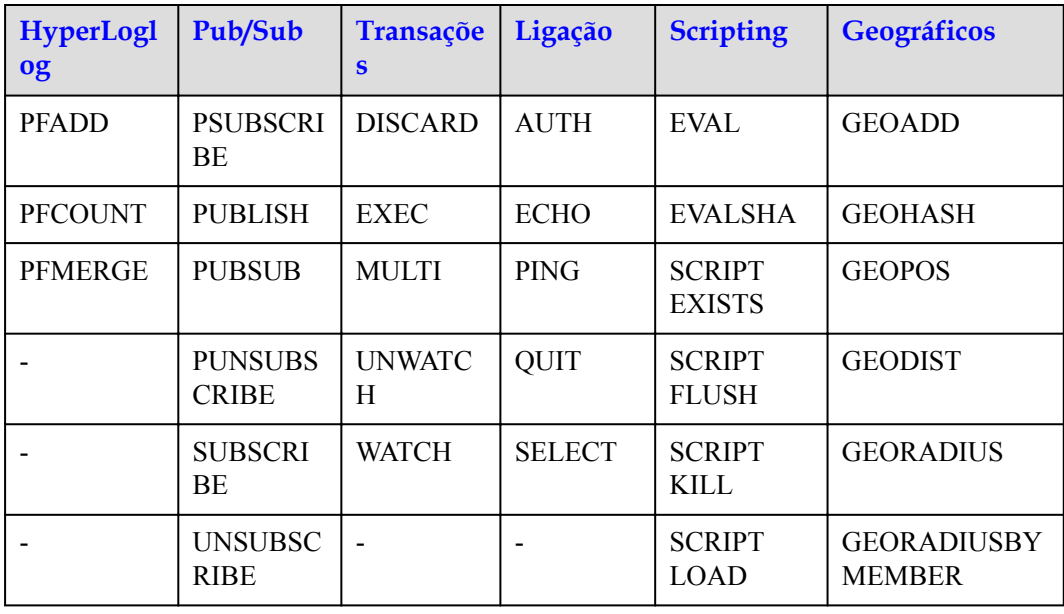

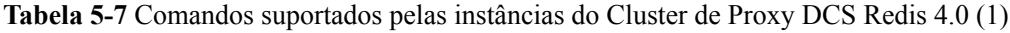

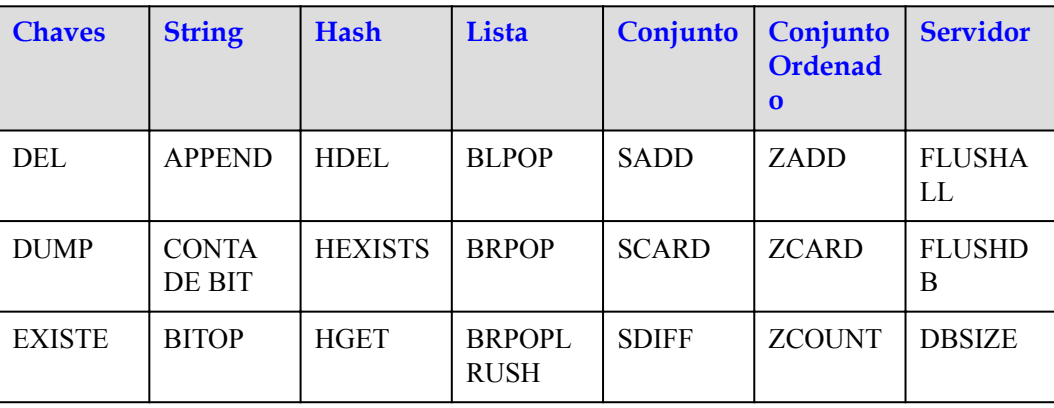

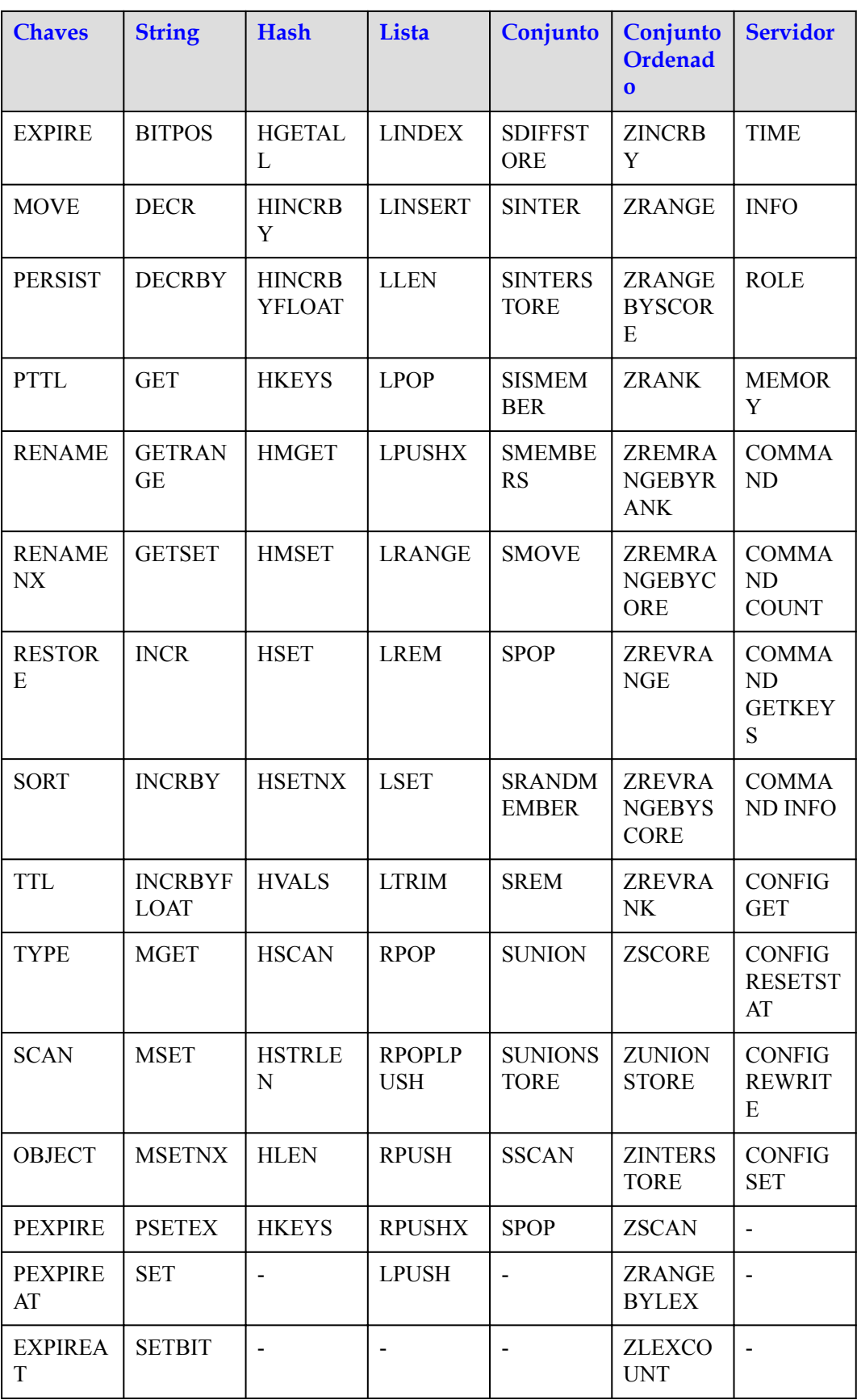

<span id="page-67-0"></span>

| <b>Chaves</b> | <b>String</b>       | <b>Hash</b> | Lista | Conjunto | Conjunto<br><b>Ordenad</b><br>$\bf{0}$        | <b>Servidor</b> |
|---------------|---------------------|-------------|-------|----------|-----------------------------------------------|-----------------|
| <b>KEYS</b>   | <b>SETEX</b>        |             | ۰     |          | <b>ZREMRA</b><br><b>NGEBYS</b><br><b>CORE</b> | $\overline{a}$  |
| <b>TOUCH</b>  | <b>SETNX</b>        |             |       |          | <b>ZREM</b>                                   |                 |
| <b>UNLINK</b> | <b>SETRAN</b><br>GE |             |       |          | <b>ZREMRA</b><br><b>NGEBYL</b><br>EX          |                 |
|               | <b>STRLEN</b>       |             |       |          | <b>ZREVRA</b><br><b>NGEBYL</b><br>EX          |                 |
|               | <b>BITFIEL</b><br>D |             |       |          |                                               |                 |
|               | <b>GETBIT</b>       |             |       |          |                                               |                 |

**Tabela 5-8** Comandos suportados pelas instâncias do Cluster de Proxy DCS Redis 4.0 (2)

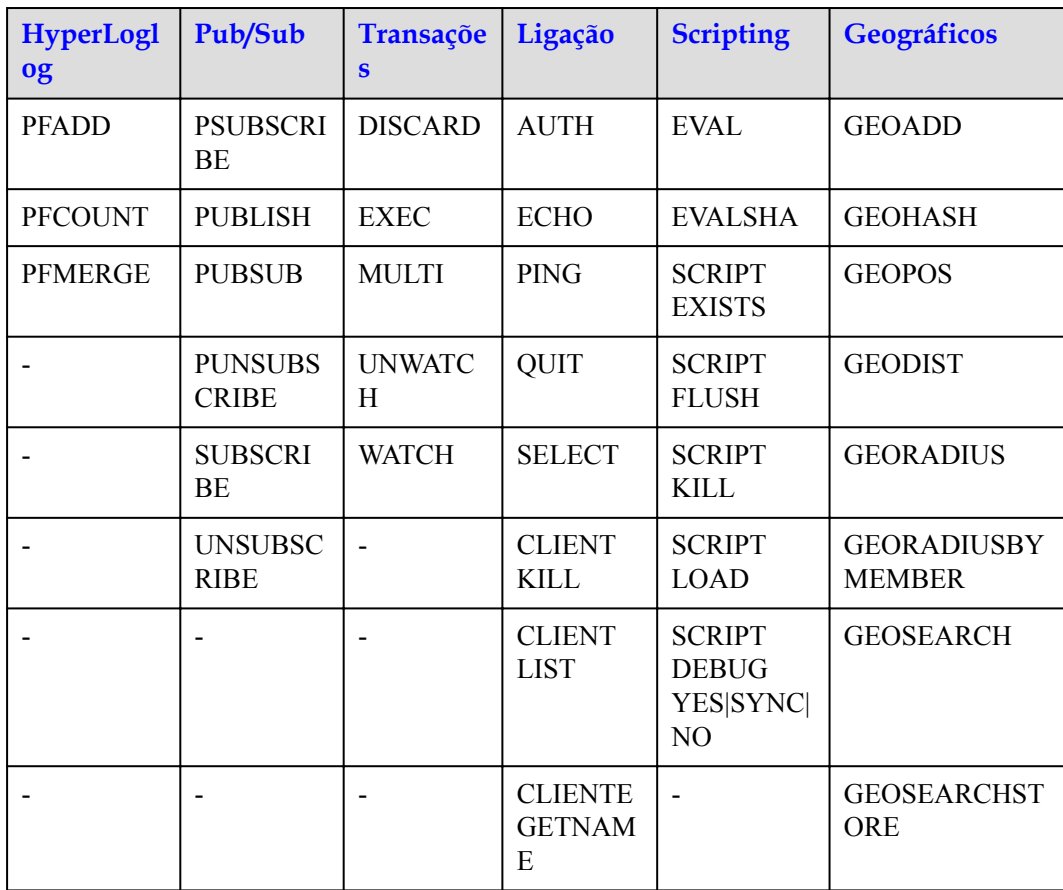

<span id="page-68-0"></span>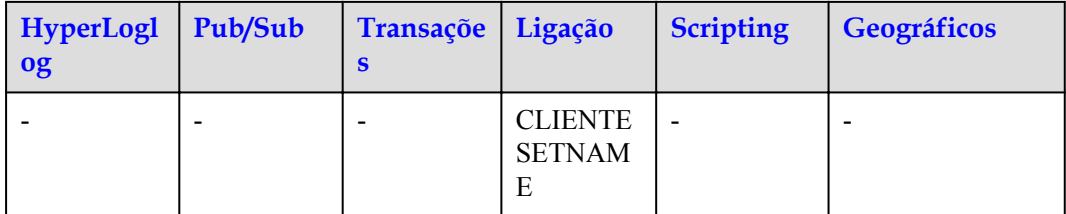

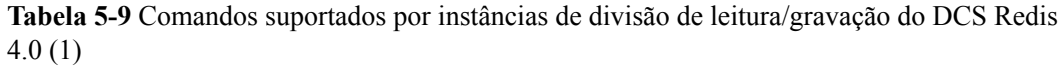

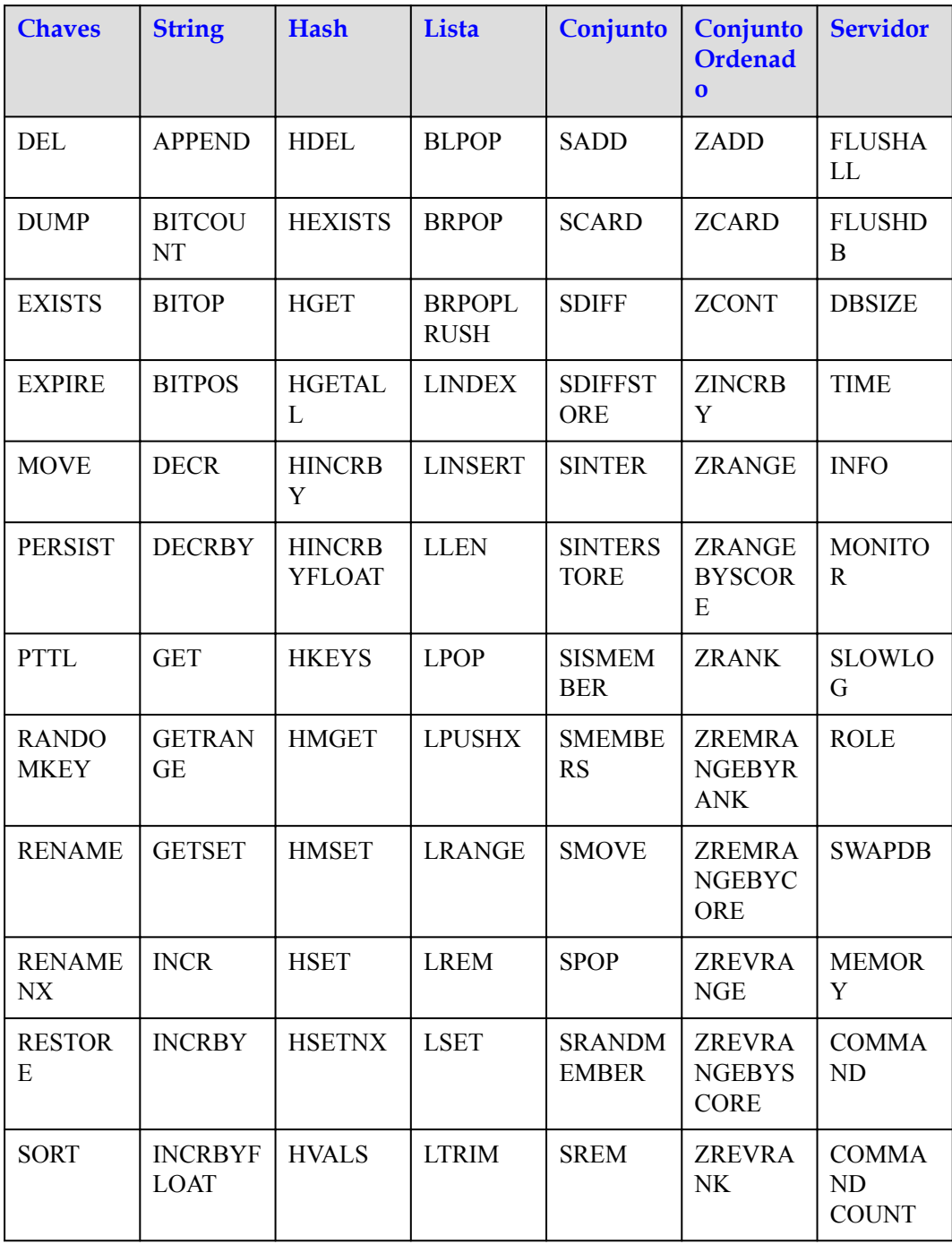

<span id="page-69-0"></span>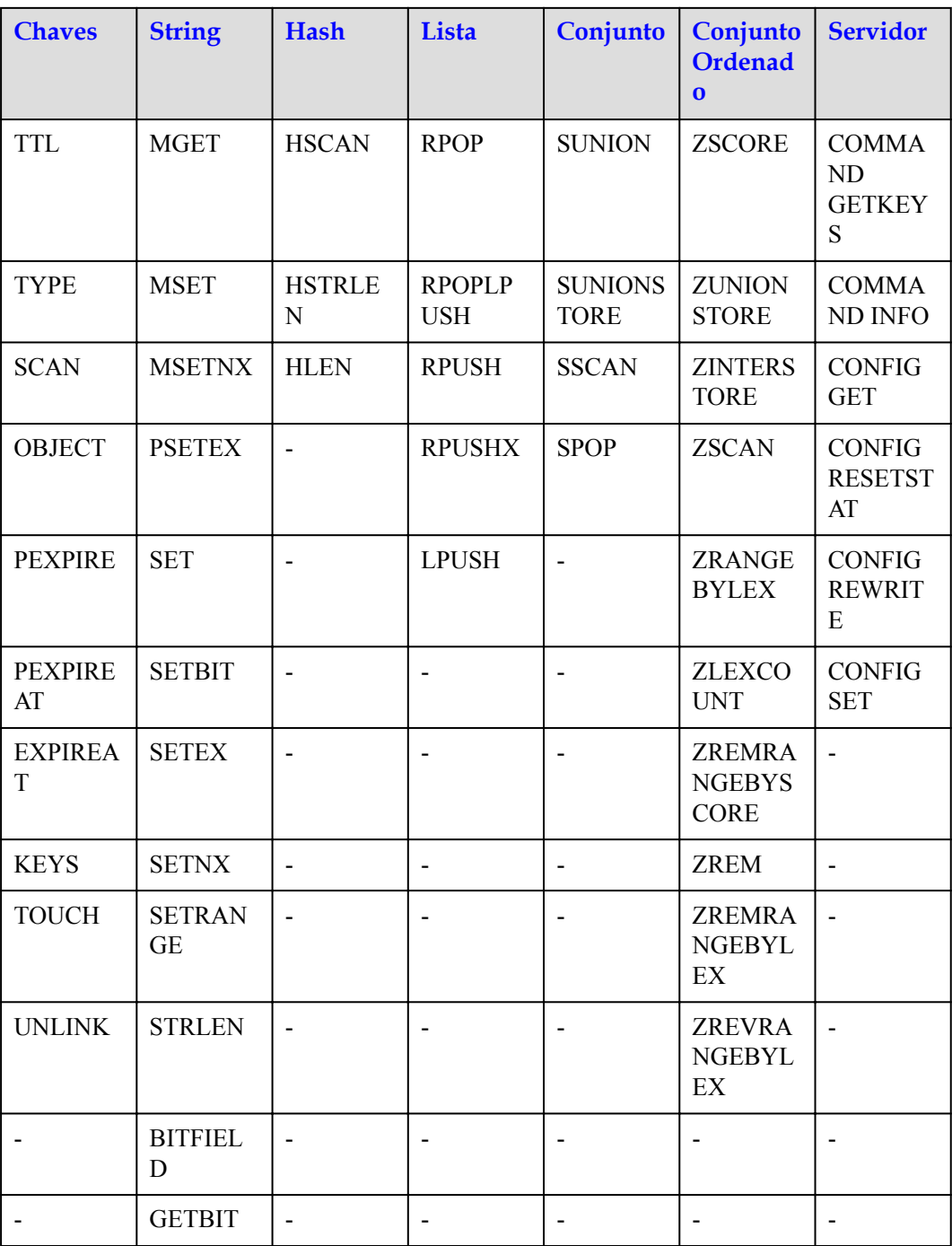

**Tabela 5-10** Comandos suportados por instâncias de divisão de leitura/gravação do DCS Redis 4.0 (2)

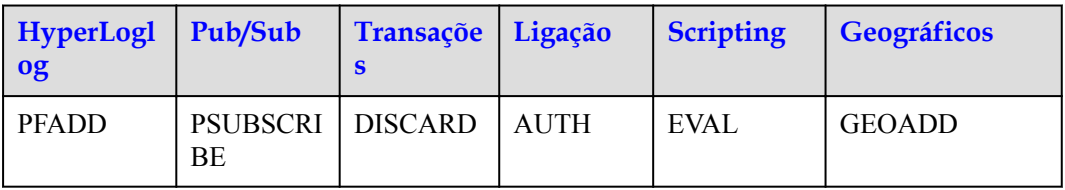

<span id="page-70-0"></span>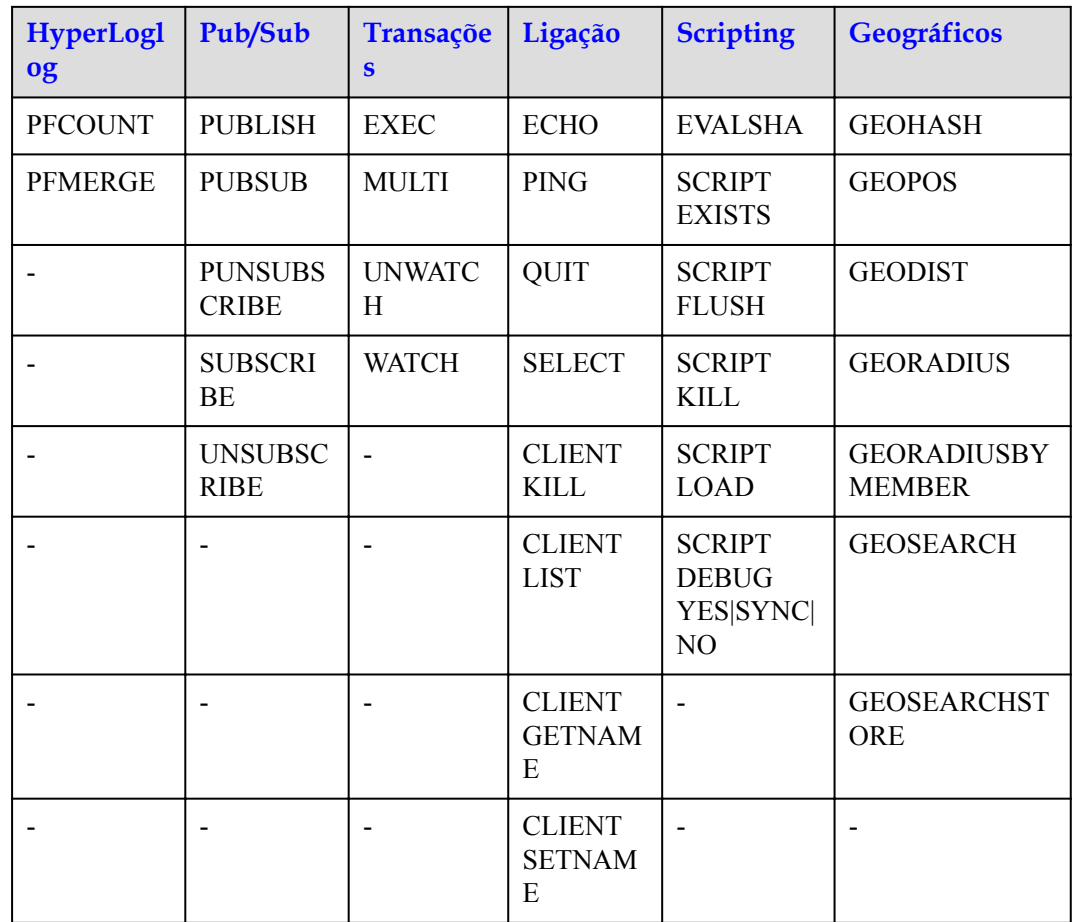

#### **Comandos desabilitados pelo DCS for o Redis 4.0**

A lista a seguir apresenta os comandos suportados pelo DCS for o Redis 4.0.

**Tabela 5-11** Comandos do Redis desabilitados em instâncias do Redis 4.0 de nó único e de DCS principal/em espera

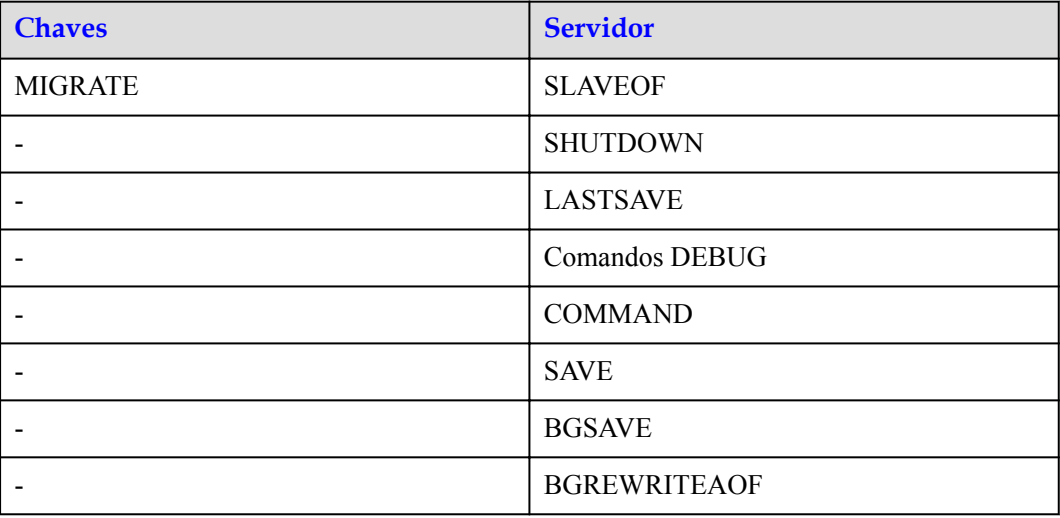

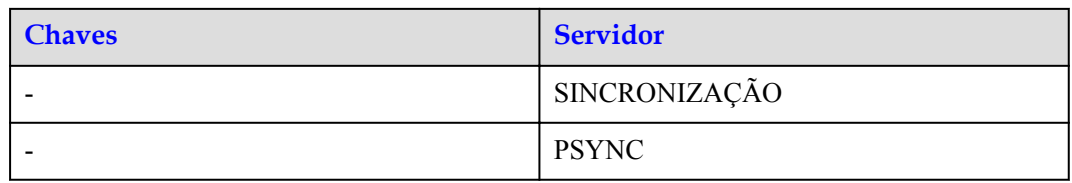

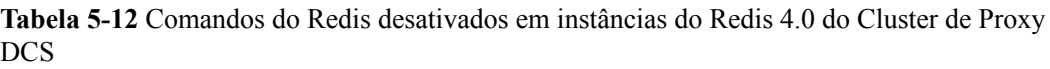

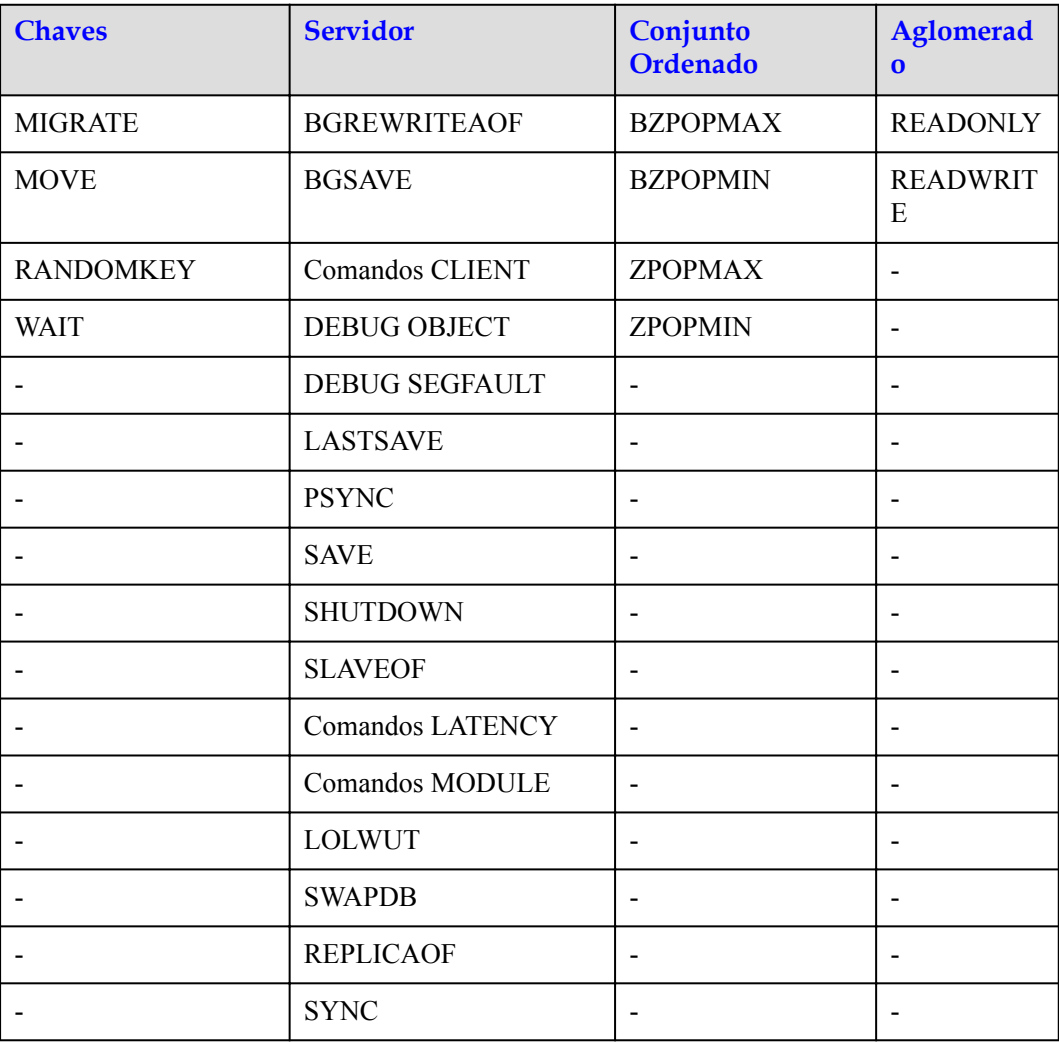

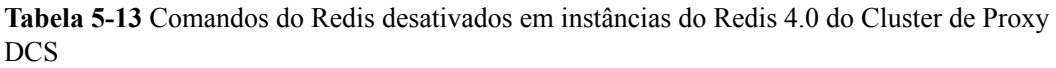

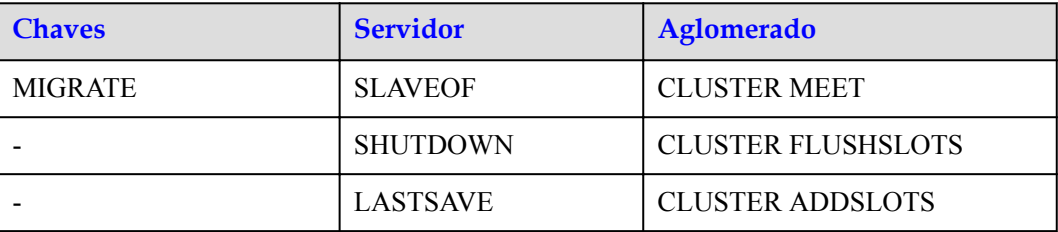
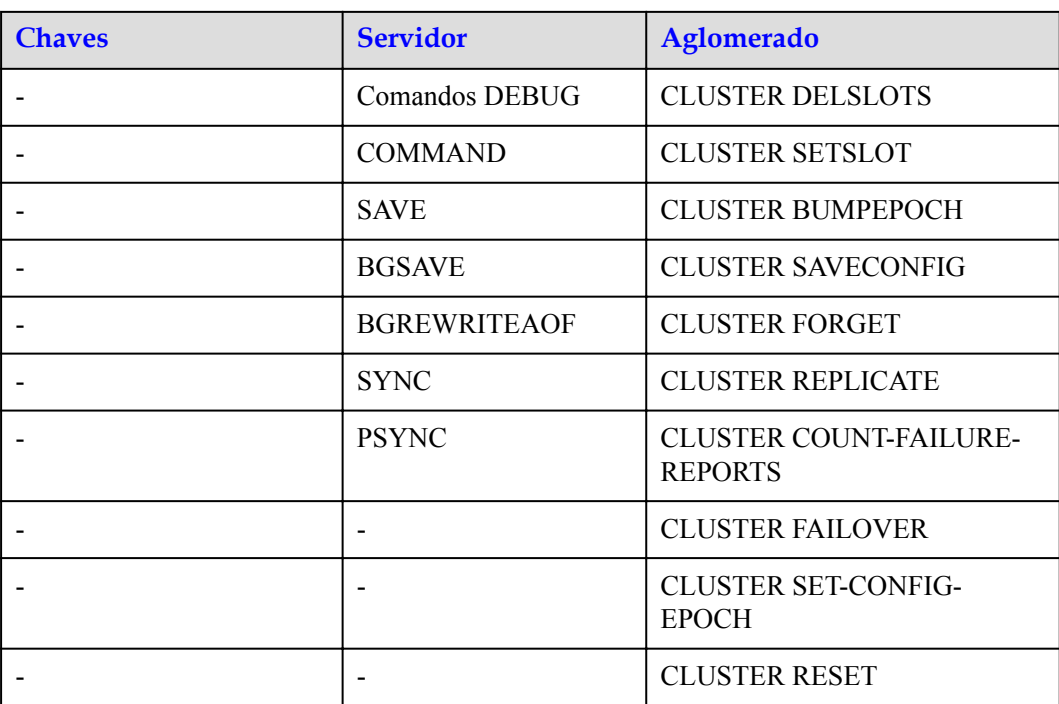

**Tabela 5-14** Comandos do Redis desativados em instâncias de divisão de leitura/gravação do DCS Redis 4.0

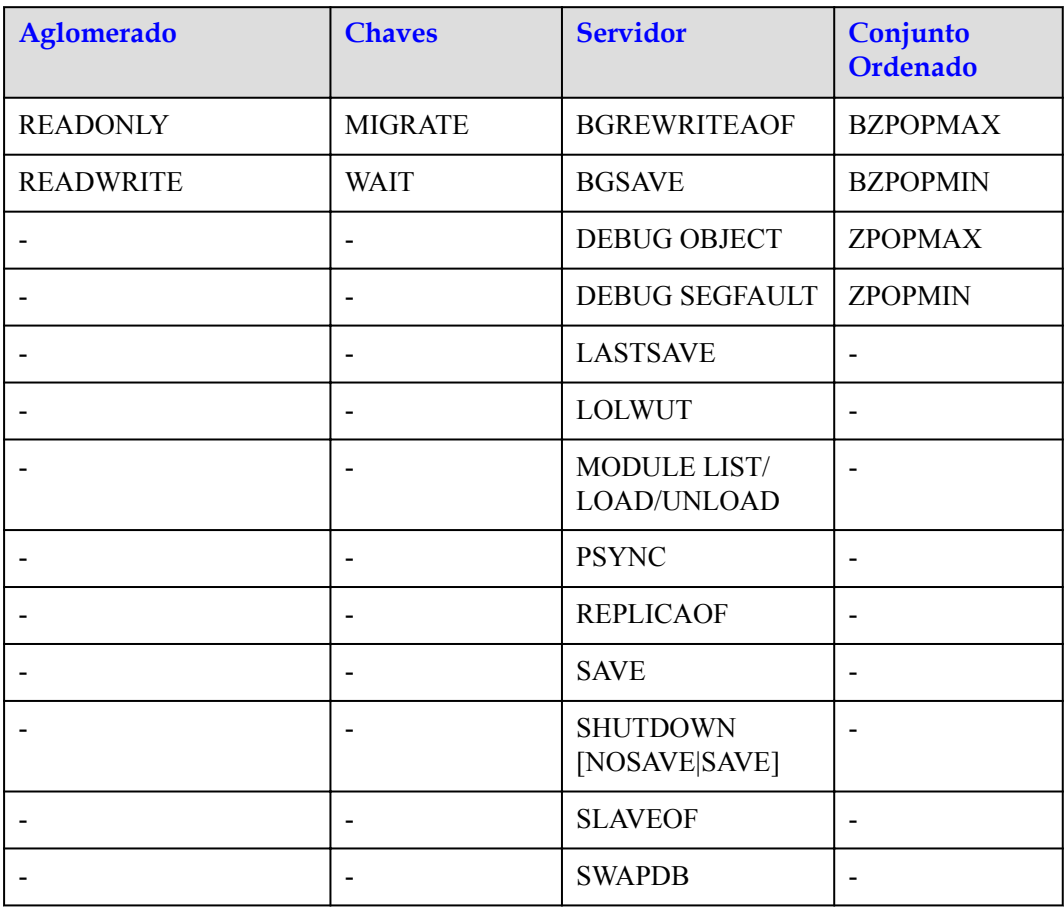

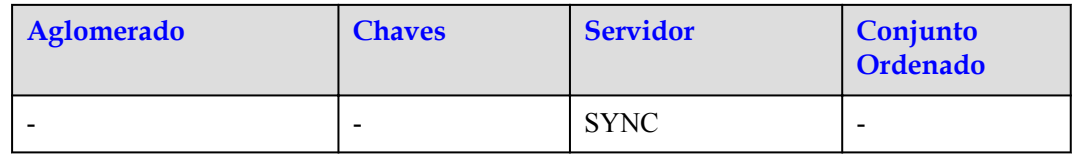

# **5.3 Comandos do Redis 5.0**

O DCS for Redis 5.0 foi desenvolvido com base no Redis 5.0.9 e é compatível com protocolos e comandos de código aberto. Esta seção descreve a compatibilidade do DCS for Redis 5.0 com comandos KeyDB, incluindo comandos suportados e desabilitados.

As instâncias do DCS Redis são compatíveis com a maioria dos comandos do Redis. Qualquer cliente compatível com o protocolo Redis pode acessar o DCS.

- l Por motivos de segurança, alguns comandos do Redis são desativados no DCS, conforme listado em **[Comandos desabilitados pelo DCS for o Redis 5.0](#page-81-0)**.
- l Alguns comandos do Redis são suportados por instâncias de DCS de cluster para operações de várias chaves no mesmo slot. Para mais detalhes, consulte **[Restrições de](#page-96-0) [Comando](#page-96-0)**.
- l Alguns comandos do Redis têm restrições de uso, que são descritas em **[Outras](#page-105-0) [restrições de uso de comandos](#page-105-0)**.

#### **Comandos suportados pelo DCS for Redis 5.0**

- **Tabela 5-15** e **[Tabela 5-16](#page-75-0)** liste os comandos suportados pelo DCS para o Redis 5.0.
- l **[Tabela 5-17](#page-76-0)** e **[Tabela 5-18](#page-77-0)** liste os comandos suportados pelas instâncias do Proxy Cluster DCS for Redis 5.0.
- l **[Tabela 5-19](#page-78-0)** e **[Tabela 5-20](#page-80-0)** liste os comandos do Redis suportados pelas instâncias de divisão de leitura/gravação do DCS Redis 5.0.

Para obter detalhes sobre a sintaxe do comando, visite o **[site oficial do Redis](https://redis.io/commands)**. Por exemplo, para exibir detalhes sobre o comando **SCAN**, digite **SCAN** na caixa de pesquisa **[desta](https://redis.io/commands) [página](https://redis.io/commands)**.

#### $\Box$  NOTA

- l Os comandos disponíveis desde versões posteriores do Redis não são suportados por instâncias de versões anteriores. Execute um comando no redis-cli para verificar se ele é suportado pelo DCS for Redis. Se a mensagem "(error) ERR comando desconhecido" for retornada, o comando não é suportado.
- l Para instâncias do DCS Redis 5.0 no modo Cluster do Redis, certifique-se de que todos os comandos em um pipeline sejam executados no mesmo fragmento.

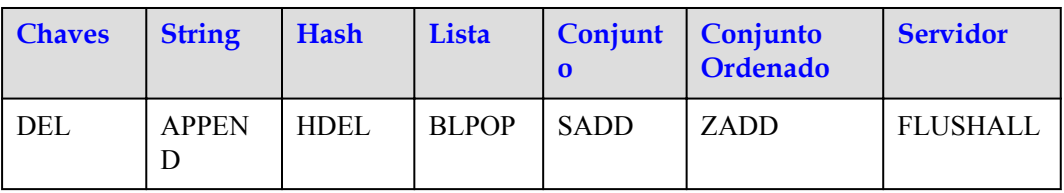

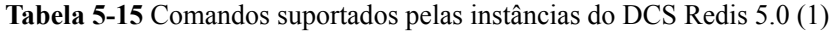

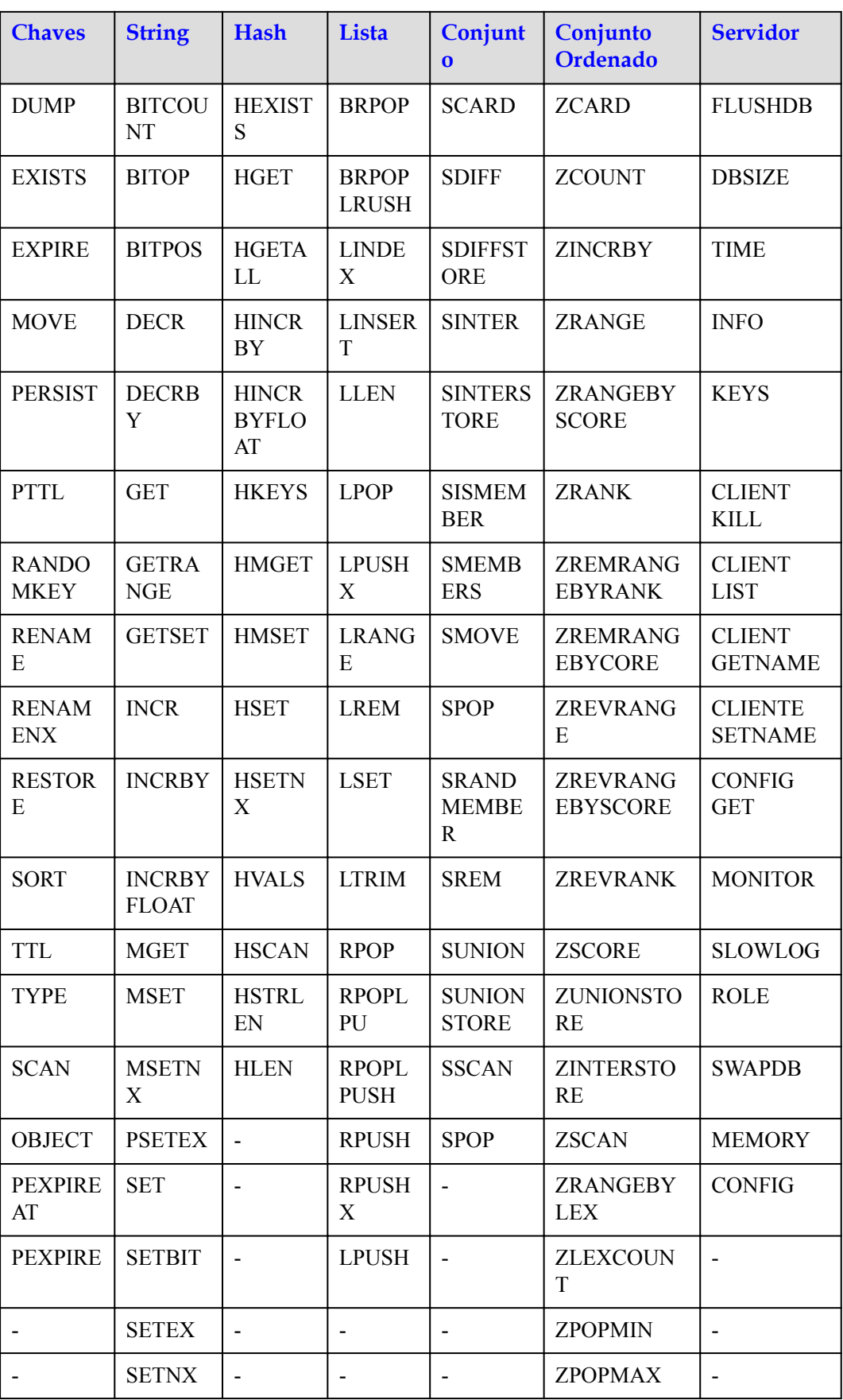

<span id="page-75-0"></span>

| <b>Chaves</b> | <b>String</b>              | <b>Hash</b> | Lista | Conjunt<br>$\Omega$ | Conjunto<br>Ordenado        | <b>Servidor</b> |
|---------------|----------------------------|-------------|-------|---------------------|-----------------------------|-----------------|
|               | <b>SETRA</b><br><b>NGE</b> |             | -     |                     | ZREMRANG<br><b>EBYSCORE</b> | -               |
|               | <b>STRLEN</b>              |             |       |                     | <b>ZREM</b>                 |                 |
|               | <b>BITFIEL</b>             |             |       |                     |                             |                 |

**Tabela 5-16** Comandos suportados pelas instâncias do DCS Redis 5.0 (2)

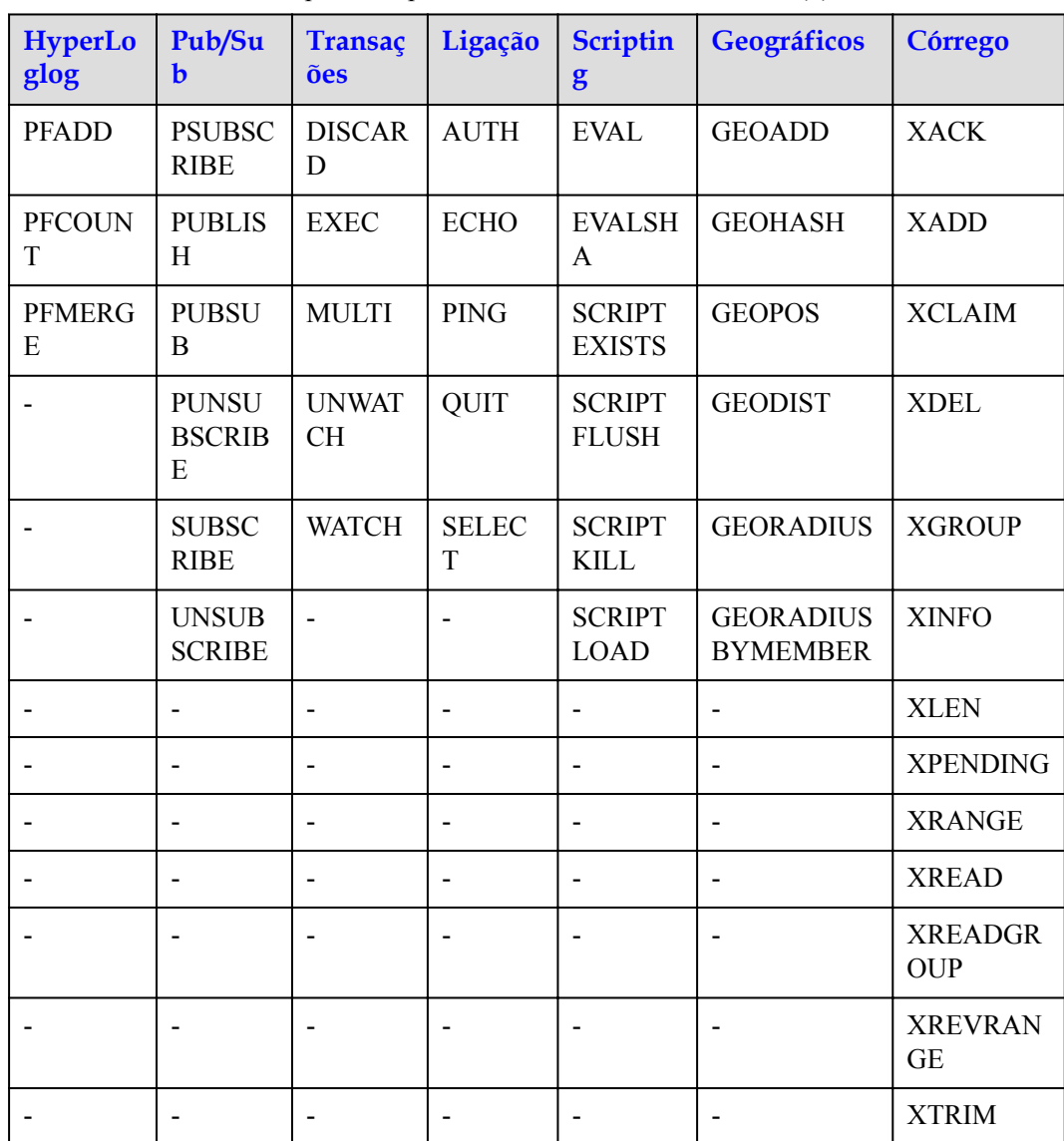

| <b>Chaves</b>       | <b>String</b>                 | <b>Hash</b>                    | Lista                        | Conjunto                      | Conjunto<br><b>Ordenad</b><br>$\mathbf 0$     | <b>Servidor</b>                          |
|---------------------|-------------------------------|--------------------------------|------------------------------|-------------------------------|-----------------------------------------------|------------------------------------------|
| DEL                 | <b>APPEND</b>                 | <b>HDEL</b>                    | <b>BLPOP</b>                 | <b>SADD</b>                   | ZADD                                          | <b>FLUSHA</b><br>LL                      |
| <b>DUMP</b>         | <b>BITCOU</b><br>NT           | <b>HEXISTS</b>                 | <b>BRPOP</b>                 | <b>SCARD</b>                  | <b>ZCARD</b>                                  | <b>FLUSHD</b><br>B                       |
| <b>EXISTS</b>       | <b>BITOP</b>                  | <b>HGET</b>                    | <b>BRPOPL</b><br><b>RUSH</b> | <b>SDIFF</b>                  | <b>ZCOUNT</b>                                 | <b>DBSIZE</b>                            |
| <b>EXPIRE</b>       | <b>BITPOS</b>                 | <b>HGETAL</b><br>L             | <b>LINDEX</b>                | <b>SDIFFST</b><br><b>ORE</b>  | <b>ZINCRB</b><br>Y                            | <b>TIME</b>                              |
| <b>MOVE</b>         | <b>DECR</b>                   | <b>HINCRB</b><br>Y             | <b>LINSERT</b>               | <b>SINTER</b>                 | <b>ZRANGE</b>                                 | <b>INFO</b>                              |
| <b>PERSIST</b>      | <b>DECRBY</b>                 | <b>HINCRB</b><br><b>YFLOAT</b> | <b>LLEN</b>                  | <b>SINTERS</b><br><b>TORE</b> | <b>ZRANGE</b><br><b>BYSCOR</b><br>E           | <b>ROLE</b>                              |
| <b>PTTL</b>         | <b>GET</b>                    | <b>HKEYS</b>                   | <b>LPOP</b>                  | <b>SISMEM</b><br><b>BER</b>   | <b>ZRANK</b>                                  | <b>MEMOR</b><br>Y                        |
| <b>RENAME</b>       | <b>GETRAN</b><br>GE           | <b>HMGET</b>                   | <b>LPUSHX</b>                | <b>SMEMBE</b><br><b>RS</b>    | <b>ZREMRA</b><br><b>NGEBYR</b><br><b>ANK</b>  | <b>COMMA</b><br><b>ND</b>                |
| <b>RENAME</b><br>NX | <b>GETSET</b>                 | <b>HMSET</b>                   | <b>LRANGE</b>                | <b>SMOVE</b>                  | <b>ZREMRA</b><br><b>NGEBYC</b><br><b>ORE</b>  | <b>COMMA</b><br>ND<br><b>COUNT</b>       |
| <b>RESTOR</b><br>E  | <b>INCR</b>                   | <b>HSET</b>                    | <b>LREM</b>                  | <b>SPOP</b>                   | <b>ZREVRA</b><br><b>NGE</b>                   | <b>COMMA</b><br>ND<br><b>GETKEY</b><br>S |
| <b>SORT</b>         | <b>INCRBY</b>                 | <b>HSETNX</b>                  | <b>LSET</b>                  | <b>SRANDM</b><br><b>EMBER</b> | <b>ZREVRA</b><br><b>NGEBYS</b><br><b>CORE</b> | <b>COMMA</b><br>ND INFO                  |
| <b>TTL</b>          | <b>INCRBYF</b><br><b>LOAT</b> | <b>HVALS</b>                   | <b>LTRIM</b>                 | <b>SREM</b>                   | <b>ZREVRA</b><br>NK                           | <b>CONFIG</b><br><b>GET</b>              |
| <b>TYPE</b>         | <b>MGET</b>                   | <b>HSCAN</b>                   | <b>RPOP</b>                  | <b>SUNION</b>                 | <b>ZSCORE</b>                                 | <b>CONFIG</b><br><b>RESETST</b><br>AT    |
| <b>SCAN</b>         | <b>MSET</b>                   | <b>HSTRLE</b><br>N             | <b>RPOPLP</b><br><b>USH</b>  | <b>SUNIONS</b><br><b>TORE</b> | <b>ZUNION</b><br><b>STORE</b>                 | <b>CONFIG</b><br><b>REWRIT</b><br>E      |

<span id="page-76-0"></span>**Tabela 5-17** Comandos suportados pelas instâncias do Cluster de Proxy DCS Redis 5.0 (1)

<span id="page-77-0"></span>

| <b>Chaves</b>                 | <b>String</b>              | Hash                     | Lista                    | Conjunto                 | Conjunto<br><b>Ordenad</b><br>$\mathbf 0$     | <b>Servidor</b>             |
|-------------------------------|----------------------------|--------------------------|--------------------------|--------------------------|-----------------------------------------------|-----------------------------|
| <b>OBJECT</b>                 | <b>MSETNX</b>              | <b>HLEN</b>              | <b>RPUSH</b>             | <b>SSCAN</b>             | <b>ZINTERS</b><br><b>TORE</b>                 | <b>CONFIG</b><br><b>SET</b> |
| <b>PEXPIRE</b>                | <b>PSETEX</b>              | <b>HKEYS</b>             | <b>RPUSHX</b>            | <b>SPOP</b>              | <b>ZSCAN</b>                                  | $\frac{1}{2}$               |
| <b>PEXPIRE</b><br>AT          | <b>SET</b>                 |                          | <b>LPUSH</b>             | $\overline{a}$           | <b>ZRANGE</b><br><b>BYLEX</b>                 | $\overline{a}$              |
| <b>EXPIREA</b><br>$\mathbf T$ | <b>SETBIT</b>              | $\blacksquare$           | $\overline{\phantom{0}}$ | $\overline{a}$           | <b>ZLEXCO</b><br><b>UNT</b>                   | $\overline{\phantom{a}}$    |
| <b>KEYS</b>                   | <b>SETEX</b>               | $\overline{a}$           | $\overline{a}$           | $\overline{\phantom{a}}$ | <b>ZREMRA</b><br><b>NGEBYS</b><br><b>CORE</b> | $\overline{a}$              |
| <b>MIGRAT</b><br>E            | <b>SETNX</b>               | $\overline{\phantom{a}}$ | $\overline{\phantom{a}}$ | $\overline{\phantom{a}}$ | <b>ZREM</b>                                   | $\overline{\phantom{a}}$    |
| <b>UNLINK</b>                 | <b>SETRAN</b><br><b>GE</b> |                          |                          |                          | <b>ZREMRA</b><br><b>NGEBYL</b><br>EX          | $\overline{a}$              |
| <b>TOUCH</b>                  | <b>STRLEN</b>              | $\overline{\phantom{a}}$ |                          |                          | <b>ZPOPMA</b><br>X                            | $\overline{\phantom{a}}$    |
|                               | <b>BITFIEL</b><br>D        | $\overline{a}$           | $\overline{\phantom{0}}$ | $\overline{a}$           | <b>ZPOPMI</b><br>${\bf N}$                    | $\overline{a}$              |
|                               | <b>GETBIT</b>              | $\overline{a}$           | $\overline{\phantom{m}}$ | $\blacksquare$           | <b>BZPOPM</b><br>AX                           | $\frac{1}{2}$               |
|                               |                            | ٠                        |                          |                          | <b>BZPOPMI</b><br>$\mathbf N$                 | $\overline{a}$              |
|                               |                            | ٠                        | $\blacksquare$           | ٠                        | <b>ZREVRA</b><br><b>NGEBYL</b><br>EX          | $\overline{\phantom{a}}$    |

**Tabela 5-18** Comandos suportados pelas instâncias do Cluster de Proxy DCS Redis 5.0 (2)

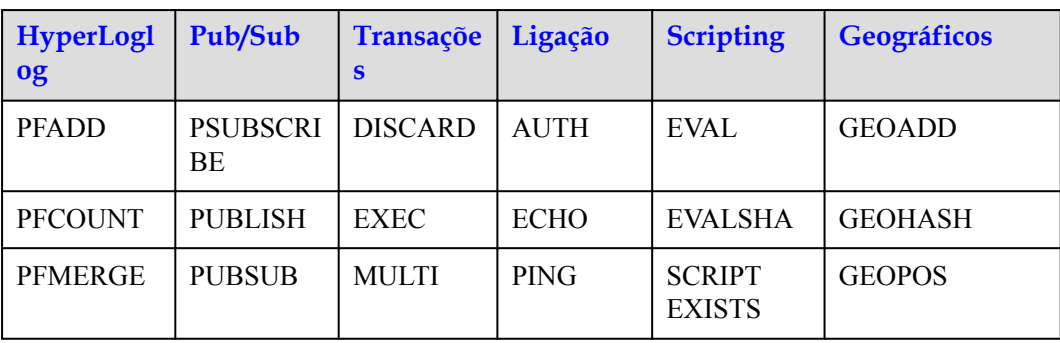

<span id="page-78-0"></span>

| <b>HyperLogl</b><br>og | Pub/Sub                        | Transaçõe<br>S     | Ligação                              | <b>Scripting</b>                                                   | <b>Geográficos</b>                  |
|------------------------|--------------------------------|--------------------|--------------------------------------|--------------------------------------------------------------------|-------------------------------------|
|                        | <b>PUNSUBS</b><br><b>CRIBE</b> | <b>UNWATC</b><br>H | <b>QUIT</b>                          | <b>SCRIPT</b><br><b>FLUSH</b>                                      | <b>GEODIST</b>                      |
|                        | <b>SUBSCRI</b><br>BE           | <b>WATCH</b>       | <b>SELECT</b>                        | <b>SCRIPT</b><br>KILL                                              | <b>GEORADIUS</b>                    |
|                        | <b>UNSUBSC</b><br><b>RIBE</b>  |                    | <b>CLIENT</b><br>KILL                | <b>SCRIPT</b><br><b>LOAD</b>                                       | <b>GEORADIUSBY</b><br><b>MEMBER</b> |
|                        |                                |                    | <b>CLIENT</b><br><b>LIST</b>         | <b>SCRIPT</b><br><b>DEBUG</b><br><b>YES</b> SYNC<br>N <sub>O</sub> | <b>GEOSEARCH</b>                    |
|                        |                                |                    | <b>CLIENT</b><br><b>GETNAM</b><br>E  |                                                                    | <b>GEOSEARCHST</b><br><b>ORE</b>    |
|                        |                                |                    | <b>CLIENTE</b><br><b>SETNAM</b><br>E |                                                                    |                                     |

**Tabela 5-19** Comandos suportados por instâncias de divisão de leitura/gravação do DCS Redis 5.0 (1)

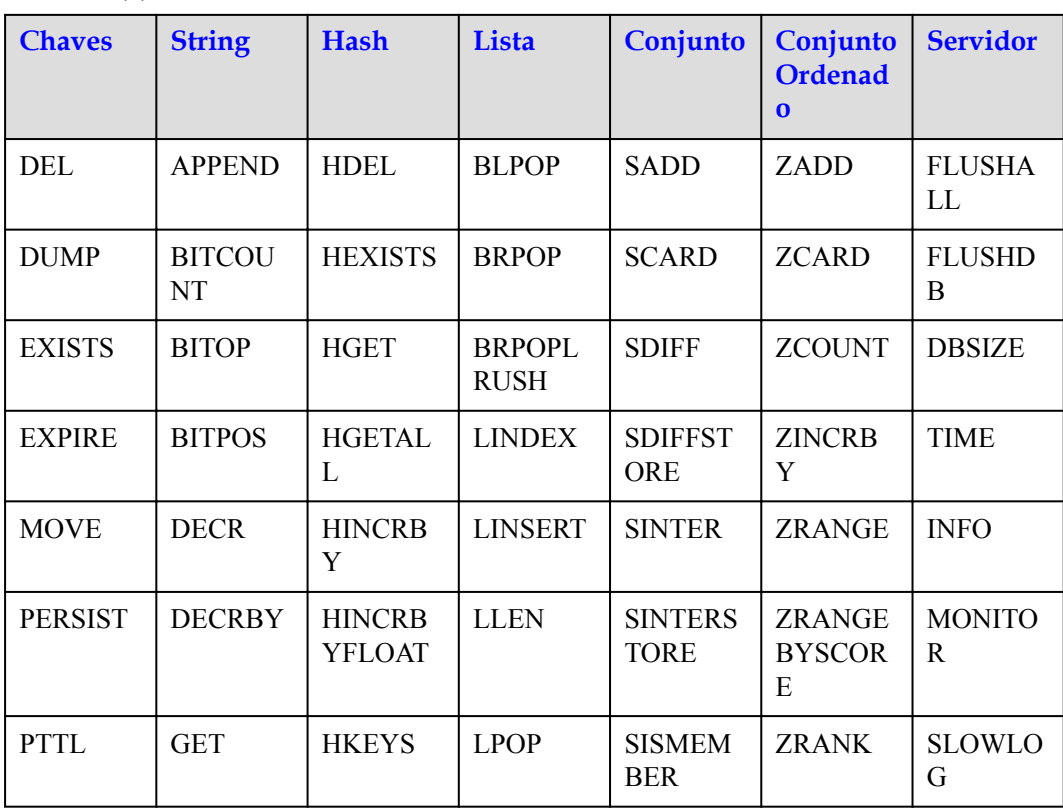

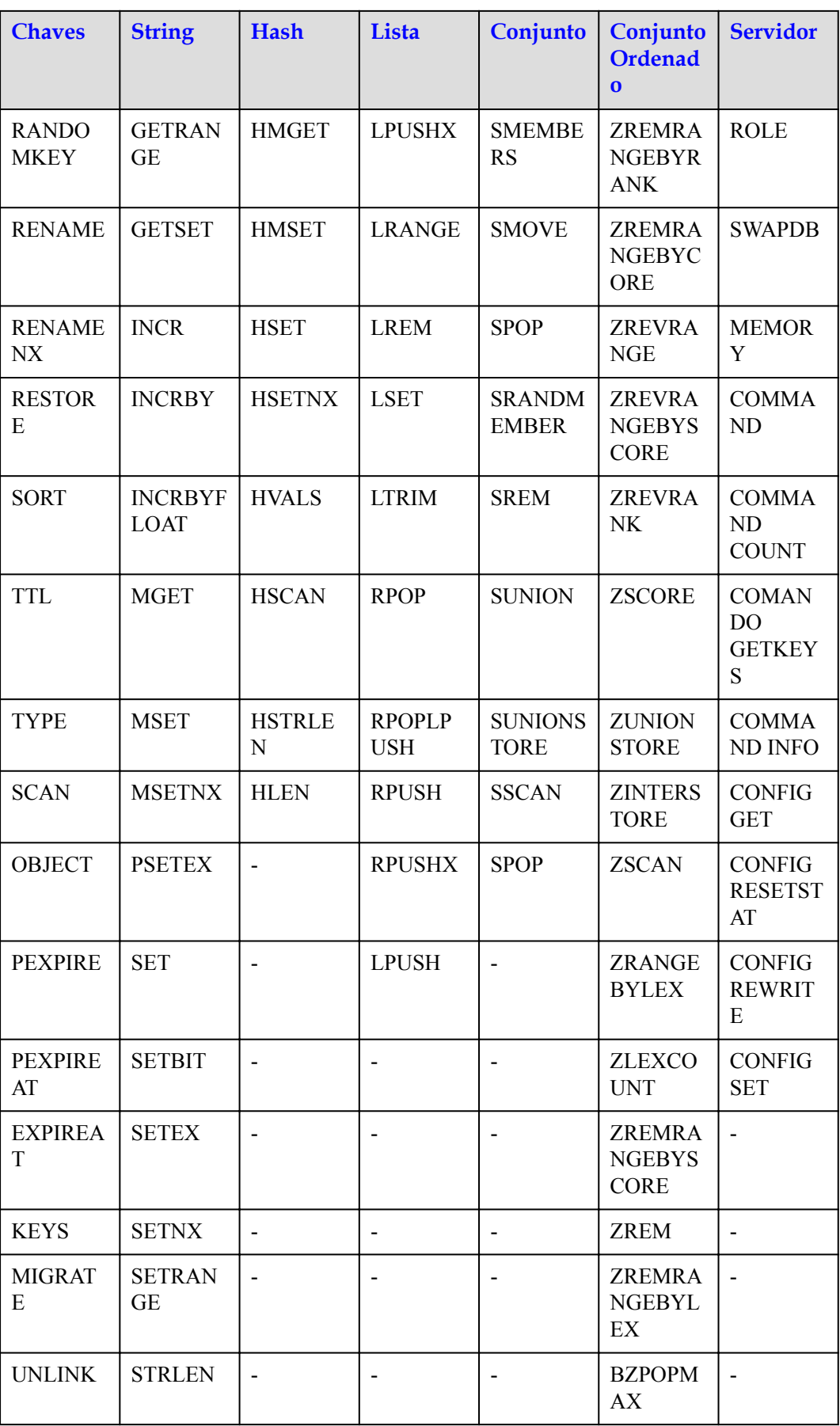

<span id="page-80-0"></span>

| <b>Chaves</b> | <b>String</b>       | <b>Hash</b> | Lista | Conjunto | <b>Conjunto</b><br><b>Ordenad</b><br>$\Omega$ | <b>Servidor</b> |
|---------------|---------------------|-------------|-------|----------|-----------------------------------------------|-----------------|
| <b>TOUCH</b>  | <b>BITFIEL</b><br>D |             |       |          | <b>BZPOPMI</b><br>N                           | $\blacksquare$  |
|               | <b>GETBIT</b>       |             |       |          | <b>ZPOPMA</b><br>X                            |                 |
|               |                     |             |       |          | <b>ZPOPMI</b><br>N                            |                 |
|               |                     |             |       |          | <b>ZREVRA</b><br><b>NGEBYL</b><br>EX          |                 |

**Tabela 5-20** Comandos suportados por instâncias de divisão de leitura/gravação do DCS Redis 5.0 (2)

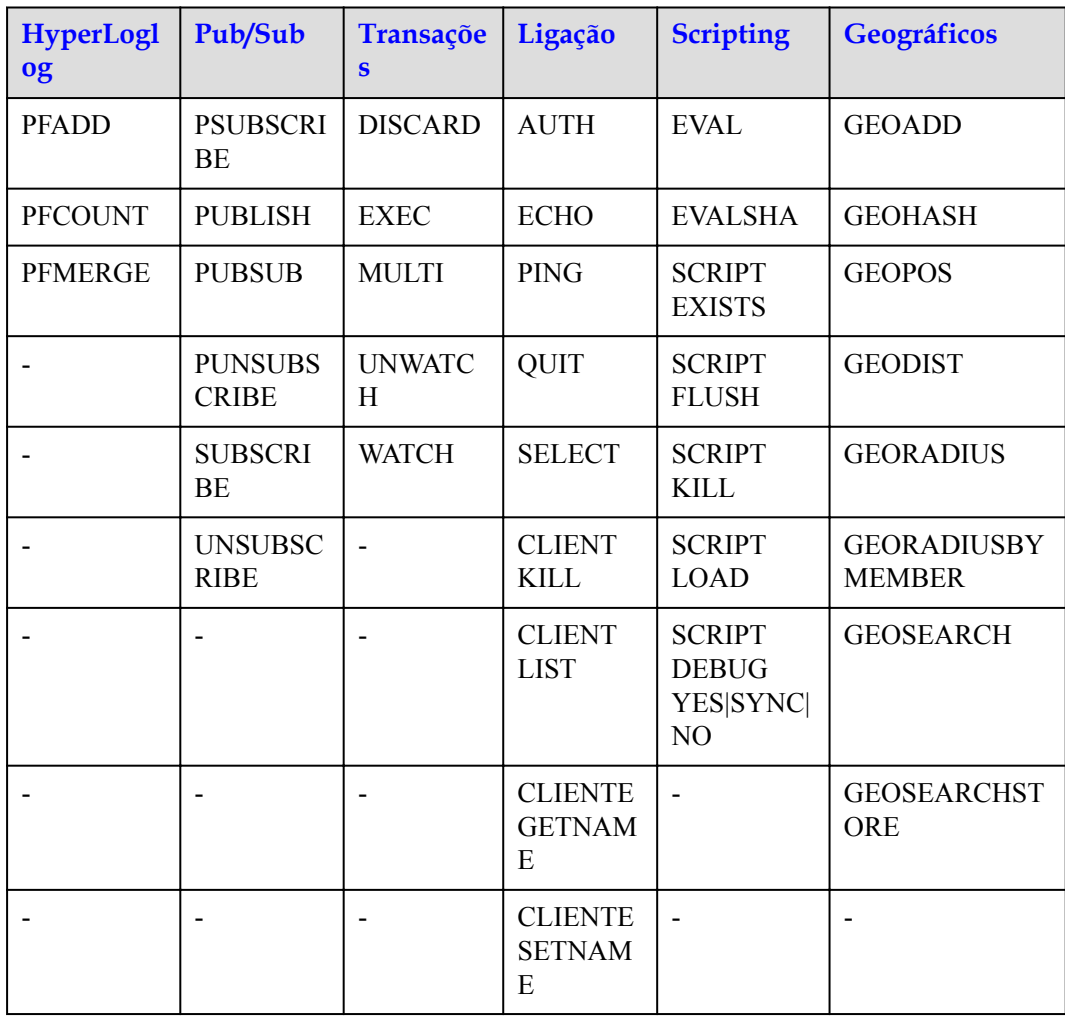

# <span id="page-81-0"></span>**Comandos desabilitados pelo DCS for o Redis 5.0**

A lista a seguir apresenta os comandos suportados pelo DCS for o Redis 5.0.

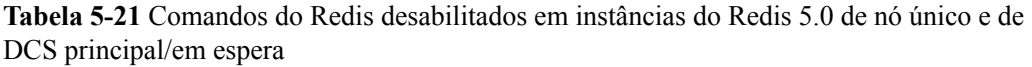

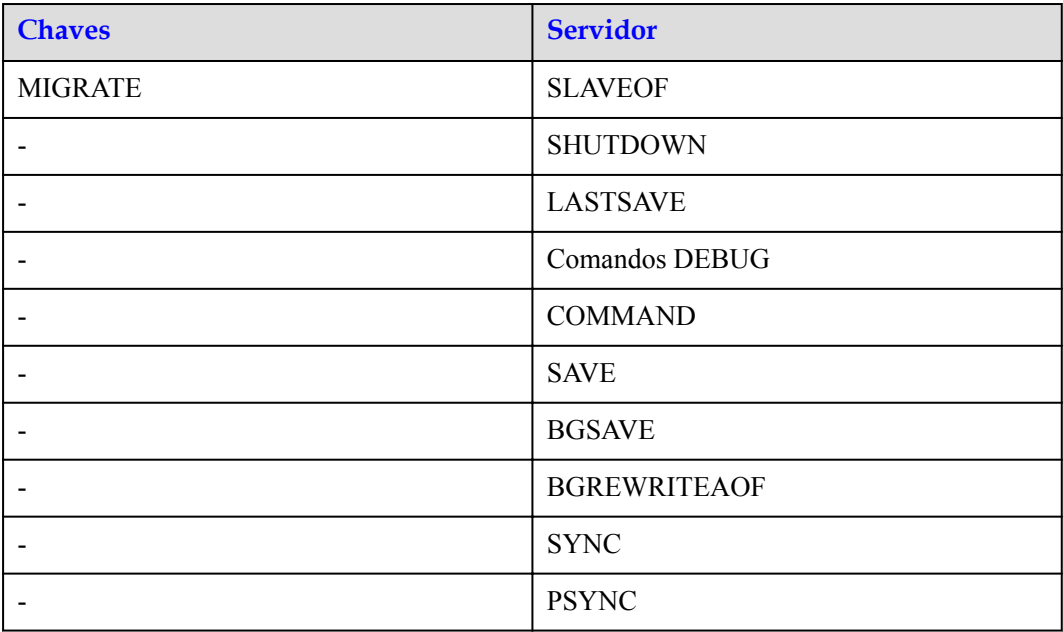

**Tabela 5-22** Comandos do Redis desativados em instâncias do Redis 5.0 do Cluster de Proxy DCS

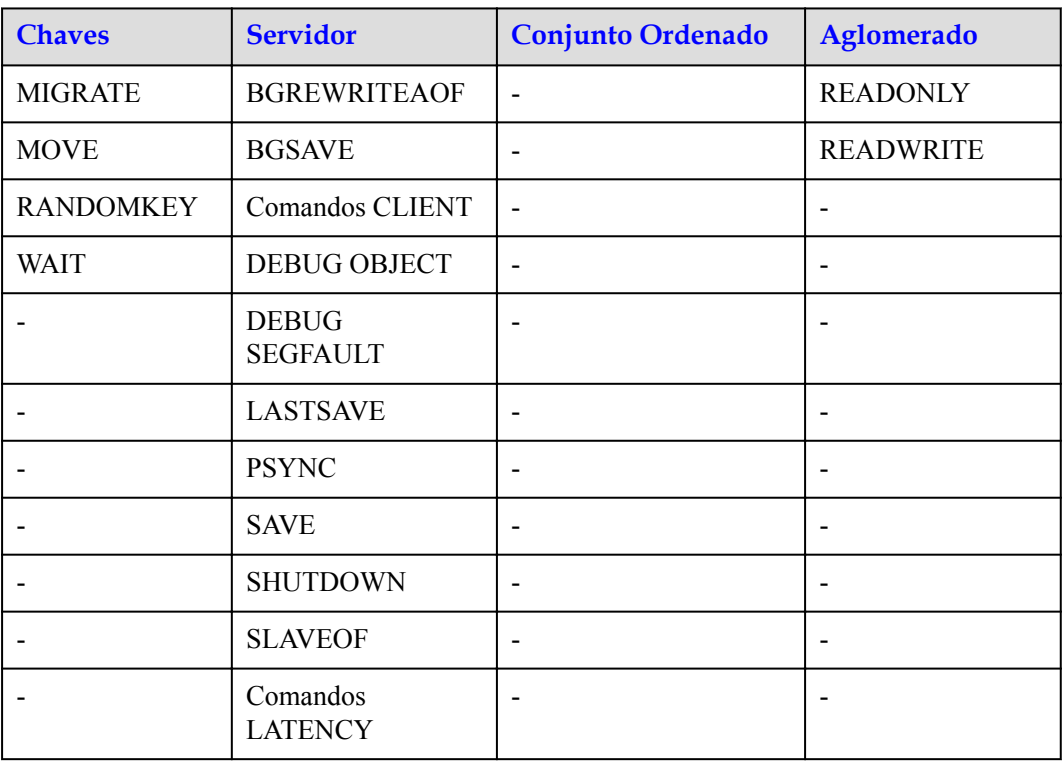

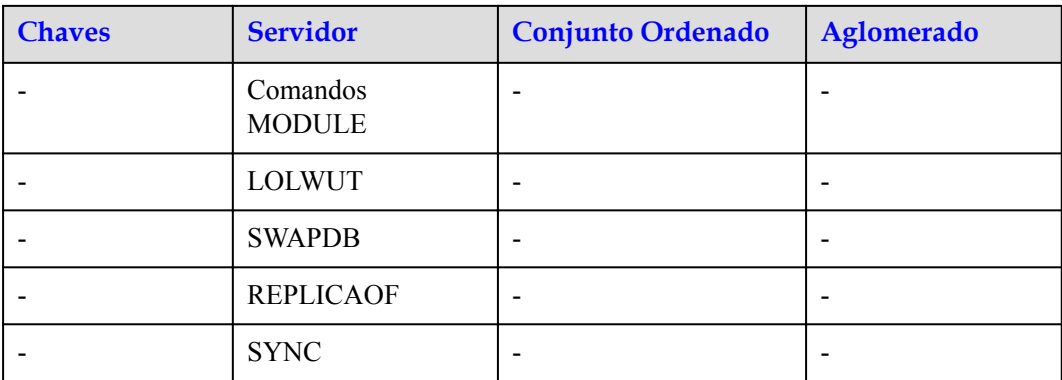

**Tabela 5-23** Comandos do Redis desativados em instâncias do Redis 5.0 do Cluster de Proxy DCS

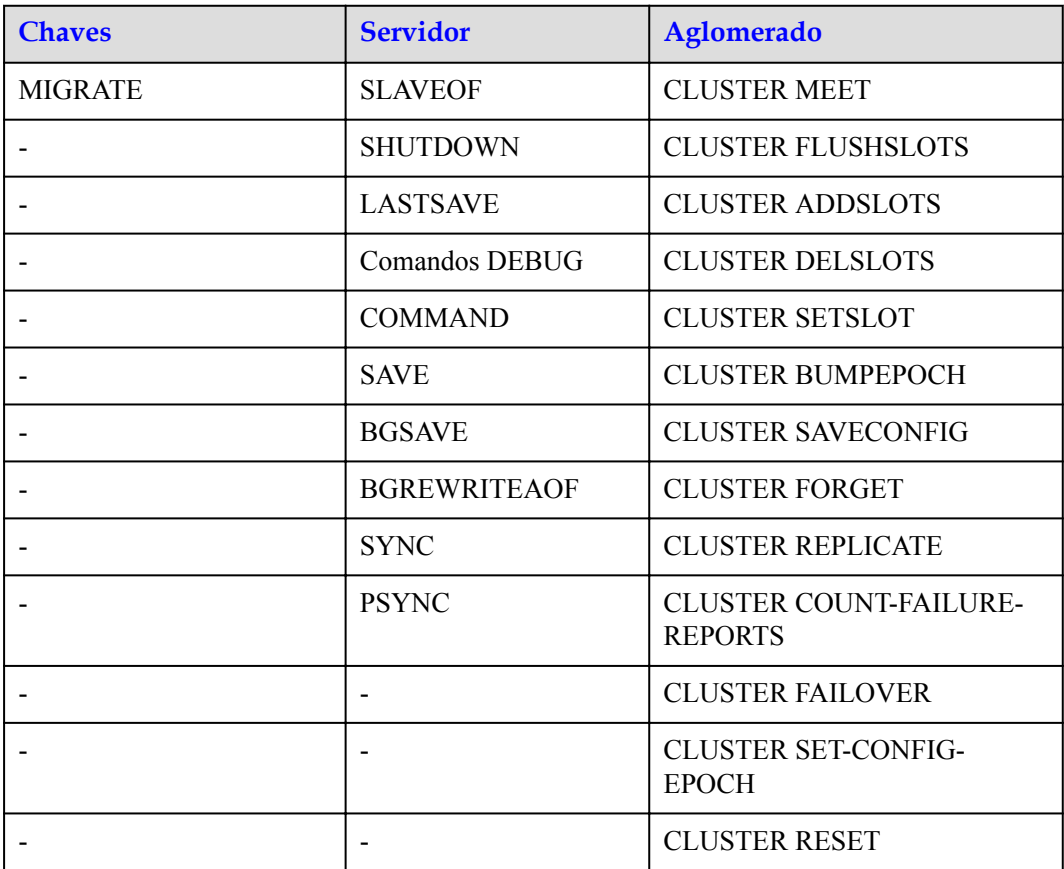

**Tabela 5-24** Comandos do Redis desativados em instâncias de divisão de leitura/gravação do DCS Redis 5.0

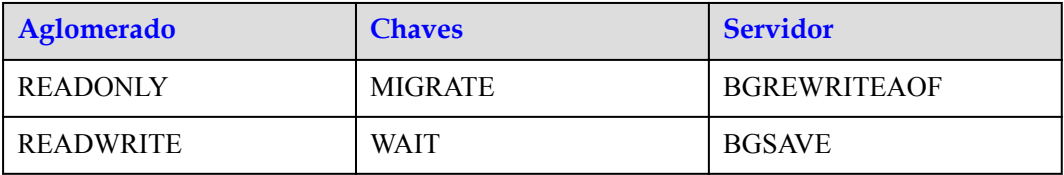

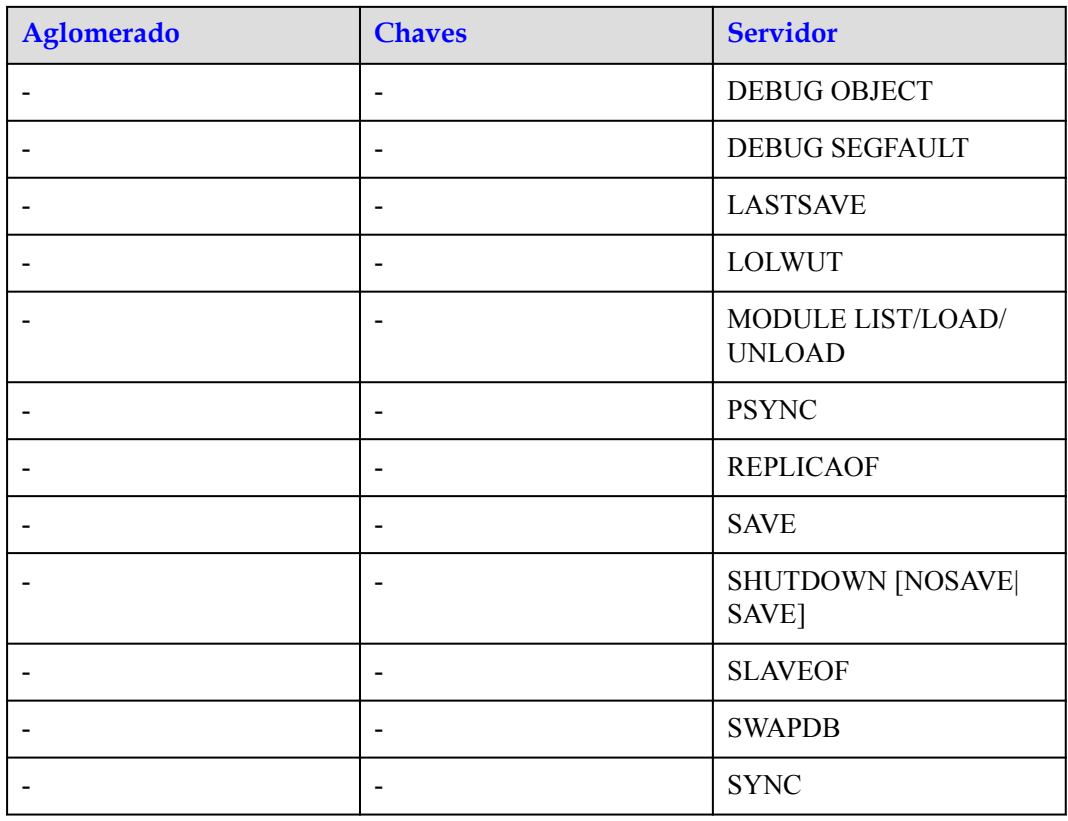

# **5.4 Comandos do Redis 6.0 (OBT)**

O DCS for Redis 6.0 é compatível com protocolos e comandos de código aberto. A edição básica é baseada no Redis 6.2.7 e a edição profissional é baseada no KeyDB 6.0.16.

Esta seção descreve a compatibilidade do DCS for Redis 6.0 com comandos KeyDB, incluindo comandos suportados e desabilitados.

Para obter mais informações sobre a sintaxe de comandos, visite o **[site oficial do KeyDB](https://docs.keydb.dev/docs/commands/)**.

As instâncias do DCS Redis são compatíveis com a maioria dos comandos do Redis. Qualquer cliente compatível com o protocolo Redis pode acessar o DCS.

- l Por motivos de segurança, alguns comandos do Redis são desativados no DCS, conforme listado em **[Comandos desabilitados pelo DCS for o Redis 6.0](#page-86-0)**.
- l Alguns comandos do Redis são suportados por instâncias de DCS de cluster para operações de várias chaves no mesmo slot. Para mais detalhes, consulte **[Restrições de](#page-96-0) [Comando](#page-96-0)**.
- l Alguns comandos do Redis têm restrições de uso, que são descritas em **[Outras](#page-105-0) [restrições de uso de comandos](#page-105-0)**.

## **Comandos suportados pelo DCS for Redis 6.0**

A lista a seguir apresenta os comandos suportados pelo DCS for o Redis 6.0.

| <b>Chaves</b>               | <b>String</b>                         | Hash                               | Lista                        | <b>Conjunt</b><br>$\mathbf 0$     | Conjunto<br>Ordenado               | <b>Servidor</b>                  |
|-----------------------------|---------------------------------------|------------------------------------|------------------------------|-----------------------------------|------------------------------------|----------------------------------|
| DEL                         | <b>APPEN</b><br>D                     | <b>HDEL</b>                        | <b>BLPOP</b>                 | <b>SADD</b>                       | ZADD                               | <b>FLUSHALL</b>                  |
| <b>DUMP</b>                 | <b>BITCOU</b><br>NT                   | <b>HEXIST</b><br>S                 | <b>BRPOP</b>                 | <b>SCARD</b>                      | <b>ZCARD</b>                       | <b>FLUSHDB</b>                   |
| <b>EXISTS</b>               | <b>BITOP</b>                          | <b>HGET</b>                        | <b>BRPOP</b><br><b>LRUSH</b> | <b>SDIFF</b>                      | <b>ZCOUNT</b>                      | <b>DBSIZE</b>                    |
| <b>EXPIRE</b>               | <b>BITPOS</b>                         | <b>HGETA</b><br>LL                 | <b>LINDE</b><br>X            | <b>SDIFFST</b><br>ORE             | <b>ZINCRBY</b>                     | <b>TIME</b>                      |
| <b>MOVE</b>                 | <b>DECR</b>                           | <b>HINCR</b><br><b>BY</b>          | <b>LINSER</b><br>T           | <b>SINTER</b>                     | <b>ZRANGE</b>                      | <b>INFO</b>                      |
| <b>PERSIST</b>              | <b>DECRB</b><br>Y                     | <b>HINCR</b><br><b>BYFLO</b><br>AT | <b>LLEN</b>                  | <b>SINTERS</b><br><b>TORE</b>     | ZRANGEBY<br><b>SCORE</b>           | <b>KEYS</b>                      |
| <b>PTTL</b>                 | <b>GET</b>                            | <b>HKEYS</b>                       | <b>LPOP</b>                  | <b>SISMEM</b><br><b>BER</b>       | <b>ZRANK</b>                       | <b>CLIENT</b><br><b>KILL</b>     |
| <b>RANDO</b><br><b>MKEY</b> | <b>GETRA</b><br><b>NGE</b>            | <b>HMGET</b>                       | <b>LPUSH</b><br>X            | <b>SMEMB</b><br><b>ERS</b>        | ZREMRANG<br><b>EBYRANK</b>         | <b>CLIENT</b><br><b>LIST</b>     |
| <b>RENAM</b><br>E           | <b>GETSET</b>                         | <b>HMSET</b>                       | <b>LRANG</b><br>E            | <b>SMOVE</b>                      | ZREMRANG<br><b>EBYCORE</b>         | <b>CLIENT</b><br><b>GETNAME</b>  |
| <b>RENAM</b><br><b>ENX</b>  | <b>INCR</b>                           | <b>HSET</b>                        | <b>LREM</b>                  | <b>SPOP</b>                       | ZREVRANG<br>E                      | <b>CLIENTE</b><br><b>SETNAME</b> |
| <b>RESTOR</b><br>E          | <b>INCRBY</b>                         | <b>HSETN</b><br>X                  | <b>LSET</b>                  | <b>SRAND</b><br><b>MEMBE</b><br>R | <b>ZREVRANG</b><br><b>EBYSCORE</b> | <b>CONFIG</b><br><b>GET</b>      |
| <b>SORT</b>                 | <b>INCRBY</b>   HVALS<br><b>FLOAT</b> |                                    | <b>LTRIM</b>                 | <b>SREM</b>                       | <b>ZREVRANK</b>                    | <b>MONITOR</b>                   |
| <b>TTL</b>                  | <b>MGET</b>                           | <b>HSCAN</b>                       | <b>RPOP</b>                  | <b>SUNION</b>                     | <b>ZSCORE</b>                      | <b>SLOWLOG</b>                   |
| <b>TYPE</b>                 | <b>MSET</b>                           | <b>HSTRL</b><br>EN                 | <b>RPOPL</b><br>PU           | <b>SUNION</b><br><b>STORE</b>     | <b>ZUNIONSTO</b><br>RE             | <b>ROLE</b>                      |
| <b>SCAN</b>                 | <b>MSETN</b><br>Χ                     | <b>HLEN</b>                        | <b>RPOPL</b><br><b>PUSH</b>  | <b>SSCAN</b>                      | <b>ZINTERSTO</b><br>RE             | <b>SWAPDB</b>                    |
| <b>OBJECT</b>               | <b>PSETEX</b>                         | $\overline{\phantom{a}}$           | <b>RPUSH</b>                 | <b>SPOP</b>                       | <b>ZSCAN</b>                       | <b>MEMORY</b>                    |
| <b>PEXPIRE</b><br>AT        | <b>SET</b>                            |                                    | <b>RPUSH</b><br>X            |                                   | ZRANGEBY<br><b>LEX</b>             | <b>CONFIG</b>                    |
| <b>PEXPIRE</b>              | <b>SETBIT</b>                         | $\overline{a}$                     | <b>LPUSH</b>                 |                                   | <b>ZLEXCOUN</b><br>T               |                                  |

**Tabela 5-25** Comandos suportados pelo DCS for Redis 6.0 (1)

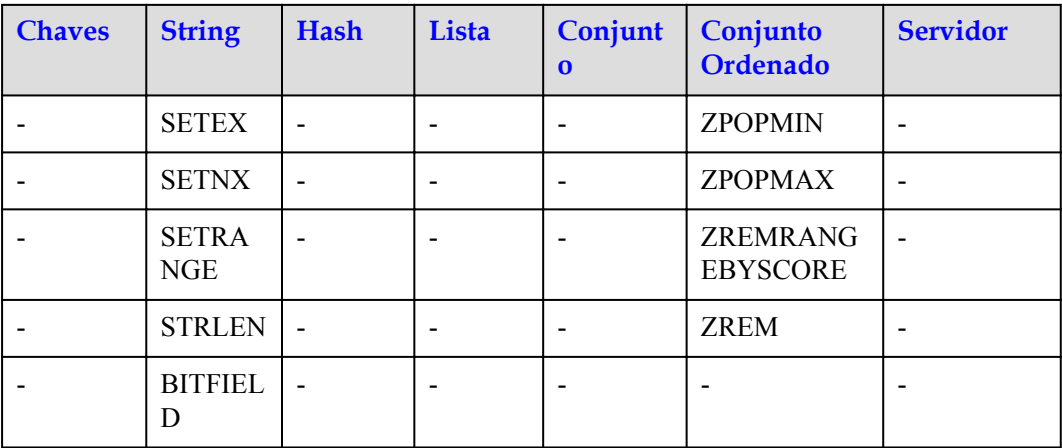

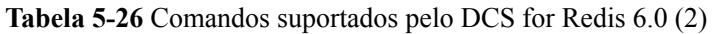

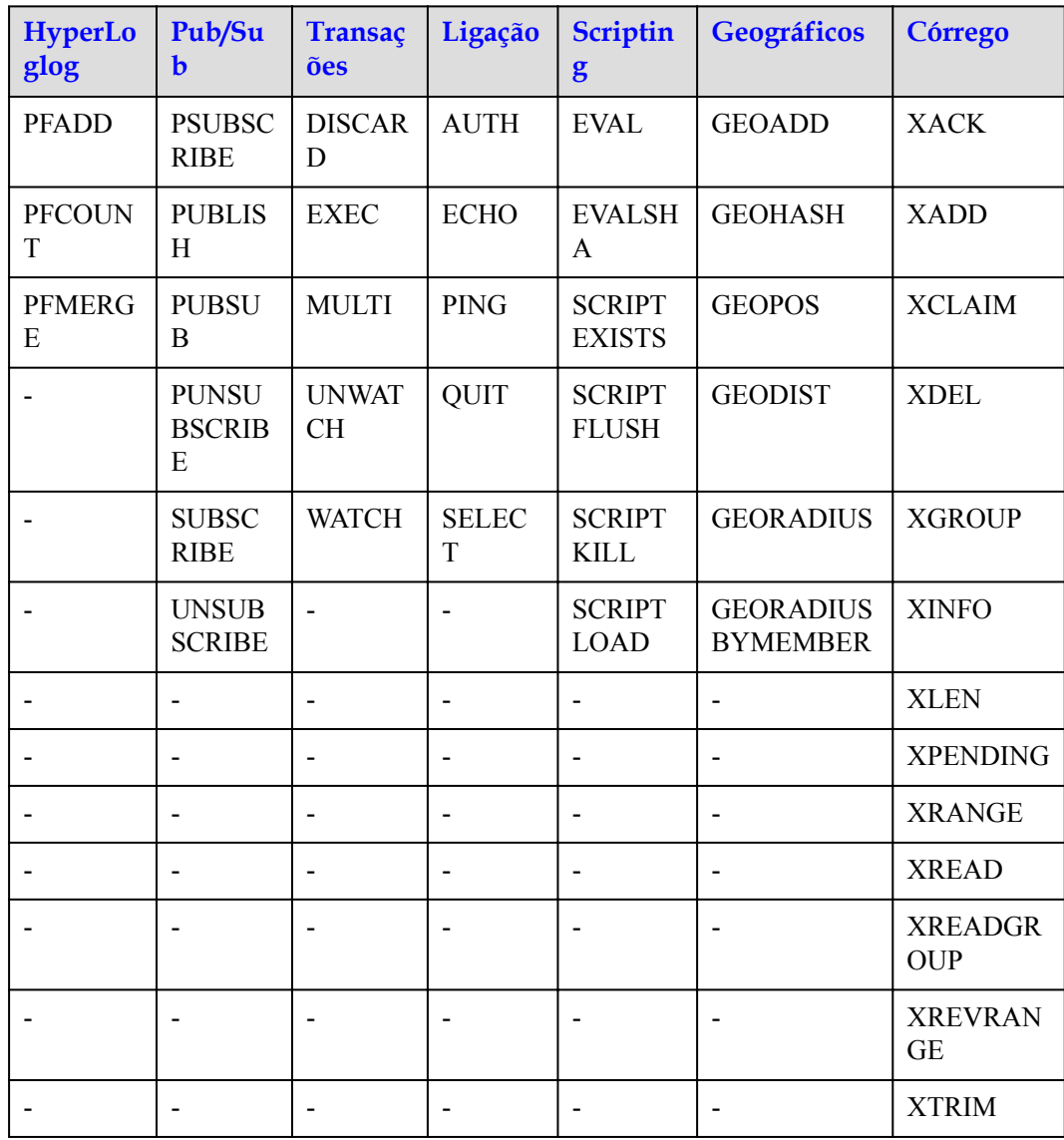

## <span id="page-86-0"></span>**Comandos desabilitados pelo DCS for o Redis 6.0**

A lista a seguir apresenta os comandos suportados pelo DCS for o Redis 6.0.

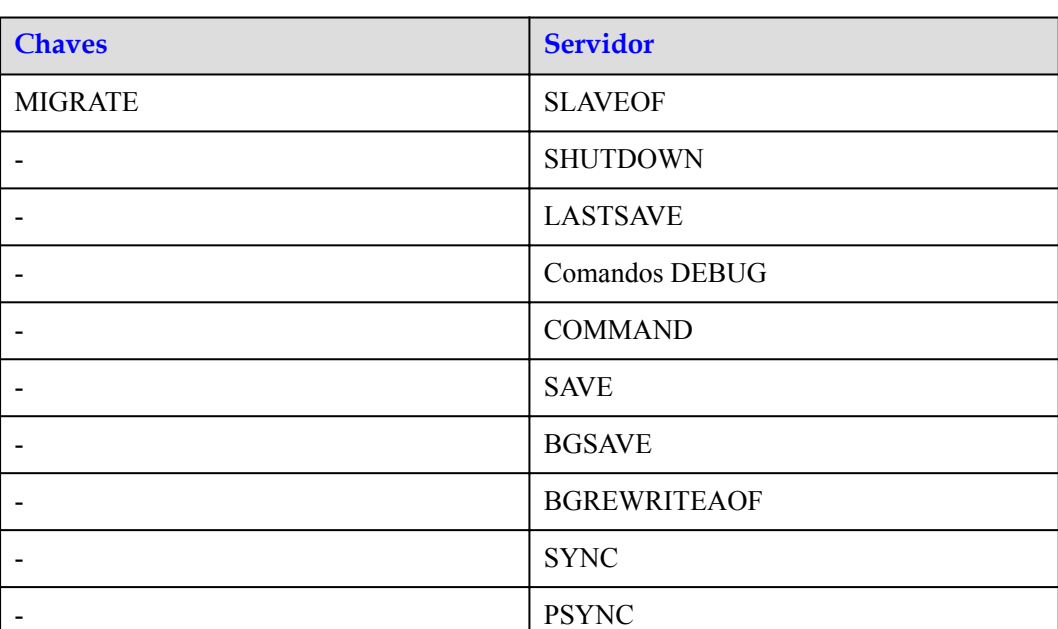

**Tabela 5-27** Comandos do Redis desativados por instâncias principal/em espera do DCS Redis 6.0

# **5.5 Comandos da CLI da Web**

A CLI da Web é uma ferramenta de linha de comando fornecida no console do DCS. Esta seção descreve a compatibilidade da CLI da Web com comandos do Redis, incluindo comandos suportados e desabilitados. Atualmente, apenas os DCS for Redis 4.0, 6.0, e 5.0 oferecem suporte à Web CLI.

#### $\Box$  NOTA

- l Atualmente, nenhum parâmetro de comando na Web CLI oferece suporte ao chinês. Espaços não podem ser incluídos em chaves e valores.
- l Se o valor estiver vazio, é devolvido **nil** após a execução do comando **GET**.

## **Comandos suportados na CLI da Web**

A seguir, lista os comandos suportados ao usar a CLI da Web. Para obter detalhes sobre a sintaxe do comando, visite o **[site oficial do Redis](https://redis.io/commands)**. Por exemplo, para exibir detalhes sobre o comando **SCAN**, digite **SCAN** na caixa de pesquisa **[desta página](https://redis.io/commands)**.

| <b>Chaves</b> | <b>String</b> | Lista        | Conjunto    | $\vert$ Conjunto<br>Ordenado | <b>Servidor</b> |
|---------------|---------------|--------------|-------------|------------------------------|-----------------|
| ' DEL         | <b>APPEND</b> | <b>RPUSH</b> | <b>SADD</b> | <b>ZADD</b>                  | <b>FLUSHALL</b> |

**Tabela 5-28** Comandos suportados pela CLI da Web (1)

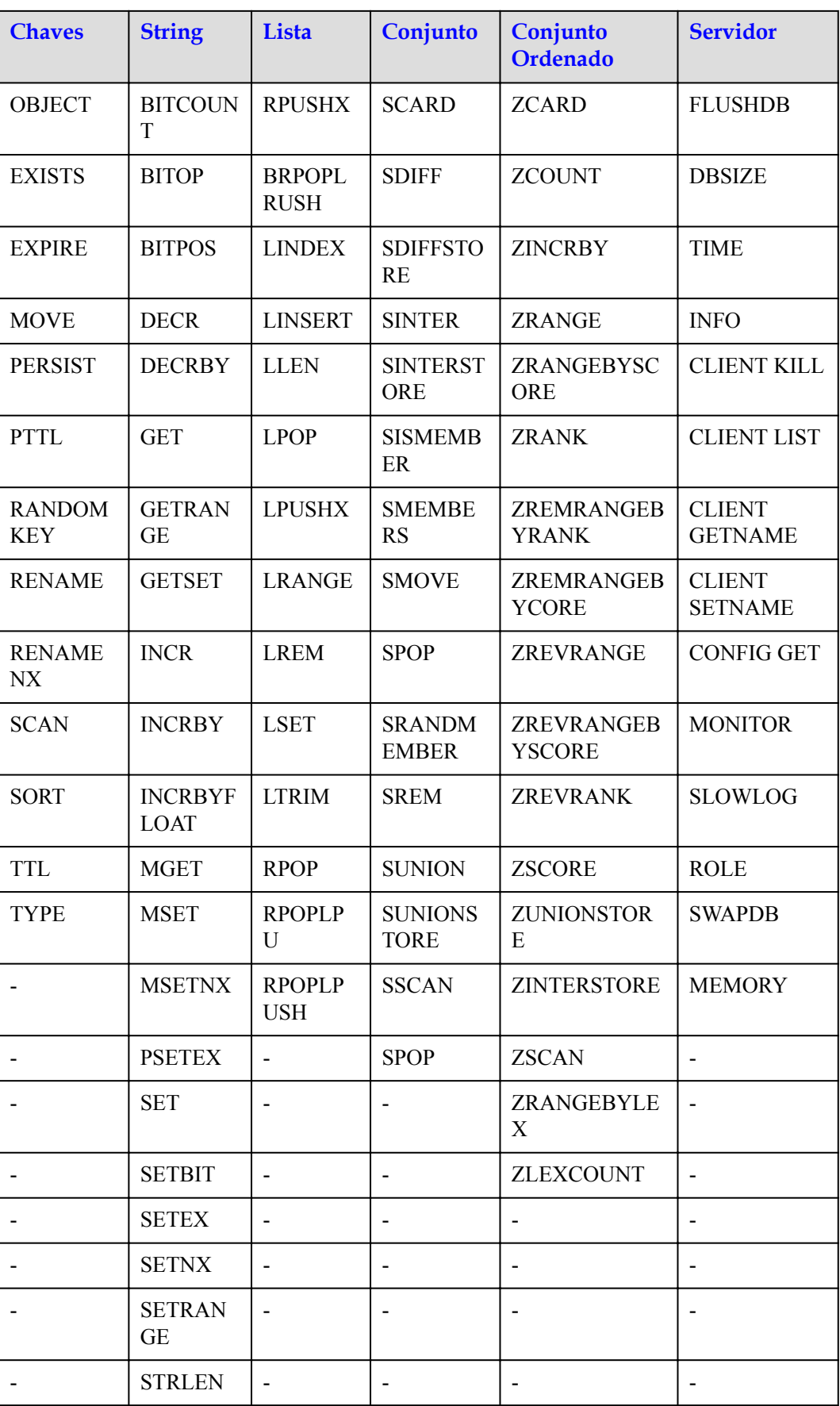

| <b>Chaves</b> | <b>String</b>   | Lista | Conjunto   Conjunto | Ordenado                 | <b>Servidor</b> |
|---------------|-----------------|-------|---------------------|--------------------------|-----------------|
|               | <b>BITFIELD</b> |       | -                   | $\overline{\phantom{0}}$ | -               |

**Tabela 5-29** Comandos suportados pela CLI da Web (2)

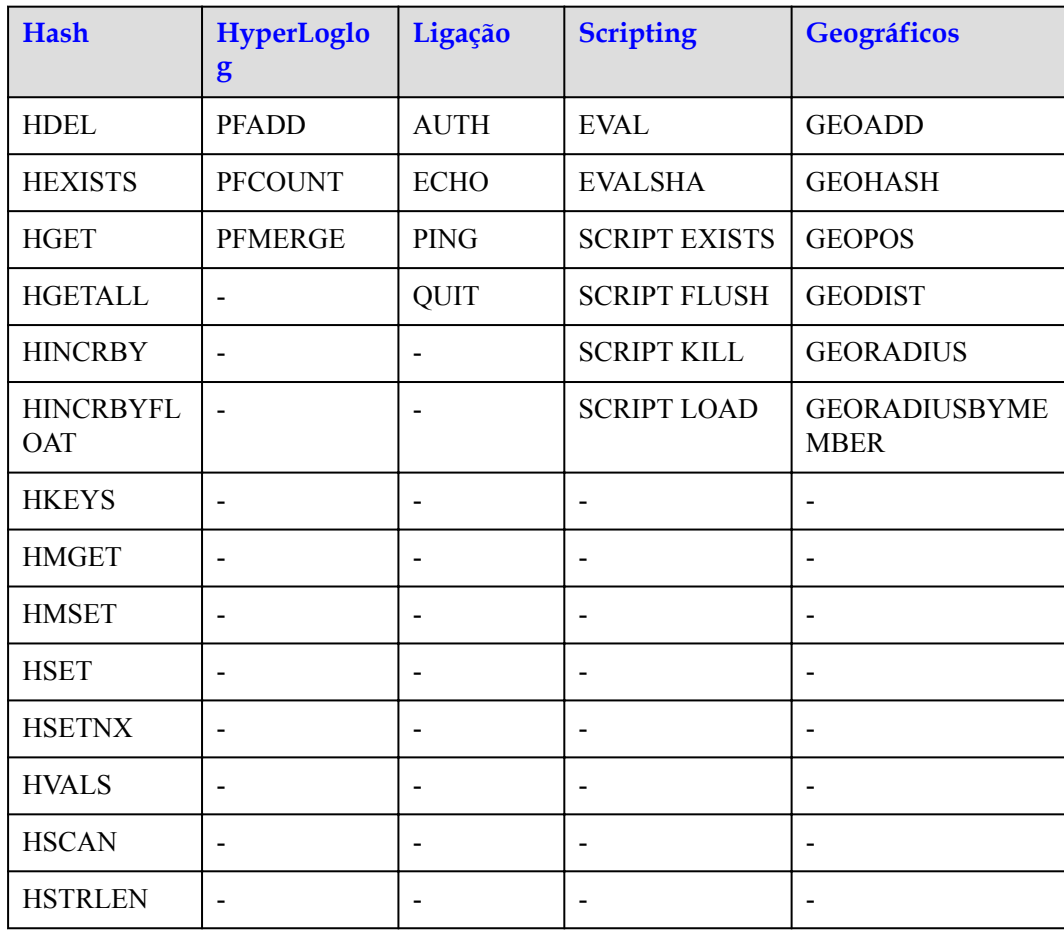

## **Comandos desabilitados na CLI da Web**

O seguinte lista os comandos desabilitados ao usar a CLI da Web.

**Tabela 5-30** Comandos do Redis desativados na ILC da Web para instâncias de nó único e principal/em espera (1)

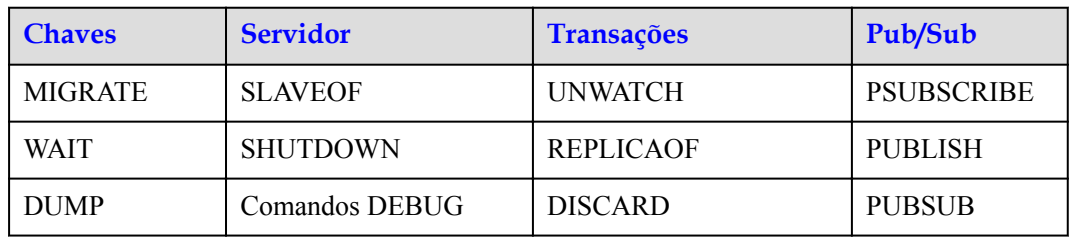

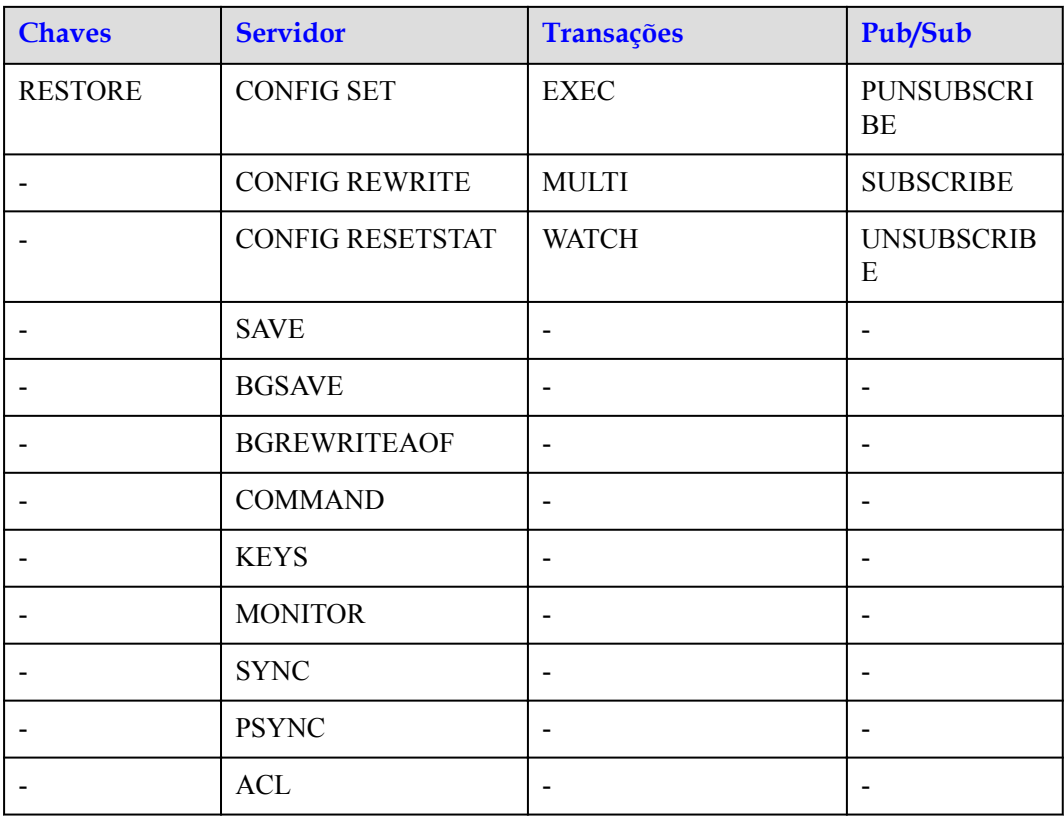

**Tabela 5-31** Comandos do Redis desativados na ILC da Web para instâncias de nó único e principal/em espera (2)

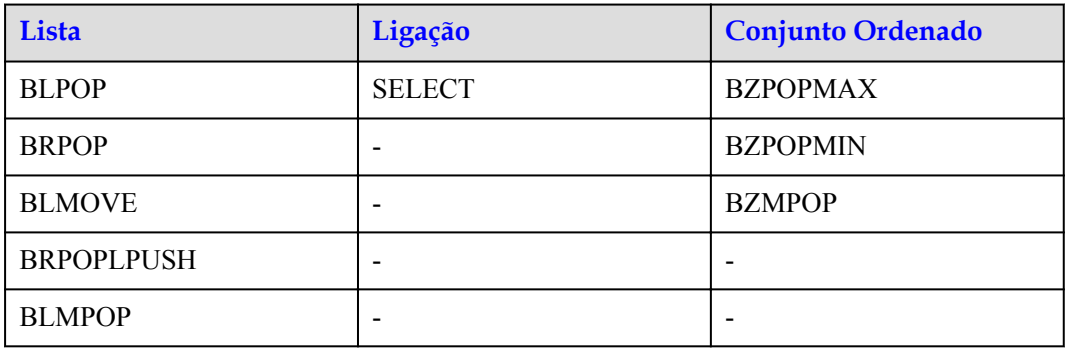

**Tabela 5-32** Comandos do Redis desativados na CLI da Web para instâncias de cluster do Redis (1)

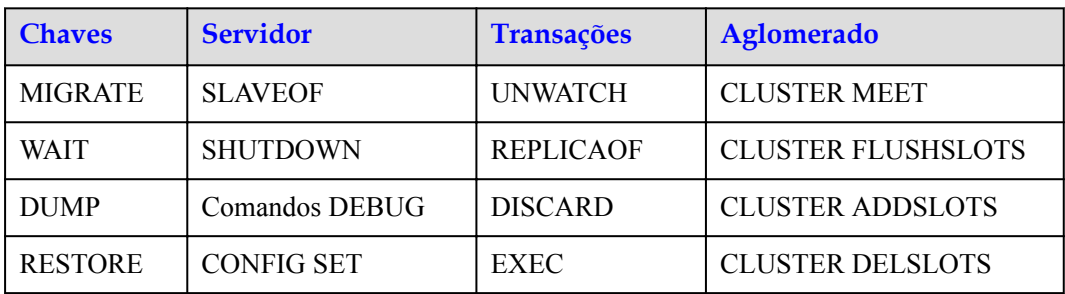

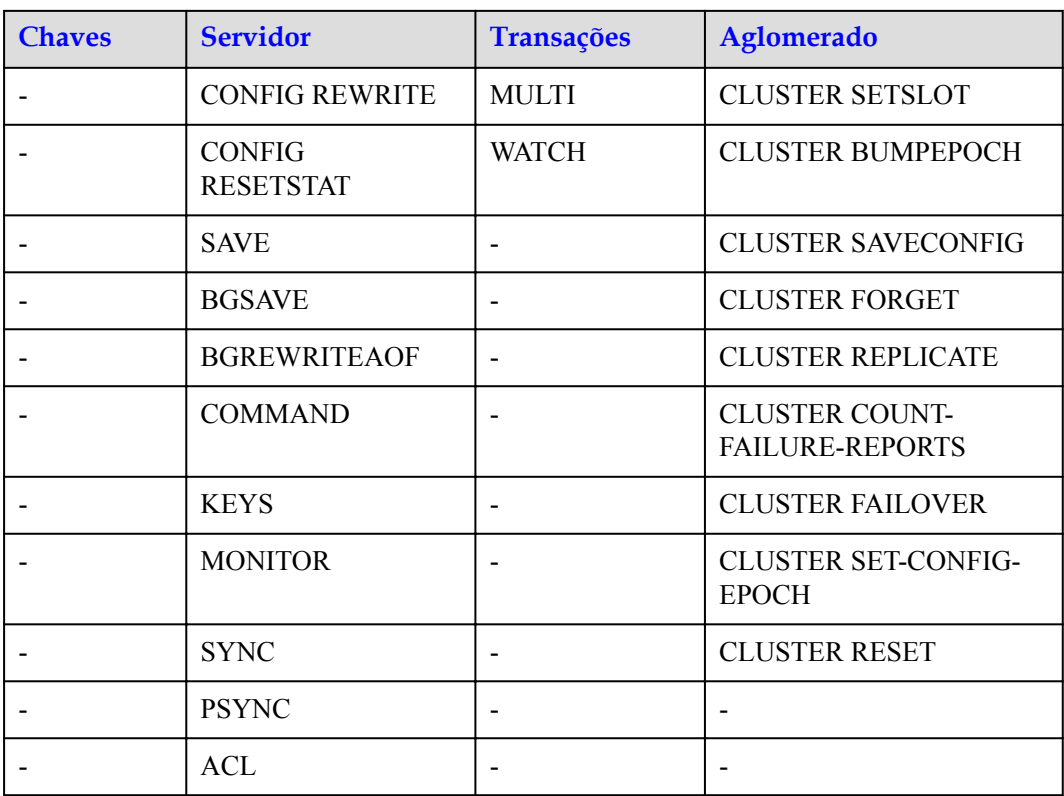

**Tabela 5-33** Comandos do Redis desativados na CLI da Web para instâncias de cluster do Redis (2)

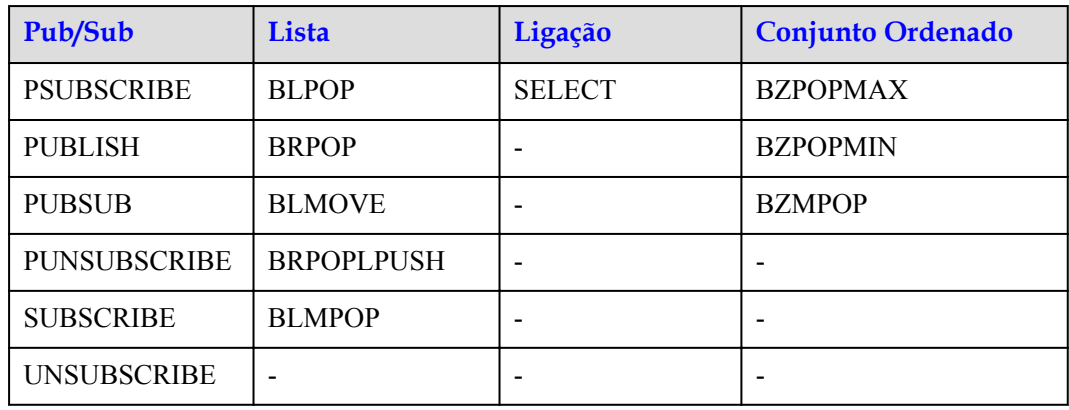

# **5.6 Comandos do Memcached (indisponível em breve)**

#### $\Box$  NOTA

O DCS for Memcached está prestes a ficar indisponível e não é mais vendido em algumas regiões. Em vez disso, você pode usar o DCS for Redis 4.0 ou 5.0.

O Memcached suporta o protocolo de texto baseado em TCP e o protocolo binário. Qualquer cliente compatível com um protocolo Memcached pode acessar instâncias de DCS.

## **Protocolo de texto memcached**

O protocolo de texto Memcached usa texto ASCII para transferir comandos, ajudando você a compilar clientes e depurar problemas. As instâncias do Memcached DCS podem até mesmo ser conectadas diretamente usando Telnet.

Comparado com o protocolo binário Memcached, o protocolo de texto Memcached é compatível com mais clientes de código aberto, mas o protocolo de texto não suporta autenticação.

#### $\Box$  NOTA

Os clientes podem usar o protocolo de texto Memcached para acessar instâncias do Memcached DCS somente se o acesso sem senha estiver habilitado. O acesso sem senha significa que o acesso às instâncias do DCS Memcached não será protegido por nome de usuário e senha, e qualquer cliente do Memcached que atenda às regras do grupo de segurança na mesma VPC poderá acessar as instâncias. Permitir o acesso sem senha representa riscos de segurança. Tenha cuidado ao habilitar o acesso sem senha.

**Tabela 5-34** lista os comandos suportados pelo protocolo de texto Memcached e descreve se esses comandos são suportados pelas instâncias do Memcached DCS.

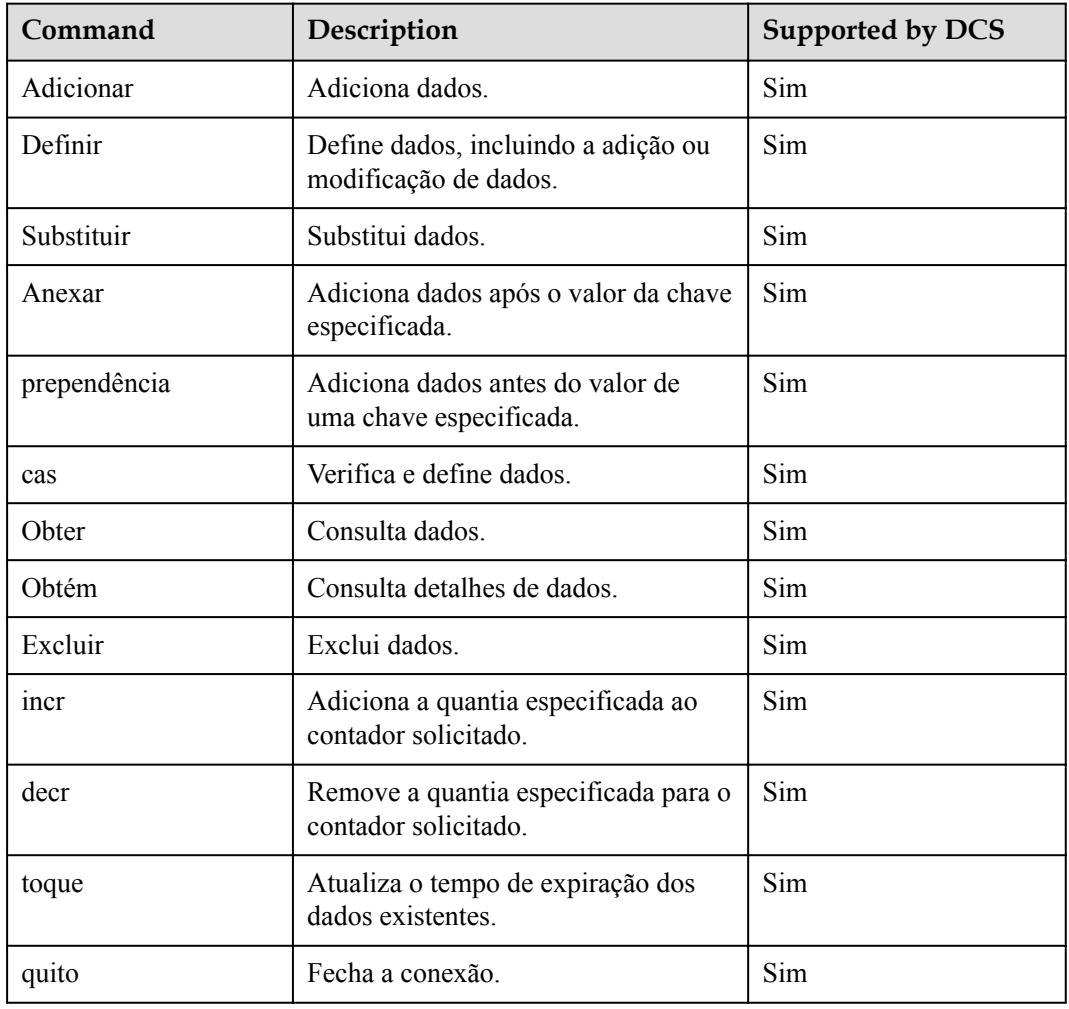

**Tabela 5-34** Comandos suportados pelo protocolo de texto Memcached

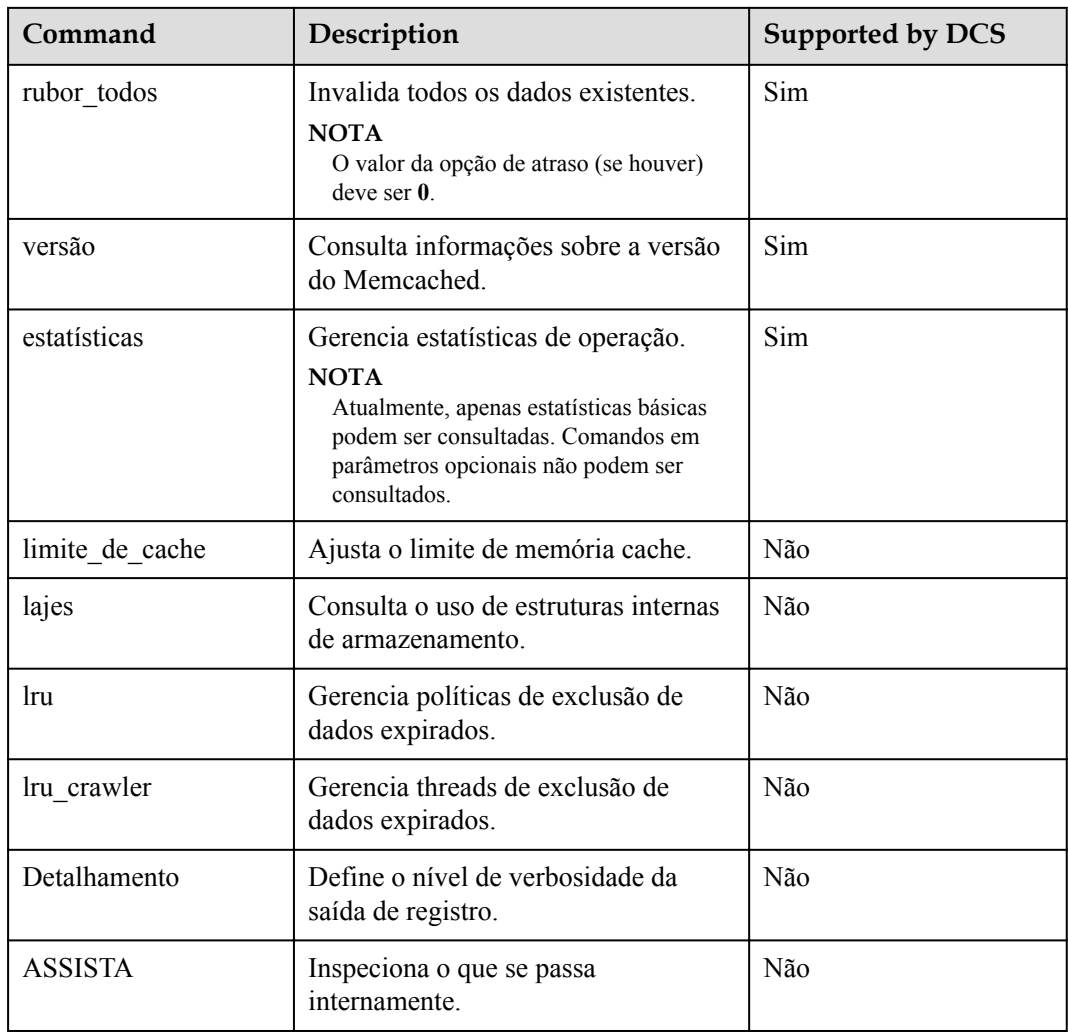

## **Protocolo Binário Memcached**

O protocolo binário Memcached codifica comandos e operações em estruturas específicas antes de enviá-los. Os comandos são representados por cadeias de caracteres predefinidas.

O protocolo binário Memcached fornece mais recursos, mas menos clientes do que o protocolo de texto Memcached. O protocolo binário Memcached é mais seguro do que o protocolo de texto Memcached, pois suporta adicionalmente a autenticação simples e a autenticação da camada de segurança (SASL).

**Tabela 5-35** A lista os comandos suportados pelo protocolo binário do Memcached e descreve se esses comandos são suportados pelas instâncias do Memcached DCS.

| Comman<br>d Code | Command | Description     | Supported by DCS |
|------------------|---------|-----------------|------------------|
| 0x00             | Obter   | Consulta dados. | Sim              |

**Tabela 5-35** Comandos suportados pelo protocolo binário Memcached

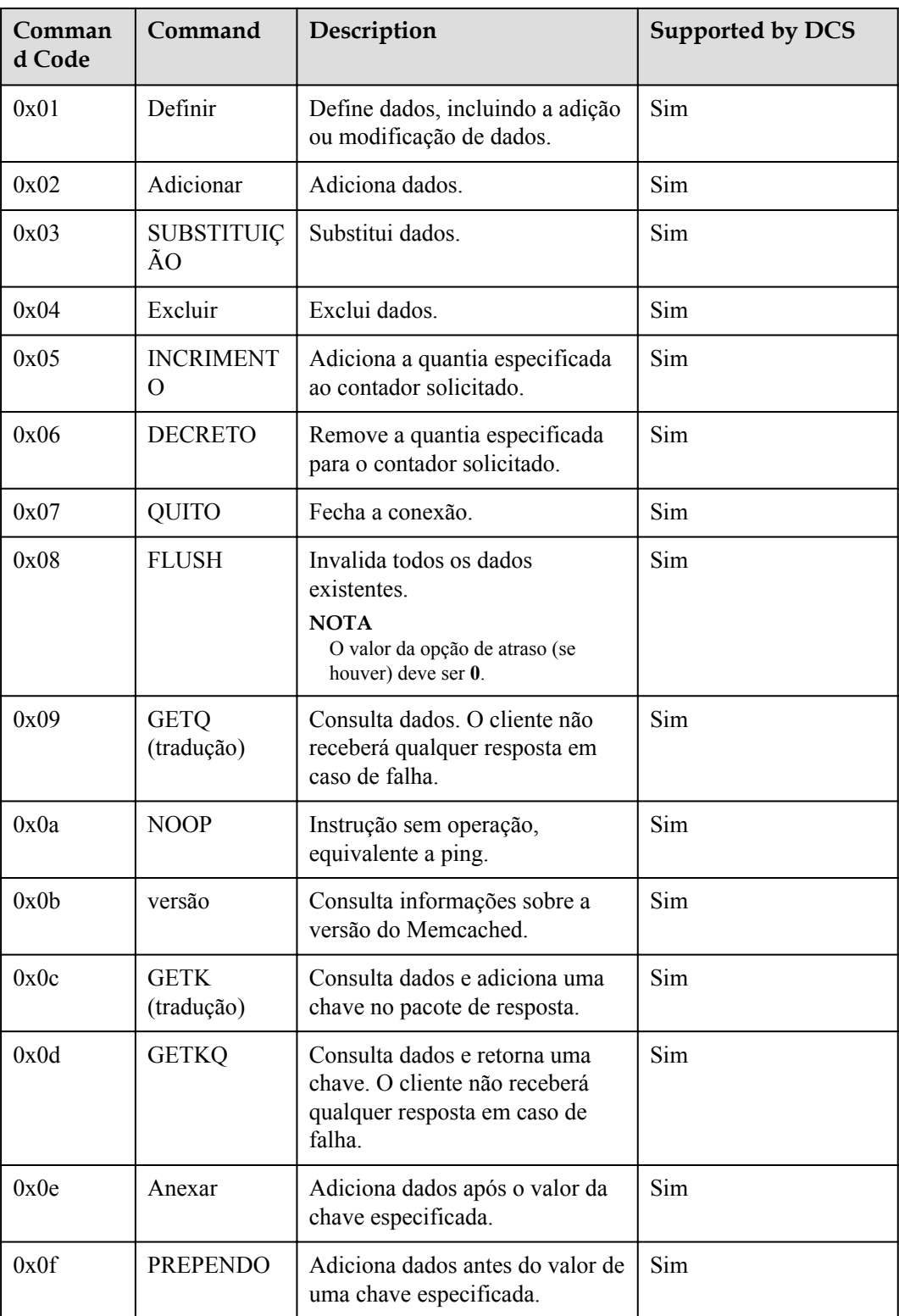

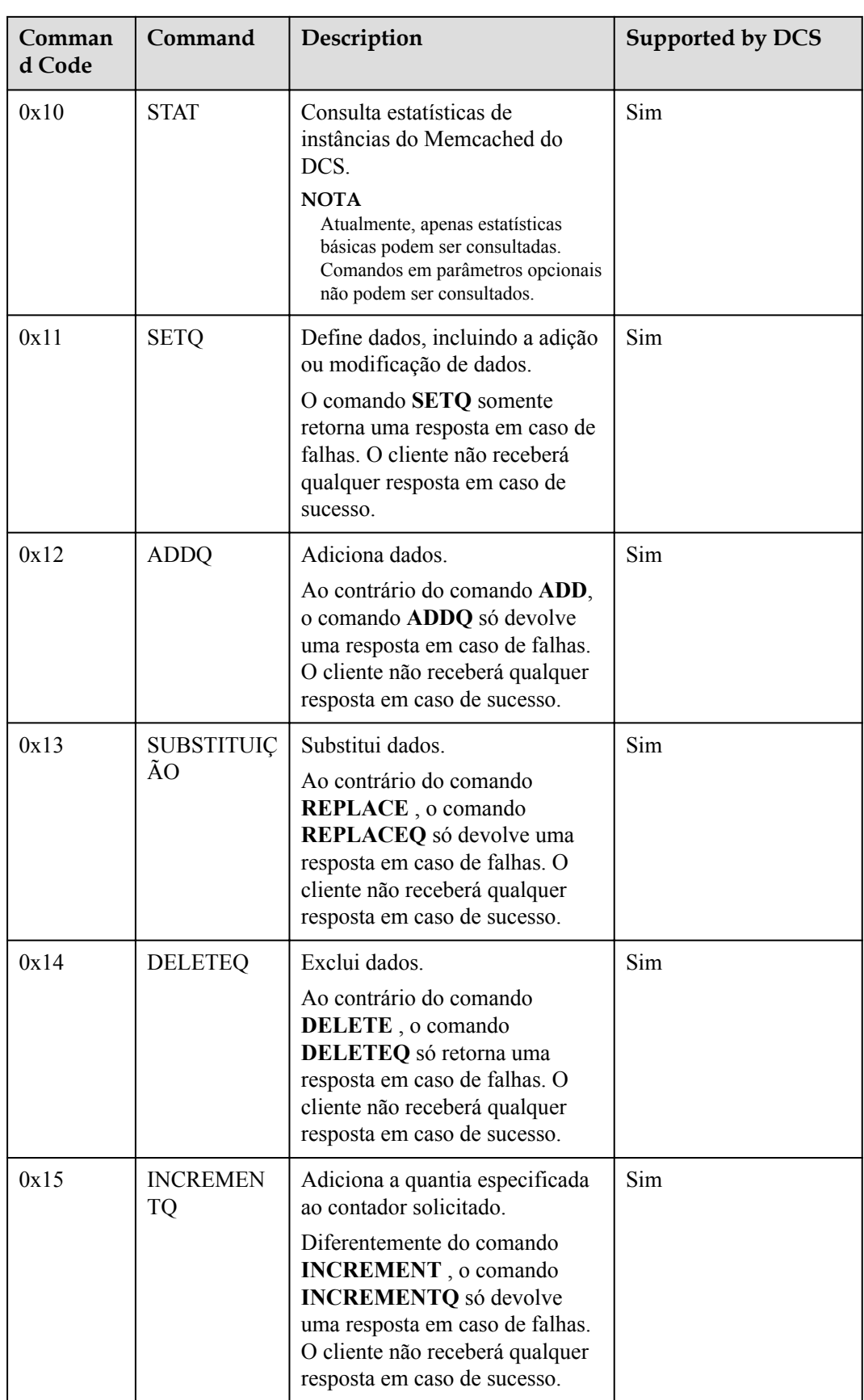

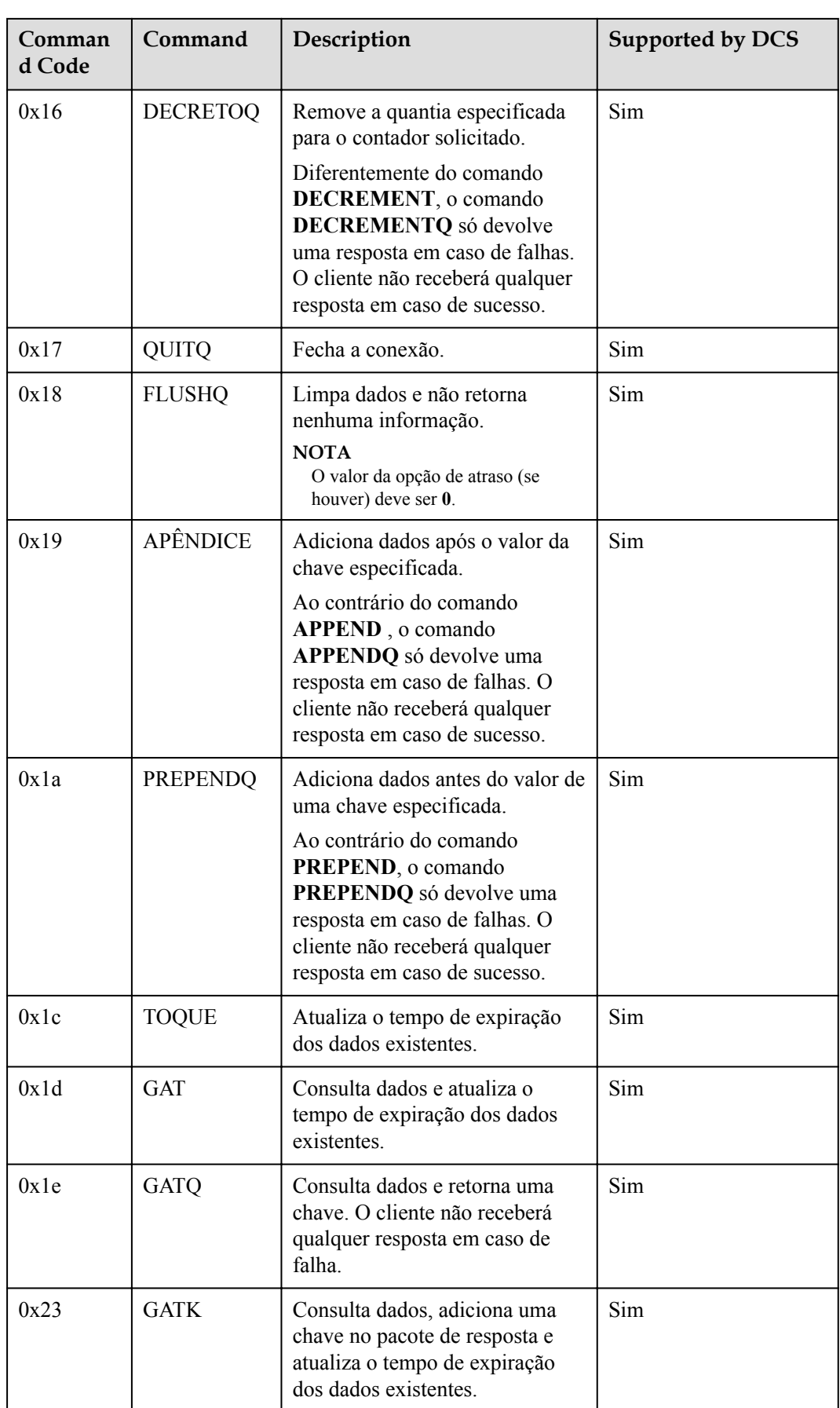

<span id="page-96-0"></span>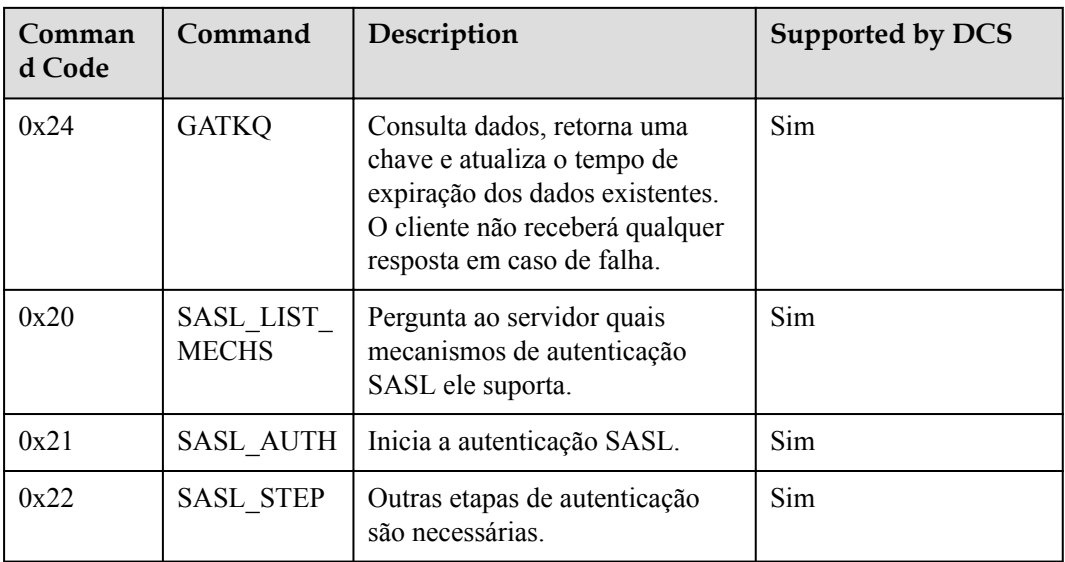

# **5.7 Restrições de Comando**

Alguns comandos do Redis são suportados por instâncias de DCS de cluster para operações de várias chaves no mesmo slot. Para mais detalhes, consulte **Tabela 5-36**.

**[Tabela 5-37](#page-97-0)** e **[Tabela 5-38](#page-101-0)** liste os comandos restritos para Cluster de proxy e instâncias de divisão de leitura/gravação do DCS Redis 4.0.

**[Tabela 5-39](#page-101-0)** e **[Tabela 5-40](#page-105-0)** liste os comandos restritos para Cluster de proxy e instâncias de divisão de leitura/gravação do DCS Redis 5.0.

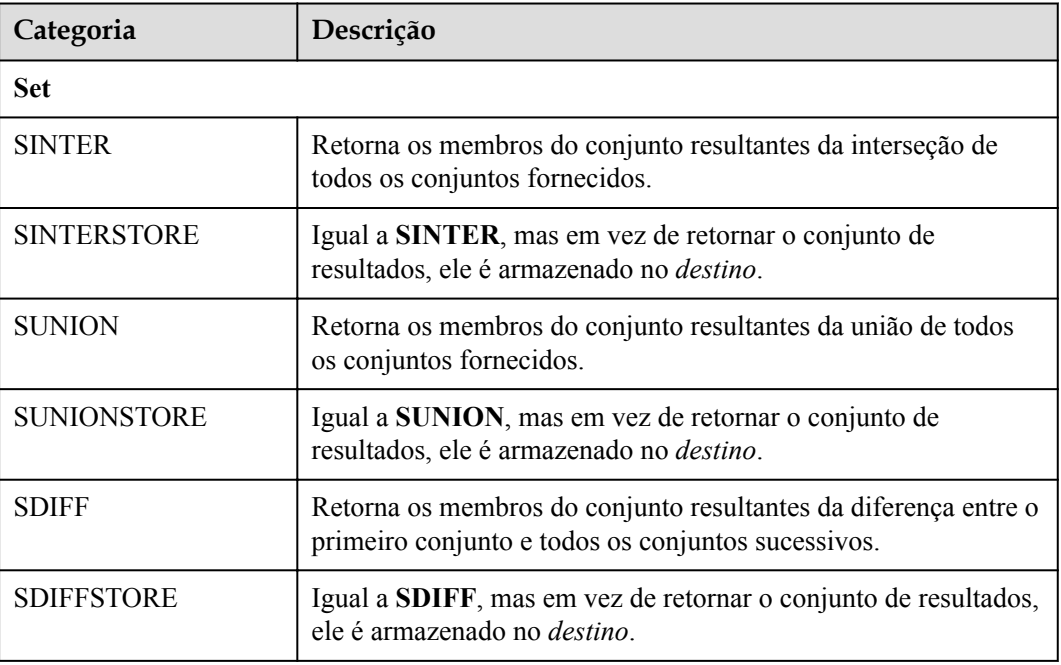

**Tabela 5-36** Comandos do Redis restritos em instâncias de DCS do Cluster do Redis

<span id="page-97-0"></span>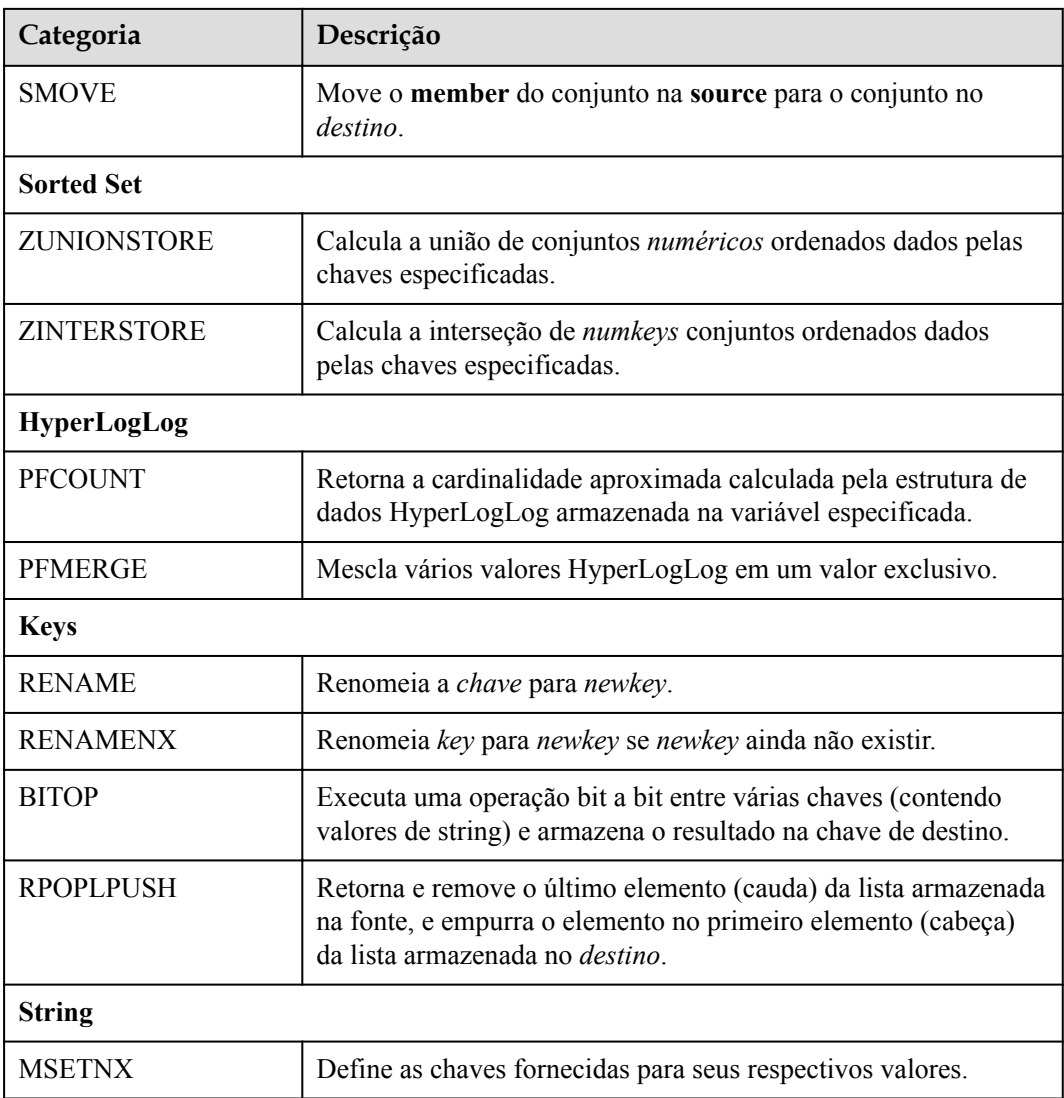

#### $\Box$  NOTA

Ao executar comandos que levam muito tempo para serem executados, como **FLUSHALL**, as instâncias DCS podem não responder a outros comandos e podem mudar para o estado defeituoso. Após o término da execução do comando, a instância retornará ao normal.

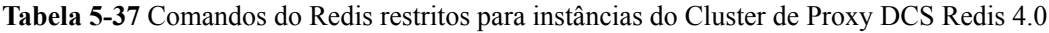

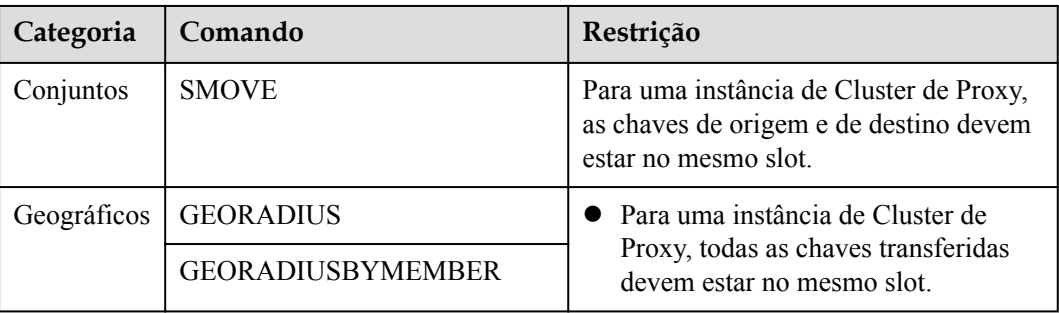

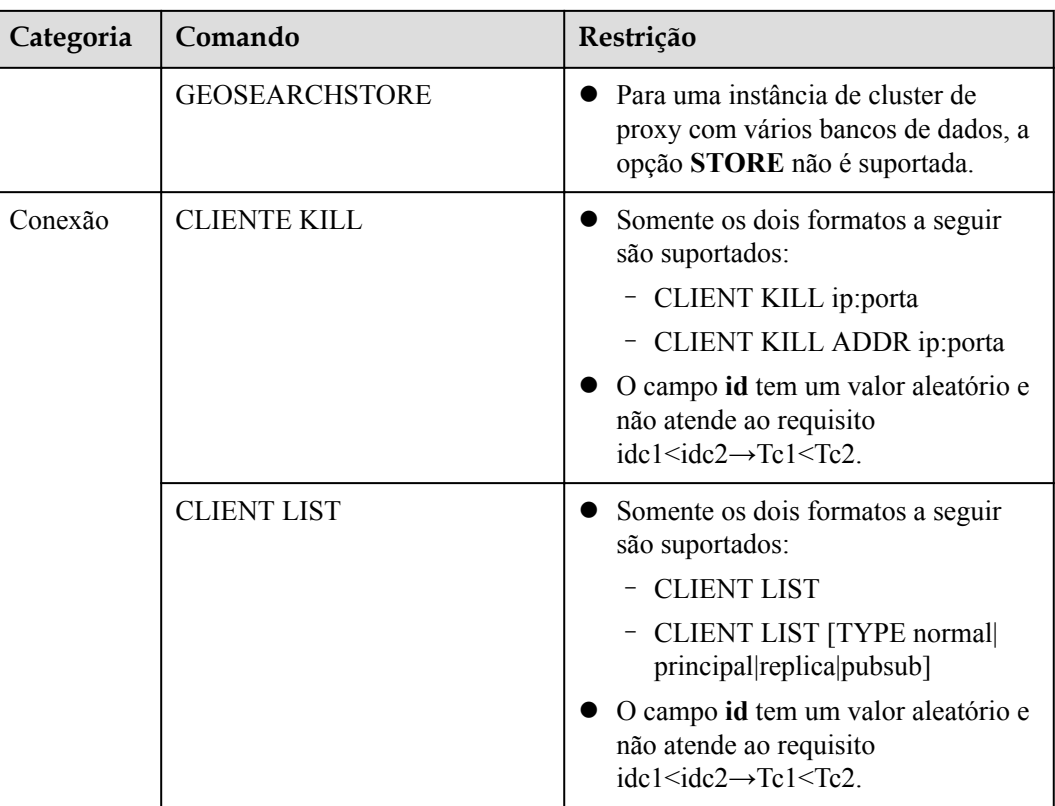

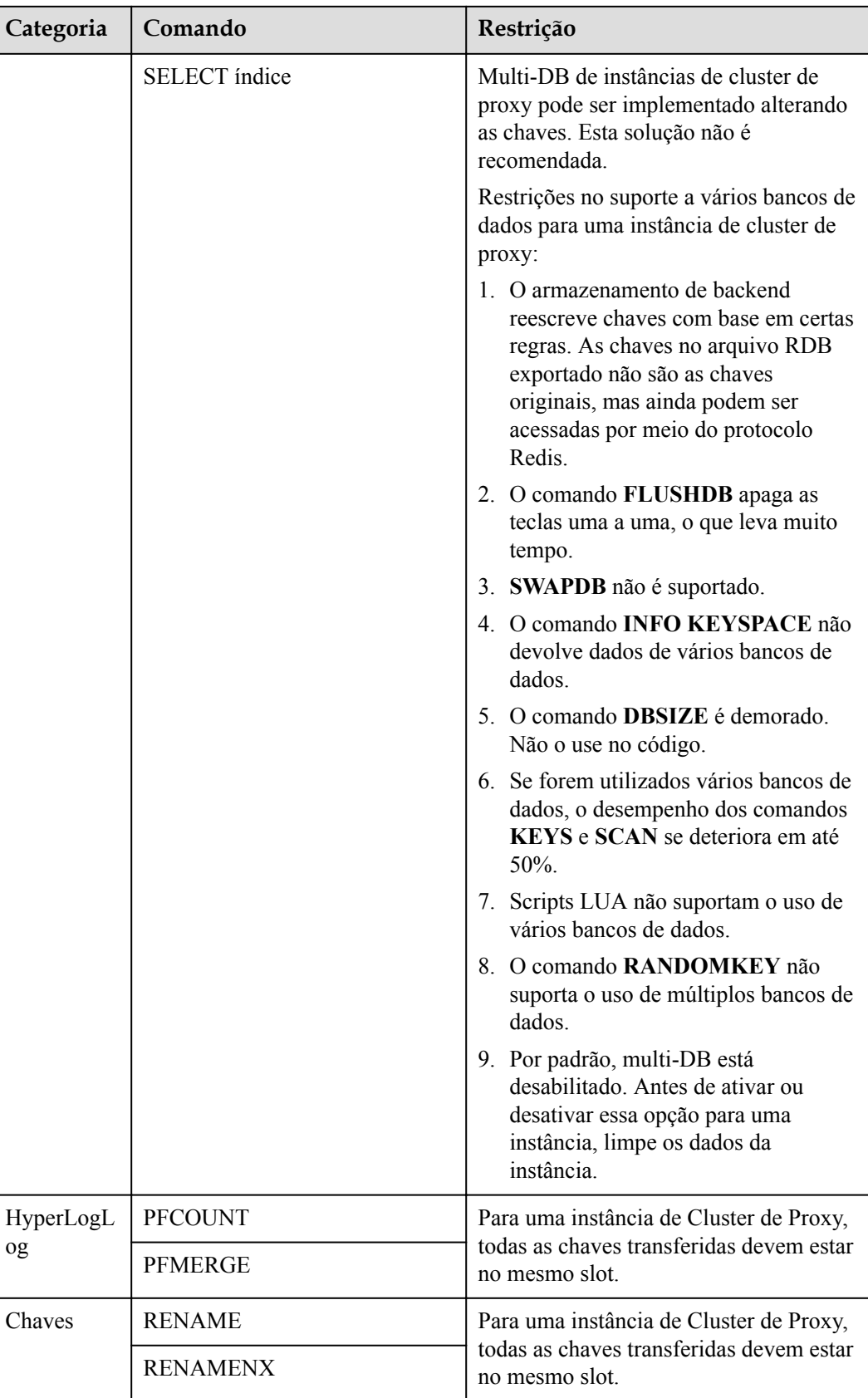

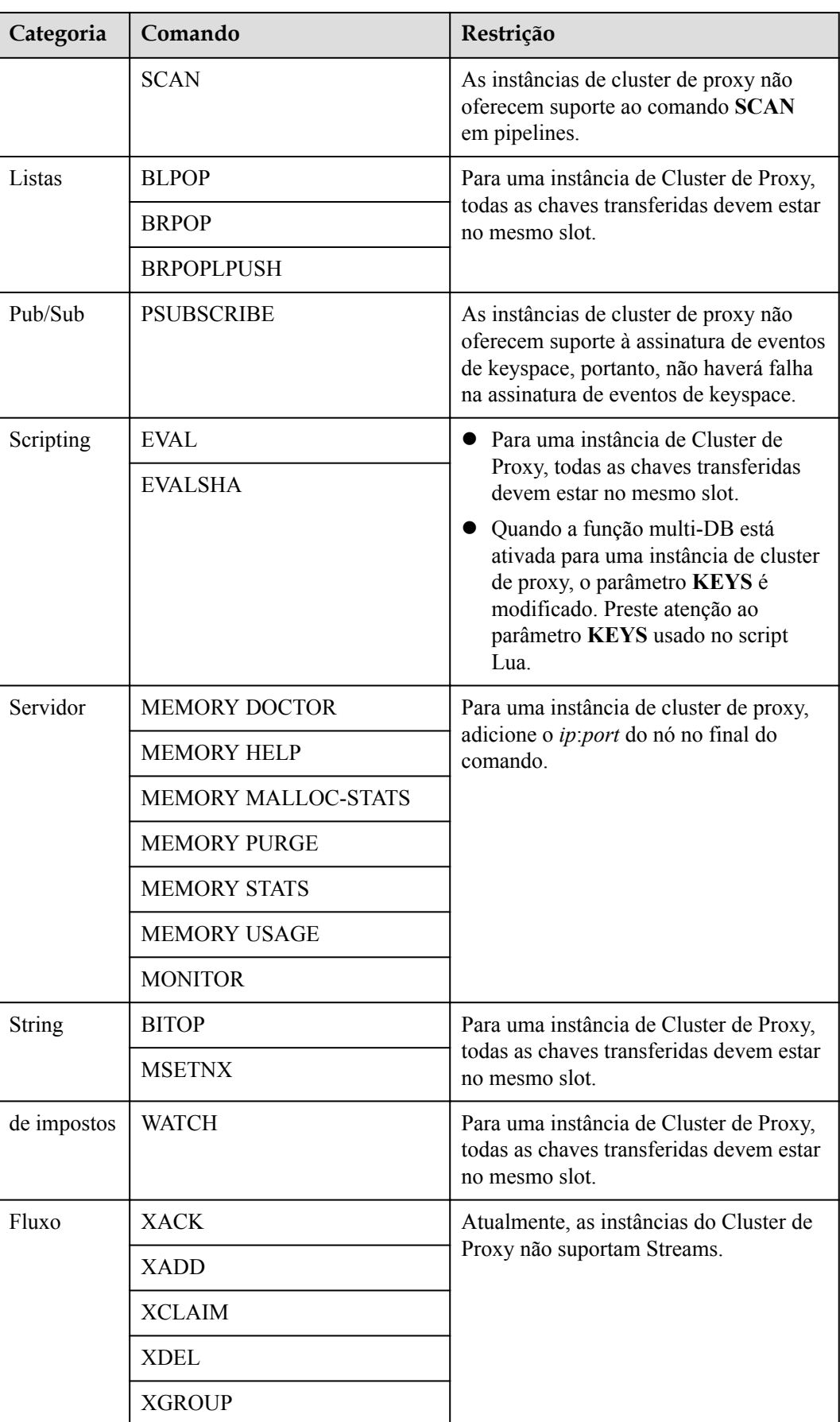

<span id="page-101-0"></span>

| Categoria | Comando                 | Restrição |
|-----------|-------------------------|-----------|
|           | <b>XINFO</b>            |           |
|           | <b>XLEN</b>             |           |
|           | <b>XPENDING</b>         |           |
|           | <b>XRANGE</b>           |           |
|           | <b>XTRIM</b>            |           |
|           | <b>XREVRANGE</b>        |           |
|           | <b>XREAD</b>            |           |
|           | <b>XREADGROUP GROUP</b> |           |

**Tabela 5-38** Comandos do Redis restritos para divisão de leitura/gravação instâncias do DCS Redis 4.0

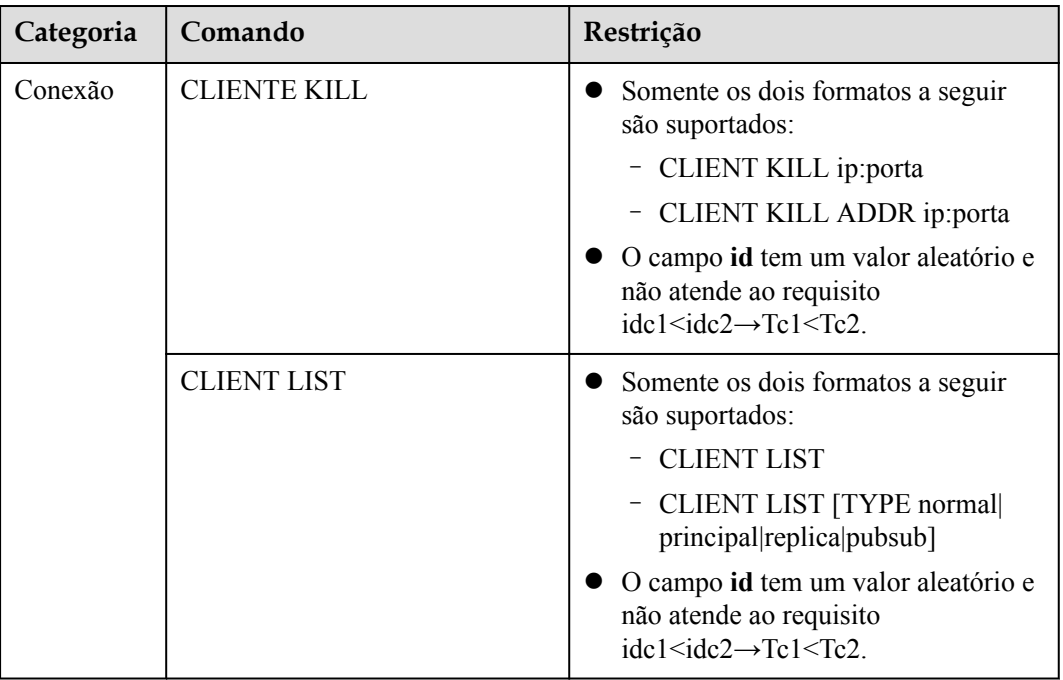

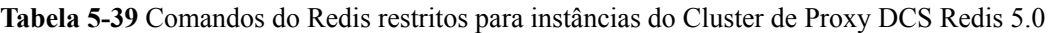

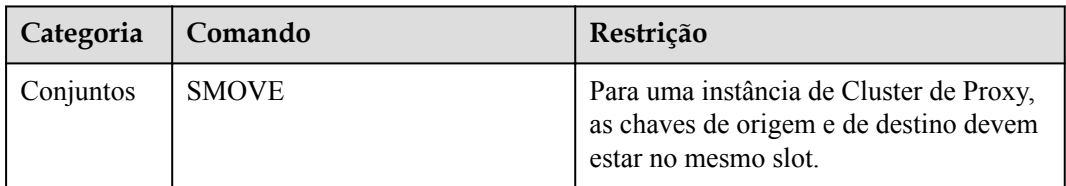

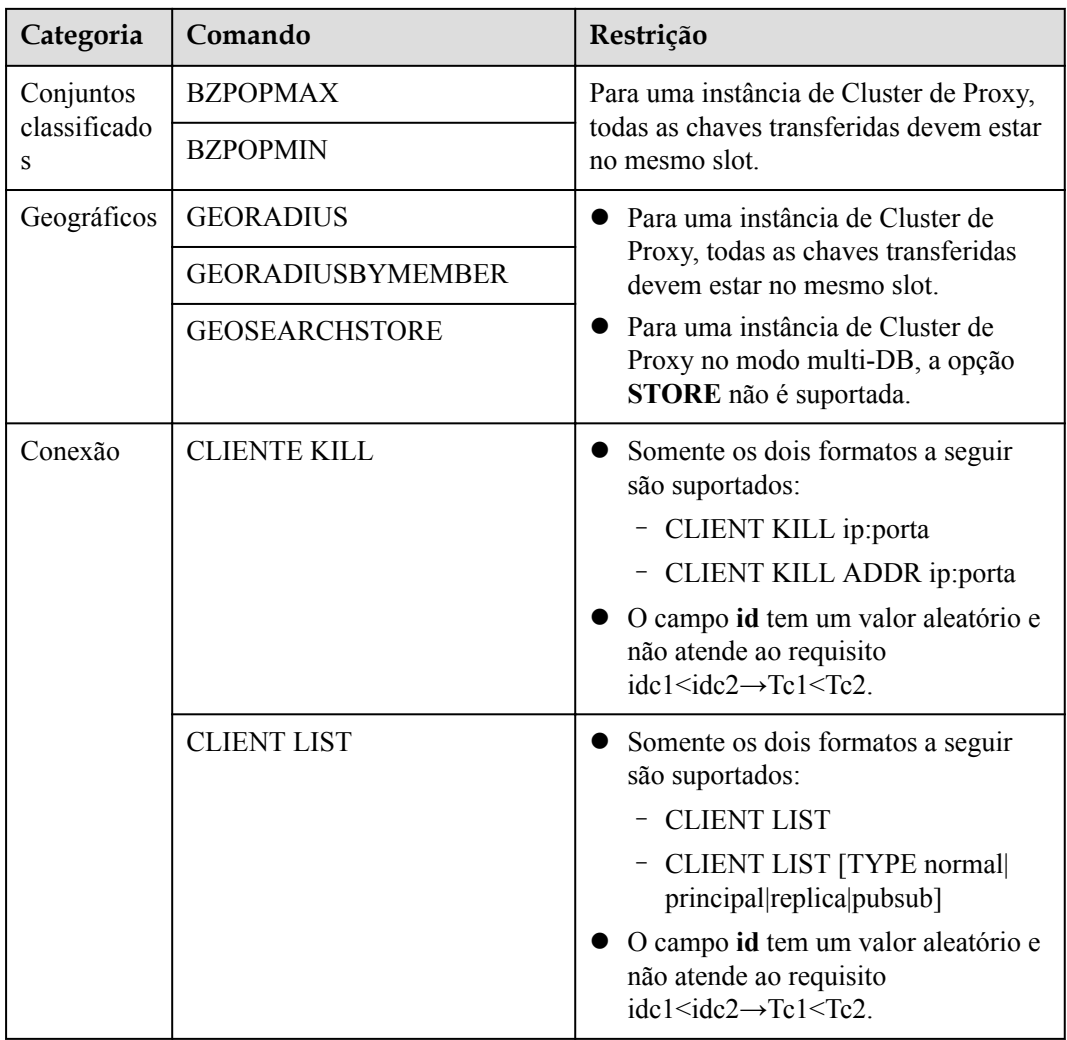

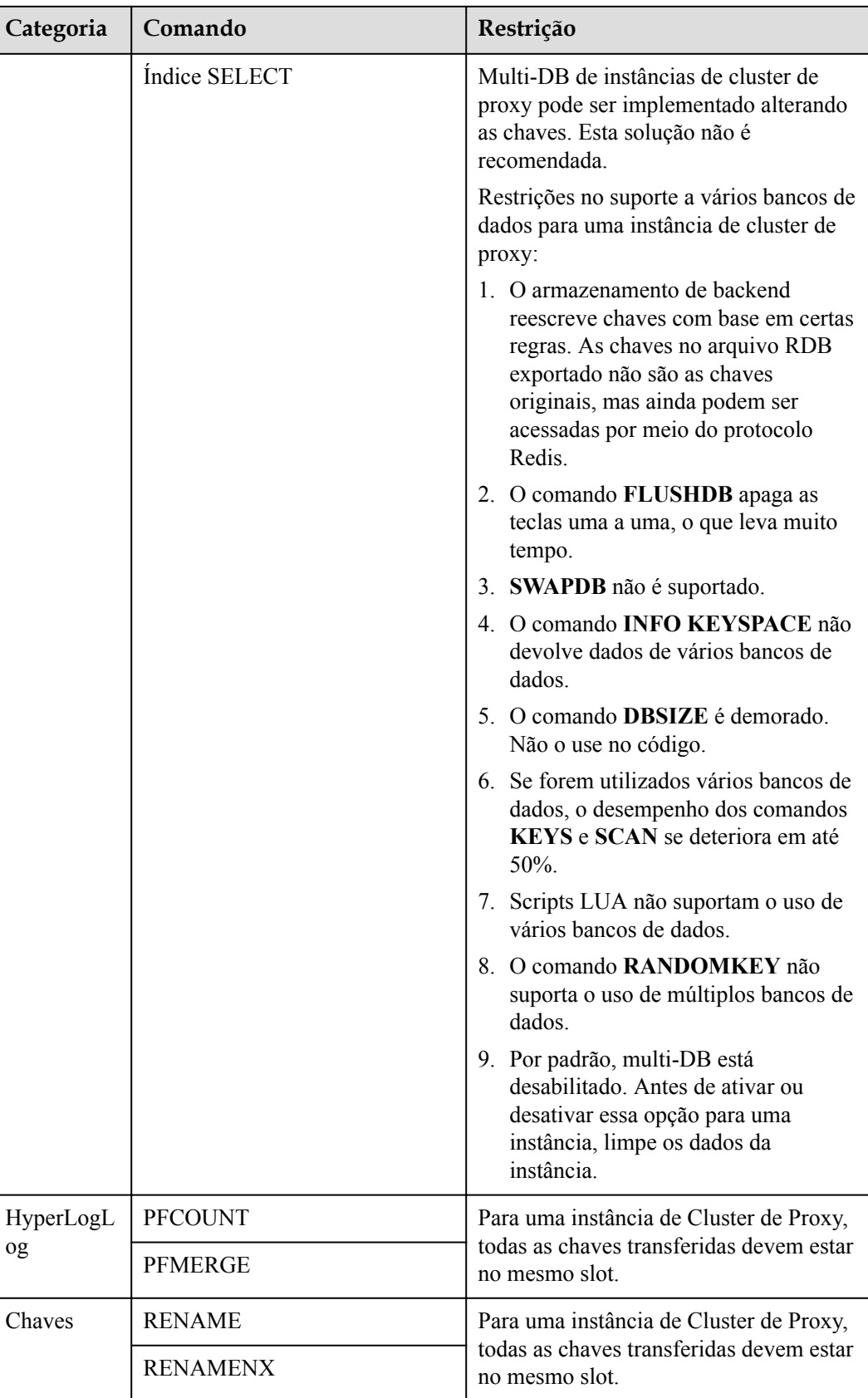

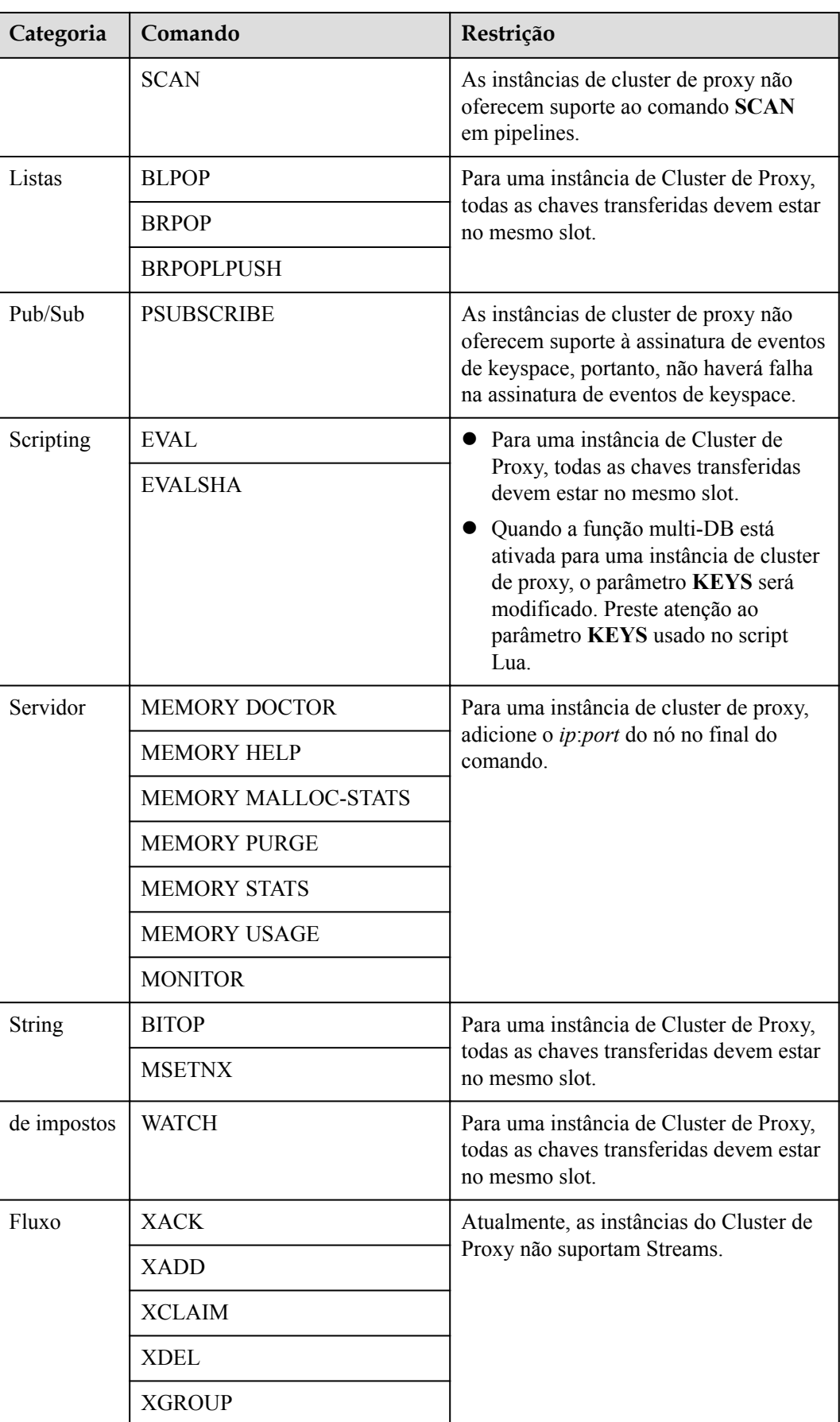

<span id="page-105-0"></span>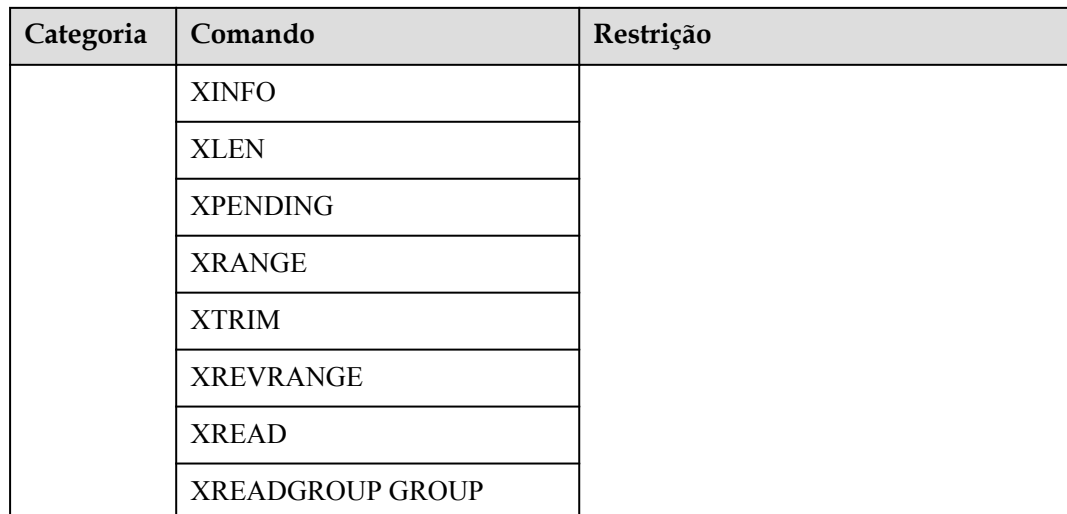

**Tabela 5-40** Comandos do Redis restritos para divisão de leitura/gravação instâncias do DCS Redis 5.0

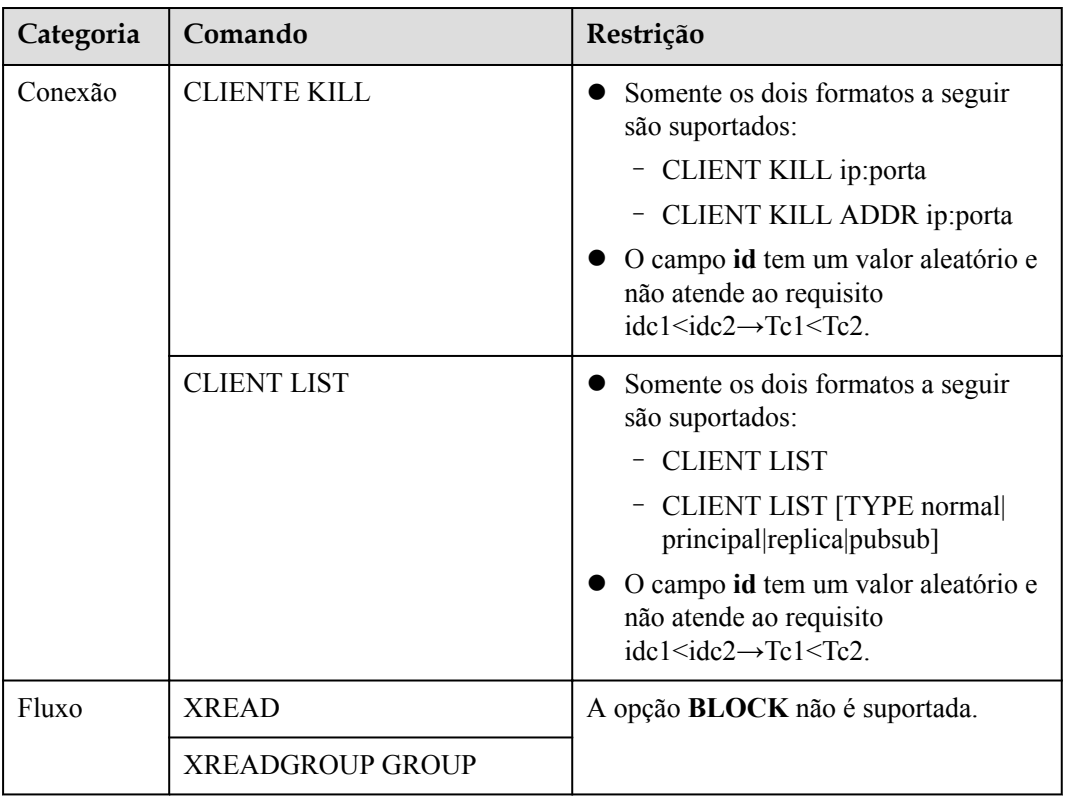

# **5.8 Outras restrições de uso de comandos**

Esta seção descreve restrições em alguns comandos do Redis.

## **Comando KEYS**

No caso de uma grande quantidade de dados armazenados em cache, executar o comando **KEYS** pode bloquear a execução de outros comandos por um longo tempo ou ocupar uma memória excepcionalmente grande. Portanto, ao executar o comando **KEYS**, descreva o padrão exato e não use chaves **keys \***. Não utilize o comando **KEYS** no ambiente de produção. Caso contrário, o serviço em execução poderá ser afetado.

#### **Comandos no grupo de servidores**

- l Ao executar comandos que levam muito tempo para serem executados, como **FLUSHALL**, as instâncias DCS podem não responder a outros comandos e podem mudar para o estado defeituoso. Após o término da execução do comando, a instância retornará ao normal.
- l Quando o comando **FLUSHDB** ou **FLUSHALL** é executado, a execução de outros comandos de serviço pode ser bloqueada por um longo tempo no caso de uma grande quantidade de dados em cache.

#### **Comandos EVAL e EVALSHA**

- l Quando o comando **EVAL** ou **EVALSHA** é executado, pelo menos uma chave deve estar contida no parâmetro de comando. Caso contrário, a mensagem de erro "ERR eval/ evalsha numkeys deve ser maior que zero no modo de cluster redis" é exibido.
- l Quando o comando **EVAL** ou **EVALSHA** é executado, uma instância do DCS Redis de cluster usa a primeira chave para calcular slots. Certifique-se de que as chaves a serem operadas em seu código estejam no mesmo slot. Para mais detalhes, visite o **[site oficial](https://redis.io/commands) [do Redis](https://redis.io/commands)**.
- Para o comando **EVAL**:
	- Aprenda os recursos de script Lua do Redis antes de executar o comando **EVAL**. Para mais detalhes, visite o **[site oficial do Redis](https://redis.io/commands/eval)**.
	- O tempo limite de execução de um script Lua é de 5 segundos. Declarações demoradas, como sono de longa duração e instruções de loop grande, devem ser evitadas.
	- Ao chamar um script Lua, não use funções aleatórias para especificar chaves. Caso contrário, os resultados da execução são inconsistentes nos nós principal e stand-by.

#### **Outras restrições**

- l O limite de tempo para a execução de um comando do Redis é de 15 segundos. Para evitar que outros serviços falhem, um switchover principal/réplica será acionado após o tempo limite de execução do comando.
- l As instâncias do Redis do DCS de cluster criadas antes de 10 de julho de 2018 devem ser atualizadas para oferecer suporte aos seguintes comandos:

SINTER, SDIFF, SUNION, PFCOUNT, PFMERGE, SINTERSTORE, SUNIONSTORE, SDIFFSTORE, SMOVE, ZUNIONSTORE, ZINTERSTORE, EVAL, EVALSHA, BITOP, RENAME, RENAMENX, RPOPLPUSH, MSETNX, SCRIPT LOAD, SCRIPT KILL, SCRIPT EXISTS e SCRIPT FLUSH

# **6 Recuperação de desastres e solução multi-**

**ativa**

Não importa se você usa o DCS como cache de front-end ou como armazenamento de dados de back-end, o DCS está sempre pronto para garantir a confiabilidade dos dados e a disponibilidade do serviço. A figura a seguir mostra a evolução das arquiteturas DCS DR.

**Figura 6-1** Evolução da arquitetura DCS DR

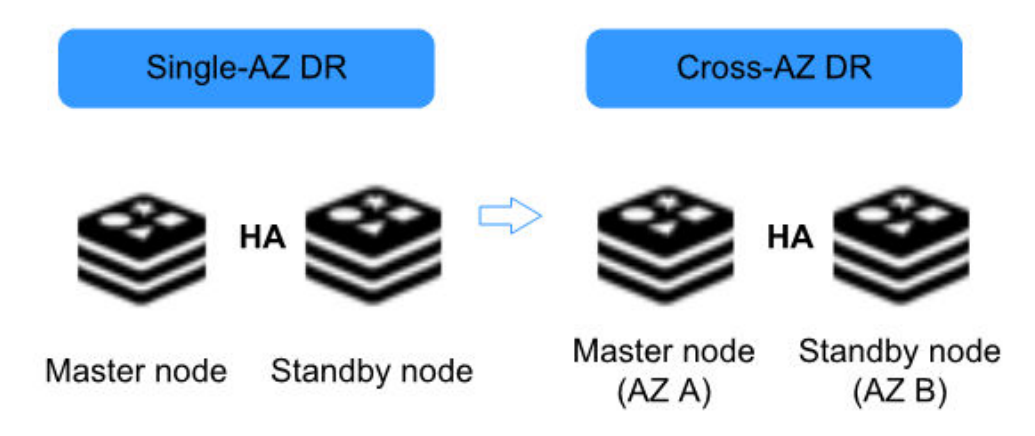

Para atender aos requisitos de confiabilidade de seus dados e serviços, você pode optar por implantar sua instância de DCS em uma única AZ ou entre AZs.

## **HA Single-AZ dentro de uma região**

Implantação Single-AZ significa implantar uma instância dentro de uma sala de equipamentos físicos. O DCS fornece HA de processo/serviço, persistência de dados e políticas de DR em hot em espera para diferentes tipos de instâncias de DCS.

**Single-node DCS instance**: Quando a DCS detecta uma falha do processo, um processo novo está começado para assegurar o serviço HA.
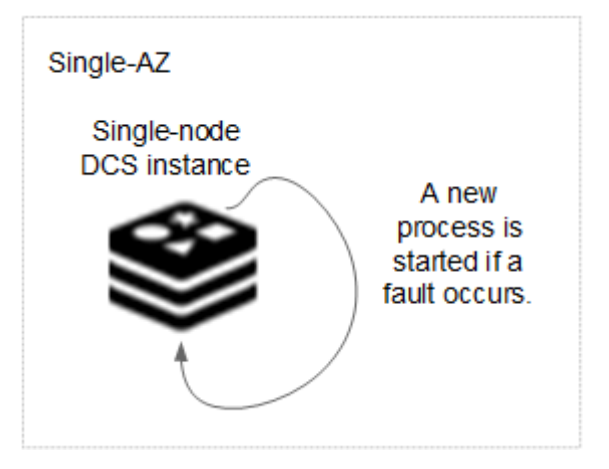

**Figura 6-2** HA para uma instância de DCS de nó único implantada em uma AZ

**Principal/Em espera DCS instance**: Os dados são persistidos no disco no nó principal e sincronizados incrementalmente e persistidos no nó em em espera, obtendo hot em espera e persistência de dados.

**Figura 6-3** HA para uma instância de DCS principal/em espera implantada em uma AZ

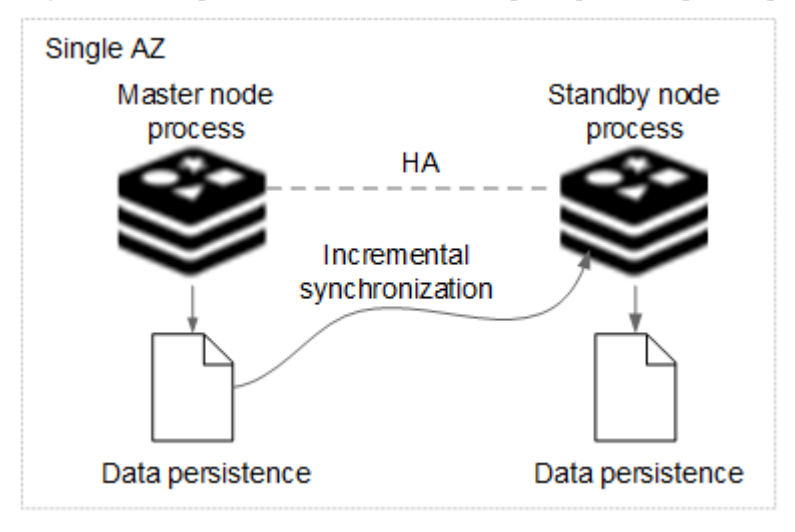

**Cluster DCS instance**: Semelhante a uma instância principal/em espera, os dados em cada estilhaço (processo de instância) de uma instância de cluster são sincronizados entre os nós principal e em espera e persistem em ambos os nós.

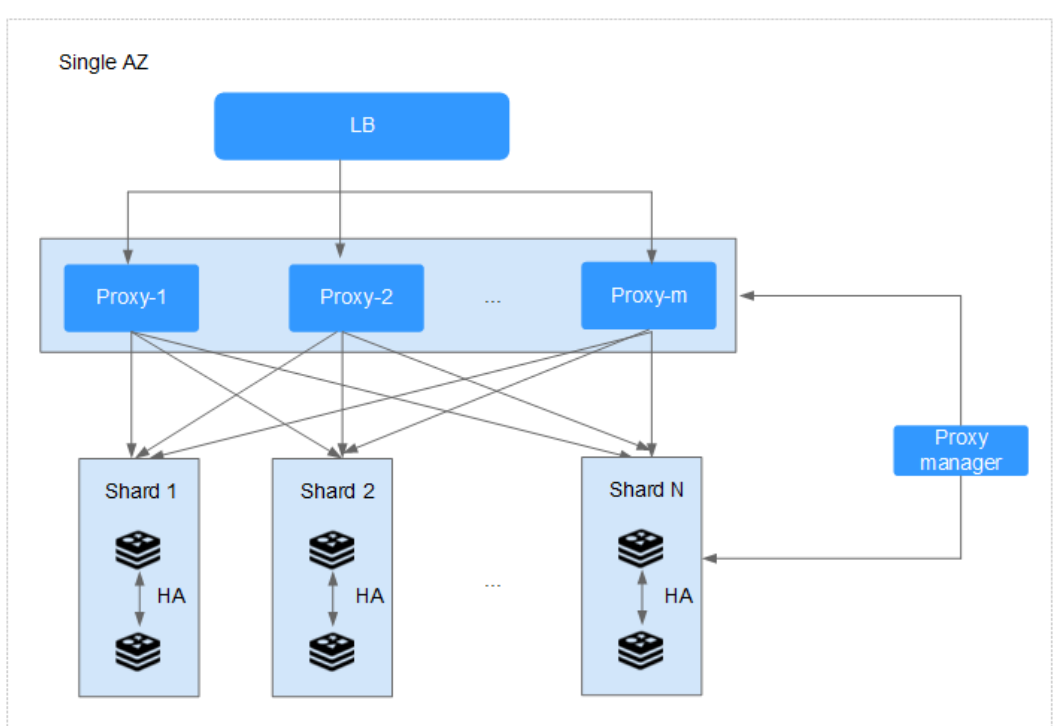

**Figura 6-4** HA para uma instância de DCS de cluster implantada em uma AZ

#### **DR Cross-AZ dentro de uma região**

Os nós principal e em espera de uma instância de DCS principal/em espera ou cluster podem ser implantados em AZs (em diferentes salas de equipamentos). Fontes de alimentação e redes de diferentes AZs são fisicamente isoladas. Quando ocorre uma falha na AZ em que o nó principal é implantado, o nó em espera se conecta ao cliente e assume as operações de leitura e gravação de dados.

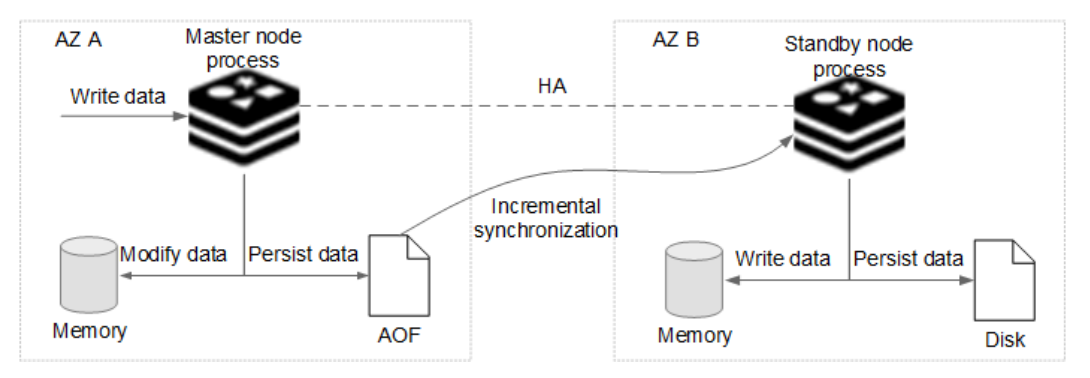

**Figura 6-5** Implantação entre AZ de uma instância de DCS principal/em espera

#### $\Box$  NOTA

Esse mecanismo se aplica de maneira semelhante a uma instância de DCS de cluster, na qual cada estilhaço (processo) é implantado em AZs.

Ao criar uma instância de DCS principal/em espera, selecione uma AZ em espera que seja diferente da AZ principal, conforme mostrado abaixo.

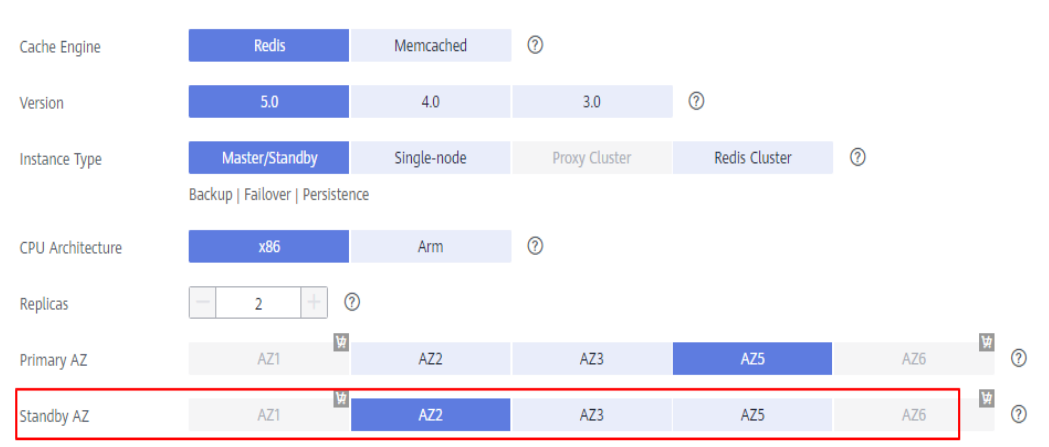

#### **Figura 6-6** Selecionando diferentes AZs

#### $\Box$  NOTA

Você também pode implantar seu aplicativo em AZs para garantir a confiabilidade dos dados e a disponibilidade do serviço em caso de interrupção da fonte de alimentação ou da rede.

#### **Multi-Activo Inter-Regiões**

Atualmente, o HUAWEI CLOUD DCS não suporta multiativos entre regiões porque o Redis não tem uma solução madura ativo-ativo. **Active-active is different from disaster recovery or principal/em espera HA.**

O Redis ativo-ativo em nuvens ou regiões não pode ser alcançado porque os protocolos de serialização do REdis (RESP) personalizados não são unificados. Se ativo-ativo for necessário, ele pode ser implementado por meio de **dual-write on the application end**.

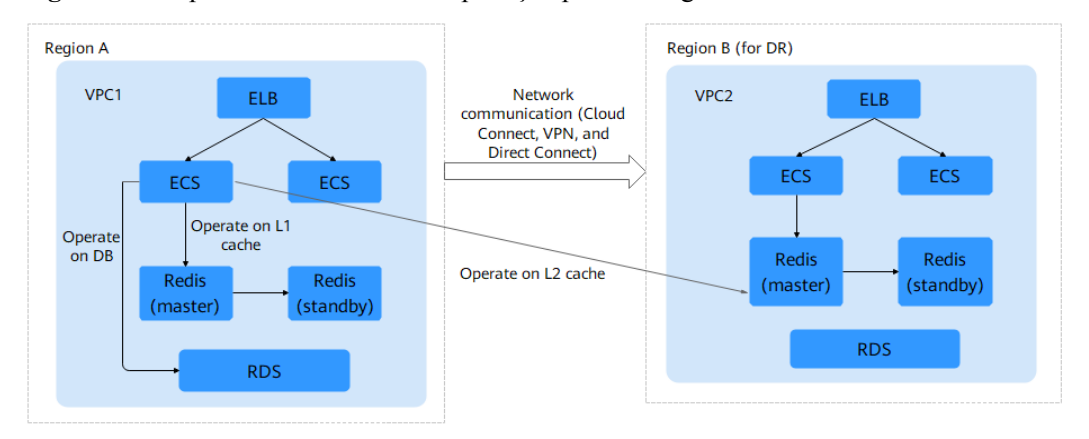

**Figura 6-7** Duplo-escreva no lado da aplicação para conseguir o multi-ativo

Nota:

1. A solução de gravação dupla **cannot ensure cache consistency** (devido a problemas de rede). **Applications** precisam **tolerate cache inconsistency** (definindo o tempo de vida para alcançar a consistência eventual). Se os aplicativos exigem uma consistência de cache forte, essa solução não é adequada. Atualmente, não há solução na indústria para garantir uma forte consistência de cache entre regiões.

2. É aconselhável executar operações no cache L2 entre regiões no modo assíncrono.

### **7 Diferenças do Cache Engine**

### **7.1 Comparando versões do Redis**

Ao criar uma instância do DCS Redis, você pode selecionar a versão do mecanismo de cache e o tipo de instância.

#### $\Box$  NOTA

O DCS for Redis 3.0 não é mais fornecido. Em vez disso, você pode usar o DCS for Redis 4.0 ou 5.0.

l **Version**

O DCS suporta ao Redis 5.0, 4.0 e 3.0. **Tabela 7-1** descreve as diferenças entre essas versões. Para obter detalhes sobre os novos recursos do Redis 4.0 e 5.0, consulte **[Novos](https://support.huaweicloud.com/intl/pt-br/dcs_faq/Redis4-newfeature.html) [recursos do DCS para Redis 4.0](https://support.huaweicloud.com/intl/pt-br/dcs_faq/Redis4-newfeature.html)** e **[Novos recursos do DCS para Redis 5.0](https://support.huaweicloud.com/intl/pt-br/dcs_faq/Redis5-newfeature.html)**.

| Caracterí<br>sticas                        | O Redis 3.0    | Redis 4.0 e Redis 5.0                            | O Redis 6.0                                                                 |
|--------------------------------------------|----------------|--------------------------------------------------|-----------------------------------------------------------------------------|
| Compatibi<br>lidade de<br>código<br>aberto | Redis 3.0.7    | Redis 4.0.14 e 5.0.9,<br>respectivamente         | Edição básica<br>O Redis $6.2.7$<br>Edição<br>profissional:<br>KeyDB 6.0.16 |
| Modo de<br>implantaç<br>ão da<br>instância | Baseado em VMs | Containerizado com base em<br>servidores físicos | Containerizado<br>com base em<br>servidores<br>físicos                      |
| Arquitetur<br>a da CPU                     | x86            | x86 e braço                                      | x86                                                                         |

**Tabela 7-1** Diferenças entre as versões do Redis

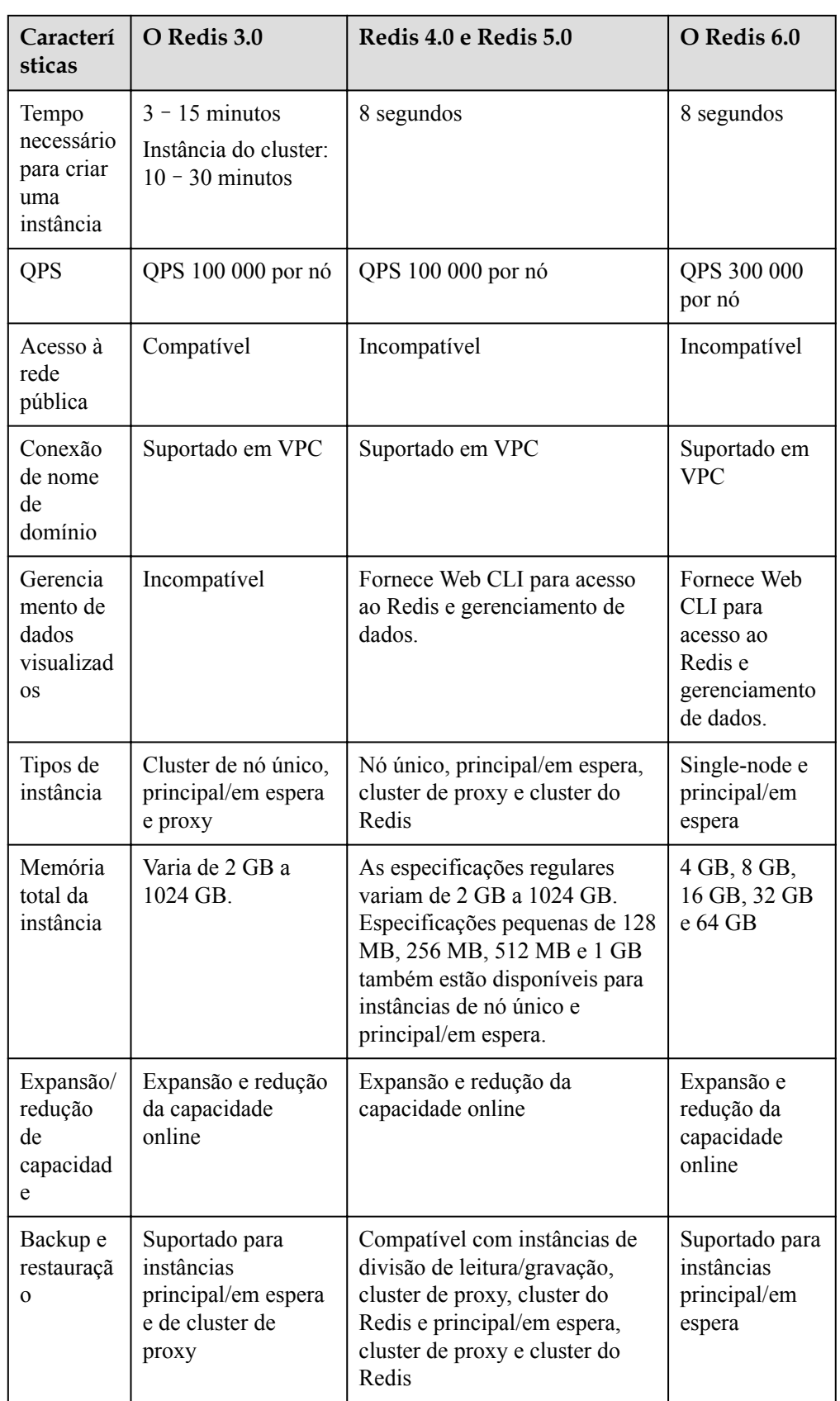

#### $\Box$  NOTA

As arquiteturas subjacentes variam de acordo com a versão do Redis. Depois que uma versão do Redis é escolhida, ela não pode ser alterada. Por exemplo, não é possível fazer upgrade de uma instância do DCS Redis 3.0 for o Redis 4.0 ou 5.0. Se você precisar de uma versão superior do Redis, crie uma nova instância que atenda aos seus requisitos e, em seguida, migre os dados da instância antiga para a nova.

#### **Instance type**

O DCS fornece tipos de instância de divisão de nó único, principal/em espera, cluster de proxy, cluster do Redis e leitura/gravação. Para obter detalhes sobre suas arquiteturas e cenários de aplicativos, consulte **[Tipos de instância DCS](https://support.huaweicloud.com/intl/pt-br/productdesc-dcs/CacheSingleNode.html)**.

#### **7.2 Comparando Redis e Memcached**

Redis e Memcached são bancos de dados in-memory de código aberto populares que são fáceis de usar e fornecem maior desempenho do que bancos de dados relacionais.

Como posso selecionar entre os dois bancos de dados chave-valor?

O Memcached é adequado para armazenar estruturas de dados simples, enquanto o Redis é adequado para armazenar dados mais complexos e maiores que exigem persistência.

Para obter detalhes, consulte a tabela a seguir.

| <b>Item</b>                      | O Redis                                                                                                    | Memcached                                                                                                    |  |
|----------------------------------|----------------------------------------------------------------------------------------------------|----------------------------------------------------------------------------------------------------|--|
| Latência                         | Banco de dados in-memory com<br>latência de sub-milissegundos                                                                                                    | Banco de dados in-memory com<br>latência de submilissegundos                                                                                                    |  |
| Fácil de usar                    | Sintaxe simples e fácil de usar                                                                                                    | Sintaxe simples e fácil de usar                                                                                                    |  |
| Armazenam<br>ento<br>distribuído | Expansão horizontal no modo<br>cluster                                                                                                    | Compatível                                                                                                    |  |
| Cliente<br>multilingue           | Suporta conexões de clientes em<br>mais de 30 idiomas, incluindo Java,<br>C e Python.                                                                                                    | Suporta conexões de clientes em<br>mais de 10 idiomas, incluindo Java,<br>C e Python.                                                                                                    |  |
| Tópico/<br>Processo              | Single-core e single-thread<br>Comunicação single-thread,<br>evitando alternância e contenção de<br>contexto desnecessários<br>E/S sem bloqueio (multiplexação<br>de E/S) é usada para reduzir o<br>consumo de recursos quando vários<br>clientes estão conectados. | Multi-thread e escalável<br>O desempenho do Memcached pode<br>ser melhorado aumentando o número<br>de CPUs.<br>Há uma vantagem de desempenho<br>óbvia no cenário em que o valor da<br>chave é grande. |  |

**Tabela 7-2** Diferenças entre Redis e Memcached

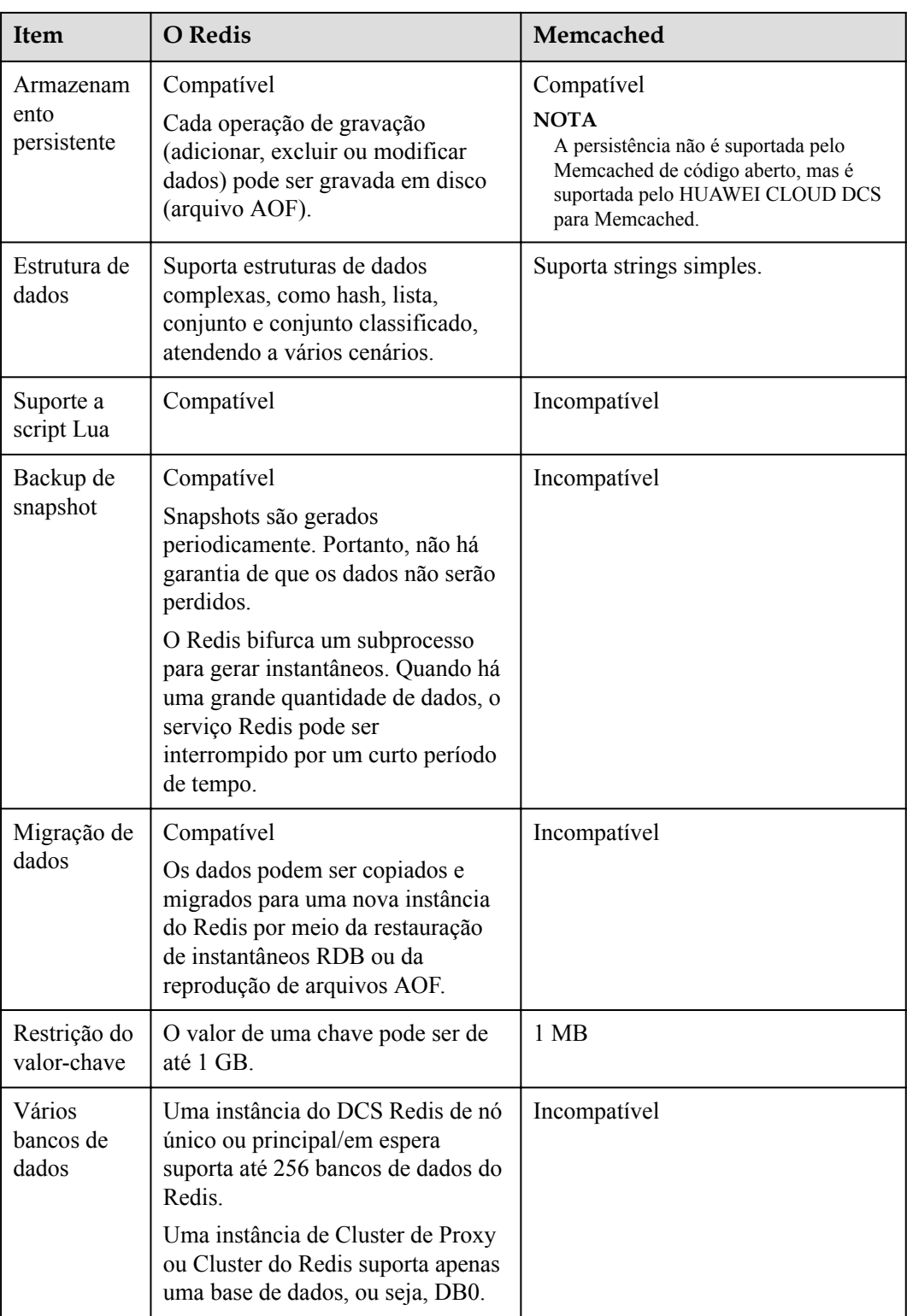

Com base na comparação anterior, tanto o Redis quanto o Memcached são fáceis de usar e têm alto desempenho. No entanto, o Redis e o Memcached são diferentes em termos de armazenamento de estrutura de dados, persistência, backup, migração e suporte a scripts. É aconselhável selecionar o mecanismo de cache mais apropriado com base em cenários reais de aplicativos.

#### $\Box$  NOTA

O memcached é adequado para cenários de cache de pequena quantidade de dados estáticos, onde os dados são lidos apenas sem computação e processamento adicionais, por exemplo, trechos de código HTML.

O Redis possui estruturas de dados mais ricas e cenários de aplicativos mais amplos.

### **8 Infográficos para comparar DCS for Redis com Redis de código aberto**

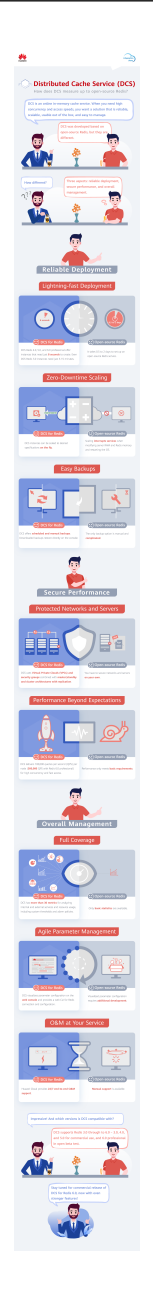

### **9 Comparando serviços de cache do DCS e**

#### **open-source**

O DCS oferece suporte a instâncias de nó único, principal/em espera e cluster, garantindo alto desempenho de leitura/gravação e acesso rápido aos dados. Ele também suporta várias operações de gerenciamento de instâncias para facilitar sua O&M. Com o DCS, você só precisa se concentrar na lógica do serviço, sem se preocupar com problemas de implantação, monitoramento, escalabilidade, segurança e recuperação de falhas.

O DCS é compatível com o Redis e o Memcached de código aberto e pode ser personalizado com base em suas necessidades. Isso torna os recursos exclusivos do DCS, além das vantagens dos bancos de dados de cache de código aberto.

#### **DCS para Redis vs. Redis de código aberto**

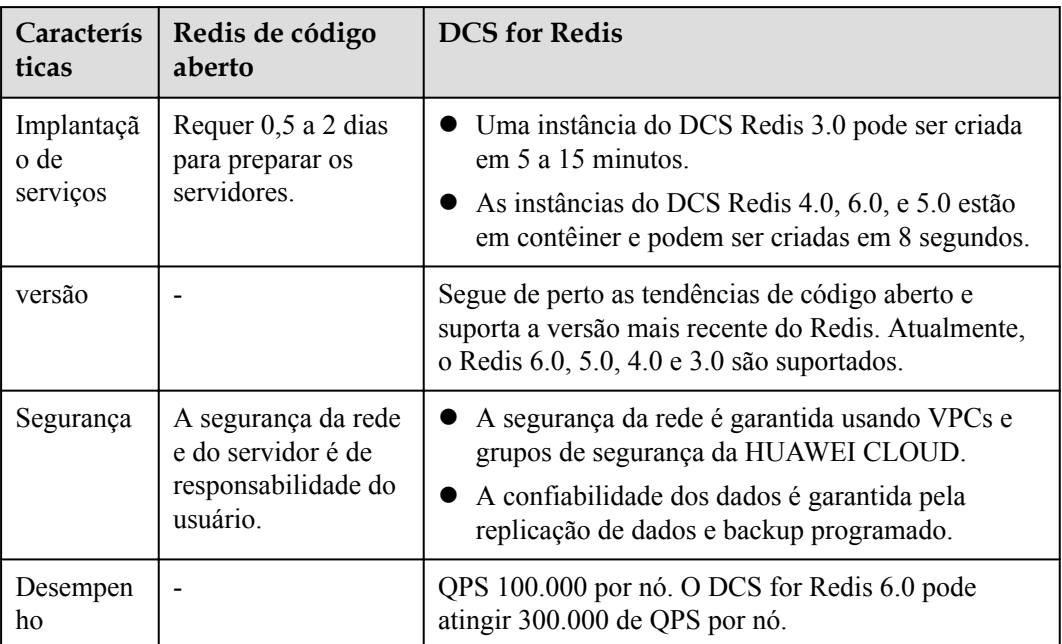

**Tabela 9-1** Diferenças entre o DCS for Redis e o Redis de código aberto

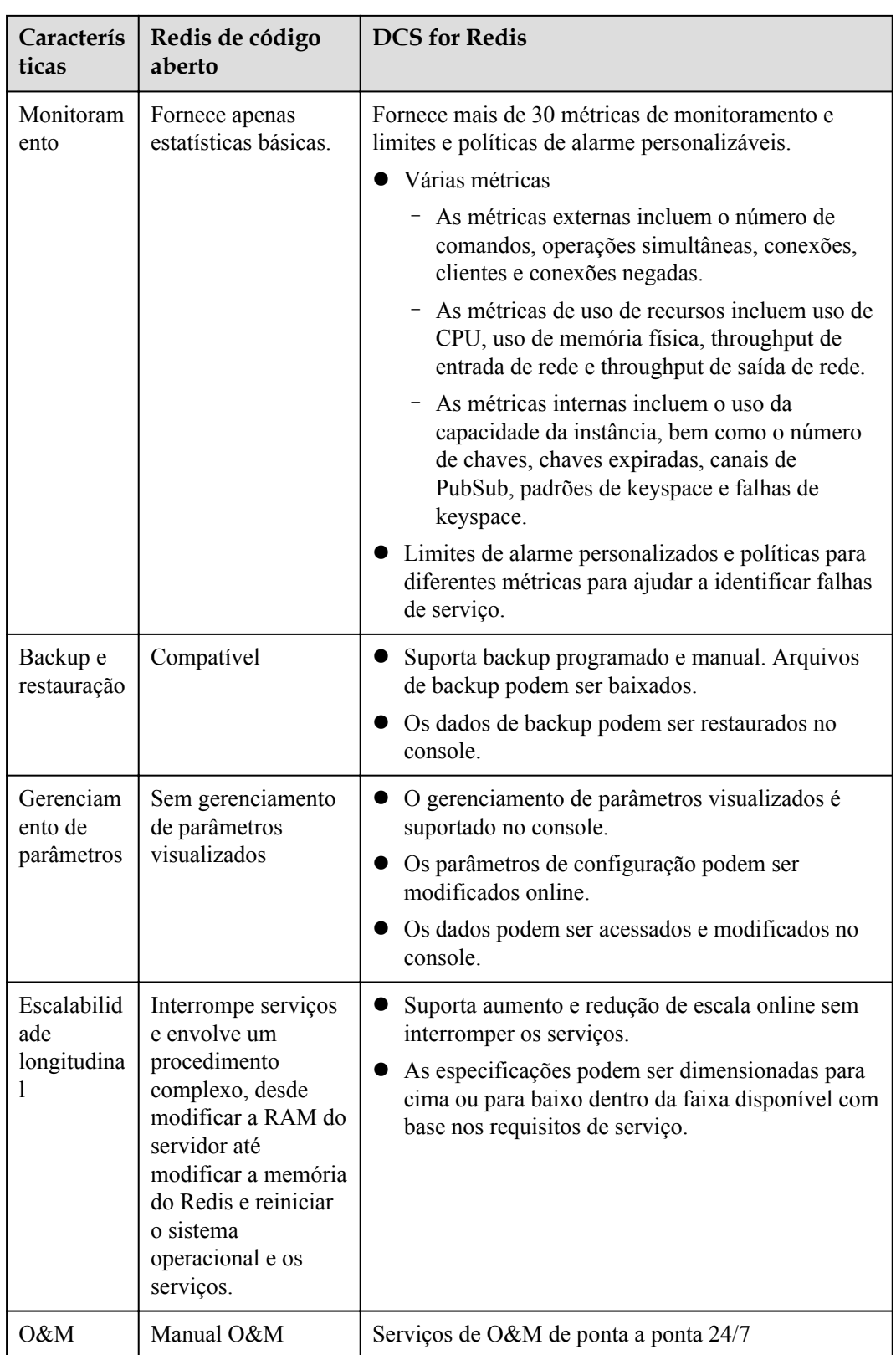

#### **DCS para Memcached vs. Memcached de código aberto**

| Caracterís<br>ticas            | Memcached de<br>código aberto                                                | <b>DCS</b> for Memcached                                                                                                    |
|--------------------------------|------------------------------------------------------------------------------|----------------------------------------------------------------------------------------------------|
| Implantaçã<br>o de<br>serviços | Requer 0,5 a 2 dias<br>para preparar os<br>servidores.                       | Cria uma instância em 5 a 15 minutos.                                                                                                    |
| Segurança                      | A segurança da rede<br>e do servidor é de<br>responsabilidade do<br>usuário. | A segurança da rede é garantida usando VPCs e<br>$\bullet$<br>grupos de segurança da HUAWEI CLOUD.<br>A confiabilidade dos dados é garantida pela<br>$\bullet$<br>replicação de dados e backup programado. |
| Desempen<br>ho                 |                                                                              | QPS 100.000 por nó                                                                                                    |
| Monitoram<br>ento              | Fornece apenas<br>estatísticas básicas.                                      | Fornece mais de 30 métricas de monitoramento e<br>limites e políticas de alarme personalizáveis.                                                                                                    |
|                                |                                                                              | Várias métricas<br>As métricas externas incluem o número de<br>comandos, operações simultâneas, conexões,<br>clientes e conexões negadas.                                                                  |
|                                |                                                                              | As métricas de uso de recursos incluem uso de<br>CPU, uso de memória física, throughput de<br>entrada de rede e throughput de saída de rede.                                                               |
|                                |                                                                              | As métricas internas incluem o uso da<br>capacidade da instância, bem como o número<br>de chaves, chaves expiradas, canais de<br>PubSub, padrões de keyspace e falhas de<br>keyspace.                      |
|                                |                                                                              | • Limites de alarme personalizados e políticas para<br>diferentes métricas para ajudar a identificar falhas<br>de serviço.                                                                                 |
| Backup e                       | Incompativel                                                                 | Suporta backup programado e manual.                                                                                                    |
| restauração                    |                                                                              | Os dados de backup podem ser restaurados no<br>console.                                                                                                    |
| Manutençã<br>$\Omega$          | Sem gerenciamento<br>de parâmetros<br>visualizados                           | O gerenciamento de parâmetros visualizados é<br>$\bullet$<br>suportado no console.                                                                                                    |
| visualizada                    |                                                                              | Os parâmetros de configuração podem ser<br>$\bullet$<br>modificados online.                                                                                                    |

**Tabela 9-2** Diferenças entre o DCS para Memcached e o Memcached de código aberto

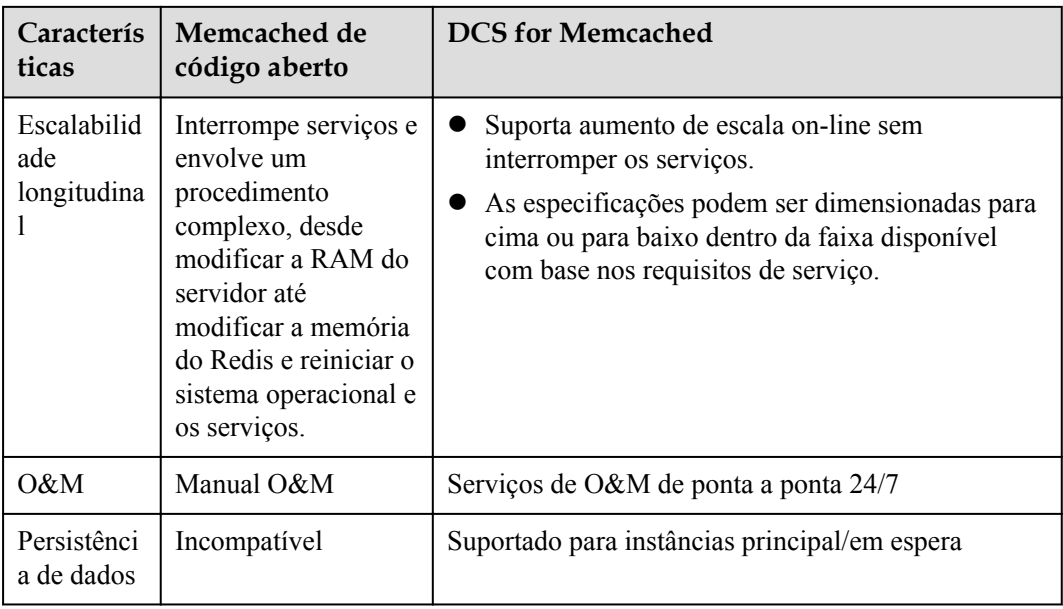

## **10 Observações e restrições**

#### **Conta e Quota**

- l Uma conta pode criar uma instância de DCS somente depois de passar a autenticação de nome real.
- l Você só pode criar um certo número de instâncias com certa memória total por padrão. As cotas são diferentes por usuário e por região. Consulte a cota exibida no console. Para obter mais informações sobre cotas, consulte **[Quotas](https://support.huaweicloud.com/intl/pt-br/usermanual-iaas/pt-br_topic_0040259342.html)**. Para aumentar a cota, envie um **[tíquete de serviço](https://console-intl.huaweicloud.com/ticket/?#/ticketindex/createIndex)**.

#### **Rede**

Uma nuvem pública usa VPCs para gerenciar a segurança de rede dos serviços em nuvem.

- l O cliente deve ser implantado em um ECS que pertença à mesma VPC que a instância do DCS Redis ou do Memcached.
- l Para uma instância do DCS Redis 3.0 ou Memcached, selecione o mesmo grupo de segurança para a instância do DCS e o ECS em que o cliente está implantado. Se a instância do DCS e o ECS pertencerem a grupos de segurança diferentes, adicione regras de entrada e saída para os grupos de segurança. Para obter mais informações sobre como adicionar as regras, consulte **[Como configuro um grupo de segurança?](https://support.huaweicloud.com/intl/pt-br/dcs_faq/dcs-faq-0713002.html)**
- l Para uma instância do DCS Redis 4.0 ou 5.0, adicione o endereço IP do ECS no qual o cliente está implantado à lista de permissões da instância. Para obter detalhes, consulte **[Managing Lista de permissões de endereço IP](https://support.huaweicloud.com/intl/pt-br/usermanual-dcs/dcs-ug-190812001.html)**.
- l Para uma instância do DCS Redis 6.0, adicione o endereço IP do ECS no qual o cliente está implantado à lista de permissões da instância. Para obter detalhes, consulte **[Managing Lista de permissões de endereço IP](https://support.huaweicloud.com/intl/pt-br/usermanual-dcs/dcs-ug-190812001.html)**.

#### **Dimensionamento**

Você pode escalar uma instância somente dentro do escopo de cota restante. Se sua cota for insuficiente, envie um **[tíquete de serviço](https://console-intl.huaweicloud.com/ticket/?#/ticketindex/createIndex)** para aumentar a cota.

## **11 Faturação**

O DCS suporta os modos de pagamento por uso e faturamento anual/mensal. Para obter detalhes, consulte **[Product Detalhes da definição de preço](https://www.huaweicloud.com/intl/pt-br/pricing/index.html?tab=detail#/redis)**.

#### $\Box$  NOTA

Atualmente, apenas a região CN-Hong Kong suporta faturamento anual/mensal. Se você precisar usar esse modo de cobrança em outras regiões, envie um tíquete de serviço no console para solicitar que a equipe técnica ative a função para você em segundo plano.

#### **Item cobrado**

O uso do DCS é cobrado pela especificação da instância do DCS.

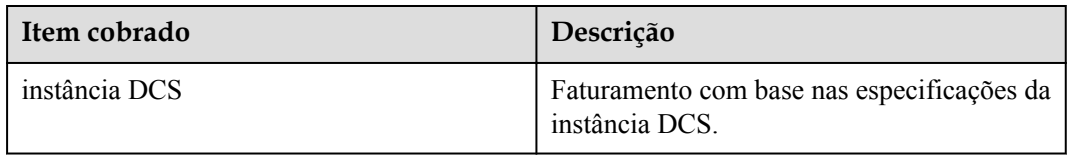

Nota: O HUAWEI CLOUD DCS cobra com base nas especificações da instância DCS selecionadas, em vez da capacidade real do cache.

#### **Modo de cobrança**

O DCS oferece dois modos de cobrança: pay-per-use e anual/mensal. O pagamento por uso é recomendado se você não tiver certeza de suas necessidades futuras de serviço e quiser evitar pagar por recursos não utilizados. No entanto, se você tiver certeza de suas necessidades, anual/mensal será mais barato.

- l Anual/mensal: Oferece um desconto maior do que o modo de pagamento por uso e é recomendado para usuários de longo prazo.
- l Pay-per-use (por hora): Você pode iniciar e interromper instâncias do DCS conforme necessário e será cobrado com base na duração do uso das instâncias do DCS. O faturamento começa quando uma instância de DCS é criada e termina quando a instância de DCS é excluída. A unidade mínima de tempo é um segundo.
- l Você pode alternar entre os modos anual/mensal e pay-per-use.

#### **Configuração alterada**

Você pode alterar as especificações de uma instância do DCS Redis ou do Memcached, ou seja, aumentar ou reduzir uma instância e alterar o tipo de instância de nó único para principal/em espera. Depois de alterar com êxito as especificações, a instância é faturada com base nas novas especificações. Para obter detalhes, consulte **[Modificando as Especificações](https://support.huaweicloud.com/intl/pt-br/usermanual-dcs/dcs-ug-0713006.html) [de Instância do DCS](https://support.huaweicloud.com/intl/pt-br/usermanual-dcs/dcs-ug-0713006.html)**.

#### **Renovação**

Você pode renovar um pacote de recursos após sua expiração ou pode definir regras de renovação automática para um pacote de recursos. Para obter mais informações sobre a renovação de pacotes de recursos, consulte **[Renewal de Renovação](https://support.huaweicloud.com/intl/pt-br/usermanual-billing/renewals_topic_10000000.html)**.

#### **Perguntas frequentes**

Para obter mais informações sobre faturamento da DCS, consulte as **[Perguntas frequentes](https://support.huaweicloud.com/intl/pt-br/dcs_faq/dcs-faq-190921001.html) [sobre compras e faturamento](https://support.huaweicloud.com/intl/pt-br/dcs_faq/dcs-faq-190921001.html)**.

# **12 Gerenciamento de permissões**

Se você precisar atribuir permissões diferentes aos funcionários de sua empresa para acessar seus recursos de DCS, o IAM é uma boa opção para o gerenciamento de permissões refinado. O IAM fornece autenticação de identidade, gerenciamento de permissões e controle de acesso, ajudando você a proteger o acesso aos seus recursos da HUAWEI CLOUD.

Com o IAM, você pode usar sua conta da HUAWEI CLOUD para criar usuários do IAM para seus funcionários e atribuir permissões aos usuários para controlar seu acesso a tipos de recursos específicos. Por exemplo, alguns desenvolvedores de software em sua empresa precisam usar recursos de DCS, mas não devem ter permissão para excluir instâncias de DCS ou executar outras operações de alto risco. Nesse cenário, você pode criar usuários do IAM para os desenvolvedores de software e conceder a eles apenas as permissões necessárias para usar os recursos do DCS.

Se sua conta da HUAWEI CLOUD não exigir usuários individuais do IAM para gerenciamento de permissões, pule esta seção.

O IAM pode ser usado gratuitamente. Você paga apenas pelos recursos em sua conta. Para obter mais informações sobre o IAM, consulte **[Visão geral do serviço do IAM](https://support.huaweicloud.com/intl/pt-br/productdesc-iam/iam_01_0026.html)**.

#### **Permissões de DCS**

Por padrão, os novos usuários do IAM não têm permissões atribuídas. Você precisa adicionar um usuário a um ou mais grupos e anexar políticas de permissões ou funções a esses grupos. Os usuários herdam permissões dos grupos aos quais são adicionados e podem executar operações especificadas em serviços de nuvem com base nas permissões.

O DCS é um serviço de nível de projeto implantado e acessado em regiões físicas específicas. Para atribuir permissões de DCS a um grupo de usuários, especifique o escopo como projetos específicos da região e selecione os projetos para que as permissões entrem em vigor. Se **All projects** for selecionado, as permissões entrarão em vigor para o grupo de usuários em todos os projetos específicos da região. Ao acessar o DCS, os usuários precisam alternar para uma região onde foram autorizados a usar esse serviço.

Você pode conceder permissões aos usuários usando funções e políticas.

l Funções: Um tipo de mecanismo de autorização de granulação grosseira que define permissões relacionadas às responsabilidades do usuário. Esse mecanismo fornece apenas um número limitado de funções de nível de serviço para autorização. Ao usar funções para conceder permissões, você também precisa atribuir outras funções das quais as permissões dependem para entrar em vigor. No entanto, as funções não são uma escolha ideal para autorização refinada e controle de acesso seguro.

l Políticas Um tipo de mecanismo de autorização refinado que define as permissões necessárias para realizar operações em recursos de nuvem específicos sob determinadas condições. Esse mecanismo permite uma autorização baseada em políticas mais flexível, atendendo aos requisitos de controle de acesso seguro. Por exemplo, você pode conceder aos usuários do DCS somente as permissões para instâncias de DCS operacionais. A maioria das políticas define permissões com base em APIs. Para as ações de API suportadas pelo DCS, consulte **[Permissions suportadas e ações suportadas](https://support.huaweicloud.com/intl/pt-br/api-dcs/api-grant-policy.html)**.

**A Tabela 1** lista todas as funções e políticas definidas pelo sistema suportadas pelos DCS.

| Nome da<br>Função/Política     | Descrição                                                                                                    | Tipo                                 | Dependência                                                                                                    |
|--------------------------------|----------------------------------------------------------------------------------------------------|--------------------------------------|----------------------------------------------------------------------------------------------------|
| FullAccess da<br><b>DCS</b>    | Todas as permissões para DCS.<br>Os usuários com essas<br>permissões podem operar e usar<br>todas as instâncias do DCS.                                        | Política<br>definida pelo<br>sistema | Nenh                                                                                                    |
| UserAccess da<br><b>DCS</b>    | Permissões comuns de usuário<br>para DCS, excluindo permissões<br>para criar, modificar, excluir<br>instâncias DCS e modificar<br>especificações de instância. | Política<br>definida pelo<br>sistema | Nenh                                                                                                    |
| ReadOnlyAccess<br>da DCS       | Permissões somente leitura para<br>DCS. Os usuários com essas<br>permissões só podem exibir os<br>dados da instância do DCS.                                   | Política<br>definida pelo<br>sistema | Nenh                                                                                                    |
| Administrador de<br><b>DCS</b> | Permissões de administrador<br>para DCS. Os usuários com<br>essas permissões podem operar<br>e usar todas as instâncias do<br>DCS.                             | Função<br>definida pelo<br>sistema   | As funções<br><b>Server</b><br>Administrator e<br><b>Tenant Guest</b><br>precisam ser<br>atribuídas no<br>mesmo projeto. |

**Tabela 12-1** Funções e políticas definidas pelo sistema suportadas pelo DCS

#### $\Box$  NOTA

A política de **DCS UserAccess** é diferente da política de **DCS FullAccess**. Se você configurar ambos, não poderá criar, modificar, excluir ou escalar instâncias de DCS porque as instruções negar terão precedência sobre as instruções permitidas.

**[A Tabela 2](#page-128-0)** lista as operações comuns suportadas por cada política de sistema do DCS. Escolha as políticas de sistema apropriadas de acordo com esta tabela.

| Operação                                                            | FullAccess da<br><b>DCS</b> | UserAccess da<br><b>DCS</b> | ReadOnlyAcce<br>ss da DCS | Administrad<br>or de DCS |
|---------------------------------------------------------------------|-----------------------------|-----------------------------|---------------------------|--------------------------|
| Modificando<br>parâmetros<br>de<br>configuraçã<br>o da<br>instância | $\sqrt{2}$                  | $\sqrt{ }$                  | $\times$                  | $\sqrt{ }$               |
| Exclusão de<br>tarefas em<br>segundo<br>plano                       | $\sqrt{ }$                  | $\sqrt{ }$                  | $\times$                  | $\sqrt{ }$               |
| Acessando<br>instâncias<br>usando a<br>CLI da Web                   | $\sqrt{2}$                  | $\sqrt{ }$                  | $\times$                  | $\sqrt{ }$               |
| Modificando<br>o status de<br>execução da<br>instância              | $\sqrt{ }$                  | $\sqrt{ }$                  | $\times$                  | $\sqrt{ }$               |
| Expandindo<br>a capacidade<br>da instância                          | $\sqrt{ }$                  | $\times$                    | $\times$                  | $\sqrt{ }$               |
| Alteração de<br>senhas de<br>instância                              | $\sqrt{ }$                  | $\checkmark$                | $\times$                  | $\sqrt{ }$               |
| Modificando<br>instâncias de<br><b>DCS</b>                          | $\sqrt{ }$                  | $\times$                    | $\times$                  | $\sqrt{ }$               |
| Executando<br>um<br>switchover<br>principal/em<br>espera            | $\sqrt{ }$                  | $\sqrt{ }$                  | $\times$                  | $\sqrt{ }$               |
| Fazendo<br>backup de<br>dados da<br>instância                       | $\sqrt{ }$                  | $\sqrt{ }$                  | $\times$                  | $\sqrt{ }$               |
| Analisando<br>teclas<br>grandes ou<br>teclas de<br>atalho           | $\sqrt{ }$                  | $\sqrt{ }$                  | $\times$                  | $\sqrt{ }$               |

<span id="page-128-0"></span>**Tabela 12-2** Operações comuns suportadas por cada política do sistema

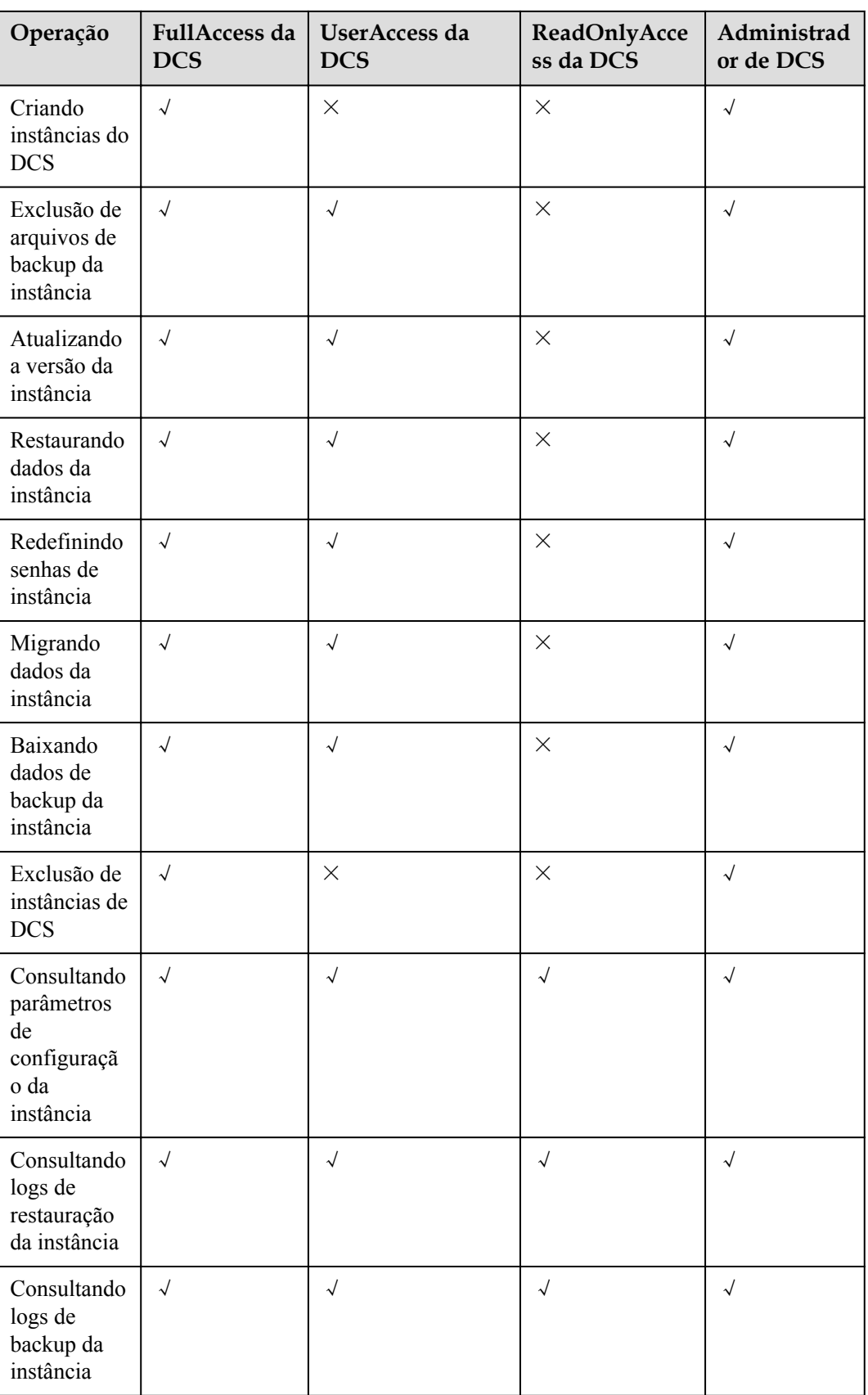

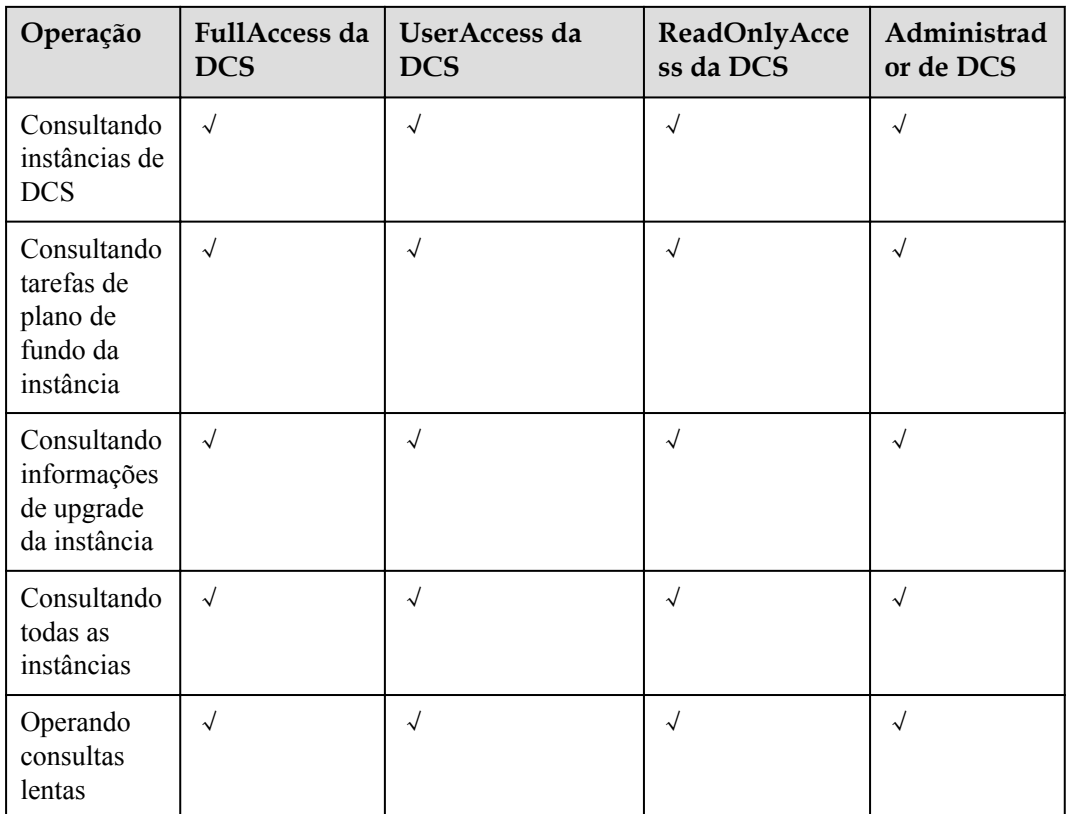

#### **Links úteis**

- $\bullet$  [Visão geral do serviço IAM](https://support.huaweicloud.com/intl/pt-br/productdesc-iam/iam_01_0026.html)
- l **[Criando um Usuário e Concedendo Permissões de DCS](https://support.huaweicloud.com/intl/pt-br/usermanual-dcs/CreateUserAndGrantPolicy.html)**
- l **[Políticas de permissões e ações suportadas](https://support.huaweicloud.com/intl/pt-br/api-dcs/api-grant-policy.html)**

## **13 Conceitos básicos**

#### **instância DCS**

Uma instância é a unidade de recurso mínima fornecida pelo DCS.

Você pode selecionar o mecanismo de cache do Redis ou do Memcached. Os tipos de instância podem ser de nó único, principal/em espera ou cluster. Para cada tipo de instância, várias especificações estão disponíveis.

Para mais detalhes, veja **[Especificações da instância de DCS](#page-37-0)** e **[Tipos de instância do DCS](#page-14-0)**.

#### **Projeto**

Os projetos são usados para agrupar e isolar recursos de OpenStack (recursos de computação, recursos de armazenamento e recursos de rede). Um projeto pode ser um departamento ou uma equipe de projeto. Vários projetos podem ser criados para uma conta.

#### **Réplicas**

Uma réplica é um nó de uma instância de DCS. Uma instância de réplica única não tem nenhum nó em em espera. Uma instância de duas réplicas tem um nó principal e um nó em espera. Por padrão, cada instância principal/em espera e cada estilhaço de uma instância do Redis Cluster têm duas réplicas. Por exemplo, se o número de réplicas for definido como três para uma instância principal/em espera, a instância terá um nó principal e dois nós em espera.

#### **Acesso à rede pública**

Um EIP pode ser vinculado a uma instância do DCS Redis 3.0. Você pode acessar a instância por meio de clientes usando o EIP. O acesso público não é suportado pelas instâncias do DCS Redis 4.0, 6.0, e 5.0.

Stunnel é usado para criptografar o conteúdo de comunicação no acesso à rede pública. O atraso da rede é um pouco maior do que no VPC, portanto, o acesso à rede pública é adequado para comissionamento local na fase de desenvolvimento.

Para obter detalhes, consulte as **[Instruções de acesso público](https://support.huaweicloud.com/intl/pt-br/usermanual-dcs/dcs-ug-0513003.html)**.

#### **Acesso sem senha**

As instâncias do DCS Redis e do Memcached podem ser acessadas na VPC sem senhas. A latência é menor porque nenhuma autenticação de senha está envolvida.

Você pode habilitar o acesso sem senha para instâncias que não têm dados confidenciais. Para garantir a segurança dos dados, você não tem permissão para ativar o acesso sem senha para instâncias habilitadas com acesso à rede pública.

Para obter detalhes, consulte **[Enabling Acesso sem senha a uma instância do DCS Redis](https://support.huaweicloud.com/intl/pt-br/usermanual-dcs/dcs-ug-0312042.html)**.

#### **Janela de tempo de manutenção**

A janela de tempo de manutenção é o período em que a equipe de serviços do DCS atualiza e mantém a instância.

A manutenção da instância do DCS ocorre apenas uma vez por triprincipal e não interrompe os serviços. Mesmo assim, é aconselhável selecionar um período de tempo em que a demanda de serviço é baixa.

Ao criar uma instância, você deve especificar uma janela de tempo de manutenção, que pode ser modificada após a criação da instância.

Para obter detalhes, consulte **[Modifying a Janela de Tempo de Manutenção de uma](https://support.huaweicloud.com/intl/pt-br/usermanual-dcs/dcs-ug-0312025.html) [Instância](https://support.huaweicloud.com/intl/pt-br/usermanual-dcs/dcs-ug-0312025.html)**

#### **Implantação Cross-AZ**

Instâncias principal/em espera são implantadas em diferentes AZs com fontes de alimentação e redes fisicamente isoladas Os aplicativos também podem ser implantados em AZs para obter HA para dados e aplicativos.

Ao criar uma instância principal/em espera de DCS Redis ou Memcached, você pode selecionar **Cross-AZ Deployment** e selecionar uma AZ para o nó stand-by.

#### **Fragmento**

Um estilhaço é uma unidade de gerenciamento de uma instância do DCS Redis de cluster. Cada fragmento corresponde a um processo redis-server. Um cluster consiste em vários estilhaços. Cada estilhaço tem vários slots. Os dados são armazenados de forma distribuída nos slots. O uso de shards aumenta a capacidade do cache e as conexões simultâneas.

## **14 Serviços relacionados**

O DCS é usado em conjunto com outros serviços da HUAWEI CLOUD, incluindo VPC, ECS, IAM, Cloud Eye, CTS e Object Storage Service (OBS).

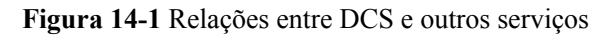

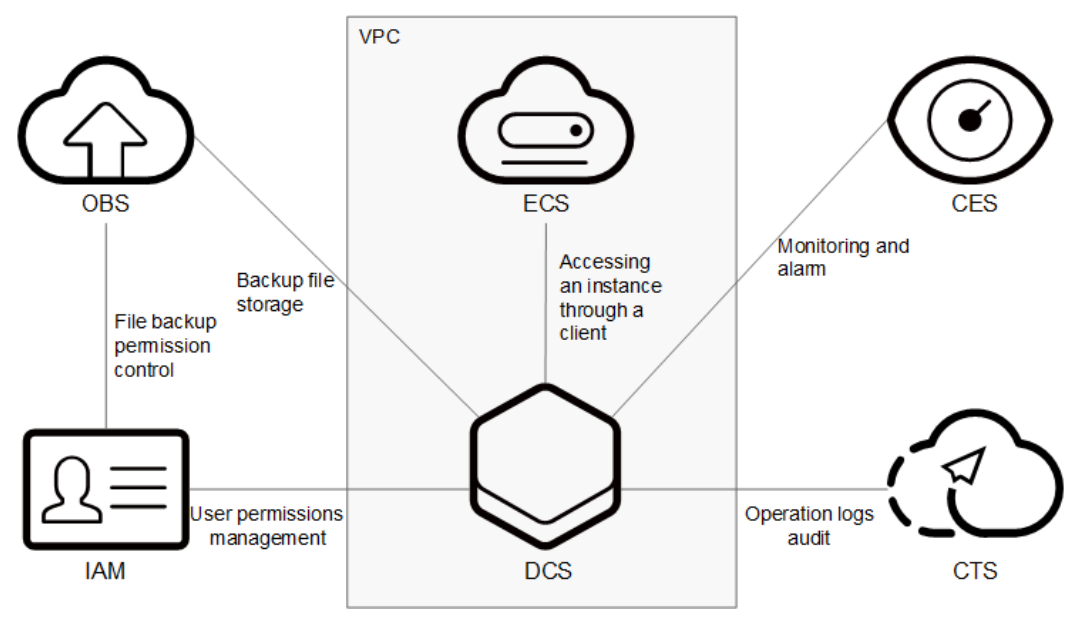

**VPC**

Uma VPC é um ambiente de rede virtual isolado na HUAWEI CLOUD. Você pode configurar intervalos de endereços IP, sub-redes e grupos de segurança, atribuir EIPs e alocar largura de banda em uma VPC.

O DCS é executado em VPCs. O serviço VPC gerencia EIPs e largura de banda e fornece grupos de segurança. Você pode configurar regras de acesso para grupos de segurança para proteger o acesso ao DCS.

#### **ECS**

O Elastic Cloud Server (ECS) é um servidor em nuvem que fornece recursos de computação escaláveis e sob demanda para aplicativos seguros, flexíveis e eficientes.

Você pode acessar e gerenciar suas instâncias de DCS usando um ECS.

#### **IAM**

O IAM fornece autenticação de identidade, gerenciamento de permissões e controle de acesso.

Com o IAM, você pode controlar o acesso ao DCS.

#### **Cloud Eye**

O Cloud Eye é um serviço de monitoramento seguro, escalável e integrado. Com o Cloud Eye, você pode monitorar seu serviço de DCS e configurar regras e notificações de alarme.

#### **Serviço de Rastreamento de Nuvem (CTS)**

O CTS fornece um histórico de operações realizadas em recursos de serviço de nuvem. Com o CTS, você pode consultar, auditar e rastrear operações. Os rastreamentos incluem as solicitações de operação enviadas usando o console de gerenciamento ou APIs abertas e os resultados dessas solicitações.

#### **OBS**

O OBS fornece serviço de armazenamento seguro e econômico usando objetos como unidades de armazenamento. Com o OBS, você pode armazenar e gerenciar o ciclo de vida de grandes quantidades de dados.

Você pode armazenar arquivos de backup de instância DCS no OBS.